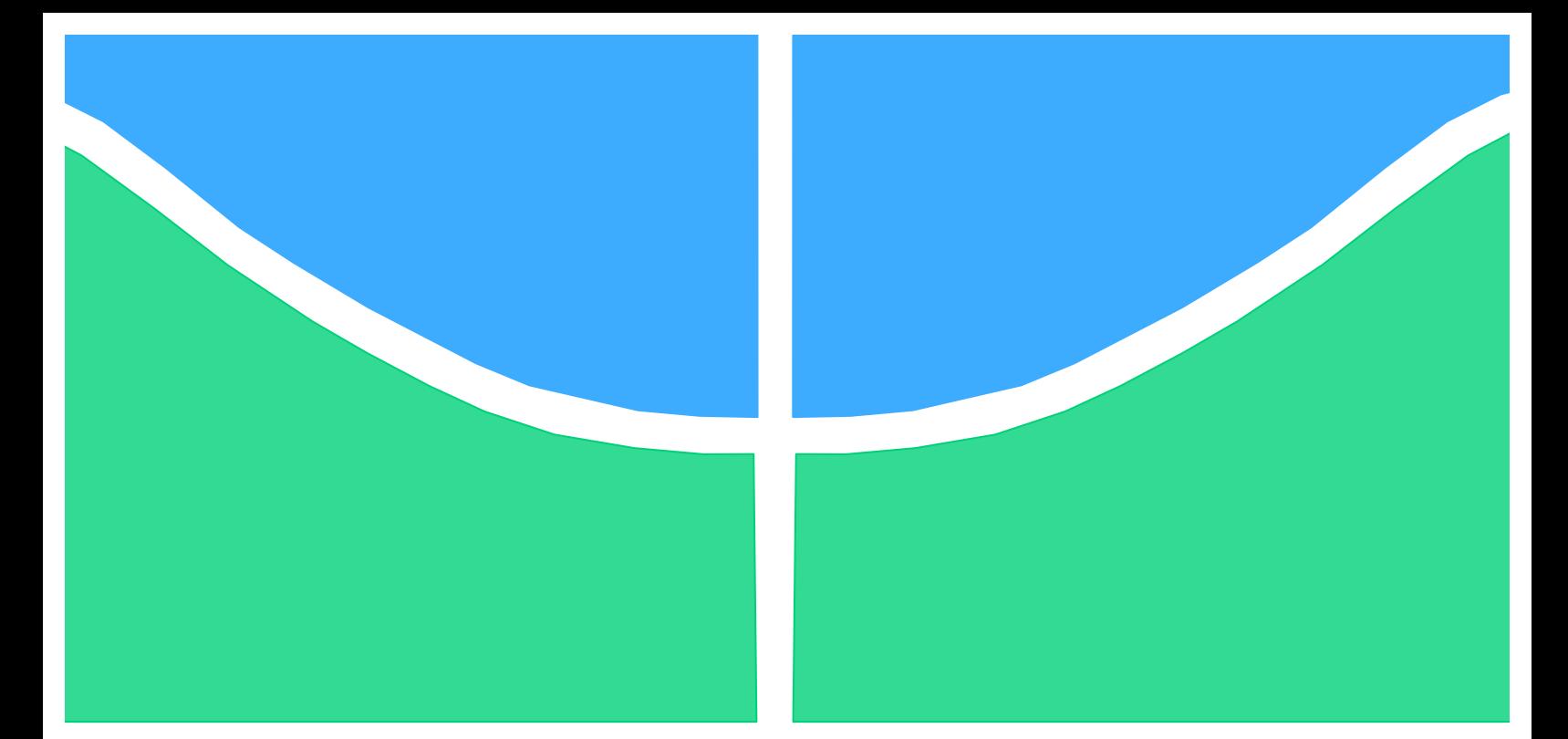

# **TRABALHO DE CONCLUSÃO DE CURSO**

# **IMPACTOS DA INSERÇÃO DE UM SISTEMA DE MICRO-GERAÇÃO EÓLICA DISTRIBUÍDA PARA UM ALIMENTADOR RADIAL REAL E SUAS UNIDADES CONSUMIDORAS**

**RAFAEL CARVALHO PEREIRA**

**Brasília, julho de 2013**

# **UNIVERSIDADE DE BRASÍLIA**

FACULDADE DE TECNOLOGIA

DEPARTAMENTO DE ENGENHARIA ELÉTRICA

### UNIVERSIDADE DE BRASÍLIA

Faculdade de Tecnologia

Departamento de Engenharia Elétrica

# **IMPACTOS DA INSERÇÃO DE UM SISTEMA DE MICRO-GERAÇÃO EÓLICA DISTRIBUÍDA PARA UM ALIMENTADOR RADIAL REAL E SUAS UNIDADES CONSUMIDORAS**

## **RAFAEL CARVALHO PEREIRA**

Trabalho de conclusão de curso submetido ao Departamento de Engenharia Elétrica da Faculdade de Tecnologia da Universidade de Brasília como parte dos requisitos necessários para obtenção do grau de engenheiro eletricista.

Aprovado por:

Prof. Jorge Andrés Cormane Angarita, Dr., EnE/UnB (Orientador)

Prof. Anésio de Leles Ferreira Filho, Dr., EnE/UnB (Avaliador interno)

Prof. Luciano Gonçalves Noleto, Dr., FGA/UnB (Avaliador interno)

# **FICHA CATALOGRÁFICA**

## PEREIRA, RAFAEL CARVALHO

Impactos da inserção de um sistema de micro-geração eólica distribuída para um alimentador radial real e suas unidades consumidoras [Distrito Federal] 2013.

xvi, 132p, 210x297 mm (EnE/FT/UnB, Engenheiro Eletricista, 2013)

Trabalho de Conclusão de Curso – Universidade de Brasília, Faculdade de Tecnologia, Departamento de Engenharia Elétrica

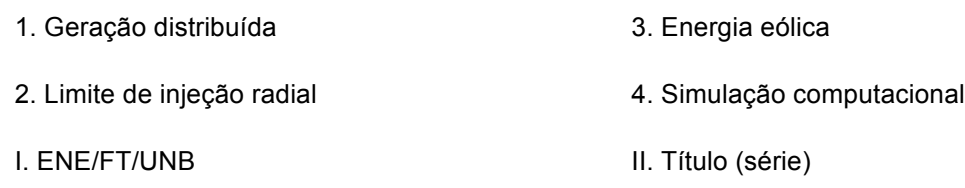

## **REFERÊNCIA BIBLIOGRÁFICA**

PEREIRA, R. C. (2013). Impactos da inserção de um sistema de micro-geração eólica distribuída para um alimentador radial real e suas unidades consumidoras. Trabalho de Conclusão de Curso em Engenharia Elétrica, 2013, Departamento de Engenharia Elétrica, Universidade de Brasília, Brasília, DF, 132p.

## **CESSÃO DE DIREITOS**

AUTOR: Rafael Carvalho Pereira.

TÍTULO: Impactos da inserção de um sistema de micro-geração eólica distribuída para um alimentador radial real e suas unidades consumidoras.

GRAU: Engenheiro Eletricista. ANO: 2013.

É concedida à Universidade de Brasília permissão para reproduzir cópias deste trabalho de conclusão de curso e para emprestar ou vender tais cópias somente para propósitos acadêmicos e científicos. O autor reserva outros direitos de publicação e nenhuma parte deste trabalho de conclusão de curso pode ser reproduzida sem autorização por escrito do autor.

Rafael Carvalho Pereira SHIN QL 12 Conjunto 03 Casa 11 – Lago Norte 71525-235, Brasília - DF - Brasil

*Dedico este trabalho à meus pais, fonte de sabedoria, amor, apoio, e minhas maiores referências.*

*Rafael Carvalho Pereira*

### **AGRADECIMENTOS**

*Agradeço à meus pais, João Bosco e Jacqueline, pelo amor de sempre, por terem me apoiado neste desafio, e principalmente por serem meus exemplos a seguir.*

*Agradeço à minha irmã, Marina, pela amizade e companheirismo.*

*Agradeço à minha avó, Maristela, pelo amor, paciência e apoio incondicional.*

*Agradeço à minha namorada, Mariana, pelo amor e compreensão nos momentos necessários ao longos desses anos.*

*Agradeço à Embaixada da Itália em Brasília, pelo grande apoio fornecido quando da execução do projeto, em especial ao adido científico, Prof. Roberto Spandre, pela gentileza e suporte à todas as necessidades do projeto. Devo agradecer também à todo o corpo técnico da embaixada, sempre dispostos a ajudar e a nos acompanhar quando necessário.*

*Agradeço ao Prof. e amigo Jorge Cormane, por orientar o projeto, e por ajudar no meu crescimento técnico e profissional, sempre pacientemente compartilhando conhecimentos e experiências vividas.*

*Agradeço ao Prof. Rafael Shayani, pela paciência em sempre estar disposto à ajudar, orientar e compartilhar conhecimento, com intuito de melhorar.*

*Agradeço à meu companheiro de projeto, João Filipe, pela grande amizade e por ter me acompanhado ao longo de toda a universidade e durante a execução do projeto.*

*Agradeço à todos os grandes amigos que fiz ao longo de todo período na UnB, e que se aqui fossem citados, eu poderia cometer alguma injustiça, esquecendo algum nome. Agradeço pela amizade de todos, por terem crescido pessoal e profissionalmente comigo, seja estudando para provas, seja em momentos de tristeza, seja pelos muitos momentos de alegria e diversão, que levarei pra sempre na minha vida.*

*Rafael Carvalho Pereira*

*"Não coloque um ponto final nas suas esperanças. Ainda há muito o que fazer, ainda há muito o que plantar, e o que amar nessa vida."*

*Padre Fábio de Melo*

## **RESUMO**

A geração de energia elétrica é, atualmente, uma das grandes vilãs quando se fala em poluição ambiental, e por isso, busca-se fontes mais limpas e alternativas para produção de eletricidade, de modo que nossa qualidade de vida não seja afetada, e ao mesmo tempo a integridade do planeta seja preservada. O presente trabalho apresenta uma alternativa aos tipos convencionais de geração, a chamada micro-geração distribuída, baseada na energia dos ventos, também chamada de micro-geração eólica distribuída. Por meio de um método computacional que calcula o fluxo de potência consumida e produzida por um grupo de unidades consumidoras, busca-se saber até onde a geração eólica distribuída afeta a integridade do alimentador sob a qual os consumidores estão alocados, e também qual o ganho em potência líquida para cada unidade. O principal objetivo é propor um passo inicial para esta área ainda pouco explorada e apresentar um método que pode facilmente ser adaptado para uma base de dados mais sólida do que a que foi utilizada. Este método pode ser facilmente adaptado para qualquer situação, variando as condições de vento, as unidades consumidoras, o sistema elétrico e o tipo de turbina empregada.

## **ABSTRACT**

The generation of electricity is currently one of the major issues when you talk about global warming, and that's why we are constantly looking for cleaner and alternatives sources for electricity production, so that our quality of life is not affected, and also the integrity of our planet is preserved. This work presents an alternative to conventional types of generation, the so-called microdistributed generation based on wind energy, also called micro-wind distributed generation. Through a numerical method that calculates the flow of power consumed and produced by a group of consumers, we seek to know how far the micro-wind distributed generation affects the integrity of the local electrical system under where the consumers are located, and also quantify the gain in terms of power for each unit. The main objective is to propose an initial step for this area yet unspoilt and present a method that can easily be adapted to a database more solid than the one used. This method can be easily adapted to any situation, varying wind conditions, consumer units, the electrical system and the type of turbine used.

# **LISTA DE FIGURAS**

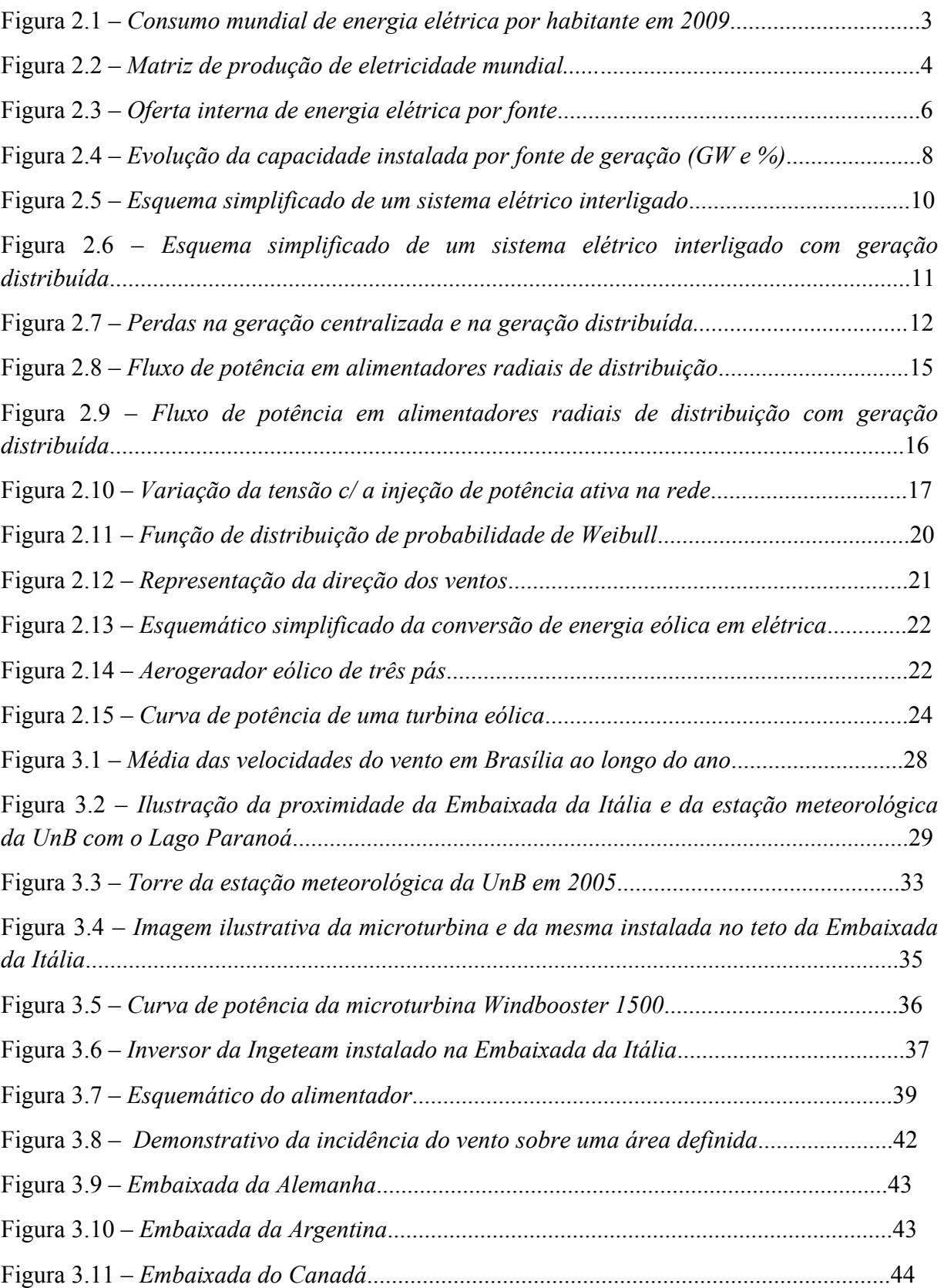

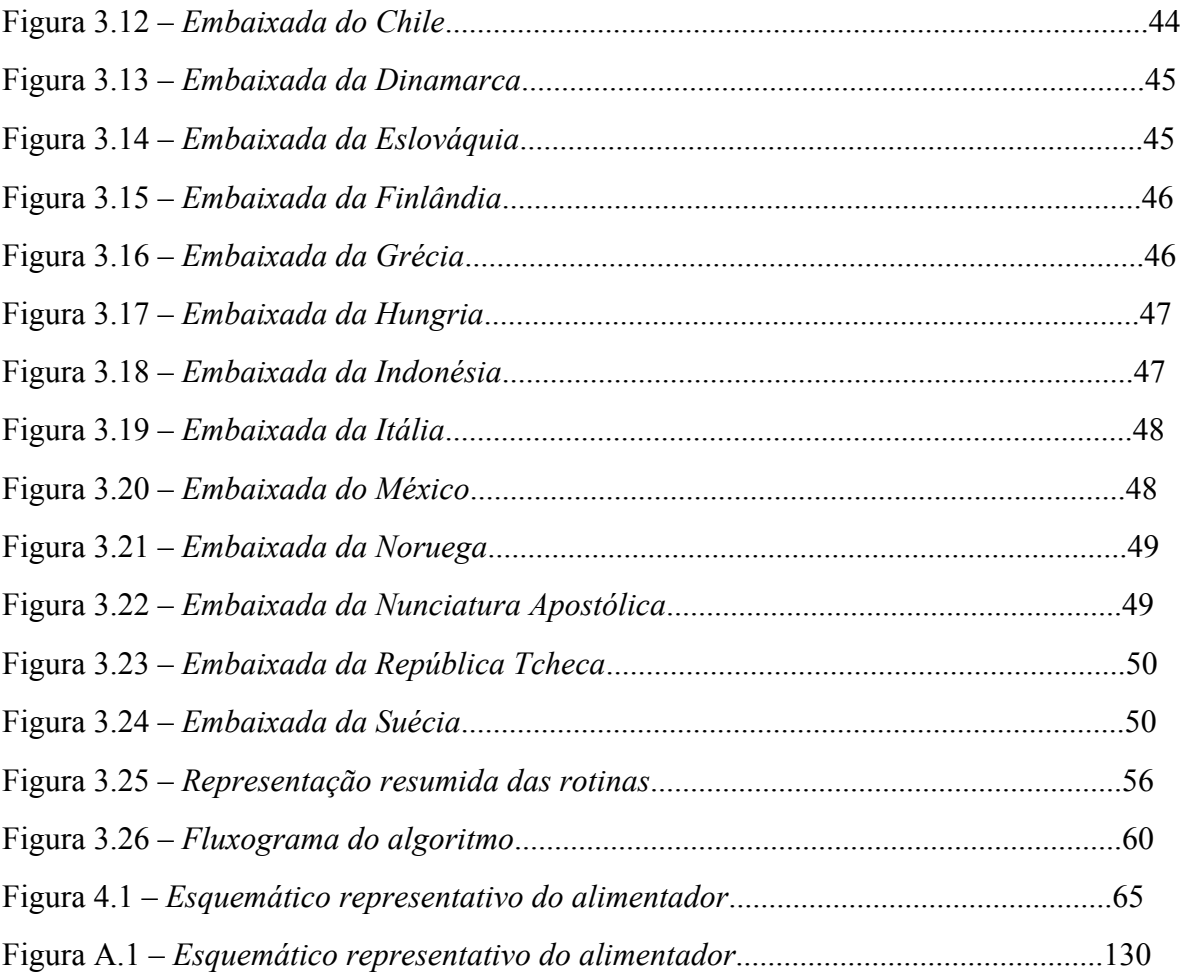

# **LISTA DE GRÁFICOS**

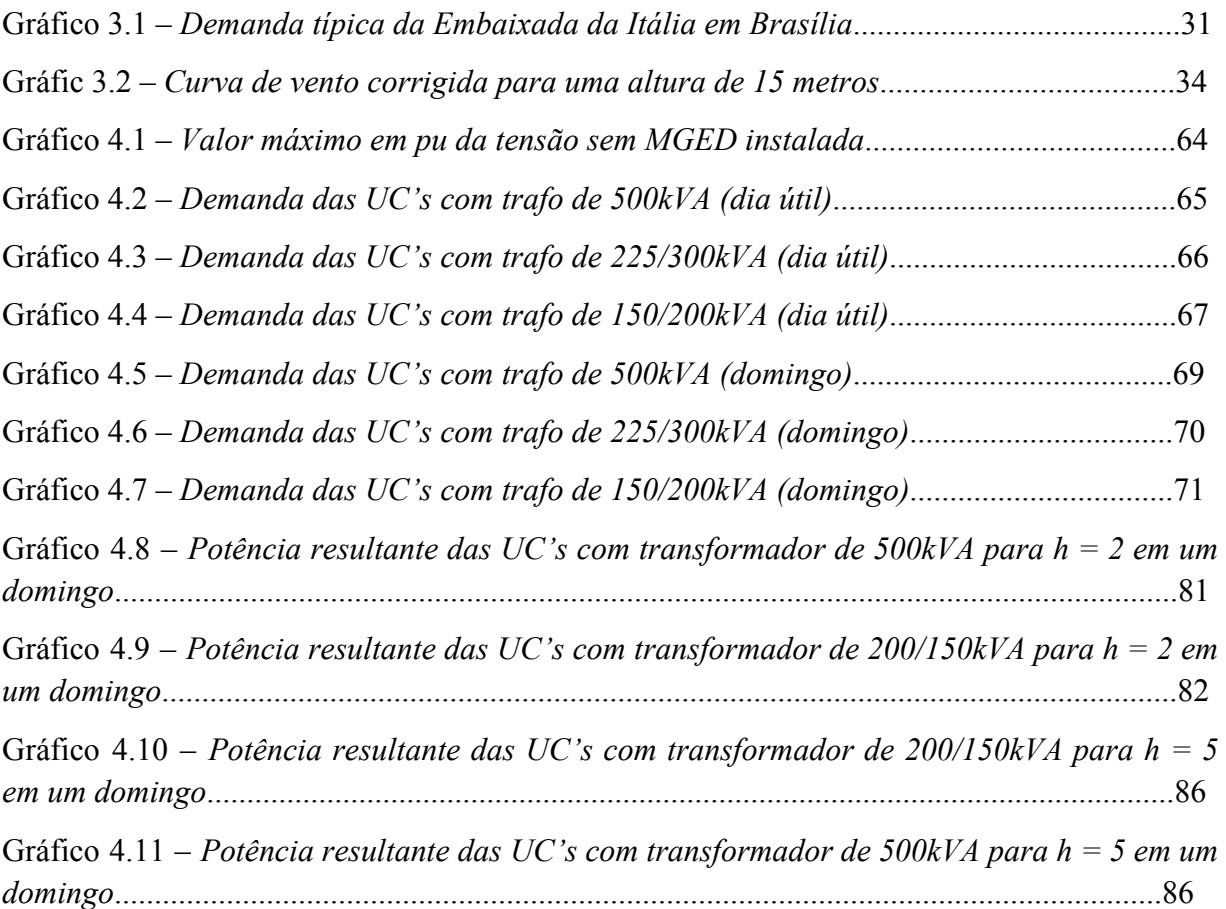

# **LISTA DE TABELAS**

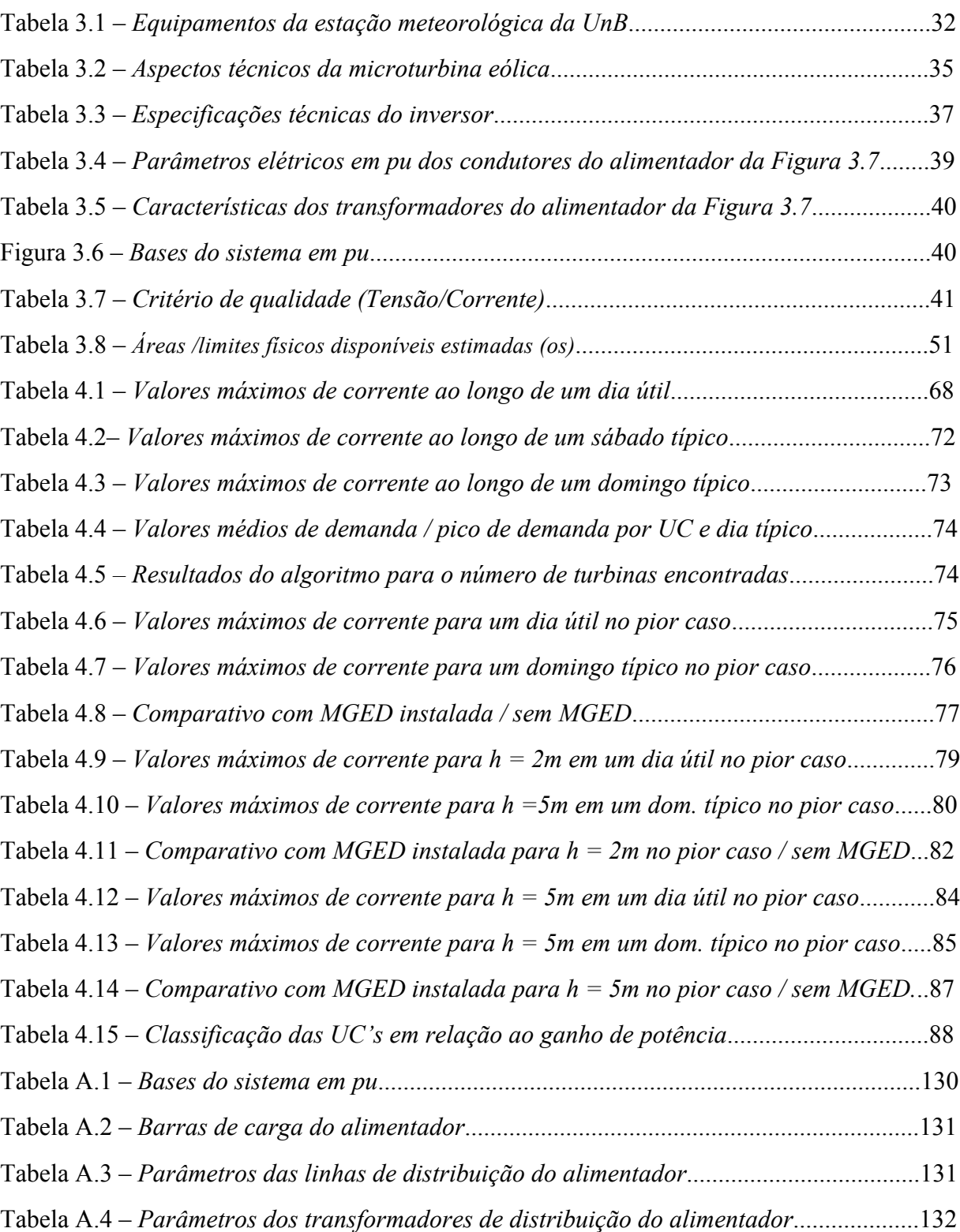

# **LISTA DE ABREVIATURAS, SIGLAS E SÍMBOLOS**

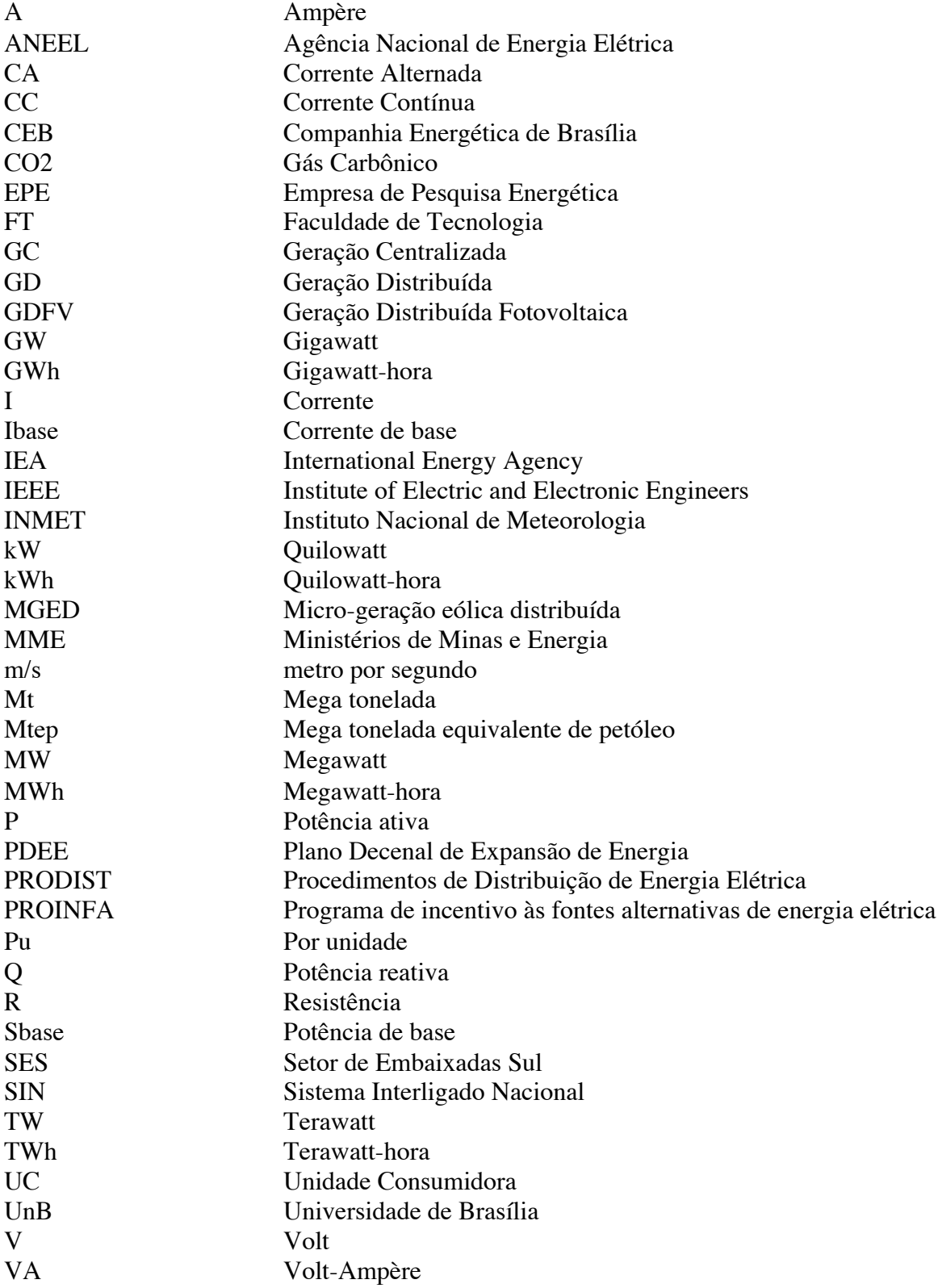

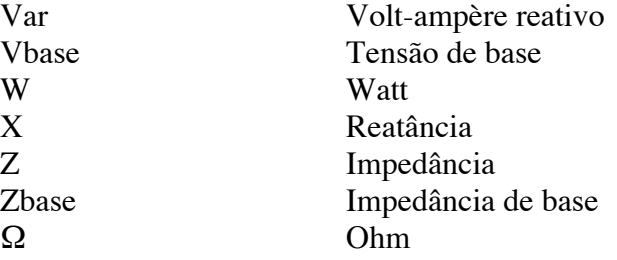

# **SUMÁRIO**

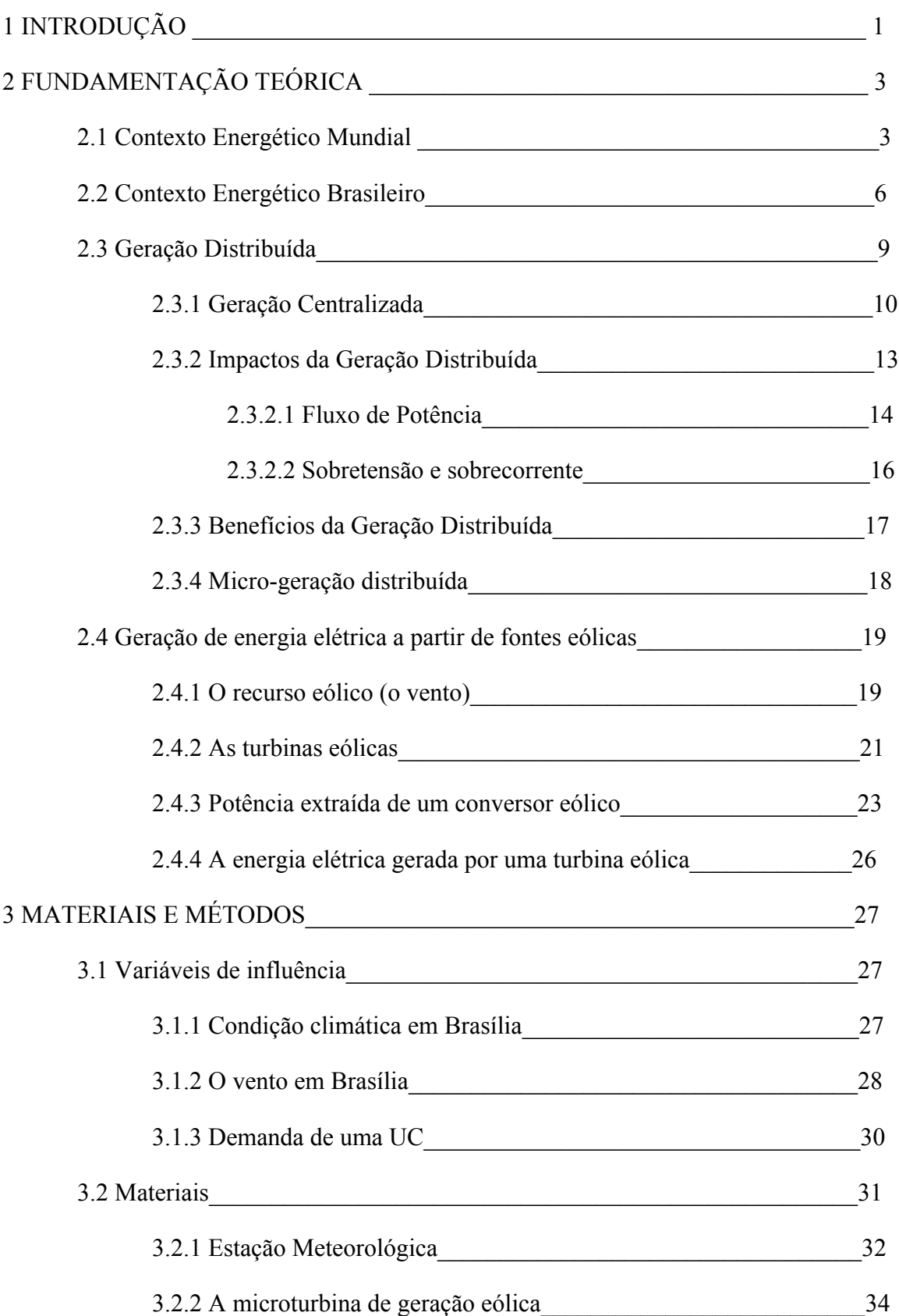

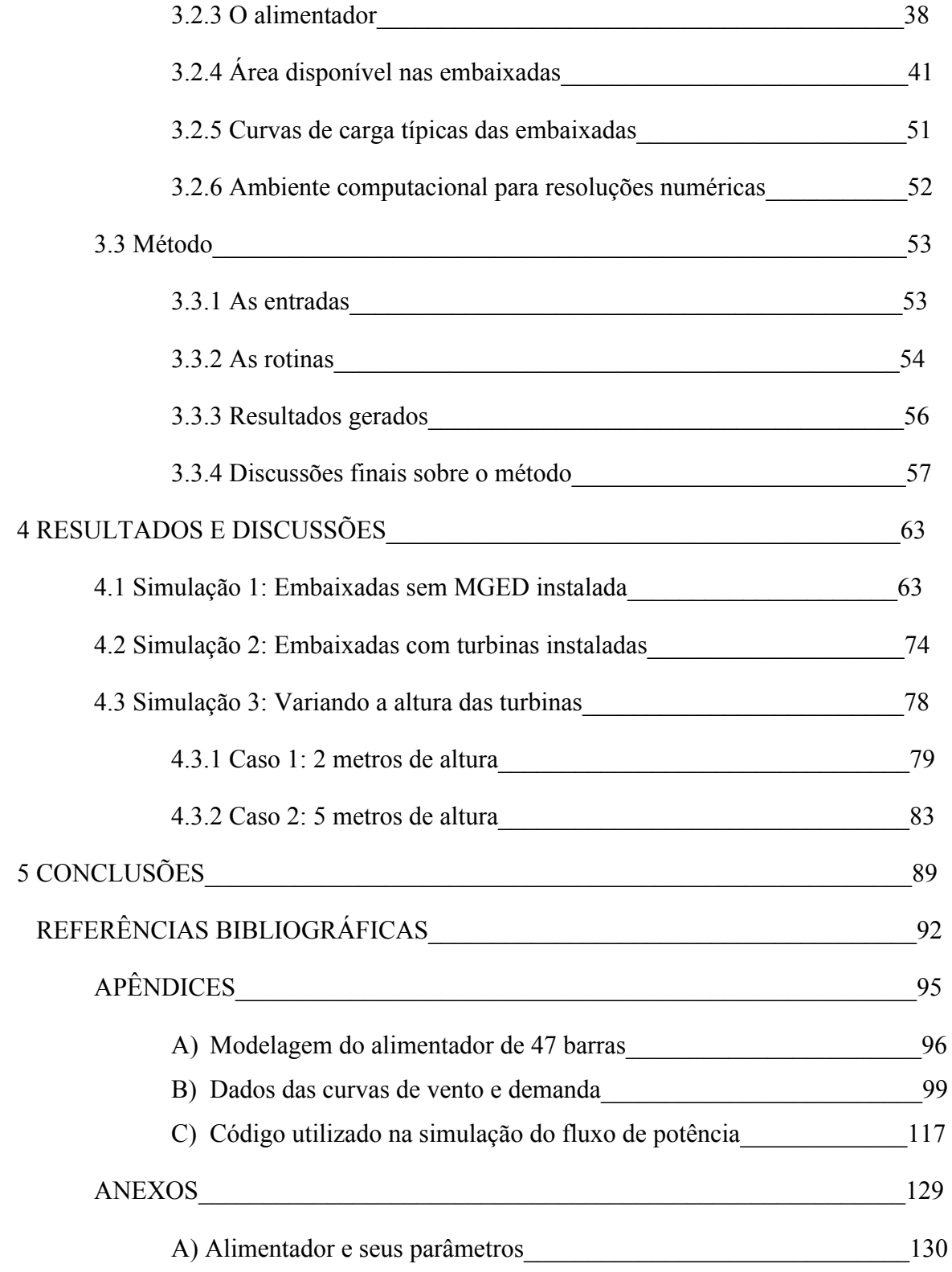

# **1. INTRODUÇÃO**

A embaixada da Itália no Brasil foi inovadora e pioneira no incentivo às fontes alternativas de energia quando criou um laboratório eco-sustentável ao ar livre em sua sede no Brasil, localizada em Brasília. Primeiramente, instalou-se uma planta de geração fotovoltaica. Em seguida, um sistema de fito depuração da água, e por último, se instalou um conjunto de microturbinas eólicas. Os 2 primeiros projetos já apresentam uma boa maturidade técnica e já apresentam resultados satisfatórios. Entretanto, o último ainda está nos primeiros passos, e é muito promissor para a pesquisa universitária, sendo esta a etapa do projeto que este estudo aborda. Trata-se de um grande iniciativa, afinal, sabe-se o quanto é importante tratar da preservação ambiental no contexto atual, e buscar fontes alternativas para geração de energia elétrica é uma das frentes mais fortes da chamada "ideologia verde".

Entretanto, cabe a nós, engenheiros, estudar e inovar projetos dessa vertente, fazendo com que eles sejam tecnicamente e economicamente viáveis. E aqui será simulada uma possível expansão da terceira fase do projeto da embaixada para todo o grupo de unidades consumidoras do alimentador. É com esse pensamento que esse estudo foi iniciado, para analisar o quão viável tecnicamente é a tecnologia de microturbinas eólicas, verificando se a rede de distribuição não é prejudicada por uma corrente ou tensão indevidas, se inserir-se um conjunto grande de turbinas nas embaixadas vizinhas à da Itália. Além disso, é necessário quantificar qual é de fato o ganho em energia para consumidor, analisando os impactos na demanda. Vale ressaltar que não cabe a este estudo qualquer avaliação financeira do projeto, sendo este de caráter apenas técnico. Aqui será analisado a possível instalação de um conjunto de microturbinas eólicas dento de unidades consumidoras em um alimentador radial real, localizado na área de embaixadas, em Brasília.

Dessa maneira, será iniciado este estudo, onde, no Capítulo 2, um relato explicativo a respeito do contexto energético mundial e brasileiro será feito, enfatizando a importância das fontes alternativas de energia, em especial, a energia solar, e a energia eólica. Dentro do mesmo capítulo, é explicado o conceito de geração distribuída, geração centralizada, e micro geração, trazendo o trabalho para o contexto no qual ele está inserido. Em seguida, tratar-se-á do vento e os aspectos relacionados à energia nele contida, citando as tecnologias utilizadas para captação da mesma, e caracterizando os aspectos reais do projeto, como a geração de energia obtida por uma microturbina eólica.

No Capítulo 3, será apresentado todo o material empregado, ilustrando todo o aparato experimental utilizado para que fosse possível a realização do estudo. Assim, será exposto todo o equipamento usado na coleta e tratamento de dados, o sistema elétrico local, e a área de possível instalação das microturbinas eólicas. Em seguida, serão explicados os métodos, e em especial, a rotina de simulação, toda feita no software Matlab, com seu pacote para cálculos de fluxo de potência, o Matpower. Esta é composta por uma série de sub-rotinas, e basicamente, quantifica até onde é possível a instalação de microturbinas nas unidades consumidoras (UC), respeitando a integridade da rede, e traz principalmente, qual o impacto na potência resultante de cada UC.

O Capítulo 4 aborda os resultados alcançados nas 3 simulações feitas e as discussões acerca dos mesmos. Inicialmente, para efeitos de comparação, será rodado o programa sem nenhum tipo de micro-geração eólica distribuída instalada, e posteriormente, simulado novamente o fluxo de potência com o conjunto de turbinas instaladas.

Por último, o Capítulo 5, trata das conclusões do trabalho, explicitando os principais resultados alcançados e verificando se os objetivos do estudo foram alcançados.

# **2. FUNDAMENTAÇÃO TEÓRICA**

Este capítulo, tem como objetivo esclarecer o leitor sobre o estado-da-arte em micro-geração eólica distribuída, bem como seus assuntos correlatos, fazendo uma apresentação resumida da bibliografia consultada. A princípio, será exposto o contexto energético mundial e brasileiro. Em seguida, será citado o contexto da geração distribuída, em especial, da micro-geração distribuída. Por fim, a fundamentação teórica a respeito da energia eólica, e o seu contexto atual, será mostrada, expondo o que é o recurso eólico e como esse pode ser aproveitado na geração de energia elétrica.

# **2.1 Contexto Energético Mundial**

 $\overline{a}$ 

Segundo a Agência Internacional de Energia, do inglês *International Energy Agency - IEA,* estima-se que, em 2009, cerca de 1,4 bilhão de pessoas em todo o mundo não possuíam acesso à energia elétrica em suas casas, ou seja, cerca de 20% da população mundial está longe de atingir os padrões mínimos de desenvolvimento (IEA, 2013a). A Figura 2.1 ilustra bem como a energia elétrica está intimamente associada ao grau de desenvolvimento de um país, ou seja, quanto mais desenvolvido um país, seu consumo per capita tende a ser maior.

Logicamente, sabe-se que o consumo de energia elétrica tende a aumentar cada vez mais com o passar dos anos, em especial nos países em desenvolvimento. Portanto, uma questão de grande importância, que está associada ao consumo de energia elétrica, entra em pauta: o aquecimento global<sup>1</sup>. Mas qual seria a solução para que se garanta nosso desenvolvimento sem afetar a saúde do planeta Terra ?

 $<sup>1</sup>$  Aquecimento global é o aumento médio da temperatura planeta, ocasionado pelas altas concentrações de gás</sup> carbônico na atmosfera, efeito da intervenção humana no planeta, e que pode ter consequências muito sérias para a biosfera terrestre.

<sup>3</sup> A Eletrobrás - Centrais Elétricas Brasileiras S.A. é uma sociedade de economia mista e de capital aberto sob

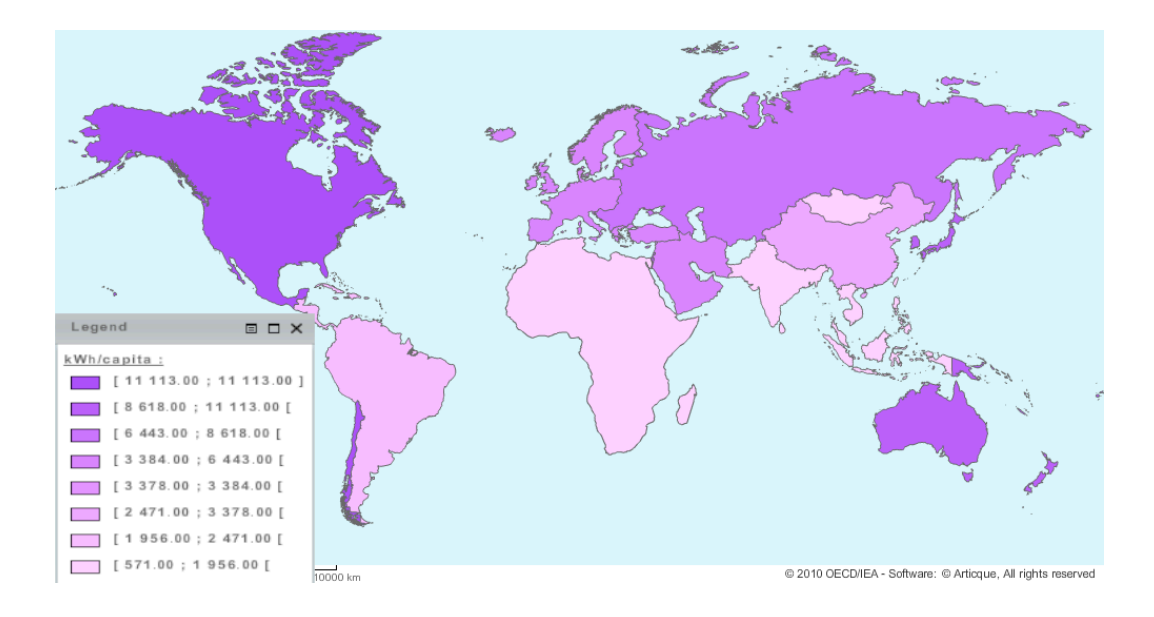

**Fonte:** IEA – International Energy Agency. Dynamic Maps. Disponível em: <www.iea.org>. Acesso em 17 de janeiro de 2013 (modificado)

Figura 2.1 – *Consumo Mundial de Energia Elétrica por habitante em 2009*

Comprovadamente, os dados são preocupantes, e a *IEA*, em seu relatório anual sobre energia no mundo, o *Key World Energy*, divulgou que entre os anos de 1973 e 2009, que a emissão de gás carbônico aumentou em pouco mais de 85%, sendo isso em boa parte devido ao aumento no consumo de energia elétrica. A Figura 2.2 ilustra a dependência ainda muito forte da humanidade com os combustíveis fósseis, que são muito poluentes e contribuintes para o efeito estufa, na geração de energia elétrica.

Analisando o gráfico, observa-se que em 2010, cerca de 40,6% da energia elétrica produzida no mundo provém do carvão, 22,2% de gás natural, 12,9% de combustíveis nucleares, 4,6% de óleo, e apenas 16% de energia hidráulica, enquanto que 3,7% provém de outras fontes (IEA, 2013a). Ou seja, menos de 20% de toda a produção de energia elétrica provém de fontes limpas e mesmo assim, deste montante, 16 % vêm das hidrelétricas, que apesar de se basearem em uma fonte que não polui o ambiente diretamente, a água, também causam grandes impactos ambientais. Logo, o despertar para uma mudança drástica na matriz energética mundial é fundamental para o planeta seja salvo. Daí vem a idéia das fontes renováveis de energia.

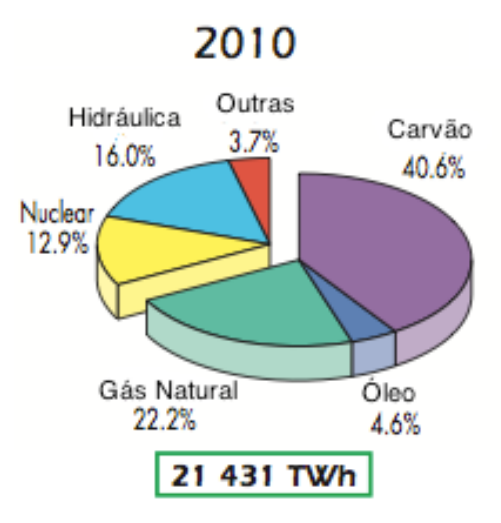

**Fonte:** IEA – International Energy Agency. Key World Energy. Disponível em: <www.iea.org>.

Acesso em 17 de janeiro de 2013 (modificado)

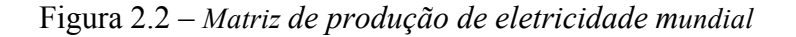

Uma fonte renovável de energia é aquela cuja utilização para a geração de energia elétrica consome apenas recursos renováveis, aqueles geralmente não-passíveis de esgotamento por estarem sujeitos a reposição mais rápida do que a sua utilização energética ou, no mínimo, compatível com ela (Severino, 2008).

Dentre as fontes renováveis de energia elétrica, é possível citar, a energia solar, a energia eólica, a energia das biomassas, entre outras. Tais fontes já correspondem a cerca de 15% do consumo total doméstico nos Estados Unidos em 2012, e vêm crescendo muito nos últimos anos em todo o mundo(*The Renewable Energy World*, 2013). Dentre elas, uma com grande destaque, devido à boa viabilidade econômica e responsabilidade ambiental, é a energia eólica, que teve um aumento na sua capacidade instalada de quase 50 vezes em 16 anos (*The Wind Power*, 2013a). Isso mostra as proporções que a geração por energia eólica pode tomar nos próximos anos e sua importância para os estudiosos da área de energia elétrica.

É fato que todas as fontes renováveis de energia são muito importantes na formação da matriz energética mundial, e um dos objetivos deste estudo é apresentar um tipo de geração baseada em fontes renováveis, que pode ser uma boa alternativa para a questão energética mundial, a micro-geração eólica distribuída, a qual será melhor detalhada mais adiante.

### **2.2 Contexto Energético Brasileiro**

O Brasil, que é um país em desenvolvimento, tem a energia elétrica como um fator muito importante para o seu crescimento, já que o acesso à energia elétrica tende a ser cada vez mais universal e seu consumo deve aumentar cada vez mais. Estima-se que o consumo de energia elétrica no Brasil deve aumentar em cerca de 4,8 % até 2020 (Mendonça, 2011) . Se o setor elétrico brasileiro se preparar para o que está por vir, disponibilizando uma oferta de energia para suprir a demanda que deverá ser grande nos próximos anos, o Brasil estará trilhando o caminho certo do desenvolvimento.

Para que isso ocorra, o Brasil necessita de uma matriz energética muito eficiente, com opções para os mais diversos cenários. A Figura 2.3 mostra quais foram as principais fontes de energia elétrica em nosso país, no ano de 2011. Observa-se a grande dependência brasileira da energia hidráulica, correspondente a cerca de 81,9% de toda a energia elétrica produzida em nosso país. Em seguida, vem a energia de biomassa, com 6,6%, e logo a seguir, a energia do gás natural, com 4,4% do total, e além disso, apesar do gráfico não ilustrar, outras fontes alternativas aparecem timidamente, como por exemplo a energia hidrocinética (correnteza de rios e mares) (EPE, 2012). A energia eólica, apesar de seu grande crescimento nos últimos anos, representa apenas 0,5% de toda a oferta nacional.

Apesar da nossa matriz energética ser composta majoritariamente por uma fonte renovável, são necessárias alternativas à energia hidráulica, pois ficamos muito dependentes de um único evento estocástico: a chuva. Além disso, as grandes usinas hidrelétricas causam sérios impactos ambientais, como o alagamento de grandes áreas, e a consequente mudança brusca na fauna e na flora da região, bem como impactos sociais, pois muitas vezes as áreas alagadas estão em propriedades rurais ou em territórios de comunidades ribeirinhas, sendo necessário um plano de realocação para estas pessoas, além de serem um forma de poluição indireta.

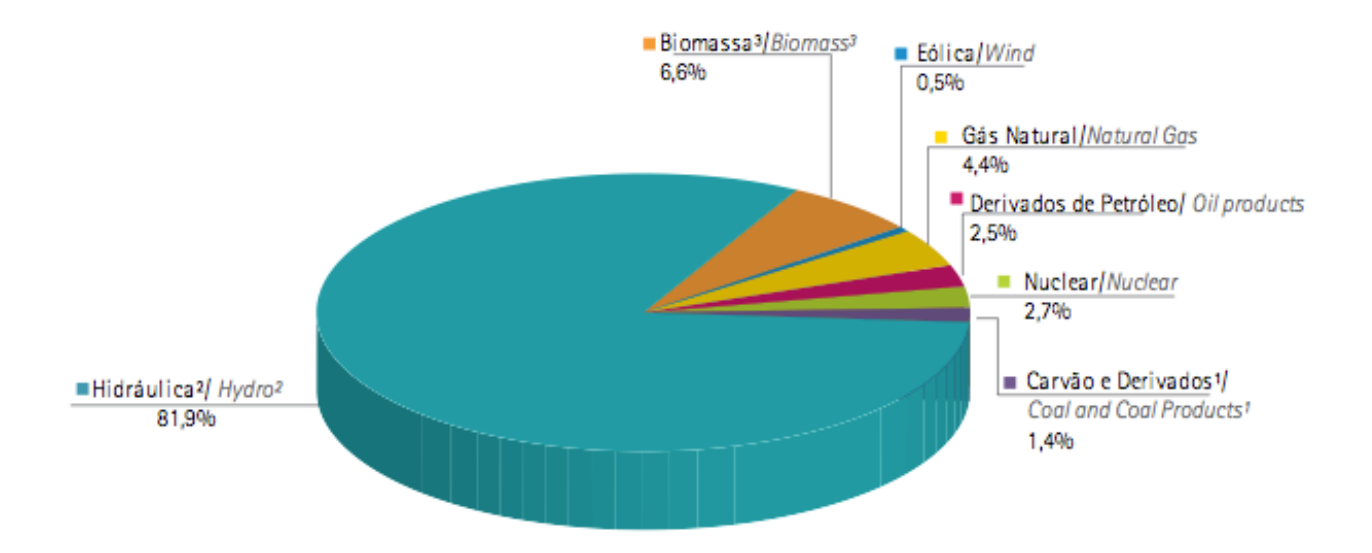

**Fonte:** Balanco Energético Nacional - 2012. Relatório Final. Disponível em: <br/> <br/>en.epe.gov.br>. Acesso em 22 de janeiro de 2013 (modificado) Figura 2.3 – *Oferta interna de energia elétrica por fonte*

A energia eólica tem se mostrado excelente alternativa à matriz energética brasileira, já mostrando seu potencial no abastecimento de energia elétrica, principalmente devido à grande incidência de ventos no território brasileiro. Estima-se um aumento de cerca de 480 vezes nos últimos 14 anos na potência instalada para este tipo de energia no Brasil (The Wind Power, 2013b), e, segundo especialistas, até 2020, o Brasil estará entre os 5 maiores produtores de energia eólica do mundo (Pinto, 2013). Portanto, é necessária uma atenção especial à energia eólica no Brasil.

O Brasil vem demonstrando amadurecimento quando se trata de fontes de energia elétrica diferentes das convencionais. Principalmente quando da criação do Programa de Incentivo às Fontes Alternativas de Energia Elétrica (PROINFA) e do programa Luz Para Todos, em 2004, já visando uma maior exploração do grande potencial brasileiro neste ramo. Esse programa tem como principal objetivo aumentar a participação de energia elétrica produzida por empreendimentos de produtores independentes autônomos, concebidos com base em fontes eólicas, pequenas centrais hidrelétricas e biomassa, em um total de 1.100 MW por fonte, no Sistema Elétrico Interligado Nacional (Severino, 2008). Um dos grandes incentivos deste programa consiste no fato de que o produtor de energia alternativa fará jus a um crédito complementar, calculado pela diferença entre o valor econômico correspondente à tecnologia específica de cada fonte, valor este a ser definido pelo Poder Executivo, e o valor recebido da  $ELETROBR\acute{A}S<sup>3</sup>$ , para produção concebida a partir de biomassa, pequena central hidrelétrica e eólica (Severino, 2008). Além disso, a ANEEL – Agência Nacional de Energia Elétrica, em 2009, realizou o primeiro leilão exclusivo para venda de energia produzida por fonte eólica. Recentemente, com os ganhos de escala e já sendo bastante competitiva frente às demais fontes de geração, a energia eólica desponta nos leilões promovidos pela ANEEL para venda no mercado regulado de energia elétrica (Pinto, 2013). Tal fato não é por acaso, afinal o potencial eólico brasileiro é extremamente promissor, estimado em 143.000 MW, com destaques para as regiões Nordeste e Sudeste (Amarante, Zack, Brower, Sá, 2001).

Para uma boa estimativa do futuro da nossa matriz energética, existe o Plano Decenal de Expansão de Energia - PDEE, elaborado pela Empresa de Pesquisa Energética – EPE, que trata da maneira mais precisa possível como estará nossa matriz energética daqui alguns anos. A última edição publicada do plano, o PDEE 2020, demonstra como deverá ser nossa matriz de eletricidade nos próximos anos. A Figura 2.4 ilustra esse dado.

 $\overline{a}$ 

<sup>3</sup> A Eletrobrás - Centrais Elétricas Brasileiras S.A. é uma sociedade de economia mista e de capital aberto sob controle acionário do Governo Federal brasileiro e atua como uma *holding* de diversas empresas e distribuidoras de energia elétrica, e é dividida em geração, transmissão e distribuição (Eletrobrás, 2013).

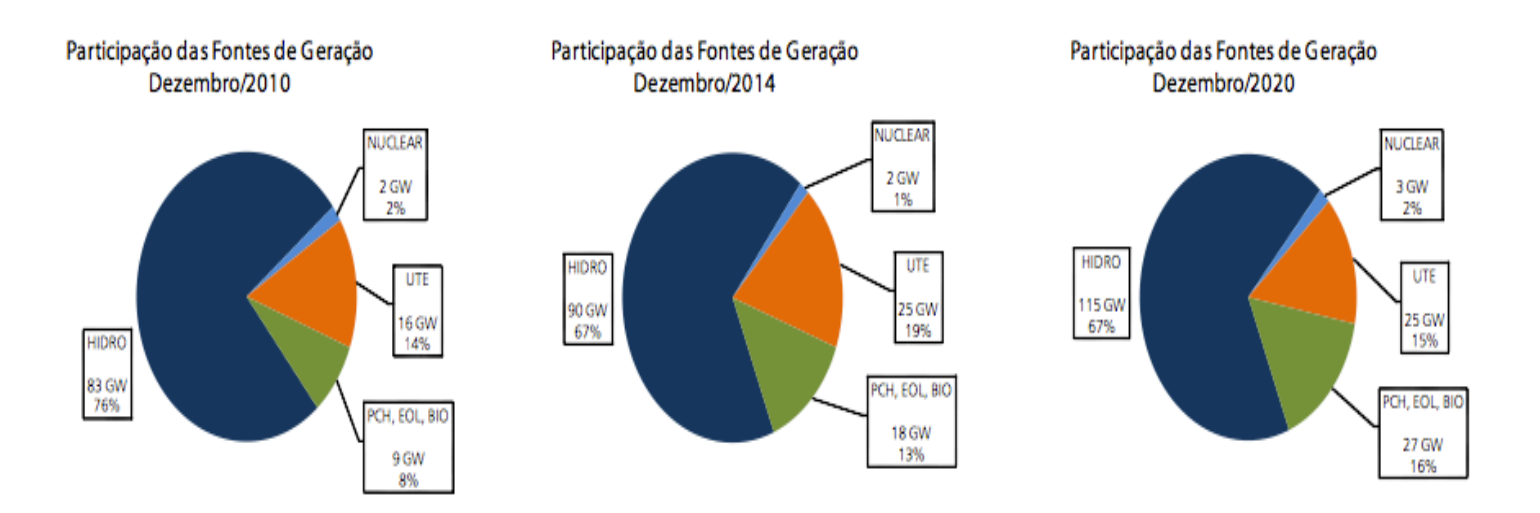

**Fonte:** Ministério de Minas e Energia – MME. Empresa de Pesquisa Energética - EPE. PDEE 2020. Disponível em: <www.epe.gov.br>.

#### Acesso em 25 de janeiro de 2013 (modificado)

### Figura 2.4 – *Evolução da capacidade instalada por fonte de geração (GW e %)*

Mais uma vez, mostra-se como será cada vez mais importante a participação de fontes alternativas de energia, discriminada como pequenas ou micro centrais hidrelétricas, usinas à biomassa, ou parques de geração eólica, e poderá também incluir em dados futuros, outras fontes de micro-geração, não apenas a hidráulica. Segundo a Figura 2.4, em 2020, a participação de fontes alternativas deve chegar a 16% da nossa matriz para produção de eletricidade, com um total de 27 GW, 3 vezes a mais da capacidade existente hoje, cerca de 9 GW.

Dessa maneira, é preciso que o Brasil esteja preparado para oferecer alternativas viáveis para que o Brasil apareça em uma posição de destaque nesta área do conhecimento, e, quem sabe, o mundo todo seguir a mesma idéia, e que seja dada nossa parcela de contribuição ao planeta. Uma das boas alternativas, e que já ganha força, pode ser o investimento em projetos de micro-geração distribuída.

### **2.3 Geração Distribuída**

Geração distribuída pode ser definida como a denominação genérica de um tipo de geração de energia elétrica que se diferencia da realizada pela geração centralizada (GC) por ocorrer em locais em que não seria instalada uma usina geradora convencional, contribuindo para aumentar a distribuição geográfica da geração de energia elétrica em determinada região. Adicionalmente, uma fonte de energia elétrica é considerada caso particular de GD quando ela: (a) está conectada diretamente à rede de distribuição; (b) está conectada do lado de um consumidor conectado a algum ponto do sistema elétrico; (c) supre cargas elétricas de uma instalação eletricamente isolada; ou (d) está conectada diretamente à rede de transmissão, desde que, neste caso, ela não possa ser considerada caso pertencente à geração centralizada (Severino, 2008).

### **2.3.1 Geração Centralizada**

Após o conceito de geração distribuída ser apresentado, é necessário um esclarecimento quanto à um outro conceito, o de geração centralizada. Trata-se do tipo mais comum de geração de energia, onde as usinas de geração produzem grandes quantidades de energia elétrica e as injetam no sistema de transmissão. Após serem transmitidas, essas grandes quantidades de energia, passam pelas distribuidoras de energia, já localizadas na região de consumo, e estas as repassam para os consumidores finais. Para a distribuidora não é importante qual usina gerou determinada energia, pois o sistema é todo interligado e a toda a energia chega a partir de um único ponto de conexão. No caso brasileiro, este sistema é chamado de Sistema Interligado Nacional, ou simplesmente, SIN. A Figura 2.5, ilustra simplificadamente como é o funcionamento de um sistema elétrico com os mesmos moldes.

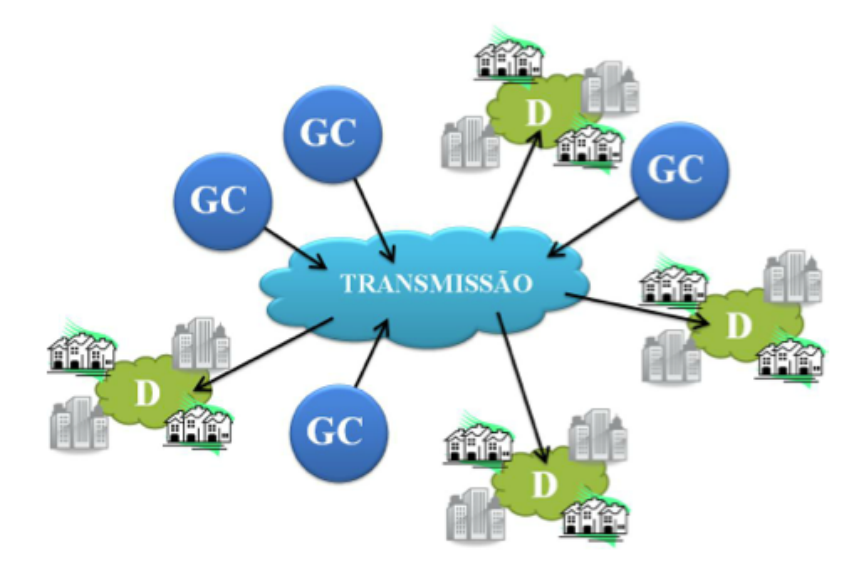

**Fonte:** SHAYANI, R. A. (2010). Método para Determinação do Limite de Penetração da Geração Distribuída Fotovoltaica em Redes Radiais de Distribuição. Tese de Doutorado em Engenharia Elétrica, Publicação PPGENE.TD-051/10, Departamento de Engenharia Elétrica, Universidade de Brasília, Brasília, DF, 161p

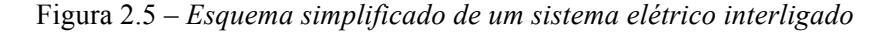

Com isso, pode-se afirmar que a geração distribuída, diferentemente da centralizada, tem como característica ser localizada já próxima das cargas, para que a energia gerada possa ser diretamente consumida (Figura 2.6). Além das vantagens ambientais da utilização de GD com fontes renováveis de energia, ela ainda reduz custos por não fazer uso do sistema de transmissão de energia, caso a GD não seja do tipo isolada, diminuindo também os impactos ambientais (Shayani, 2010).

Um fato interessante e atrativo da geração distribuída é que se toda a energia produzida for consumida, então, o consumidor não precisa fazer uso da rede de distribuição local, isentandoo de uma conta de energia elétrica. E mais, caso ele produza mais energia do que ele utilize, o consumidor pode vender o excedente para a distribuidora local na forma de créditos, que podem ser abatidos em uma futura conta de energia. Isso também é conhecido como compensação energética.

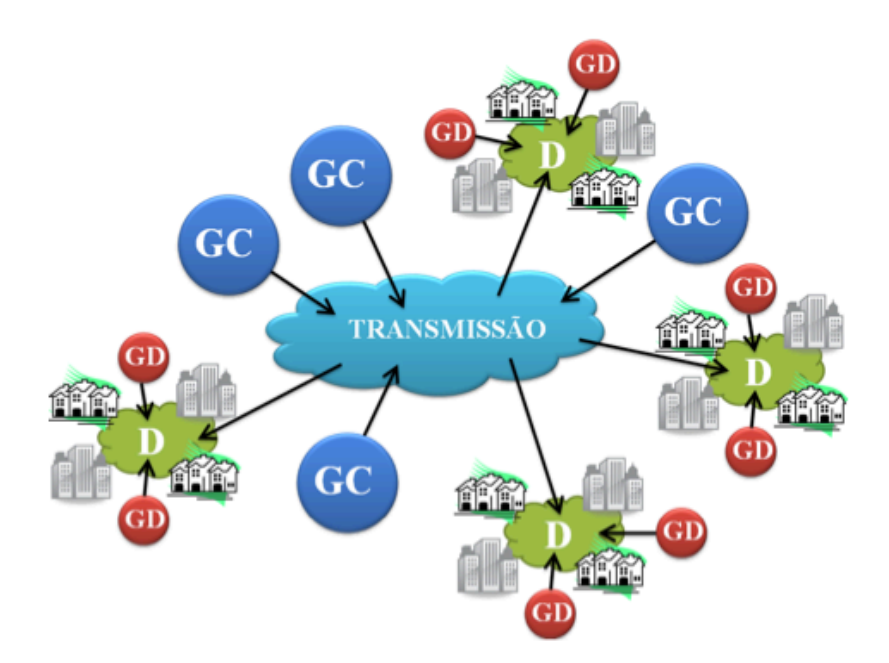

**Fonte:** SHAYANI, R. A. (2010). Método para Determinação do Limite de Penetração da Geração Distribuída Fotovoltaica em Redes Radiais de Distribuição. Tese de Doutorado em Engenharia Elétrica, Publicação PPGENE.TD-051/10, Departamento de Engenharia Elétrica, Universidade de Brasília, Brasília, DF, 161p

Figura 2.6 – *Esquema simplificado de um sistema elétrico interligado com geração distribuída*

A Figura 2.7 ilustra como se dão as perdas nos dois casos citados, e mostra a grande vantagem da geração distribuída, que por se tratar de unidades geradoras próximas ao consumo, o volume de perdas é significativamente menor, reduzindo custos.

Com isso, pode-se listar um comparativo de vantagens/desvantagens da geração distribuída em relação à centralizada.

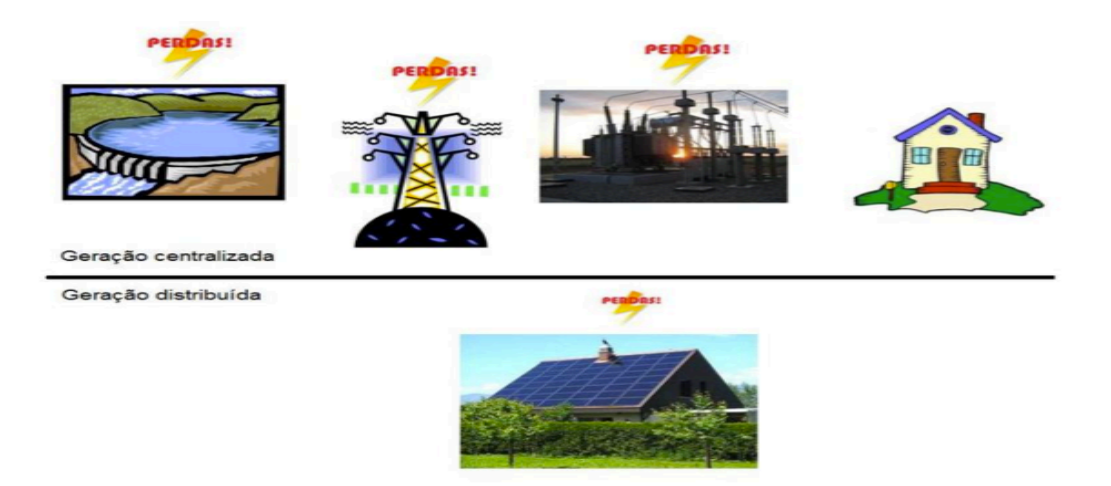

**Fonte:** OLIVEIRA, M. A. V. de (2011). Dimensionamento de Geração Distribuída Fotovoltaica em Redes Radiais de Distribuição Considerando Curvas de Irradiância Solar e de Carga. Trabalho de Conclusão de Curso em Engenharia Elétrica, 2011, Departamento de Engenharia Elétrica, Universidade de Brasília, Brasília, DF, 105p.

Figura 2.7 – *Perdas na geração centralizada e na geração distribuída*

Vantagens (Paiva et al, 2009):

- Produção de potência próxima de onde ela é consumida;
- A redução global de perdas e possível redução da necessidade de novas linhas de transmissão e de distribuição;
- Flexibilidade de implementação em curto espaço de tempo;
- Operação em horários de ponta, diminuindo a flutuação de preço;
- Benefícios ambientais quando utilizam energias renováveis ou resíduos agressivos ao meio ambiente;
- Aumentar a confiabilidade do sistema, por ter uma redundância inerente;
- Propicia uma abordagem modular dos problemas, atendendo demandas particulares com soluções específicas;
- Redução no carregamento da rede e maior flexibilidade operativa.
- Propicia a aplicação de diferentes técnicas de gerenciamento da demanda.

Desvantagens (Paiva et al, 2009):

- Aparecimento de fluxos contrários aos convencionais;
- Aumento do nível de curto circuito, flutuação de potência ativa, cintilação de tensão, coordenação da proteção, competição por regulação de tensão e harmônico;
- Custo relativamente alto das tecnologias aplicadas, maior complexidade de operação do sistema elétrico, problemas referentes à qualidade da energia elétrica, operação e manutenção;
- Dependência da variação de fenômenos naturais, como nível de ventos e incidência solar;
- Deterioração da energia elétrica devido à subtensões causadas por interação com equipamentos de regulação existentes;
- Geração de desequilíbrios entre as fases quando se conecta uma GD monofásica na rede trifásica supostamente equilibrada.

### **2.3.2 Impactos da geração distribuída**

Por se tratar de uma forma diferente de se produzir energia, e como, no caso em que aqui se estuda, o sistema está interconectado à rede de distribuição, então um estudo sobre os impactos físicos na rede de distribuição local é necessário. Afinal, já existe uma regulamentação feita pela ANEEL sobre o assunto, mas por se tratar de um tópico relativamente novo, melhorias e novos resultados são importantes para que novas normas e novos incentivos aconteçam, sempre preservando a integridade do sistema elétrico atual.

Uma das regulamentações já existentes é o PRODIST, que estabelece normas e padrões quanto aos procedimentos técnicos relacionados ao funcionamento e desempenho das redes de distribuição de energia elétrica. Nele, há a previsão de centros de despachos de energia com o intuito de: limitar a potência a ser injetada pela GD na rede de distribuição, controlar a tensão e a potência reativa, desconectar as centrais geradoras, quando necessário, coordenar os procedimentos de entrada e saída de serviço, e definir previsões de produção de energia (Shayani, 2010).

Mais recentemente, a ANEEL publicou a resolução 482/2012, que estabelece as diretrizes

básicas (entende-se direitos, deveres e responsabilidades) para que as unidades consumidoras possam instalar GD e se conectarem a rede. Ela impõe, também, as condições gerais que a distribuidora deve possuir, para que, assim, o funcionamento e o desempenho do sistema elétrico sejam mantidos em perfeito estado. Outro objetivo importante dessa resolução é a implantação e a regulação do sistema de compensação energética entre as unidades de consumo/geração e as distribuidoras (Camargos, 2013).

### 2.3.2.1 *Fluxo de Potência*

O sistema elétrico de distribuição radial passa a se comportar de maneira distinta com a inserção da GD, já que, com isto, existirão diversas unidades gerando energia dentro dessa mesma rede. Os sistemas de distribuição radiais, tradicionalmente, foram feitos para operar com a geração do tipo centralizada. Porém, ocorrem modificações significativas quando há uma GD formada por muitos painéis fotovoltaicos e/ou geradores eólicos espalhados pela cidade, por exemplo, e surge a necessidade de se prever os impactos que essa grande inserção provoca para a rede, principalmente quando se trata do fluxo de potência do sistema (Lopes, 2011). Para a GC, o fluxo de potência é unidirecional (Figura 2.8), fluindo sempre das unidades geradoras para as unidades consumidoras, e sempre em grande escala.

Quando a GD é instalada, o fluxo de potência pode não obedecer mais à regra do fluxo unidirecional, pois, dependendo da quantidade de energia gerada pela GD e da demanda de cada usuário, as unidades consumidoras próximas umas das outras podem fazer um intercâmbio de potência, mudando a direção do fluxo de potência em alimentadores radias de distribuição, como ilustra a Figura 2.9.

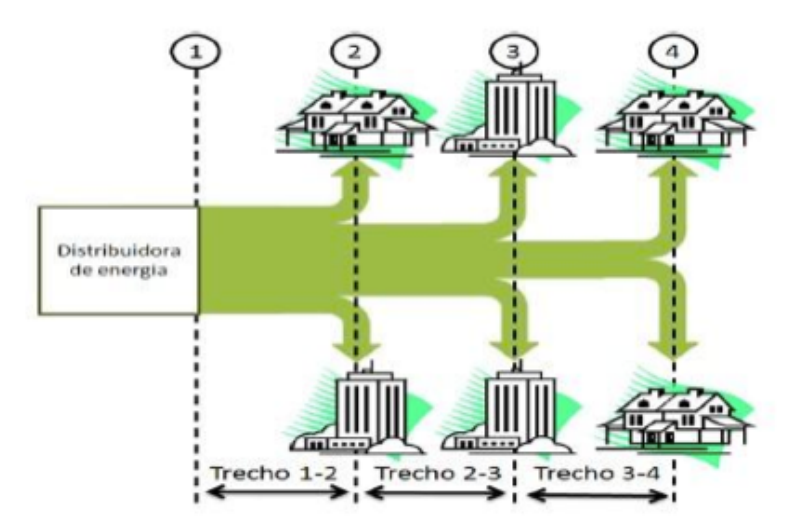

**Fonte:** SHAYANI, R. A. (2010). Método para determinação do limite de penetração da geração distribuída fotovoltaica em redes radiais de distribuição. Tese de doutorado em engenharia elétrica. Publicação PPGENE.TD – 051/10, Departamento de Engenharia Elétrica, Universidade de Brasília, Brasília, DF, 186p.

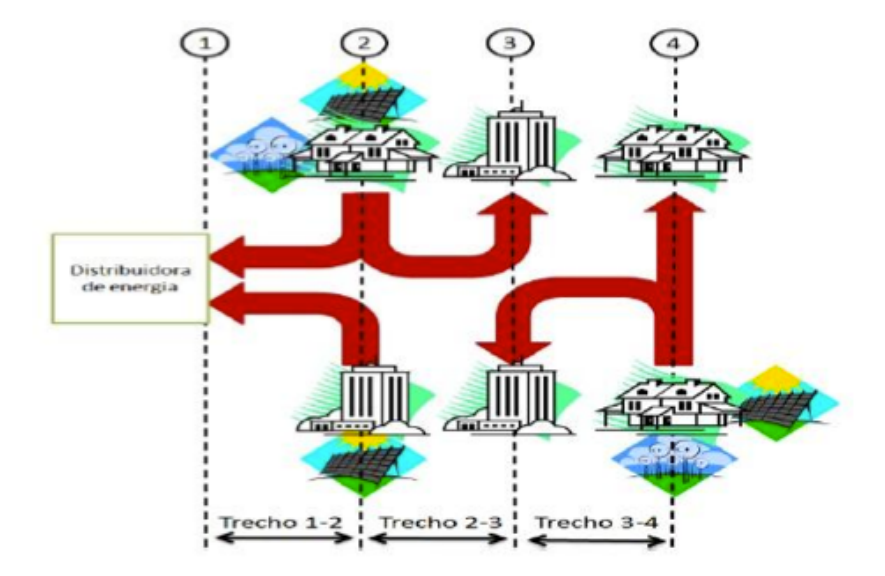

Figura 2.8 – *Fluxo de potência em alimentadores radias de distribuição*

**Fonte:** SHAYANI, R. A. (2010). Método para determinação do limite de penetração da geração distribuída fotovoltaica em redes radiais de distribuição. Tese de doutorado em engenhariaelétrica. Publicação PPGENE.TD – 051/10, Departamento de Engenharia Elétrica, Universidade de Brasília, Brasília, DF, 186p.

Figura 2.9 – *Fluxo de potência em alimentadores radias de distribuição com geração distribuída*

#### 2.3.2.2 *Sobretensão e sobrecorrente*

Um dos impactos da inserção de uma GD para a rede de distribuição é um aumento no valor de tensão nos alimentadores radias de distribuição (Figura 2.10). Esse fato se explica na inversão do fluxo de potência, quando a demanda for menor do que o produzido, pois o sentido da corrente é invertido, e onde antes ocorria uma queda de tensão, regulada por taps e mecanismos reguladores da própria distribuidora, ocorre um aumento na tensão do alimentador, tornando-a superior à tensão na própria subestação (Oliveira, 2011)

Além disso, a capacidade de corrente dos equipamentos deve ser estudada. Afinal, dependendo da quantidade de unidades geradoras instaladas e do consumo dos consumidores da região, a corrente fluindo pode aumentar significativamente e danificar os condutores, que estavam dimensionados para uma corrente menor e unidirecional. Além disso, não só os condutores poderão sofrer danos, mas também os transformadores e banco de capacitores, que também estão sujeitos à essa mesma corrente e devem ser devidamente analisados, para que não tenham sua ampacidade, ou capacidade de suportar correntes sem se danificar, afetada.

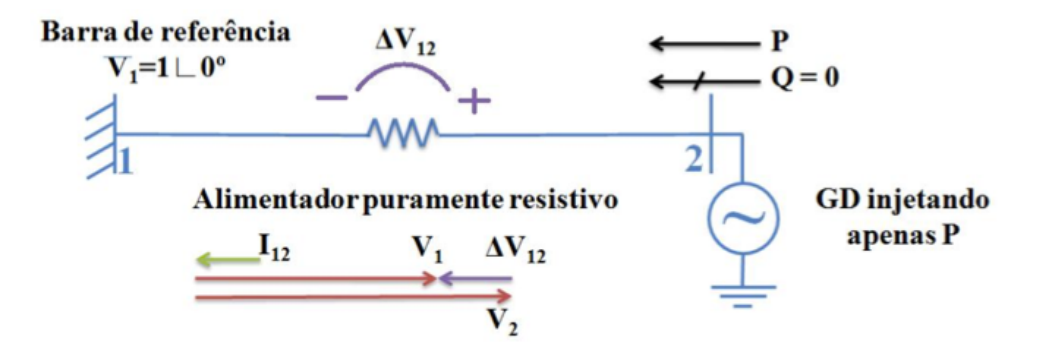

**Fonte:** SHAYANI, R. A. (2010). Método para determinação do limite de penetração da geração distribuída fotovoltaica em redes radiais de distribuição. Tese de doutorado em engenharia elétrica. Publicação PPGENE.TD – 051/10, Departamento de Engenharia Elétrica, Universidade de Brasília, Brasília, DF, 186p.

### Figura 2.10 – *Variação da tensão com a injeção de potência ativa na rede*

### **2.3.3 Benefícios da geração distribuída**

A generalizada utilização da GD pode trazer várias melhorias para a rede de distribuição em que estiver conectada. Alguns deles estão listados a seguir (Shayani, 2010):

- Redução do desequilíbrio de tensão. Pode ser feito, dinamicamente, o controle da simetria das fases, com a injeção de correntes propositalmente assimétricas;
- Regulação do fator de potência, controle de energia reativa e controle do nível de tensão;
- Redução da demanda na ponta de carga;
- Melhoria na confiabilidade da rede. Pode ser desejável que, no caso de um defeito na rede de distribuição, a GD continue operando, ao invés de se desconectar. Dessa forma, é possibilitada a operação isolada intencional e controlada, funcionando como sistema ininterrupto de energia (nobreak) para cargas essenciais, tais como computadores, além de manter o funcionamento de aplicações específicas, como bombeamento d'água. Um mercado potencial para esta tecnologia abrange redes de distribuição de pouca confiabilidade, que apresentam desligamentos constantes e demorado tempo de restabelecimento;
- Melhoria na qualidade da potência ativa, utilizando filtragem ativa de harmônicas;
- Grande incentivo à redução dos impactos ambientais pela geração de energia elétrica, pois se utiliza de fontes alternativas e limpas para a sua produção.

### **2.3.4 Micro-geração distribuída**

Muito se confunde o conceito de micro-geração e geração distribuída. Isso não é à toa, pois, de fato, normalmente a GD está associada à pequenos valores de energia produzida, mas nem sempre isso é verdade. Uma GD de grande porte, por exemplo, poderia ser instalada em uma grande indústria, produzindo grande quantidade de energia, que supriria a demanda da indústria, e venderia o excesso para a rede. O ponto em que se quer chegar é que, a GD, conforme já dito, é aquela fora das unidades de produção de energia tradicionais e centralizadas, além de estar próxima à unidade de consumo, e , caso seja conectada a rede e não isolada, pode fornecer energia à mesma, através do sistema de distribuição. Quanto à micro-geração, esta está relacionada exclusivamente à quantidade de potência produzida.

Existem diversas fontes que dizem o tamanho a ser seguido para uma unidade de microgeração, entretanto, neste trabalho, será seguido o modelo da ANEEL, que diz que uma unidade de micro-geração é aquela que produz valores de potência iguais ou menores que 100 kW. Portanto, o termo mais adequado para o sistema a ser estudado neste trabalho é microgeração distribuída, cuja fonte é a energia eólica, ou, simplesmente, micro-geração eólica distribuída, abreviadamente MGED.

A micro-geração distribuída tem grande potencial de fornecimento de energia a partir de fontes alternativas e apresenta algumas vantagens. Entre elas, a redução dos níveis da carga em circuitos e transformadores, reduzindo perdas, além de significativas reduções de emissões de CO2 na atmosfera e abatimentos na conta de energia ( Infield, Li, 2008). Individualmente, tem um efeito mínimo na rede elétrica. Entretanto, seu impacto coletivo de diversos sistemas de micro-geração pode ser substancial (Infield, Li, 2008).

Entretanto, algumas desvantagens ainda são claras no contexto da micro-geração distribuída, como por exemplo, o aumento da tensão na barra de alimentação, conforme já explicado, além do alto custo de investimento e baixo valor de retorno, e também da falta de um incentivo dos governos, sem documentos e/ou marcos regulatórios mais específicos sobre o tema.

A regulação deste tipo de geração pode ser o um passo inicial para o grande incentivo à microgeração. Países europeus, que já possuem diversos sistemas de micro-geração em funcionamento, e já possuem seus documentos técnicos a respeito, como por exemplo, o Reino Unido, que possui a norma técnica para micro-geração, a G83/1. No Brasil, a resolução normativa 482/2012 da ANEEL já inclui a micro-geração e mini-geração distribuída como objeto de regulamentação, o que expressa a preocupação em relação à integridade da rede de distribuição quando da inserção deste tipo de fonte em nosso país, apesar de este ser apenas um primeiro passo.

## **2.4 Geração de energia elétrica a partir de fontes eólicas**

### **2.4.1 O recurso eólico ( o vento )**

 $\overline{a}$ 

O vento é, simples e diretamente, o ar em movimento. Tal movimento é gerado pela circulação das camadas de ar devido ao aquecimento desigual do planeta. Esse aquecimento é devido à radiação solar, cujo calor é parcialmente absorvido pela terra, conduzido dentro das camadas da terra e de ar, e então, gera o fenômeno conhecido por convecção<sup>4</sup> do ar, originando, portanto, o vento.

O vento é um fenômeno natural estocástico<sup>5</sup> e sua velocidade é uma variável que obedece uma função distribuição de probabilidade. A distribuição que melhor representa o padrão de comportamento dos ventos é a chamada Distribuição de Weibull, que é descrita na Equação  $(2.1).$ 

$$
f(v) = \frac{k}{c} * \left(\frac{v}{c}\right)^{k-1} * e^{-\left(\frac{v}{c}\right)^k}
$$
\n
$$
(2.1)
$$

Onde *k* é um fator adimensional chamado de fator de forma, que depende da variância dos dados em relação à média, e c é o fator de escala, medido em m/s, e está relacionado com a velocidade média dos dados obtidos. Além disso, *v* é a média aritmética simples das várias velocidades medidas (Barros, Trajano, 2009). Com isso em mãos, pode-se representar a Distribuição de Weibull, mostrada na Figura 2.11.

<sup>4</sup> Convecção é um processo de transporte de massa caracterizado pelo movimento de um fluido devido à sua diferença de densidade, especialmente por meio de calor. (Filho, 2012)

<sup>5</sup> Padrões estocásticos são aqueles que têm origem em processos não determinísticos, com origem em eventos aleatórios. Por exemplo, o lançar de dados resulta num processo estocástico, pois qualquer uma das 6 faces do dado tem iguais probabilidades de ficar para cima quando de seu arremesso. Normalmente, os eventos estocásticos são aleatórios. Todavia, podem eventualmente não o ser (Debastiani, 2008).
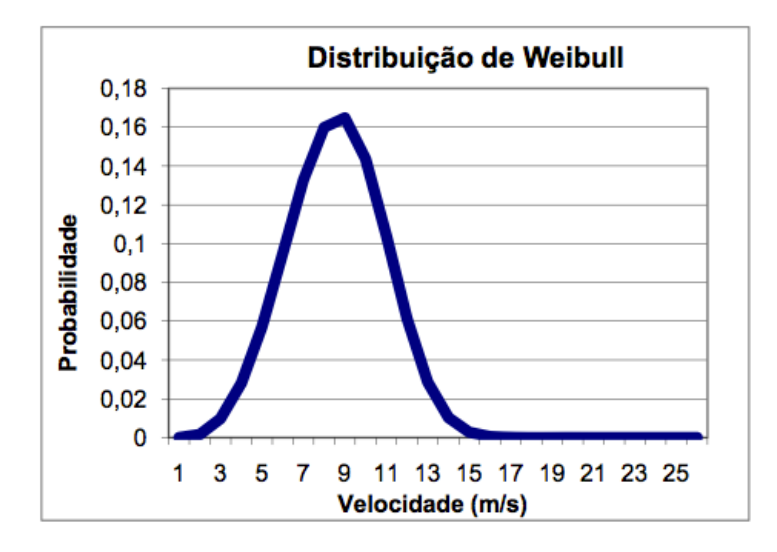

**Fonte:** BARROS, V.C.A, TRAJANO, R.C., Estudo preliminar de parque gerador eólico.Projeto Final de Graduação, Departamento de Engenharia Elétrica, Universidade de Brasília, Brasília, 2009.

Figura 2.11 – *Função de Distribuição de Probabilidade de Weibull*

Quando não se conhece muito a respeito das características locais dos ventos, assume-se  $k = 2$ , e nesse caso, a função de distribuição é chamada de Distribuição de Rayleigh, uma variação da Distribuição de Weibull. Além disso, caso k seja 3,5, a distribuição vira uma Normal ( Pinto, 2013). Para o primeiro caso, com  $k = 2$ , é correto dizer que o fator de escala "c" é dado pela Equação (2.2).

$$
c = \frac{2}{\pi} * \bar{\nu} \tag{2.2}
$$

O vento, além de velocidade, apresenta também uma direção, que também é um fator importante para a geração de energia elétrica. Afinal, é necessário um estudo preliminar das direções do vento afim de otimizar o aproveitamento desta energia e maximizar a geração de eletricidade. O melhor mecanismo para representar as distribuições de direção do vento é uma rosa dos ventos, ou, um simples círculo com coordenadas polares. A Figura 2.12 ilustra um exemplo.

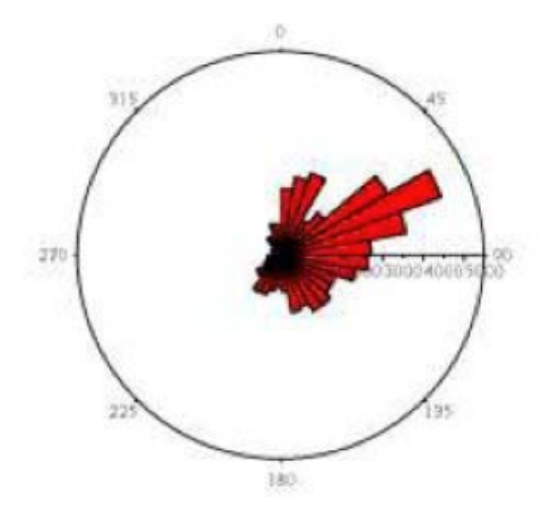

**Fonte:** BARROS, V.C.A, TRAJANO, R.C., Estudo preliminar de parque gerador eólico.Projeto Final de Graduação, Departamento de Engenharia Elétrica, Universidade de Brasília, Brasília, 2009.

Figura 2.12 – *Representação da direção dos ventos*

As direções que ocorrem com maior frequência são representadas por barras maiores no gráfico da Figura 2.12. Tais direções são as que devem ser priorizadas, e é necessário ter o mínimo possível de obstáculos no sentido das mesmas (Pinto, 2013).

#### **2.4.2 As turbinas eólicas**

As turbinas eólicas são os equipamentos responsáveis pela conversão da energia cinética contida no vento em energia elétrica. O processo é feito por meio de um gerador, o qual está acoplado ao eixo do rotor da turbina. O rotor, por sua vez, é o responsável pelo fornecimento da energia mecânica do processo para que o gerador faça a conversão da energia. O esquema na Figura 2.13 mostra como é feito o processo de conversão da energia eólica em eletricidade, de maneira simplificada.

Consumidor

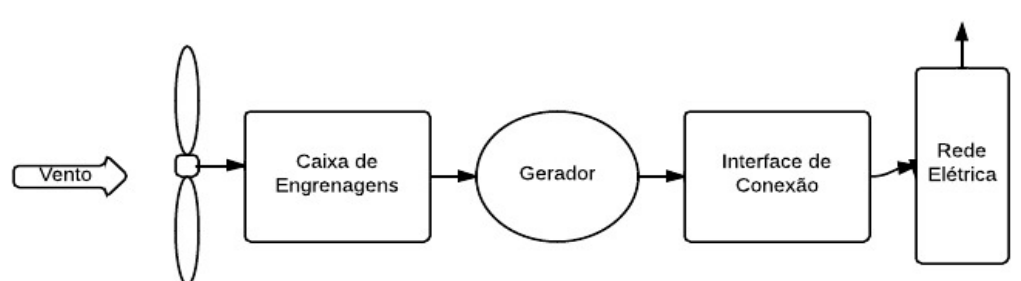

Figura 2.13 – *Esquemático simplificado da conversão de energia eólica em energia elétrica*

As turbinas eólicas são encontradas no mercado dos mais variados tipos possíveis. A classificação mais comum é dividi-las em turbinas de eixo vertical e turbinas de eixo horizontal. O tipo mais comumente visto, e talvez o mais importante no cenário mundial atualmente, é o aerogerador de eixo horizontal com 3 pás, geralmente construídas com fibras de carbono. A Figura 2.14 ilustra um típico modelo deste equipamento, muito visto hoje em dia, principalmente no nordeste brasileiro, em especial nos estados do Ceará e do Rio Grande do Norte.

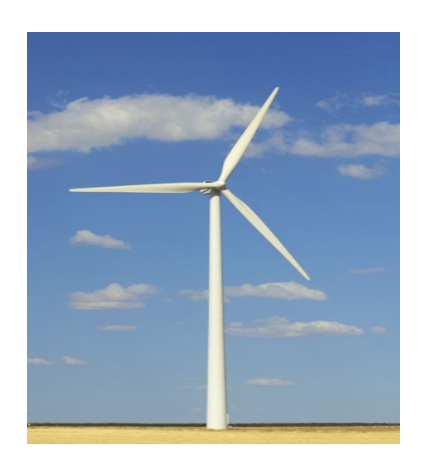

Figura 2.14 – *Aerogerador eólico de três pás*

Porém, para este trabalho, as turbinas de eixo vertical são de maior importância, afinal o sistema estudado é de um equipamento de geração a partir de microturbinas eólicas, todas de eixo vertical.

Este tipo de turbina, menos comum, apresenta algumas vantagens e desvantagens. Uma das vantagens é que elas não precisam de nenhum mecanismo de controle da direção do vento (*yaw system*), pois existe uma boa captação dos ventos de todos os lados. Outra vantagem é a possibilidade de instalação de todo o maquinário de conversão, que é muito pesado e difícil de se carregar, em solo, facilitando a manutenção. Entretanto, também apresenta desvantagens, como por exemplo, em relação ao rendimento, que costuma ser menor. Esse fato se justifica no argumento de que o mesmo vento que ajuda o eixo a girar, ao mesmo tempo, se contrapõe a ele, reduzindo o rendimento. Além disso, as pás costumam ficar muito próximas do solo, onde o vento tem intensidades menores, o que também reduz o rendimento.

Entrando no contexto mais específico das microturbinas eólicas, estas ainda enfrentam alguns problemas técnicos, como por exemplo, não funcionarem bem com baixas valores de vento, terem baixo rendimento devido ao seu tamanho, e em alguns casos, prejudicarem o projeto arquitetônico no qual está instalado, causando um desconforto estético, se estas forem de eixo horizontal.

#### **2.4.3 Potência extraída de um conversor eólico**

É correto dizer que a energia eólica provém da soma da energia cinética de cada partícula de ar, e é a partir dessa energia que pode-se mensurar qual potência está contida no vento (Pinto, 2013). A expressão que melhor representa este valor de potência é a Equação (2.3).

$$
P = \frac{1}{2} * \rho * A * v^3 \tag{2.3}
$$

A Equação (2.3) é definida como fluxo de potência disponível para uma dada área A, varrida pelo rotor, onde  $\rho$  é a densidade volumétrica do ar, estimado em uma média de 1,225 kg/m<sup>3</sup>, e v é a velocidade do vento em m/s. Pode-se concluir que a potência do vento é proporcional ao cubo da velocidade, ou seja, se a velocidade aumentar em apenas 10%, a potência aumenta em 33% (Pinto, 2013). Tal observação é bastante relevante, pois, por exemplo, um vento cuja velocidade média é igual a 6 m/s, mas varia de 9 m/s a 3 m/s, pode gerar uma potência até 75% maior que um vento constante a 6 m/s, o que mostra a importância do detalhamento dos dados de vento.

Sobre o aproveitamento de potência, Betz, em 1926, disse que o máximo rendimento teórico a

se obter da energia eólica está em torno de 59%, e por isso esse valor foi chamado de Limite de Betz. Entretanto, sabe-se atualmente que esse limite já pode ser superado, quando utilizamos concentradores de vento. Porém, segundo Pinto, estima-se que o rendimento médio de conversão de uma turbina eólica varia entre 40% e 50% na prática, dependendo da turbina. Esse valor é considerado bom em comparação com outras fontes, pois, por exemplo, uma célula fotovoltaica tem rendimento estimado entre 8% e 15%, e uma máquina térmica, geralmente o aproveitamento de energia não passa de 30%.

Uma turbina eólica apresenta uma característica importante em relação ao fornecimento de potência e à proteção do sistema, que são os chamados valores de *cut-in,* ou partida, e *cut-off,* ou corte, correspondentes, ao valor de vento em que a turbina começa a produzir energia e ao valor que a turbina mantém a produção, mesmo para intensidades maiores de vento. O *cut-in*, normalmente é uma limitação física do equipamento, já o *cut-off* é um mecanismo de proteção da máquina, para evitar danificar o gerador, já dimensionado para um certo tamanho (Pinto, 2013).

A Figura 2.15 ilustra um exemplo de curva de potência de uma turbina eólica, onde se é possível perceber os valores de *cut-in* e *cut-off*, estimados em aproximadamente 1,5 m/s e 12 m/s, respectivamente, para este caso.

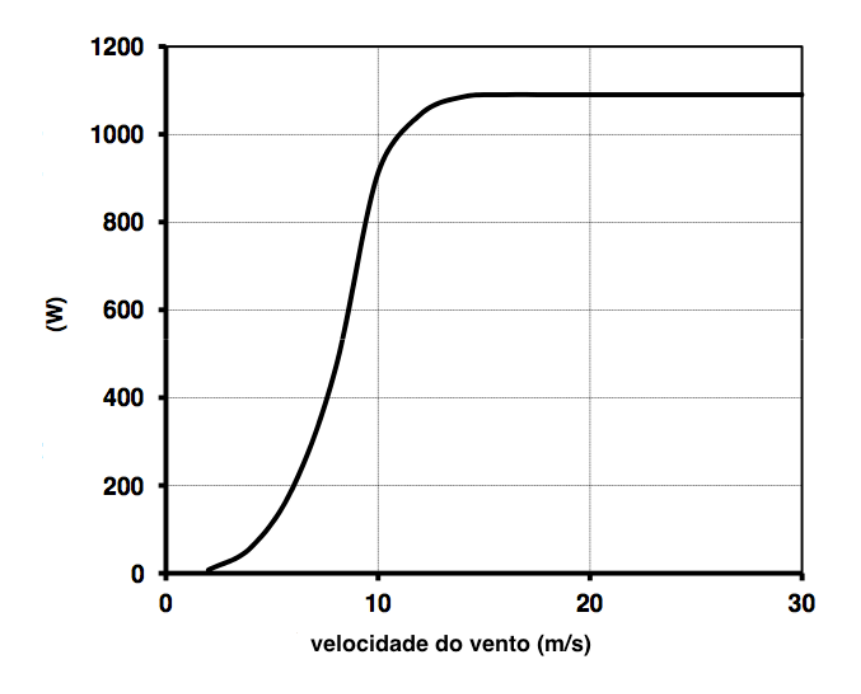

Figura 2.15 – *Curva de Potência de uma turbina eólica*

Para fins de projeto, pode-se também estimar a velocidade do vento para uma determinada altura, e identificar o padrão de velocidades naquele ponto específico que se deseja, baseado no padrão de uma altura que conhece as velocidades. A Equação (2.4) mostra isso.

$$
\frac{v_1}{v_2} = \left(\frac{h_1}{h_2}\right)^{\alpha} \tag{2.4}
$$

A velocidade  $v_1$  e a altura  $h_1$  são conhecidas,  $h_2$  é a altura desejada, e  $\alpha$  é o coeficiente de atrito (ou coeficiente de Hellman), e varia tipicamente entre 0,05 e 0,6, dependendo do local estudado.

Além disso, a análise de topografia de um terreno tem papel fundamental para avaliar o aproveitamento de energia de uma turbina. Um estudo sobre os obstáculos localizados nas proximidades do terreno em questão é necessário, pois o vento, ao passar por estes, induz uma variação de pressão, podendo a ocasionar uma turbulência na dita região, afetando as características do mesmo naquele local. Dessa maneira, eles influenciam em um parâmetro de terreno chamado rugosidade, que é a medida das variações do relevo. A rugosidade está diretamente ligada ao coeficiente de atrito do terreno, parâmetro-chave que deve ser considerado ao se iniciar um projeto, afinal ele influencia diretamente no aproveitamento de potência do conversor eólico. Esse é um grande desafio para a micro-geração eólica, afinal as microturbinas geralmente estão no topo de edifícios, onde o vento é fraco, turbulento e muito instável (Li, Wang, Yuan, 2010). Portanto, o posicionamento das turbinas é algo muito importante para seu bom rendimento, afinal esta deve estar na posição onde o vento é o melhor possível. Um bom exemplo que já propõe uma solução para este impasse, é um estudo da Universidade de Cagliani, na Itália, que propõe uma adequação na estrutura nos terraços dos prédios, afim de melhorar o fluxo de vento para uma eventual microturbina localizada em seu topo, funcionando como um amplificador do vento, e proporcionando um melhor aproveitamento eólico (Cargangiu, Montisci, 2012).

#### **2.4.4 A energia elétrica gerada por uma turbina eólica**

A quantidade de energia gerada pela turbina é o quesito mais importante do projeto, afinal este é o produto final: a energia elétrica. Toda a energia produzida por meio de geração distribuída, é, normalmente tratada por um inversor, que transforma a tensão em alternada, se necessário, e distribui para o local de abastecimento, ou para a rede elétrica, adaptando a energia aos padrões de tensão e frequência locais.

A estimativa de potencial de geração de energia por meio de ventos consiste na determinação da produtividade (energia e potência gerada) de uma turbina em um sítio onde valores de velocidade de vento estão disponíveis em uma série de dados medidos ou compactados (Fadigas, 2011), estudo de grande importância na análise da viabilidade do projeto. Para tal, a energia elétrica gerada por uma turbina eólica pode ser calculada segundo a Equação (2.5).

$$
E_g = \sum_{j=1}^{I} Pe(m_j) * f_j * \Delta t \tag{2.5}
$$

Onde:  $f_i$  é o número de ocorrências da velocidade do vento no intervalo j; m<sub>i</sub> é o ponto médio das velocidades no intervalo j; Pe é a potência elétrica gerada para a velocidade mj; J é o intervalo que varia de 1 a I, sendo I o número total de intervalos de ocorrência da velocidade do vento.

# **3. MATERIAIS E MÉTODOS**

Com o capítulo anterior, tem-se o conhecimento necessário a respeito do conteúdo que envolve este estudo, e cabe aqui determinar o limite de implementação da micro-geração eólica distribuída, analisando as variáveis do problema e propondo soluções. Será proposta a instalação de um conjunto de microturbinas eólicas em todas as Unidades Consumidoras (UC) localizadas no mesmo alimentador radial da Embaixada da Itália. Assim, neste capítulo será abordada a maneira como foi feito o cálculo da inserção da micro-geração eólica distribuída no sistema estudado para se dizer qual o impacto disso para a rede de distribuição. Todo o material empregado, bem como o detalhamento dos métodos utilizados e a descrição do problema são expostos a seguir.

## **3.1 VARIÁVEIS DE INFLUÊNCIA**

O impacto na rede de distribuição depende principalmente de 2 fatores mais relevantes: a quantidade de potência produzida pelo equipamento, e a demanda por energia das unidades consumidoras. Para a produção de potência, o equipamento depende da disponibilidade da fonte de energia, que no caso deste estudo é o vento, e este por sua vez depende das condições climáticas do local. Já a demanda por energia depende do tipo de unidade consumidora que esta se tratando e o dia da semana em questão. Tudo isso em síntese, expressa o que deve ser levado em conta durante a produção de energia elétrica no contexto da micro-geração eólica distribuída.

## **3.1.1 CONDIÇÃO CLIMÁTICA EM BRASÍLIA**

O clima em Brasília é bastante peculiar, sendo do tipo tropical de altitude, e divido em 2 períodos mais evidentes:

- Um período úmido e chuvoso, compreendido entre a primavera e o verão, ou entre os meses de outubro a março.
- Um período de seca, caracterizado por ser mais frio que o normal durante o início da manhã e durante a noite. Este período está compreendido entre o outono e o inverno, ou entre os meses de abril a setembro.

A incidência solar em Brasília, também é algo relevante a ser observado. A cidade se encontra em uma região com boa incidência solar, na região centro-oeste do Brasil, o que influencia na temperatura ambiente, e consequentemente no clima local.

## **3.1.2 O VENTO EM BRASÍLIA**

Em termos do vento, geralmente, quanto maior a variação da temperatura, maior a circulação de ar, e maiores as intensidades de vento. Entretanto, Brasília, não apresenta grandes diferenças de temperatura entre suas 4 estações do ano, especialmente durante o dia, onde os ventos costumam ser mais fortes, o que caracteriza uma baixa variação nas intensidades de vento na região ao longo do ano.

A Figura 3.1 a seguir ilustra bem isso, onde a diferença de pico, entre a estação com maiores intensidades de vento e a com menor intensidades de vento não chega a 15% em uma escala de velocidades consideradas baixas, em torno de 2,8 m/s, já que as grandes turbinas operam em até 20 m/s (Pinto, 2013).

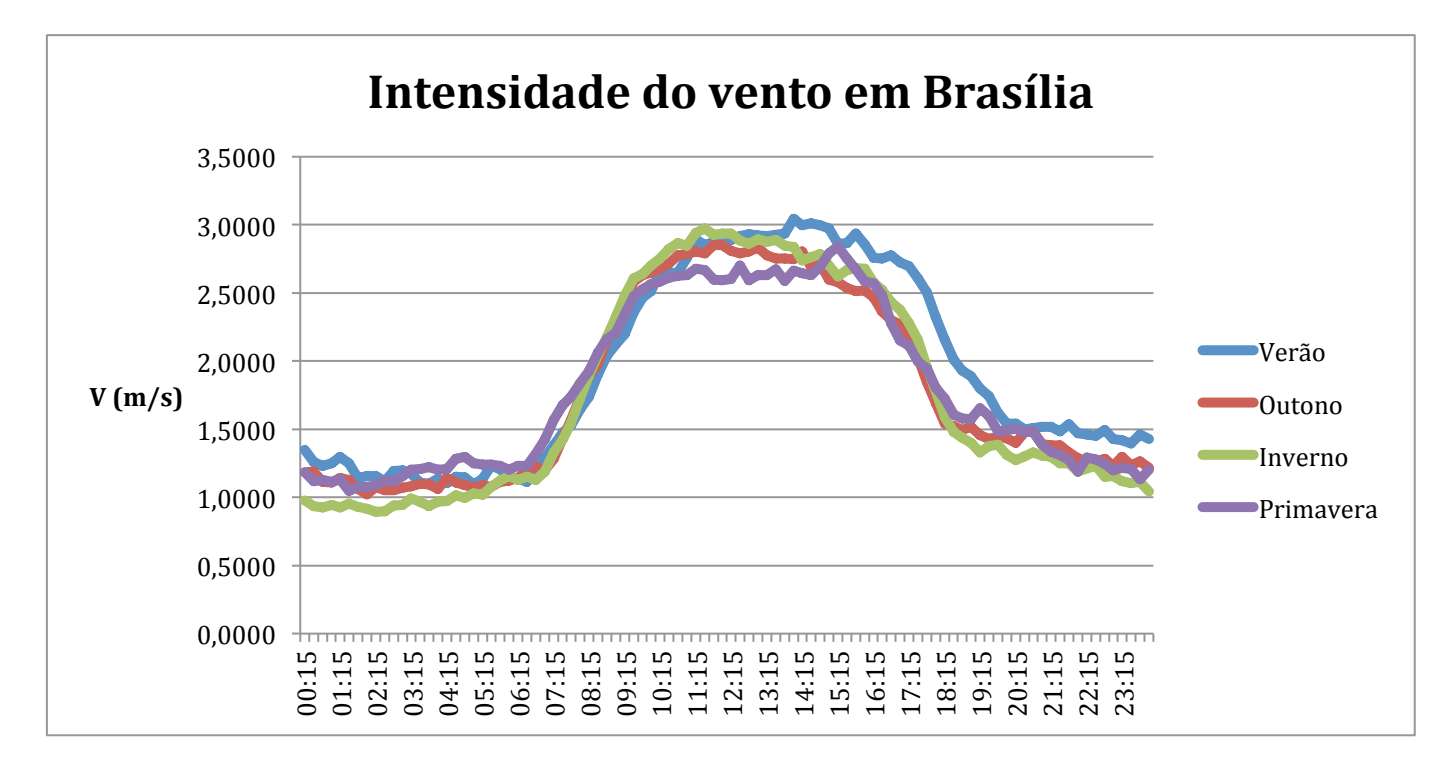

**Fonte:** Estação meteorológica - UnB

Figura 3.1– *Média das velocidades do vento em Brasília ao longo do ano.*

Para efeitos de geração de energia, os valores mais altos de velocidade do vento, encontram-se entre 10 e 16 horas, como a Figura 3.1 mostra. Entretanto, mesmo nas estações que apresentam valores maiores para a velocidade do vento, essas não se mostram altas quando comparadas com as velocidades incidentes nos grandes parques eólicos, raramente ultrapassando os 3 m/s para o local medido (Pinto, 2013).

Vale ressaltar que tais dados expostos foram coletados a uma altura de 10 metros, no campus da Universidade de Brasília, próximo ao Lago Paranoá, assim como a Embaixada da Itália, como mostra a Figura 3.2, que tem como objetivo mostrar a proximidade dos 2 sítios.

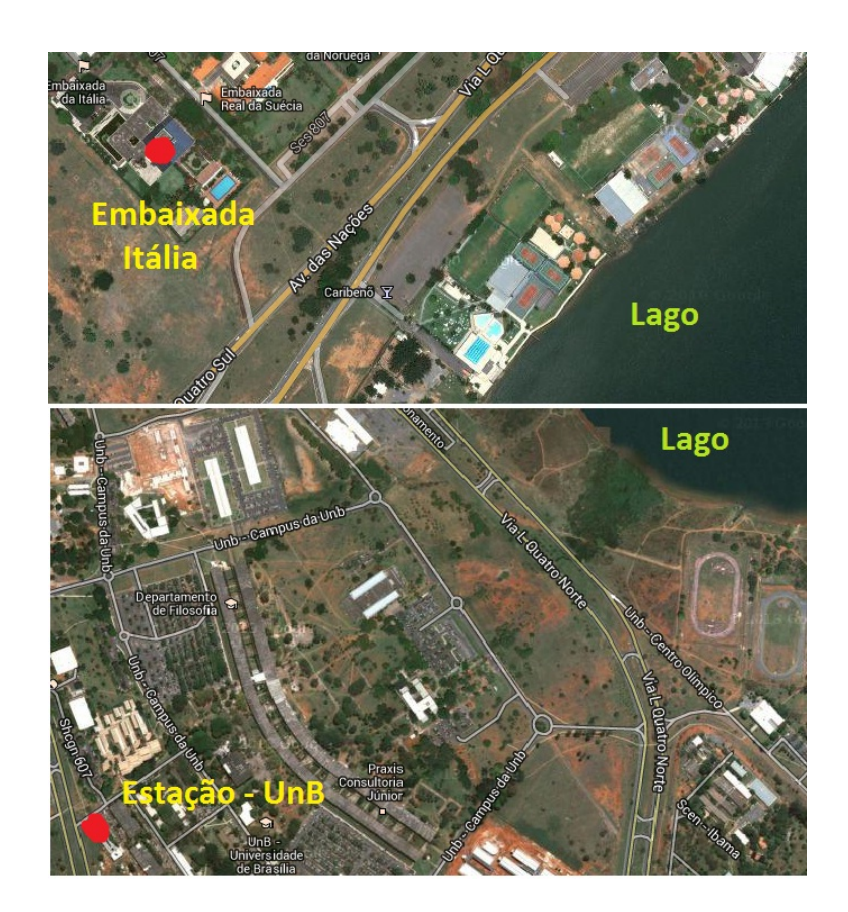

**Fonte**: Google Maps

Figure 3.2 – *Ilustração da proximidade da Embaixada da Itália e da estação da UnB com o Lago Paranoá*

Vale ressaltar que os dados utilizados não são os ideais, afinal a composição de um regime de ventos típico depende de microclimas, relevo e outros fatores diversos. Entretanto, por falta de tempo hábil e tempo por falta de recursos financeiros e materiais, não foi possível a medição da curva de vento no exato sítio, e para que o estudo não seja prejudicado por isso, propõe-se um método facilmente adaptável para quando a base de dados for a mais adequada. De toda forma é importante dizer que os dados aqui utilizados não são discrepantes em relação ao do exato local onde está a embaixada principalmente devido às semelhanças dos 2 locais.

## **3.1.3 DEMANDA DE UMA UNIDADE CONSUMIDORA**

Neste estudo, tem-se como base uma unidade consumidora com características bastante particulares, o prédio da Embaixada da Itália em Brasília, que se comporta de maneira parecida a uma unidade consumidora comercial em alguns horários, e como unidade residencial em outros. Este modelo é equivalente para as demais UC's (embaixadas) ligadas ao mesmo alimentador da rede de distribuição da Companhia Energética de Brasília (CEB), nessa zona da cidade. A análise será divida em 3 dias típicos: dia útil, sábado e domingo.

No dia útil, o consumo de energia é substancialmente maior, principalmente durante o horário comercial, de 8 da manhã até as 17 horas, se comportando como uma unidade comercial nesse período. E devido às pessoas que moram no local, geralmente o embaixador e sua equipe, no sábado, no domingo e em um dia útil durante o início da manhã e a noite, as características são muito parecidas com as unidades consumidoras residenciais, pois apesar de não haver expediente para os trabalhadores, o consumo de energia é alto. Entretanto, este não chega a alcançar o pico do horário comercial em um dia útil.

Portanto é nos sábados ou domingos, quando o consumo é menor, que a micro-geração eólica distribuída (MGED) deve ter impacto mais significativo, afinal, a potência resultante, ou seja, a diferença entre o consumido e o produzido tende a diminuir, podendo afetar a rede de distribuição. O Gráfico 3.1 sintetiza toda a análise feita da curvas típicas de consumo da Embaixada.

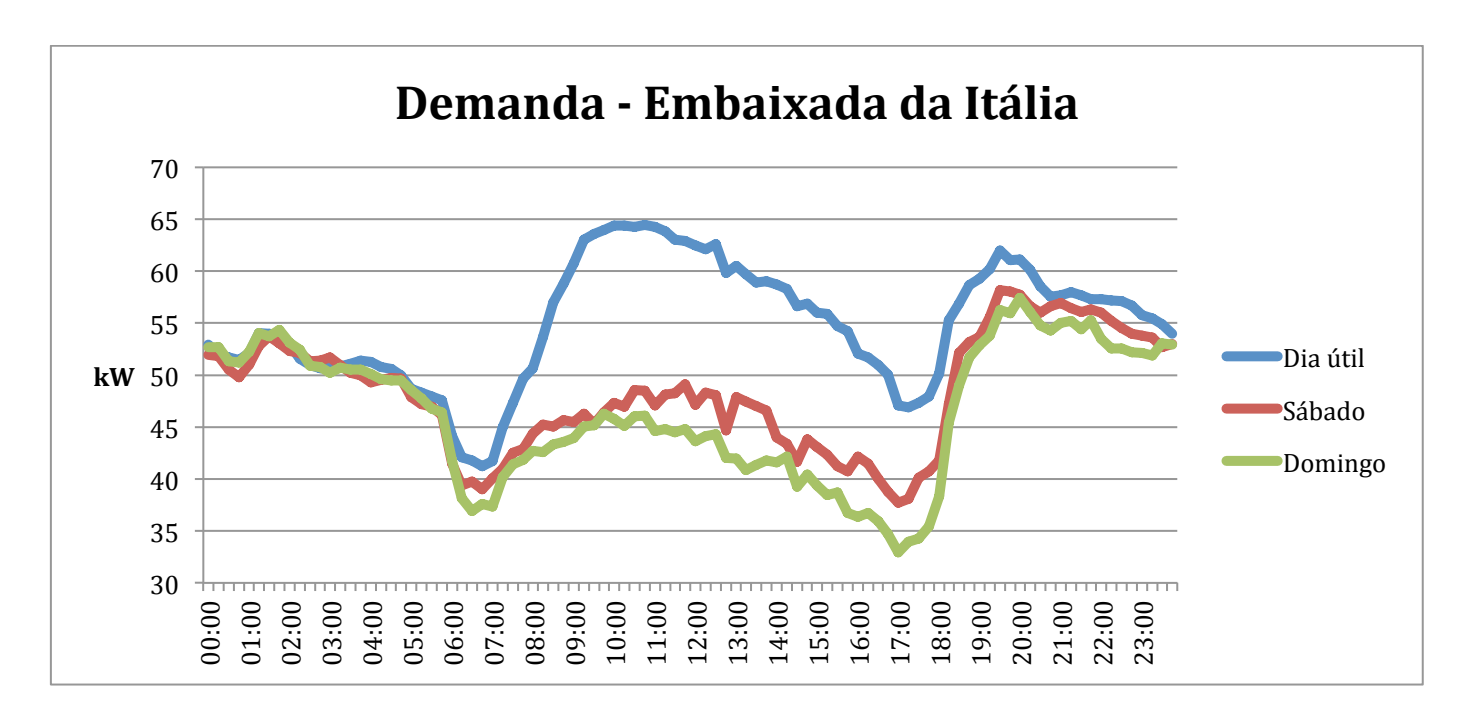

**Fonte:** Companhia Energética de Brasília – CEB

Gráfico 3.1 – *Demanda típica da Embaixada da Itália em Brasília*

Com todas essas variáveis em questão, este estudo tem por objetivo principal, analisar o limite de penetração de MGED para as condições de vento utilizadas, e para um conjunto de unidades consumidoras com uma demanda de energia elétrica tipicamente como a da Embaixada da Itália em Brasília, sendo estas as embaixadas localizadas no mesmo alimentador da primeira.

## **3.2 MATERIAIS**

Para desenvolver o método de cálculo do limite de penetração para MGED, primeiramente deve-se apresentar o material disponível para o nosso estudo. São eles:

- Estação meteorológica instalada na Universidade de Brasília afim de coletar os dados de vento da região;
- O equipamento gerador, ou seja, o conjunto de microturbinas de geração eólica que será empregado no projeto;
- O alimentador, que corresponde ao sistema elétrico do sítio estudado, e sobre o qual toda a energia produzida poderá impactar;
- As áreas disponíveis de cada embaixada para uma possível instalação de um conjunto de microturbinas;
- Curva de carga típica para as unidades consumidoras conectadas ao alimentador;
- Ambiente computacional para simulações e cálculos relativos ao projeto.

## **3.2.1 Estação meteorológica**

Todo estudo de um projeto eólico deve começar com um levantamento dos dados de vento da região a ser implantado o sistema. Para o caso aqui abordado, como será descrito mais a frente, apenas importa a intensidade do vento, pois a turbina é de eixo vertical e pode aproveitar o vento em qualquer direção . Para isso, o ideal seria a instalação de uma estação meteorológica já adaptada, e no exato local da possível instalação das turbinas para se coletar os dados de vento do local por pelo menos 1 ano. Nesta pesquisa, vale dizer mais uma vez que por falta de tempo hábil e verbas, não foi possível a instalação a tempo da estação meteorológica ideal.

Entretanto, a Universidade de Brasília, que está localizada em uma área muito semelhante fisicamente à das UC´s (embaixadas) estudadas, tanto em relevo, quanto em altura relativa, quanto à sua proximidade ao lago, tinha uma estação meteorológica instalada, com dados de vento, temperatura, umidade e pressão, nos anos de 2005 e 2006. Estes foram os dados usados para todas as finalidades deste estudo. A seguir uma listagem dos equipamentos que são de interesse desta estação.

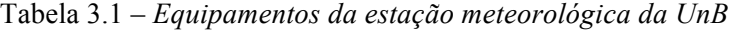

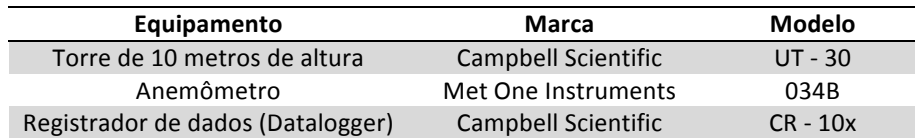

Vale observar que a torre possuía 10 metros de altura, que será a altura de referência para todos os cálculos mais adiante.

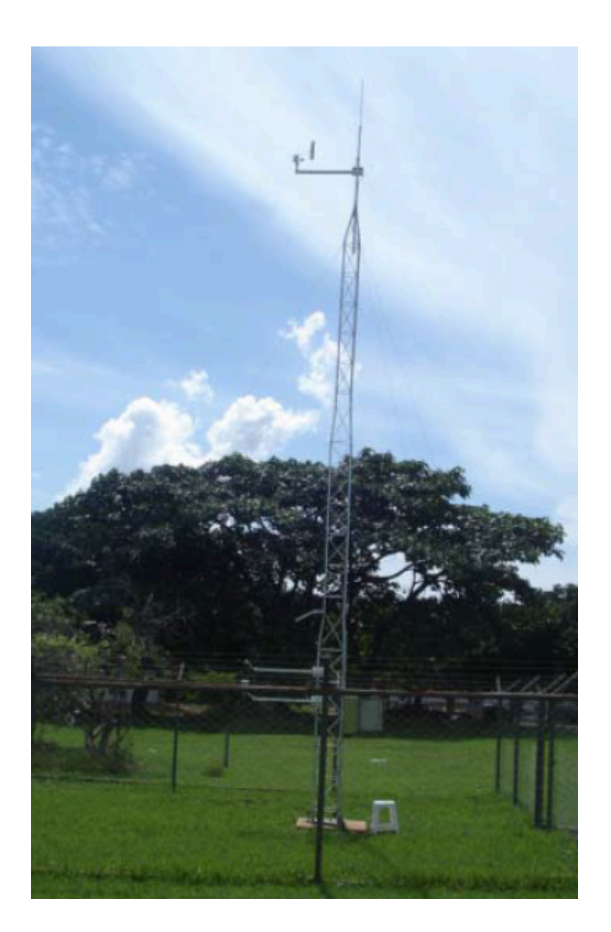

Figura 3.3 – *Torre da estação meteorológica da UnB em 2005*

Os valores destes dados, que foram tratados, estão sintetizados na Figura 3.1, na seção anterior.

Utilizando a ferramenta *Google Earth* da companhia americana *Google*, foi possível obter o valor da altura do teto das embaixadas. A média encontrada foi de 15 metros, e essa será considerada única para todas as embaixadas, para melhor desenvolvimento do algoritmo e simplificação dos cálculos a serem feitos. Com isso, a curva de vento que se possui para uma altura de 10 metros, deverá ser adaptada para 15 metros. Isso será feito usando a Equação (2.4), onde  $\alpha$  = 0,3. Este valor de  $\alpha$  foi retirado do livro de Pinto, onde se diz que uma cidade pequena com árvores e arbustos deve ter esse valor de α, e como Brasília, apesar de não ser uma cidade pequena, apresenta prédios baixos e muitas árvores e arbustos, este foi o número considerado. O Gráfico 3.2 mostra os novos valores já adaptados para 15 metros de altura dos

dados da estação meteorológica, e os quais serão os de fato utilizados na simulação, mais adiante.

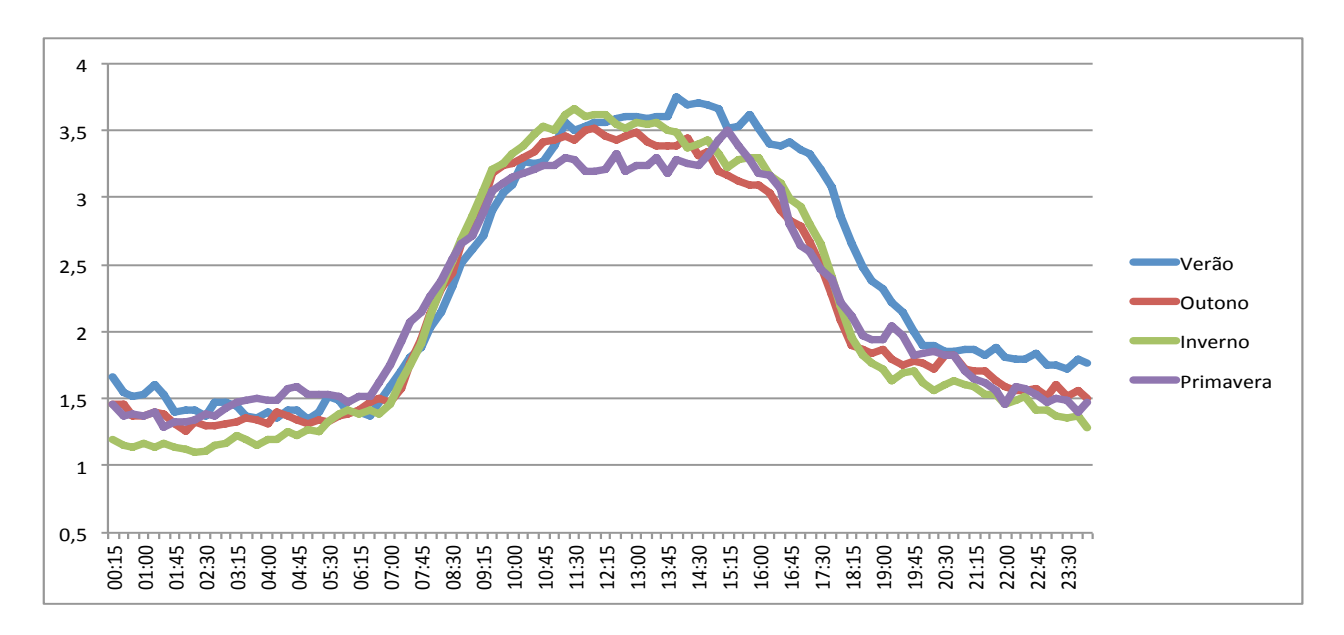

Gráfico 3.2 *– Curva de vento corrigida para a altura de 15 metros*

Observa-se que o ajuste nas velocidades de vento chega a até cerca de 25% do valor original para 10 metros de altura, o que para uma turbina eólica é muita coisa, mostrando a importância deste procedimento.

## **3.2.2 A microturbina de geração eólica**

Por se tratar de estudo baseado no caso da embaixada italiana, onde todo o material utilizado provém de empresas italianas, o equipamento modelo para todo o nosso estudo será o mesmo empregado em todo o projeto da Embaixada Verde, por simplificação. Entretanto, tudo pode ser facilmente adequado para qualquer equipamento, desde que obedecidos os limites de potência do equipamento escolhido.

A microturbina empregada é de fabricação da empresa italiana Ecomacchine S. p. A., e do tipo Windbooster 1500. A seguir, são listadas algumas das características físicas da mesma.

| <b>Turbina</b>           | Windbooster 1500     |
|--------------------------|----------------------|
| Fabricação               | Ecomacchine S.p.A.   |
| <b>Potência Nominal</b>  | 1500 W               |
| Eixo                     | Vertical             |
| Cut-in                   | $1,5 \; \text{m/s}$  |
| Cut-off                  | $12 \text{ m/s}$     |
| Gerador                  | Trifásico e Síncrono |
| <b>Material</b>          | Fibra de vidro       |
| <b>Material do rotor</b> | Aço de carbono       |
| <b>Dimensões</b>         | 175x175x175 [cm]     |

Tabela 3.2 – *Aspectos técnicos da microturbina eólica*

**Fonte:** Ecomacchine

Um conjunto de 5 microturbinas foi instalado no teto da Embaixada da Itália no mês de Abril de 2013. A Figura 3.4 mostra um comparativo entre a imagem ilustrativa fornecida pela empresa antes da instalação e uma das turbinas de fato instalada no local.

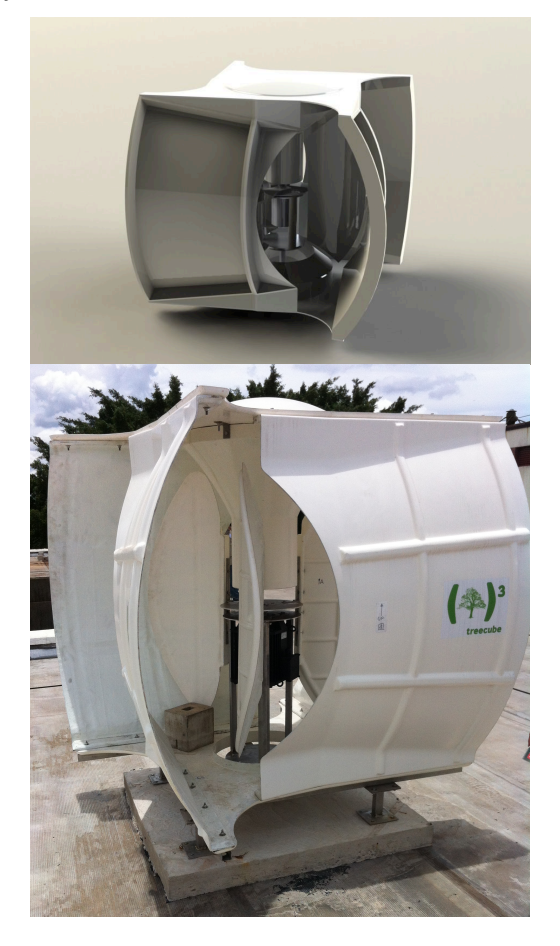

Figura 3.4 – *Acima, uma imagem ilustrativa da microturbina, e abaixo, uma foto real da mesma já instalada no teto de Embaixada da Itália*

Vale citar que o posicionamento das turbinas instaladas foi considerado inadequado, e aqui, mais adiante será proposta uma nova metodologia para melhor posicionamento das mesmas.

Entretanto, o dado mais importante a respeito desse equipamento é a sua curva de potência, onde as informações a respeito da velocidade do vento *versus* potência gerada são fornecidas. A Figura 3.5 mostra como é a curva de potência deste equipamento, destacando uma linha preta, sendo esta a curva teórica do equipamento, e uma curva em vermelho, expressando os valores reais da turbina em funcionamento, medidos em laboratório pelo fabricante.

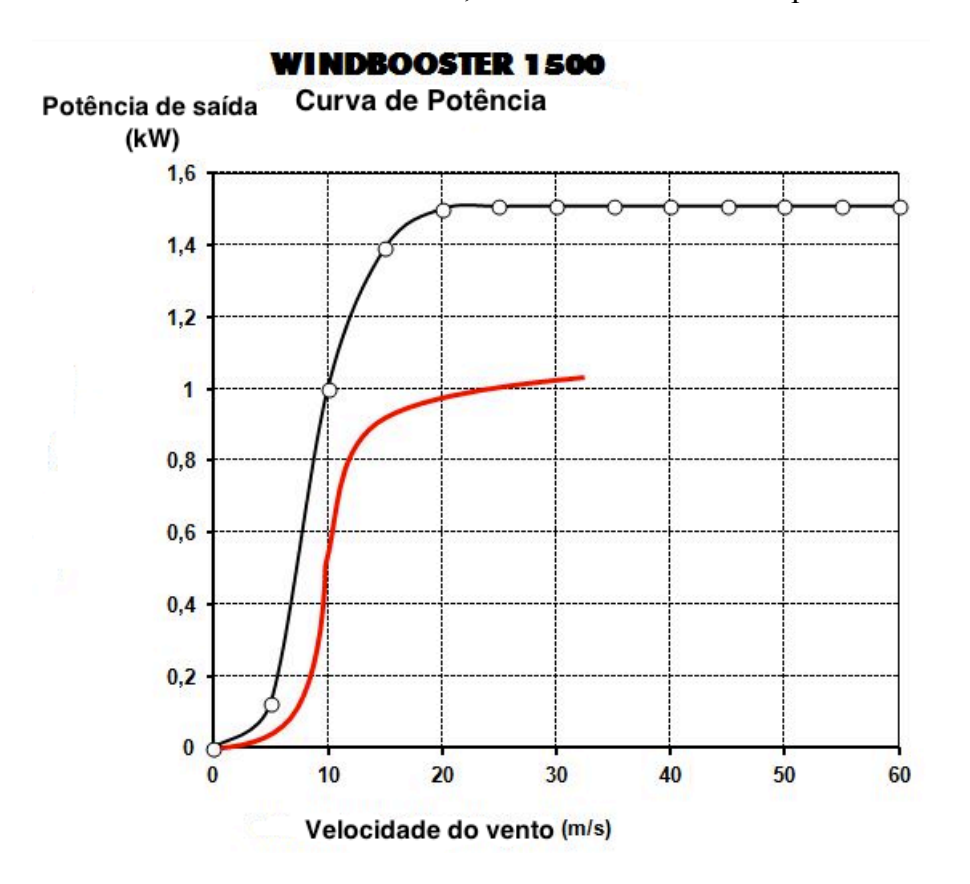

Figura 3.5 *– Curva de potência da microturbina Windbooster 1500*

Portanto, observa-se que o valor máximo de potência que a turbinas atinge na prática é de cerca de 1 kW para uma velocidade de mais de 20 m/s. Como se trata de uma microturbina, os valores de potência gerada podem ser considerados normais.

Toda a energia gerada na turbina passa por um inversor, que ajusta a tensão gerada para os padrões da rede local, tensão e corrente contínua em alternada com a frequência adequada, se necessário. Ele também atua como dispositivo de proteção ao equipamento. Esse inversor é da empresa italiana Ingeteam, que é especializada em equipamento elétricos, e é próprio para microturbinas eólicas. A seguir a Tabela 3.3 expõe as especifidades técnicas desse inversor.

| Ingecom Wind 2.5 TL |
|---------------------|
| 2500 W              |
| 230 V (AC)          |
| $50$ ~60 Hz         |
|                     |
|                     |

Tabela 3.3 – *Especificações técnicas do inversor*

**Fonte:** Ingeteam

A figura 3.6 ilustra uma foto do inversor já instalado no local.

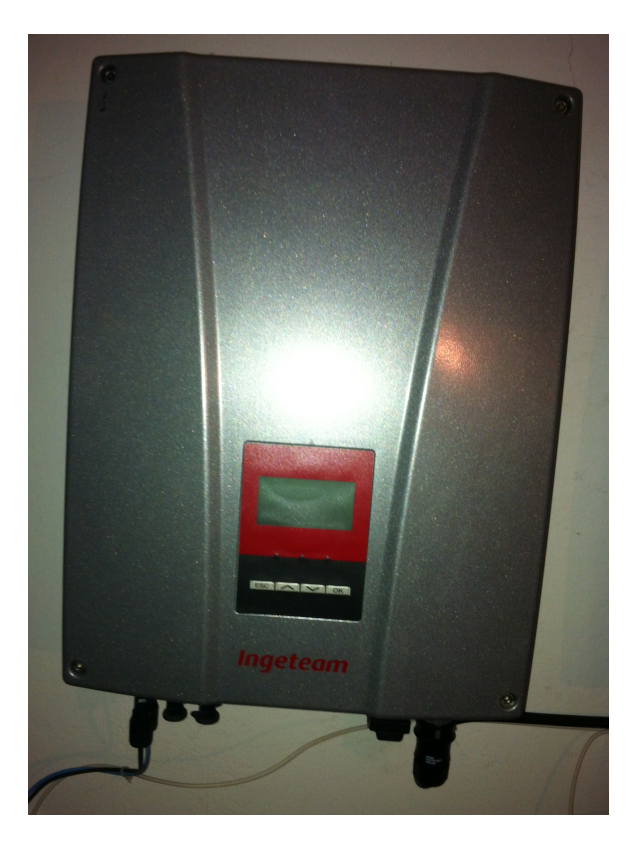

Figura 3.6 – *Inversor da Ingeteam instalado na Embaixada da Itália*

#### **3.2.3 O alimentador**

Este estudo visa medir qual o limite de penetração para instalação de MGED em um alimentador radial de distribuição localizado no Setor de Embaixadas Sul (SES), próximo às quadras 605/606 Sul em Brasília, Distrito Federal. O sistema engloba 16 embaixadas, sendo elas: Itália, Suécia, Noruega, Finlândia, Dinamarca, Alemanha, Eslováquia, Grécia, República Tcheca, Indonésia, Hungria, México, Canadá, Argentina, Chile e Nunciatura Apostólica. Os dados do sistema foram fornecidos pela CEB, assim como os dados de demanda em cada dia típico de cada unidade consumidora.

Este alimentador apresenta topologia radial, e atende suas UC's através de uma rede aérea de distribuição. Alguns dados de modelagem que faltavam aos dados recebidos da CEB foram complementados com a literatura disponível, como por exemplo, os parâmetros elétricos dos cabos condutores foram determinados com base na norma CEB NTD 1.02 – Critérios para Projeto de Redes Aéreas Urbanas Convencionais, enquanto os parâmetros elétricos dos transformadores de distribuição foram retirados da oitava edição do livro "Instalações Elétricas Industriais" do autor João Mamede Filho (Camargos, 2013).

O alimentador em estudo possui níveis de tensão primários e secundários dentro dos padrões nacionais. Portanto, a tensão de linha primária – no lado de alta tensão dos trafos – é de 13.800V e a tensão de linha secundária – no lado de baixa tensão dos transformadores – possui o valor de 380V (Camargos, 2013).

A Figura 3.7 mostra o esquemático do alimentador fornecido pela CEB, fornecendo os dados de comprimento de cada trecho, o tipo e a seção transversal dos cabos utilizados, e também a potência em kVA de cada transformador nas UC's.

Os parâmetros elétricos dos cabos (resistência, reatância, e ampacidade), foram determinados consultando a norma NTD 1.02 - Critérios para Projeto de Redes Aéreas Urbanas Convencionais, ao se analisar os dados fornecidos pela CEB do sistema.

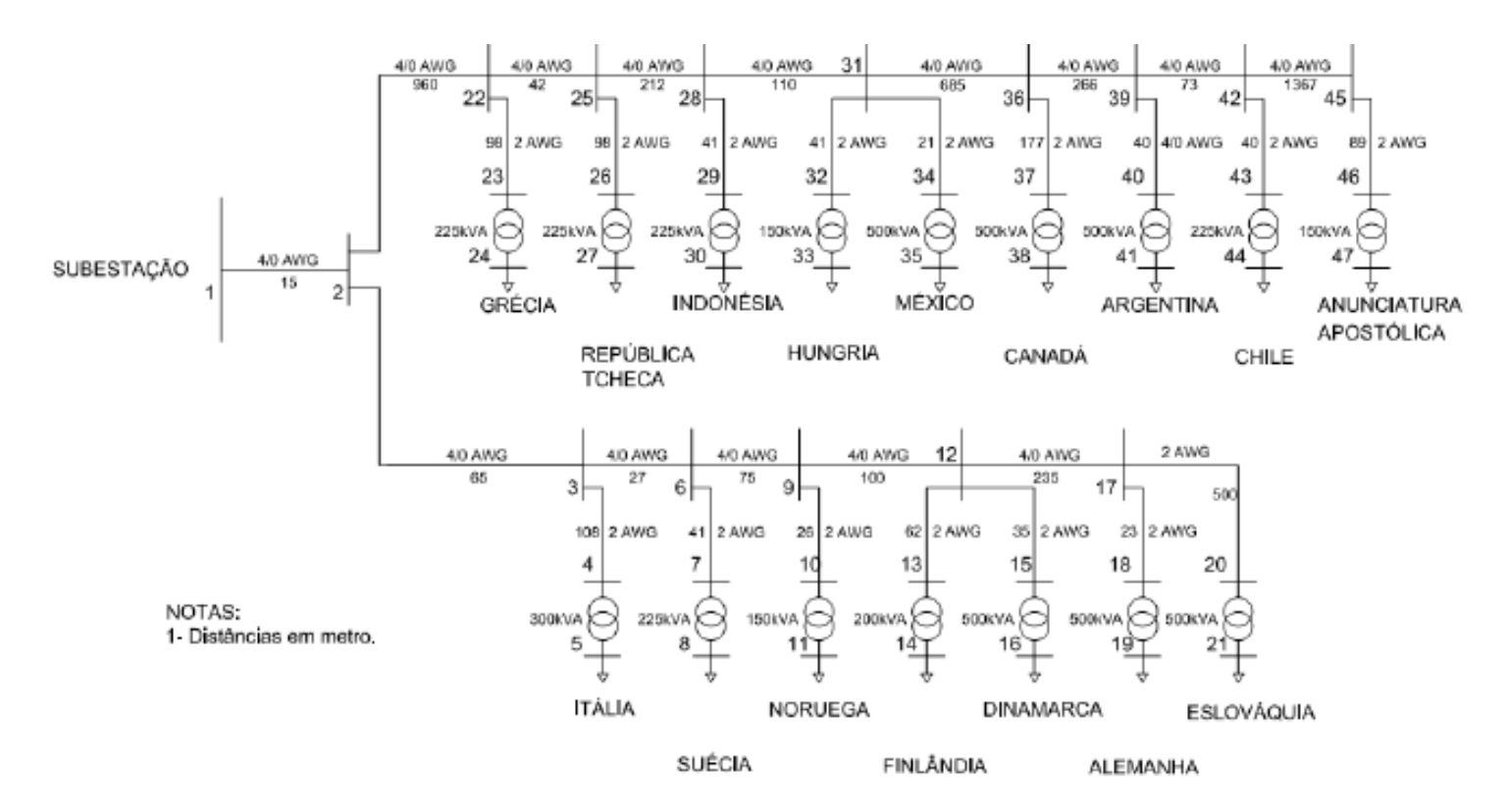

Figura 3.7 – *Esquemático do alimentador*

Com isso, a Tabela 3.4 fornece as características por unidade dos condutores utilizados para o sistema da Figura 3.6.

| Especificação do<br>condutor | Resistência a 50ºC e 60 Hz<br>$(\Omega/\text{km})$ | Reatância a 60 Hz<br>$(\Omega/km)$ | Ampacidade<br>(A) |
|------------------------------|----------------------------------------------------|------------------------------------|-------------------|
| $4/0$ AWG                    | 0,3                                                | 0.409                              | 314               |
| 2 AWG                        | 0,956                                              | 0.453                              | 152               |

Tabela 3.4 – *Parâmetros elétricos por unidade dos condutores do alimentador da Figura 3.7*

**Fonte:** Companhia Energética de Brasília, CEB. Norma NTD 1.02 – Critérios para Projeto de Redes Aéreas Urbanas Convencionais. Disponível em <www.ceb.com.br>. Acesso em 14 de maio de 2013 (modificado).

Além das características dos condutores precisa-se das características dos transformadores do sistema, que foram retiradas do livro de João Mamede Filho. A Tabela 3.5 sintetiza os valores encontrados.

| Potência | Tensão     | Perdas a vazio | Perdas no cobre | Rendimento | Regulação | Impedância |
|----------|------------|----------------|-----------------|------------|-----------|------------|
| (kVA)    | (V)        | (W)            | (W)             | $(\%)$     | (%)       | (%)        |
| 150      | 220 a 440  | 640            | 250             | 97,68      | 3,02      | 3,5        |
| 225      | 380 ou 440 | 900            | 2800            | 97,96      | 3,63      | 4,5        |
| 300      | 380 ou 440 | 1120           | 3700            | 98,04      | 3,61      | 4,5        |
| 500      | 380 ou 440 | 1700           | 6000            | 98,11      | 3,6       | 4,5        |

Tabela 3.5 – *Características dos transformadores do alimentador da Figura 3.7*

Como se está trabalhando apenas em valores por unidade (pu), deve-se especificar as bases do sistema para a posterior realização da simulação. O valor de base de tensão escolhido foi o próprio valor nominal de tensão do alimentador, enquanto o valor de base para a potência foi determinado como sendo o somatório das potências dos transformadores presentes no sistema. A Tabela 3.6 ilustra isso.

Tabela 3.6 – *Bases do sistema em pu*

| Base             | Valor                                      |
|------------------|--------------------------------------------|
| Tensão (Vbase)   | 13,8kV                                     |
| Potência (Sbase) | 5,075MVA                                   |
| Corrente (Ibase) | Ibase = Sbase / ( $V * V$ base) = 212,32 A |

Também deve-se definir os limites físicos desse alimentador. Esse valores serão as referências na hora da simulação, e para o caso aqui estudado, estes serão apenas os critérios de corrente e tensão estabelecidos em norma.

A ANEEL, no módulo 8 do documento regulatório "Procedimentos de Distribuição" (PRODIST), determina que a energia para ser de boa qualidade para o consumidor, deve obedecer os seguintes critérios:

**Fonte:** MAMEDE FILHO, J. Instalações Elétricas Industriais. 8ª edição. Editora LTC, RJ, 2011 (modificado).

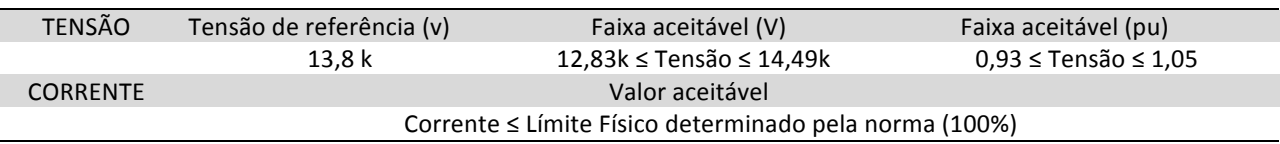

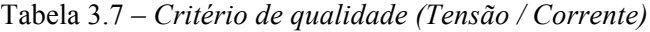

Sendo assim, qualquer tensão abaixo de 0,93 pu ou acima de 1,05 pu, é considerada perigosa para os consumidores, podendo danificar equipamentos. Já quanto a corrente, esta não pode ultrapassar o seu limite de projeto, já que quando um sistema é projetado, ele é dimensionado para operar com aquele valor máximo de corrente, mas como dificilmente se alcança esse valor, então se este valor for de fato alcançado, significa que os equipamentos elétricos estão em sério risco.

## **3.2.4 Área disponível nas embaixadas**

Camargos (2013) utilizou uma maneira específica de cálculo das áreas disponíveis nas embaixadas já adaptada para a tecnologia de placas fotovoltaicas. Utilizando ferramentas como o *Google Maps* e o *Google Earth*, foi possível mesurar a área total disponível para a instalação das placas fotovoltaicas. Porém, para energia eólica, as premissas de cálculo são diferentes e a maneira como obter a área disponível será diferente, mesmo que as ferramentas *Google Maps* e *Google Earth* ainda sejam as empregadas para o cálculo.

A começar que para a energia solar, se parte da premissa que a incidência solar é uniforme, e incide perpendicularmente sobre uma determinada área. Já para energia eólica, deve-se analisar as características de incidência do vento sobre uma área. O vento foi considerado, predominantemente, com escoamento horizontal, mas vale ressaltar que a análise a respeito do fluxo de vento em uma turbina do mesmo tipo da empregada no projeto e seu efeito sobre as demais é um estudo extremamente complexo e não pertinente a este trabalho.

O que se sabe é sobre este tema é o chamado "efeito de esteira", que é um efeito criador de uma turbulência na posição imediatamente após as pás de uma turbina. Porém esse é um modelo para grandes aerogeradores de eixo horizontal, caso completamente diferente do aqui estudado, e portanto, não aplicável.

Não foram encontrados materiais que agregavam valor quando se trata do escoamento do vento nesse tipo de turbina, sendo relativamente escasso e ainda em desenvolvimento, portanto, foi decidido que se deve adotar hipóteses ideais e as mais coerentes e simplistas possíveis, de maneiras a facilitar o cálculo posterior. São elas:

- O vento flui de maneira uniforme e paralela à uma área plana horizontal;
- Ao passar por uma turbina de eixo vertical, a energia contida no vento só é aproveitada pela primeira turbina pela qual ele passar, pois o escoamento turbilhona;

Logo, a consequência disso é que para uma dada área A, deve-se considerar apenas a sua parcela imediatamente incidente ao vento no local. Não podem existir turbinas atrás daquelas que já recebem vento. A Figura 3.8 mostra isso.

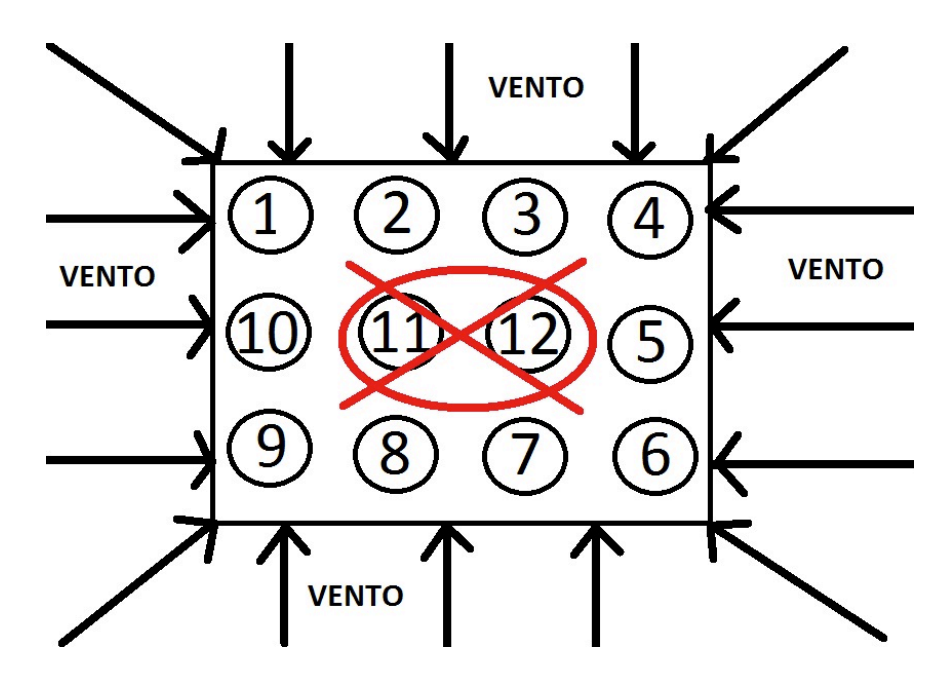

Figura 3.8 – *Demonstrativo de incidência do vento sobre uma área definida*

Levando isso em consideração, pode-se supor que as turbinas de 1 a 10 estão sob incidência direta do vento e, assim, fazem parte do projeto Entretanto as turbinas 11 e 12 estão bem no meio da área, e pode-se então desprezá-las, se levar-se em conta as hipóteses adotadas. Além disso, outros critérios devem ser levados em conta quando se faz o levantamento da área

disponível para projeto, como possíveis árvores, postes ou prédios próximos à área que impediriam a chegada do vento.

Então, conforme dito anteriormente, aplica-se tudo isso para o conjunto de embaixadas e suas áreas disponíveis. O conjunto de imagens a seguir faz um comparativo entre a figura do *Google Earth,* já com a área delimitada sugerida levando em conta os fatores já citados, e a imagem original, no *Google Maps,* onde mostra a imagem real do teto das embaixadas. Levou-se em consideração uma largura de cerca de pelo menos 2,5 m para cada turbina.

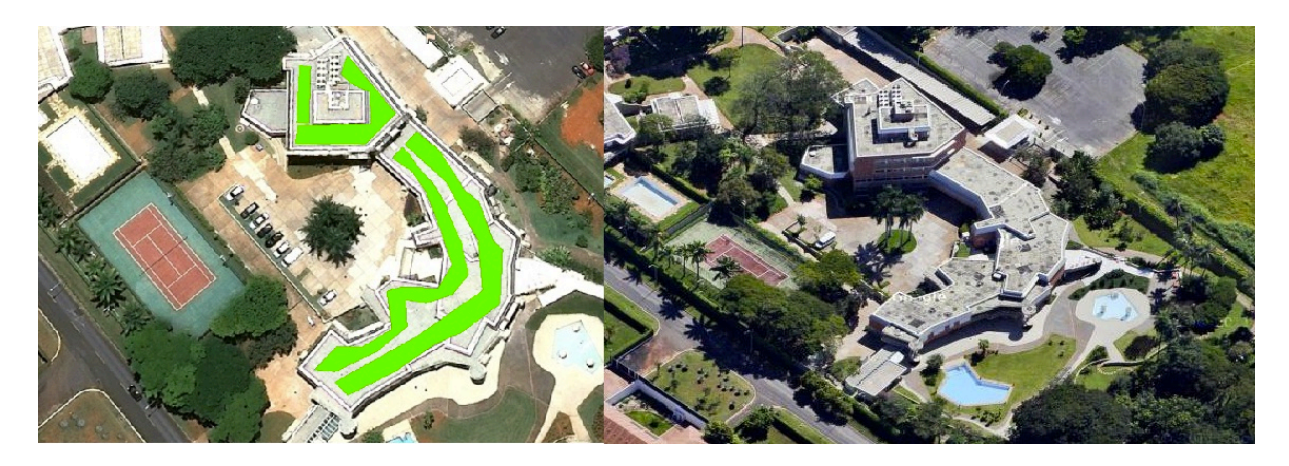

Figura 3.9 – *Embaixada da Alemanha*

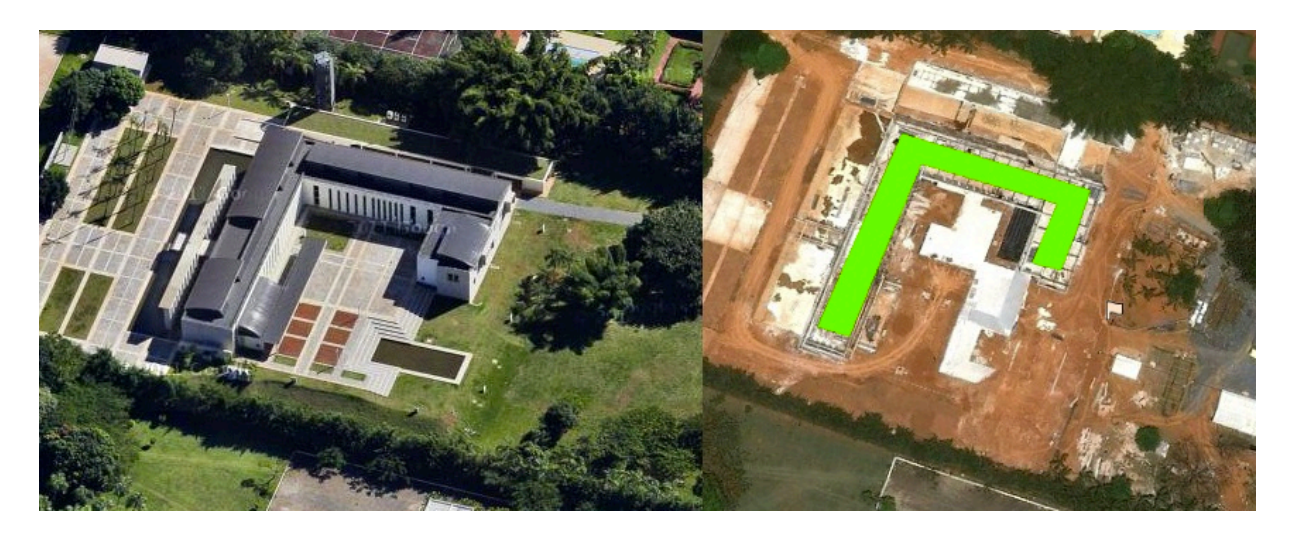

Figura 3.10 – *Embaixada da Argentina*

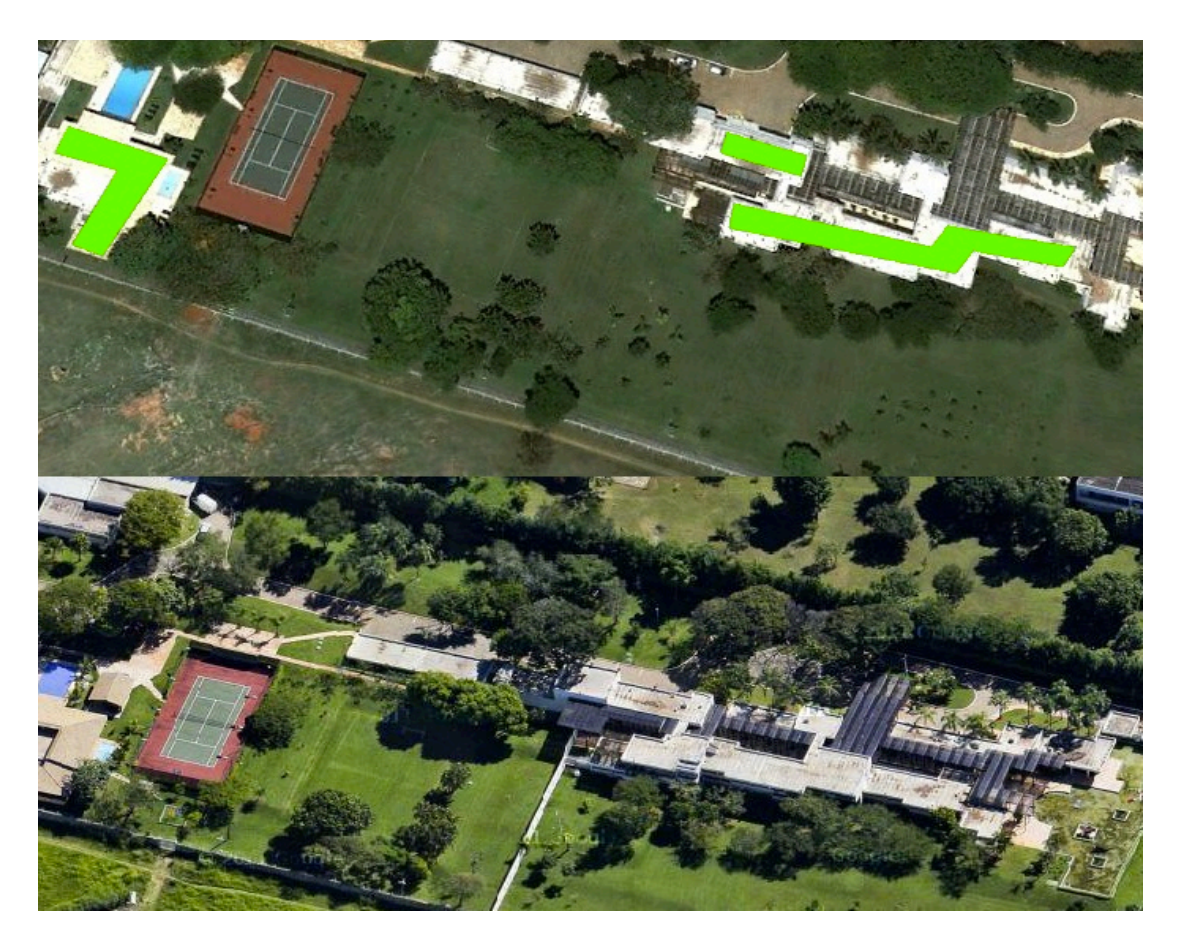

Figura 3.11 – *Embaixada do Canadá*

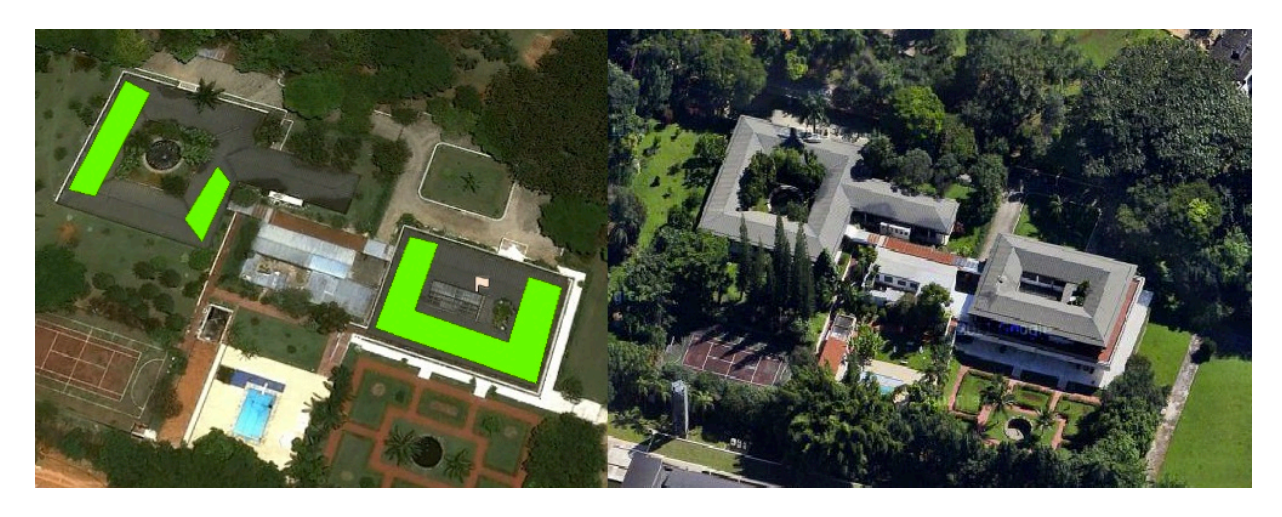

Figura 3.12 – *Embaixada do Chile*

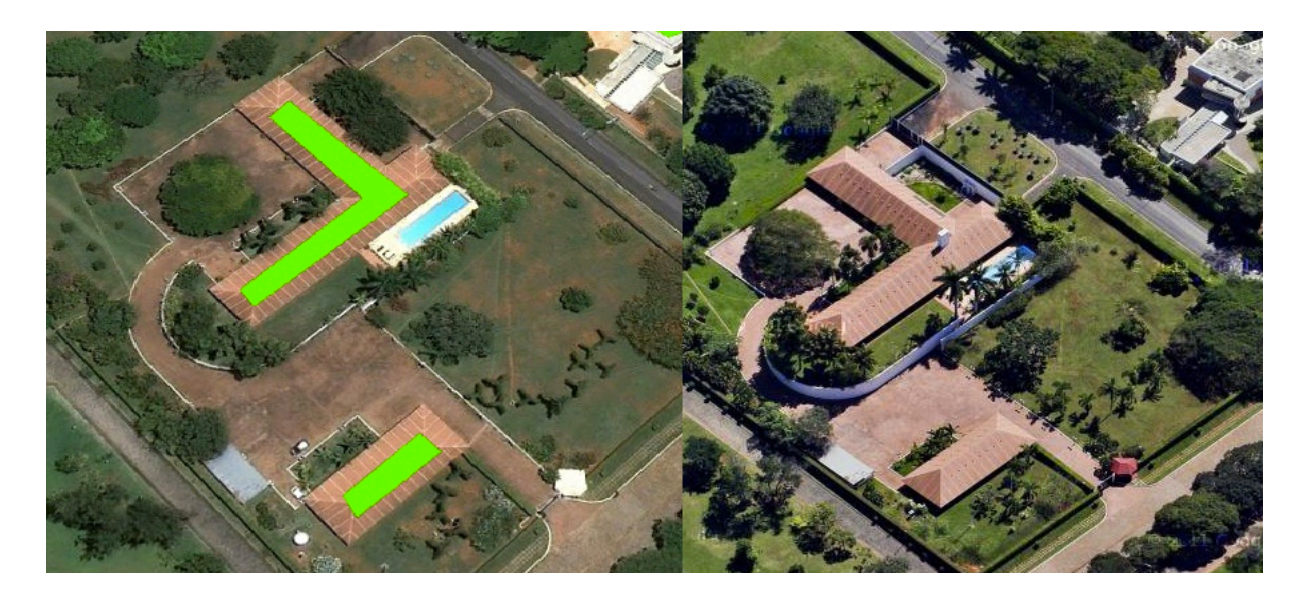

Figura 3.13 - *Embaixada da Dinamarca*

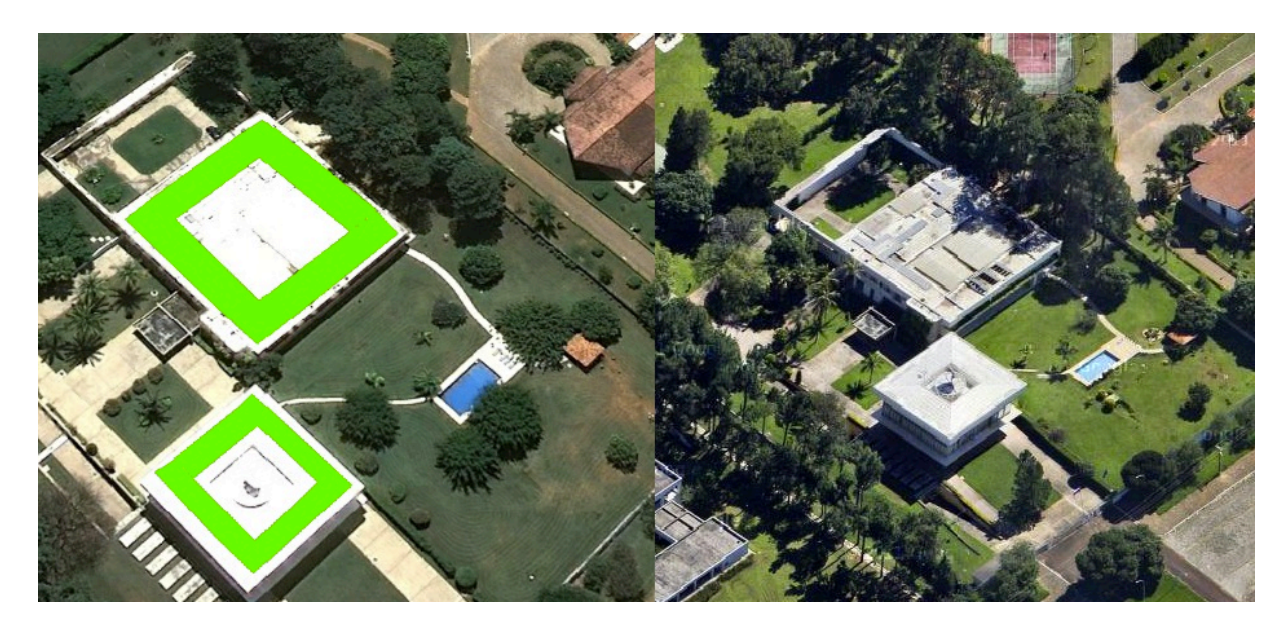

Figura 3.14 - *Embaixada da Eslováquia*

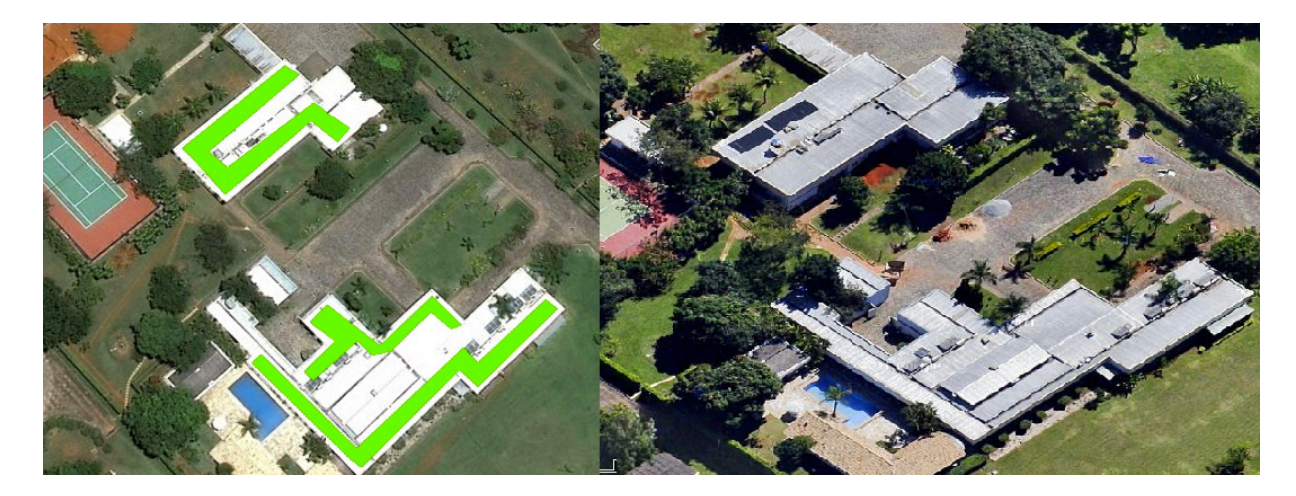

Figura 3.15 - *Embaixada da Finlândia*

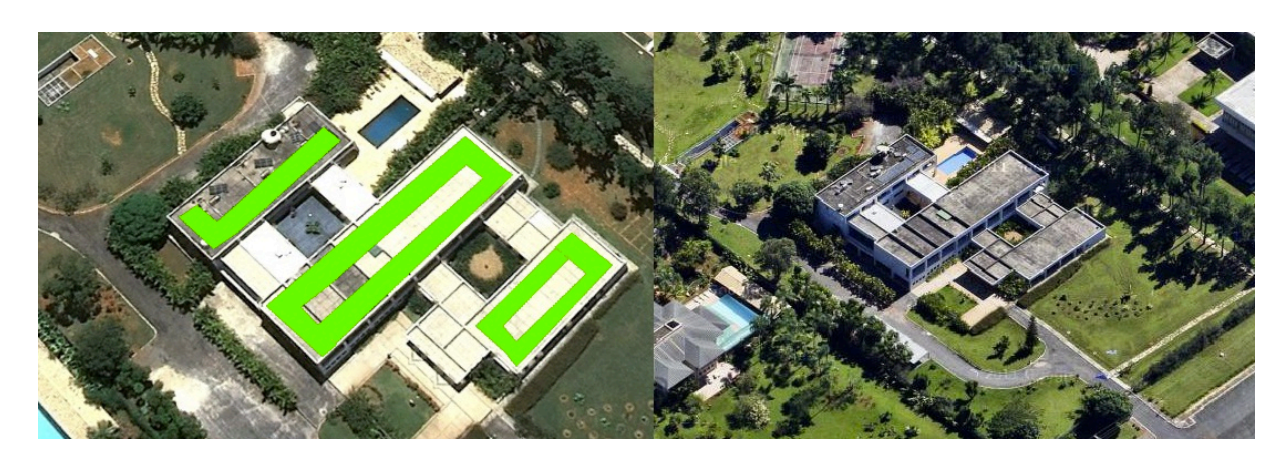

Figura 3.16 - *Embaixada da Grécia*

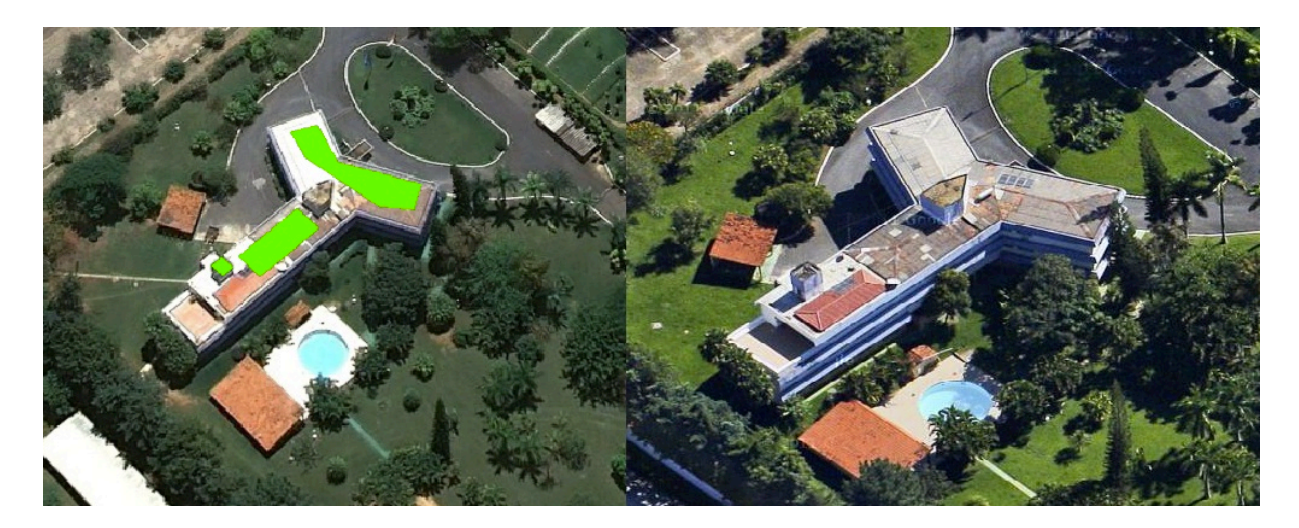

Figura 3.17 - *Embaixada da Hungria*

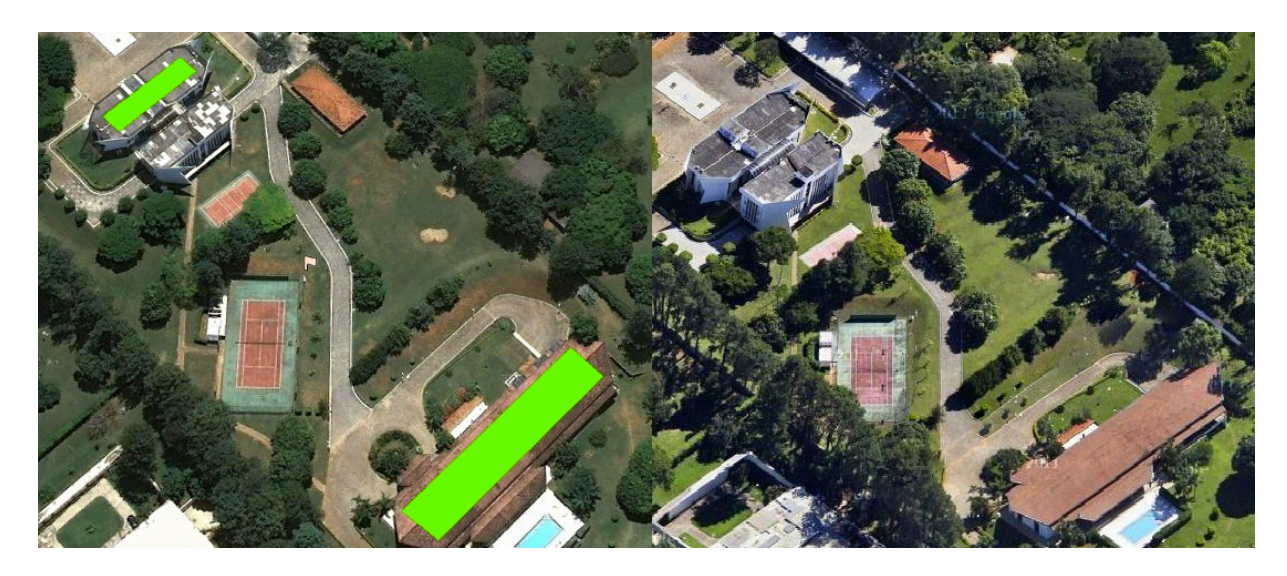

Figura 3.18 - *Embaixada da Indonésia*

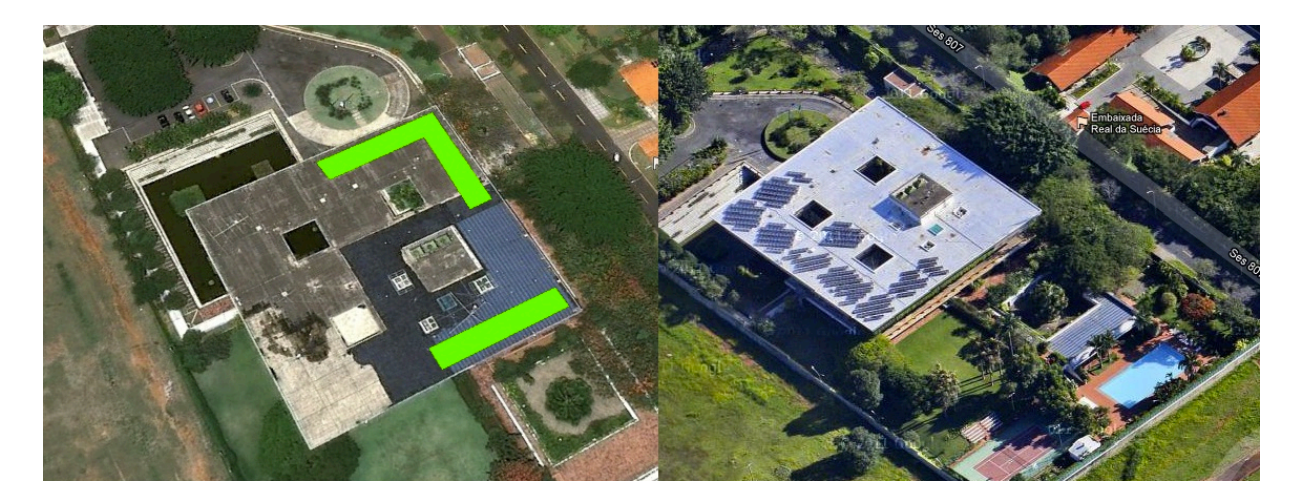

Figura 3.19 - *Embaixada da Itália*

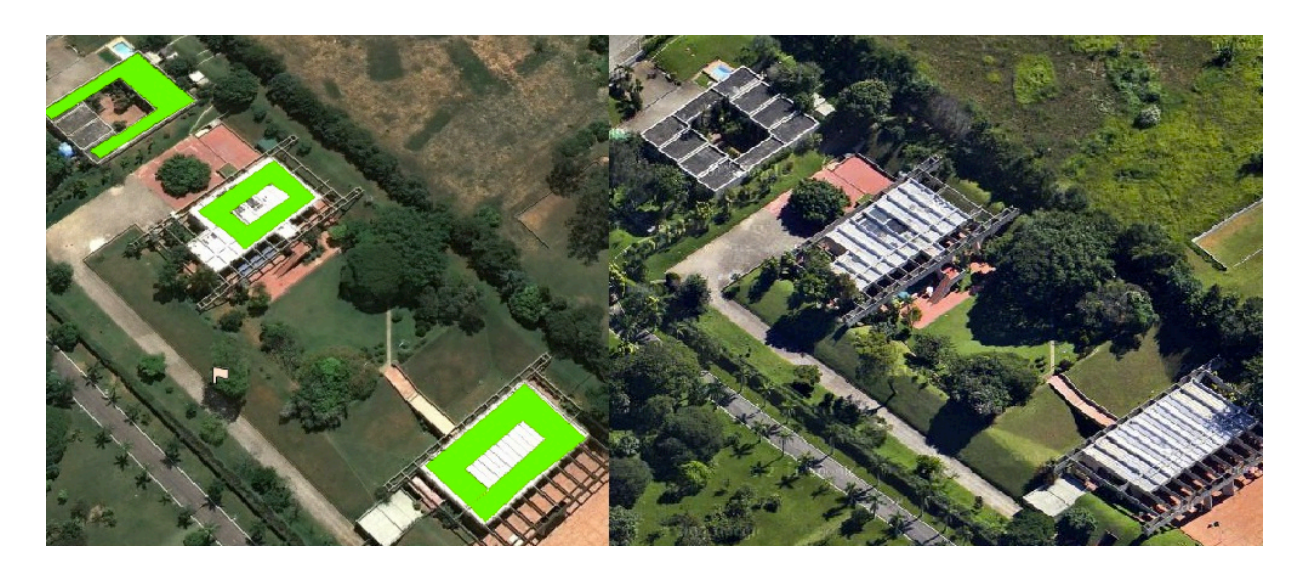

Figura 3.20 - *Embaixada do México*

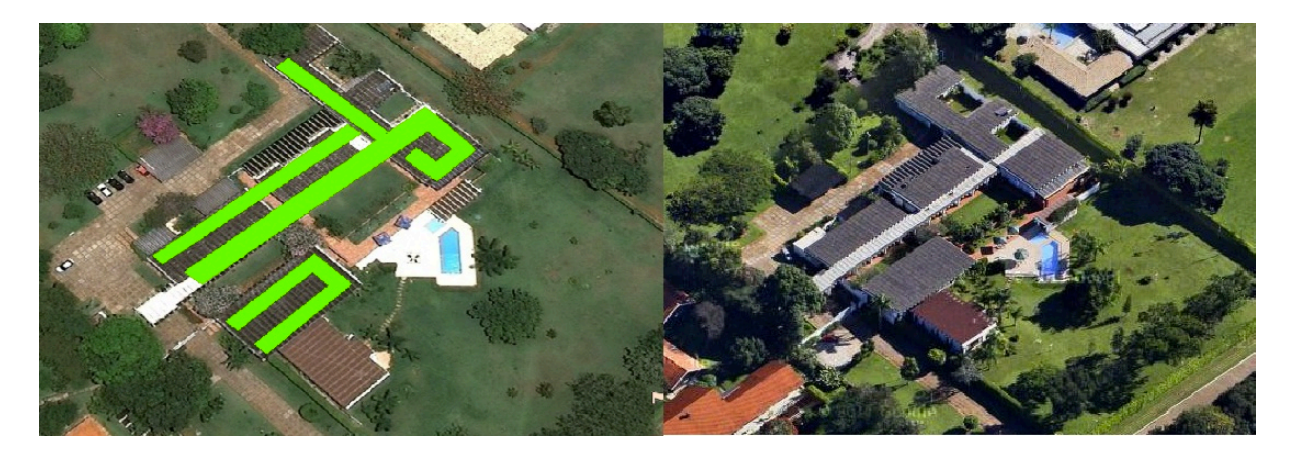

Figura 3.21 - *Embaixada da Noruega*

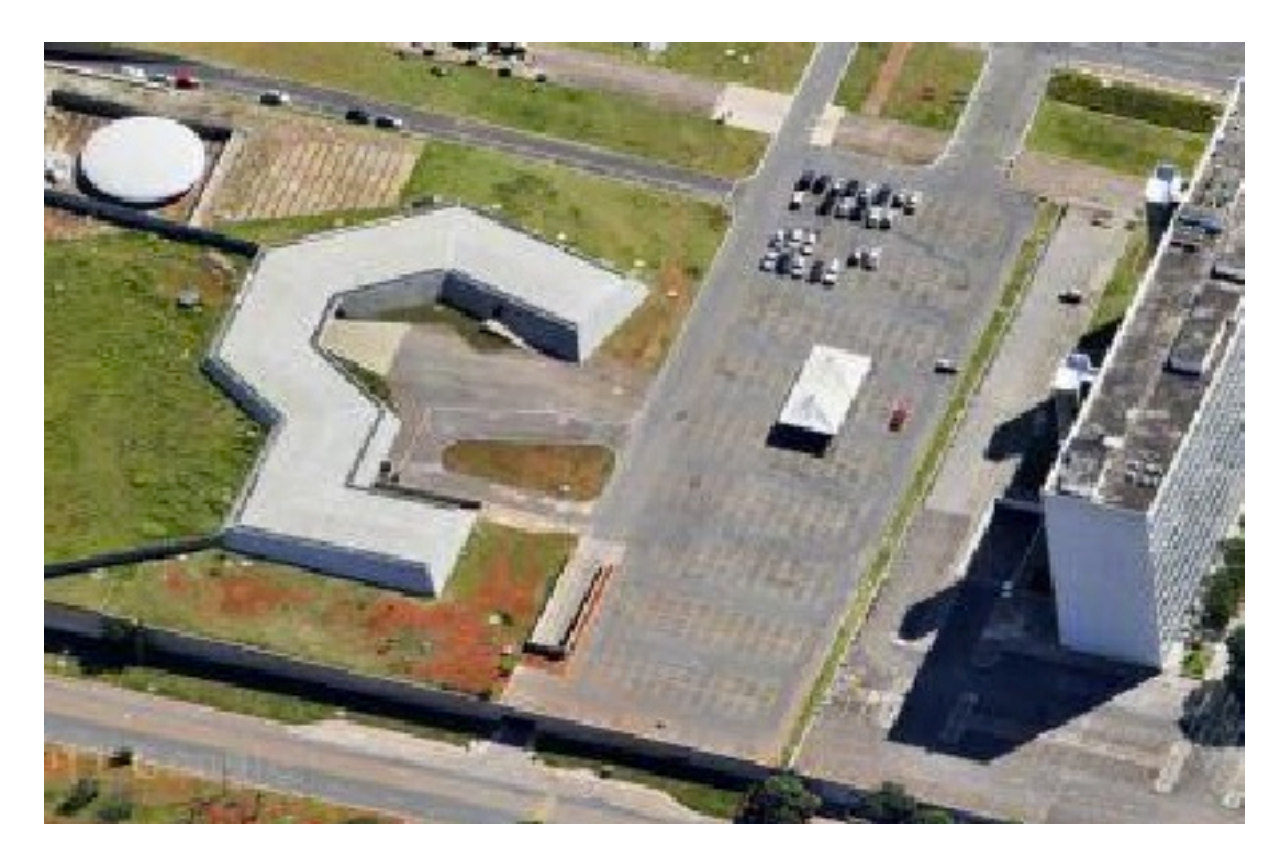

Figure 3.22 - *Nunciatura Apostólica*

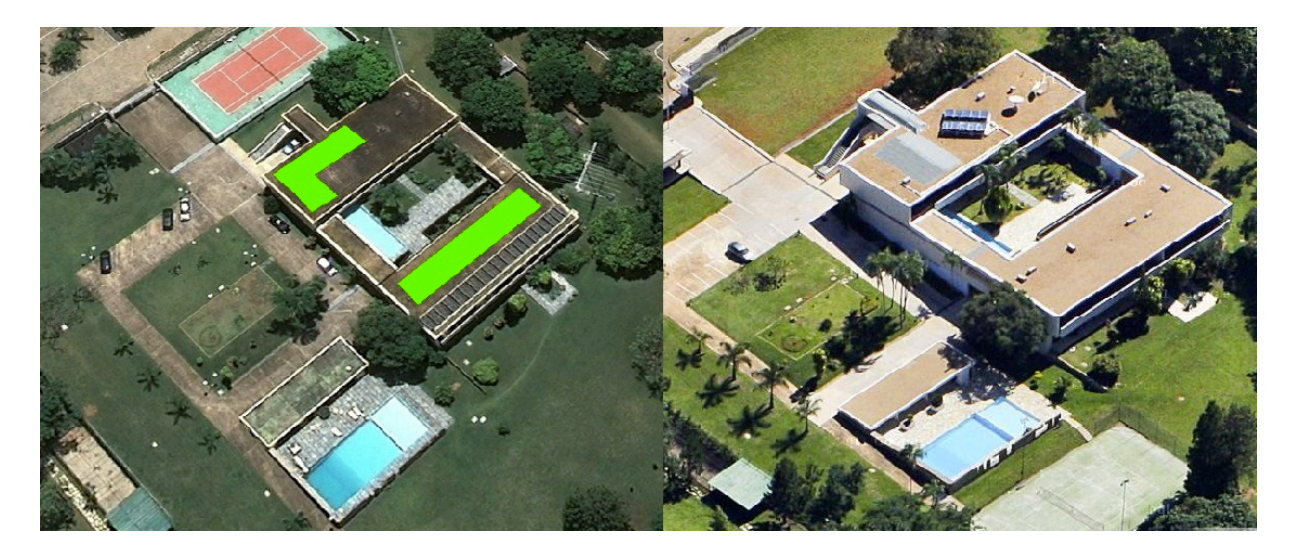

Figura 3.23 - *Embaixada da República Tcheca*

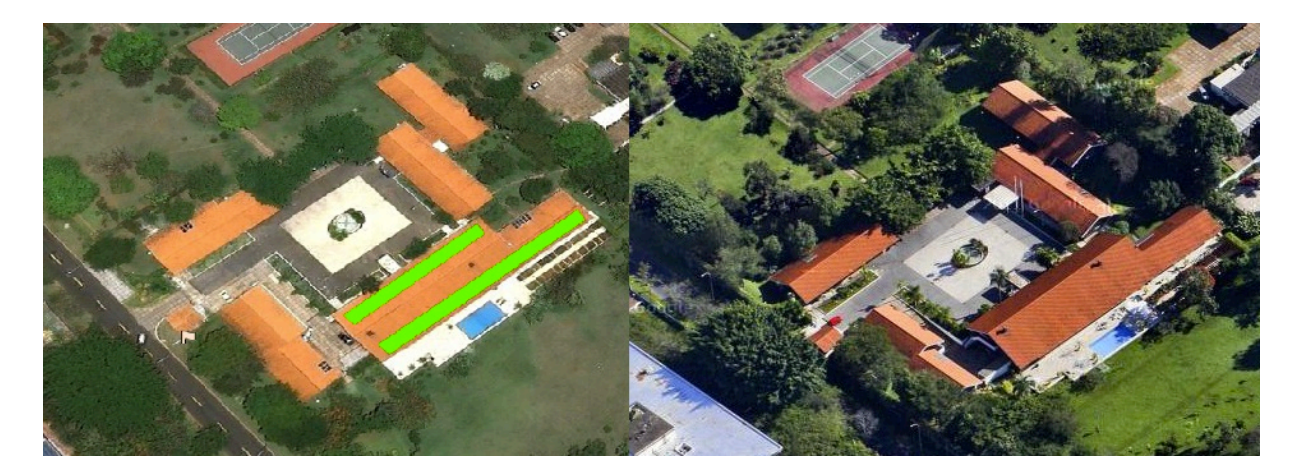

Figura 3.24 - *Embaixada da Suécia*

Com isso, chega-se ao resultado disponível na Tabela 3.8. Repare que a área total da Nunciatura não tem disponibilidade de receber uma microturbina eólica, principalmente pela

altura do seu teto, que não passa de 6 m, além de estar localizada em uma área com várias construções em volta. Portanto, julgou-se inviável a instalação do equipamento no local.

| Embaixada        | Área disponível $(m^2)$ | Limite físico (número de turbinas) |
|------------------|-------------------------|------------------------------------|
| Alemanha         | 814                     | 67                                 |
| Argentina        | 722                     | 60                                 |
| Canadá           | 620                     | 51                                 |
| Chile            | 723                     | 60                                 |
| <b>Dinamarca</b> | 532                     | 44                                 |
| Eslováquia       | 940                     | 78                                 |
| Finlândia        | 673                     | 56                                 |
| Grécia           | 685                     | 57                                 |
| Hungria          | 221                     | 18                                 |
| Indonésia        | 871                     | 72                                 |
| <b>Itália</b>    | 495                     | 41                                 |
| México           | 1639                    | 136                                |
| Noruega          | 886                     | 73                                 |
| Nunciatura       | 0                       | 0                                  |
| República Tcheca | 274                     | 22                                 |
| Suécia           | 366                     | 30                                 |

Tabela 3.8 - *Áreas /limites físicos disponíveis estimadas (os)*

## **3.2.5 Curvas de carga típicas das embaixadas**

Por se tratar de um alimentador real, foi necessária a utilização de valores reais das curvas de carga típicas. Por isso, os dados empregados foram fornecidos pela concessionária local, a Companhia Energética de Brasília (CEB).

A curva de carga típica da maior parte das embaixadas (embaixada dos seguintes países: Alemanha, Canadá, Chile, Dinamarca, Eslováquia, Finlândia, Grécia, Indonésia, México, Noruega, República Tcheca e Suécia) foi obtida através dos valores das curvas de carga cedidas pela CEB. Essas curvas de carga são medidas nos transformadores abaixadores – 13,8kV/380V – de cada embaixada (Camargos, 2013).

Com isso, todas as embaixadas, possuem 96 valores típicos de demanda ao longo do dia, correspondendo às medidas a cada 15 minutos. A demanda real da Embaixada da Itália é menor que das demais, pois nessa já se é considerada a geração da planta fotovoltaica instalada no local, diminuindo o valor líquido da demanda.

Devido à grande quantidade de dados foi necessário um tratamento para que eles não fornecessem valores incoerentes. Por exemplo, os dados fornecidos pela CEB estavam em energia (kWh) e foram adaptados para uma demanda média (kW) a cada 15 minutos. Demais tratamentos (Camargos, 2013):

- Dias que apresentaram quatro ou mais medições nulas foram desconsiderados;
- Medições nulas foram desconsideradas;
- Foram divididos em três grupos, dias úteis, sábados e domingos; e

Devido à falta de dados da curva de carga de três embaixadas conectadas ao alimentador em estudo, sendo elas Argentina, Hungria e Nunciatura Apostólica, suas curvas típicas tiveram de ser obtidas através de um tratamento dos dados das demais embaixadas.

A curva de carga da Embaixada da Argentina, foi elaborada através da média das embaixadas que possuem a mesma potência de seu transformador. Assim, como transformador da Embaixada da Argentina possui quinhentos quilo-volt-ampère (500 kVA) de capacidade, a curva de carga típica dessa embaixada é a média das outras embaixadas cujos transformadores possuíam a mesma potência máxima (Camargos, 2013).

Pelo fato de possuírem trafos com capacidade máxima de 150kVA, as curvas de carga típicas das embaixadas da Hungria e da Nunciatura Apostólica foram obtidas da mesma maneira. Suas curvas de carga possuem o mesmo formato da média das curvas de carga das embaixadas cujos transformadores são de 225kVA de potência. Contudo com o valor de pico ajustado para 150kVA (Camargos, 2013).

## **3.2.6 Ambiente Computacional para resoluções numéricas e de fluxo de potência**

O sistema é bastante complexo, constituído de 47 barras, e precisa calcular o fluxo de potência resultante a todo momento, durante diversas vezes, além dos gráficos e tabelas que vamos precisar gerar. Seria impossível resolver esse problema sem um software de cálculo numérico. Escolheu-se o MATLAB (MATrix LABoratory), criado na década de 70 do século passado e que vêm sendo aperfeiçoado anualmente (Oliveira, 2011).

No cálculo dos diversos fluxos de potências no alimentador, foi utilizado o pacote Matpower, distribuído gratuitamente através da internet pelos seus criadores Ray D. Zimmerman e Carlos E. Murillo-Sánchez, da Escola de Engenharia Elétrica da Universidade Cornell, nos Estados

Unidos. O software Excel, da empresa americana Microsoft, parte integrante do pacote Office, também é sempre bem-vindo quando se precisa tratar dados e melhorar a estética de um gráfico ou tabela.

## **3.3 MÉTODO**

Neste item será mostrado o método computacional empregado, explicando sua lógica, seu algoritmo, os seus resultados gerados e as hipóteses adotadas na hora da construção do mesmo. Basicamente, a simulação será composta de 2 blocos: o primeiro, que varia o número de turbinas instaladas, e o segundo, que varia a altura das turbinas instaladas.

## **3.3.1 As entradas**

A seguir uma listagem das variáveis de entrada para o método.

- **A curva típica de vento em um dia** é fornecida segundo os dados da estação meteorológica da UnB nos anos de 2005 e 2006. Os dados foram tratados e sintetizados em 96 valores, correspondentes a uma medida a cada 15 minutos durante o dia, mas já transpostos para a altura de 15 metros, como já foi ilustrado. Para enriquecer a simulação, dividiu-se os resultados segundo as estações do ano, e para cada um desses valores será feita uma nova simulação afim de se comparar os diferente resultados ao longo de um ano. Ao final dos cálculos, o algoritmo retorna o pior caso.
- **As curvas de demanda das unidades consumidoras** fornecidas pela concessionária de Brasília foram tratadas e agregadas segundo dia típico, sendo estes: dia útil, sábado e domingo.
- **Os valores máximos de área** são também lidos pelo algoritmo afim de identificar o critério físico máximo de instalação de turbinas. Nesta etapa são adotados critérios arbitrários, mas lógicos, pois como não se sabe a respeito da distância adequada que as turbinas devem estar uma das outras, será adotado o critério usado na embaixada, onde cada turbina deve ocupar uma área de aproximadamente 12,5 m<sup>2</sup>, sendo estes, 2,5 metros de largura devido às dimensões da turbina e 5 metros de comprimento relativo à distância da próxima turbina. Portanto, com os valores de área de cada UC e sabendo o quanto de área cada turbina ocupa, tem-se então o valor físico máximo que cada UC

suporta. Por saber que os valores nunca serão exatos, o arredondamento será sempre para baixo.

• **A equação da curva de potência da turbina** deve ser inserida também no início do programa, pois só assim este poderá calcular o valor típico de geração para uma única turbina ao longo do dia, já que se supõe que a curva de vento é sempre igual. Esse valor de potência unitária será a variável utilizada para os demais cálculos relativos à potência do algoritmo. A equação da potência, dada em Watts (W), para a turbina é descrita na Equação (3.1), onde v é a velocidade do vento em metros/segundo.

$$
P = 0, se \, v < 1.5 \, m/s
$$
\n
$$
P = 80 \cdot v - 120, se \, 1.5 \le v < 14 \, m/s \tag{3.1}
$$
\n
$$
P = 1000, se \, v \ge 14 \, m/s
$$

Esta expressão tem referência à curva real aproximada, em vermelho, da Figura 3.5, da seção anterior. Com a curva de potência bem modelada e as curvas de vento de cada estação do ano, o programa calcula a curva típica de geração unitária por dia e por turbina, resultando em uma matriz-linha composta de 96 valores de potência para cada estação.

## **3.3.2 As rotinas**

Após os dados de entrada estarem importados e os valores de potência unitária calculados, o algoritmo segue com a sua rotina de cálculos, que enumera o máximo valor de MGED possível de se inserir em cada UC. Inicialmente, o programa faz os cálculos de fluxo de potência sem inserção de MGED, e posteriormente, vai verificando a cada 15 min para cada UC a possibilidade de inserção de uma turbina caso nem a tensão nem a corrente no alimentador tenham sido afetadas. Se a resposta for negativa, ele incrementa em uma unidade o número de turbinas, inserindo cada vez mais potência na rede e recalculando a cada loop o fluxo de potência resultante. Esse processo é feito seguidamente até que se atinja ou o limite físico da área ou algum critério de corrente/tensão seja extrapolado. Quando isso ocorrer, o algoritmo recalcula tudo para os valores anteriores e gera o resultado final.
Resumindo, o programa é divido em 2 sub-rotinas, sendo a primeira, chamada de principal, repetida 96 vezes para cada intervalo de 15 minutos ao longo das 24 horas do dia, e a segunda, ou rotina de incremento, aumenta gradativamente a potência inserida na rede incremento o número de turbinas instaladas.

O aumento paulatino da potência de MGED gerada, realizado pela sub-rotina, é feito até que se eleve demasiadamente a tensão em alguma das barras ou a corrente de carga em alguns dos ramos do alimentador. Para isso uma série de comandos realiza um processo iterativo, equacionando todas as variáveis envolvidas, para o cálculo da potência injetada no alimentador, sendo essa dada pela diferença entre a demanda das unidades consumidoras (UC) e a potência gerada de MGED.

Porém, pelo fato dos valores de vento no local serem baixos e, consequentemente, as potências geradas correrem o risco de serem muito pequenas, foi decidido enriquecer o programa afim de descobrir qual é de fato o limite de penetração de MGED. Assim, usando a mesma lógica para aumentar a potência gerada do primeiro bloco de simulação, onde o incremento era no número de turbinas, e agora também deve-se incrementar a altura de todas as turbinas. Esta parte corresponde ao segundo bloco de simulações a serem realizadas, e a única diferença na lógica é que a potência unitária é agora dita para uma altura base e não somente para uma turbina base como antes. Com isso, variando a altura, para valores determinados, segundo a Equação 2.4, e com  $\alpha = 0.3$ , será aumentada a potência até que esta atinja um valor mais aceitável. A Figura 3.25 mostra ilustradamente como funciona a rotina de simulações.

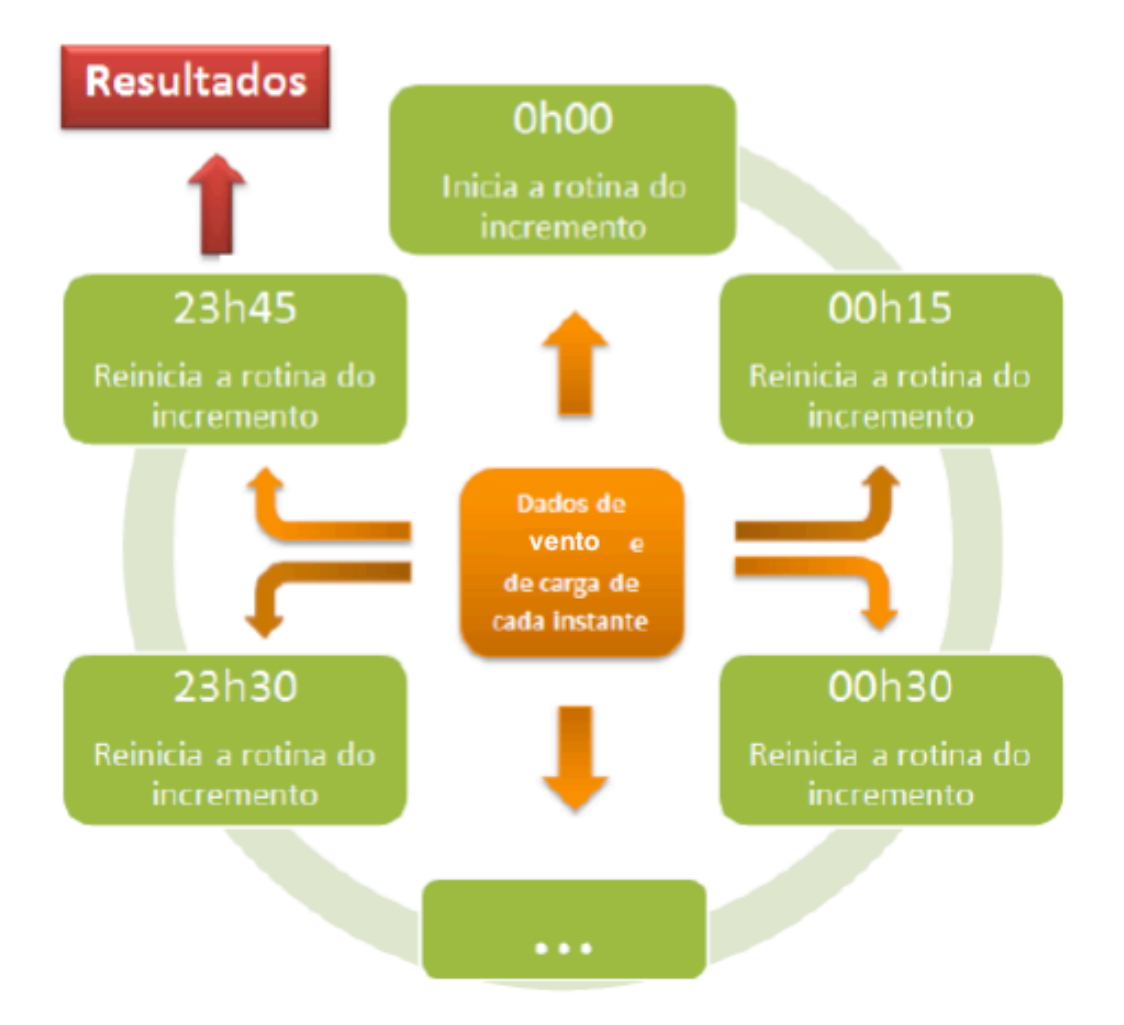

Figura 3.25 - *Representação resumida das rotinas*

### **3.3.3 Resultados gerados**

Os resultados calculados pelo algoritmo são mostrados na forma de matriz com as seguintes informações para cada instante calculado (Camargos, 2013):

- O valor da tensão máxima;
- A barra que atingiu a máxima tensão;
- Os cincos maiores valores de corrente (percentual em relação à sua corrente nominal);
- Os ramos que apresentaram as cinco maiores correntes;
- Se algum limite foi alcançado, qual ocorreu primeiro, o de tensão ou o de corrente;
- A injeção de potência resultante de cada unidade consumidora e a injeção total de potência do sistema; e
- O número máximo de turbinas permitidas para instalação em cada UC antes que os limites sejam atingidos.

Cada um desses resultados é apresentado para cada intervalo de 15 minutos calculados, e o menor número do máximo de turbinas instaladas para cada instante é o resultado final do algoritmo.

#### **3.3.4 Discussões finais sobre o método**

Por se tratar de um algoritmo complexo, será citado o passo a passo do método para melhorar a compreensão do processo seguido de um fluxograma, e por final cita-se todas as hipóteses adotados para que o método tenha validade.

Os passos realizados pelo algoritmo são ilustrados na Figura 3.25 e estão listados a seguir (Camargos, 2013, modificado).

- 1. Os dados de vento e da curva de carga são importados;
- 2. A potência unitária é calculada;
- 3. Um primeiro fluxo de potência é calculado numa situação em que não há MGED para gerar as potências de cada barra que serão modificadas durante a inserção da MGED;
- 4. A cada nova etapa da rotina das horas, os valores de potência ativa e reativa do respectivo instante – atualizados a partir da curva de carga e do fator de potência de cada UC – são inseridos em suas barras correspondentes e um novo fluxo de potência é calculado, ainda sem considerar MGED. Assim as tensões nas barras e as correntes nos ramos do alimentador são atualizadas para cada instante do dia;
- 5. Quando a potência gerada é nula, o algoritmo avança para a hora seguinte, evitando cálculos desnecessários e resultados errôneos.
- 6. Em cada passo da sub-rotina, calcula-se a potência de MGED gerada. Inicialmente, esse valor é nulo, pois parte-se do princípio de que não há turbinas instaladas na situação inicial. Em cada incremento, ou o número de turbinas aumenta em uma unidade ou a altura varia, aumentando paulatinamente a MGED para cada situação;
- 7. A potência resultante de cada unidade consumidora (UC) é calculada subtraindo-se o valor obtido no passo anterior da demanda de cada UC. É importante notar que cada

UC pode possuir diferentes valores de potência resultante. Entende-se por potência resultante, a diferença entre a demanda de uma UC e a sua potência gerada de MGED;

- 8. O valor obtido no passo anterior valores de potências ativas é inserido nas barras de carga de cada UC para que um novo fluxo de potência seja calculado. Caso o valor encontrado seja negativo, indica que a potência gerada pela MGED superou a demanda da UC, isto é, a UC passa a injetar potência na rede ao invés de consumir;
- 9. Com base nos valores encontrados na etapa 7, calculam-se os valores das potências reativas em cada barra a partir do fator de potência de cada UC (Equação 3.2) e inserese esse valor em suas respectivas barras;

$$
Q = P * \sqrt{\frac{1}{f_p^2} - 1}
$$
 (3.2)

Onde Q é potência reativa, P, a potência resultante e fp, o fator de potência

- 10. Novamente, o fluxo de potência é calculado com base nos valores das potências ativa e reativa, obtidos nas etapas 8 e 9, respectivamente;
- 11. O cálculo do fluxo de potência fornece as tensões nas barras do alimentador. Baseado nessas tensões e nas impedâncias, é calculada a corrente em cada ramo do alimentador;
- 12. Através dos comandos de restrição, as tensões e as correntes são verificadas para saber se o limite de corrente e/ou tensão foi ultrapassado:
	- a. Em caso negativo, os limites físicos são verificados:
		- i. Caso ainda não tenham sidos alcançados, incrementa-se o número de turbinas ou a altura, resultando em uma maior geração de potência na etapa 4 e no recomeço da sub-rotina (caso haja limites físicos distintos para cada UC, e o incremento ocorrerá somente naquelas em que o limite não tenha sido atingido; naquelas em que o limite foi alcançado, o valor limite é mantido);
		- ii. Se o limite de área ou de tensão ou de corrente tenham sido alcançados, a rotina do incremento é encerrada, retomando a rotina das horas;
	- b. Caso contrário:
		- i. O algoritmo indica qual foi o critério limitante, de tensão ou corrente;
		- ii. Calcula um novo fluxo de potência, mas com aquela potência de MGED da situação anterior, para fornecer o resultado correto;
- 13. Assim que retomada, a etapa da rotina das horas é encerrada com o armazenamento dos seguintes dados de saída: valor máximo de tensão, em qual barra ele ocorreu, os cincos maiores valores de corrente, quais ramos elas percorreram, os valores máximos de turbinas instaladas para cada UC e a indicação da ocorrência ou não de algum limite técnico (identificando se foi de tensão ou corrente em caso positivo). Todas essas informações são armazenadas a cada etapa da rotina principal, obtendo-se 96 valores para cada um dos resultados acima indicados;
- 14. Assim que encerrada a última etapa da rotina das horas, compara-se os números de turbinas a serem instaladas obtidos ao longo de todos os intervalos de 15 minutos calculados e obtém-se o número máximo de cada UC como sendo o menor valor positivo dentre os 96 encontrados.
- 15. Toda a rotina é feita para as demais estações do ano. O algoritmo escolhe os piores valores.

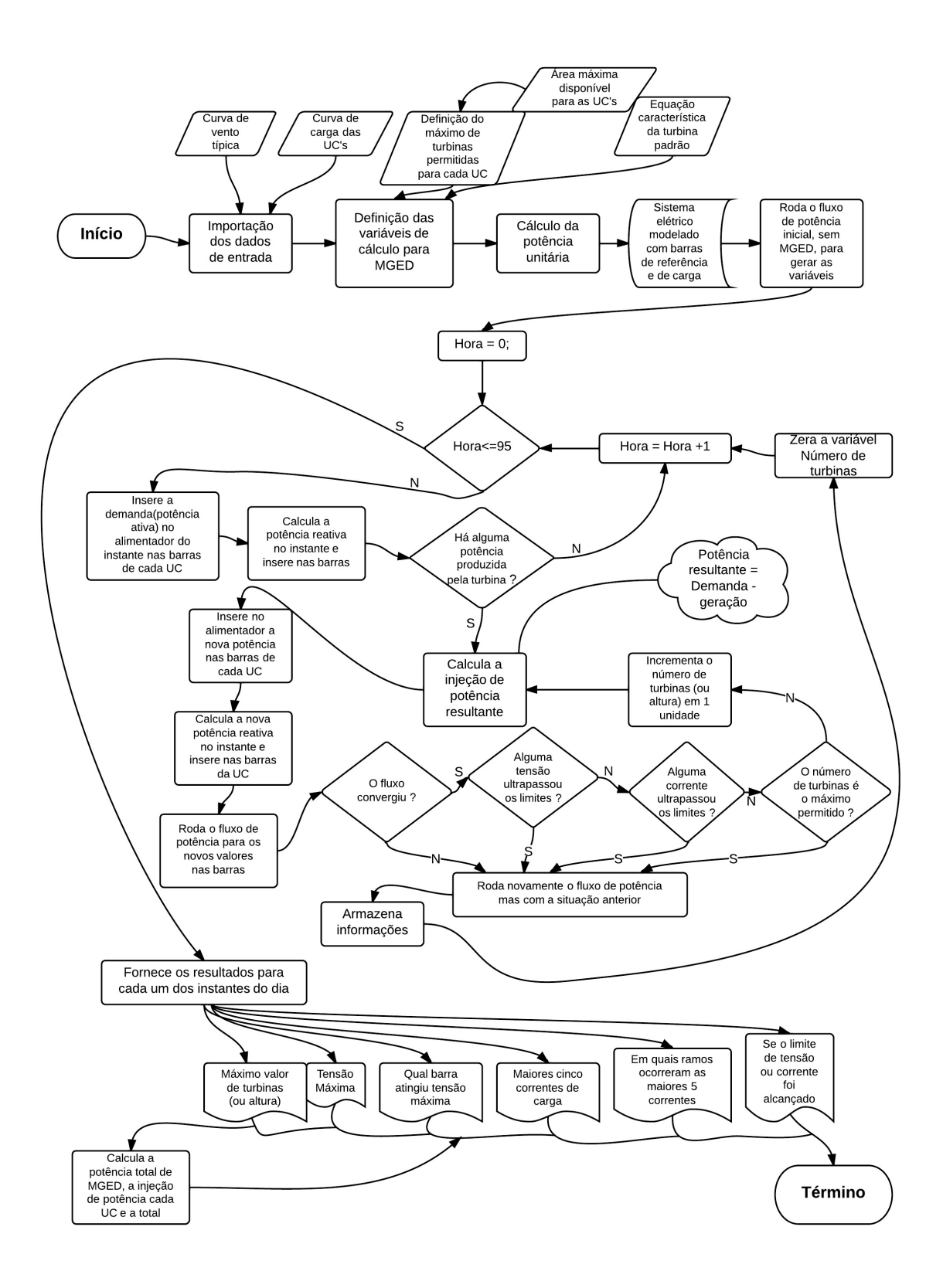

Figura 3.26 - *Fluxograma do algoritmo*

O método apresentado, que objetiva encontrar a máxima potência de MGED que pode ser instalada em um alimentador de distribuição sem alterações em transformadores ou condutores, adota as seguintes hipóteses (Shayani, 2010, modificado):

- I. O sistema elétrico é trifásico, simétrico e equilibrado. Dessa forma, procede-se à análise por fase utilizando o sistema por unidade (pu), considerando somente impedâncias de sequência positiva. O algoritmo também é válido para redes monofásicas;
- II. A topologia da rede de distribuição é radial sem recurso de manobra<sup>6</sup>, logo não é prevista reserva de capacidade nos circuitos para absorver carga de outro alimentador em caso de defeito;
- III. Todos os equipamentos operam, em regime permanente, sem sobrecarga;
- IV. A localização das unidades consumidoras atendidas pela rede de distribuição é planejada, possibilitando que transformadores alimentem somente cargas residenciais ou apenas unidades consumidoras com perfil de carga comercial;
- V. As cargas e a MGED são modeladas como potência constante; e

 $\overline{a}$ 

- VI. A MGED produz apenas potência ativa, isto é, opera com fator de potência unitário;
- VII. Todas as unidades consumidoras residenciais atendidas pelo mesmo alimentador de tensão primária de distribuição encontram-se relativamente próximas entre si, e estão na mesma altura, de modo que possuem características eólicas iguais.

A aplicação do procedimento, mesmo com a adoção das hipóteses acima adotadas, é legitimada para situações práticas encontradas corriqueiramente. Algumas delas são listadas a seguir (Shayani, 2010, modificado):

• Apesar de muitas unidades consumidoras serem atendidas por circuitos monofásicos ou bifásicos, a existência de muitas cargas permite ao planejador do sistema elétrico de potência distribuir as fases do alimentador de forma a obter, como resultado, um sistema trifásico praticamente balanceado;

<sup>6</sup> O recurso de manobra caracteriza-se pela existência de interligações normalmente abertas entre alimentadores adjacentes de uma mesma subestação ou de subestações diferentes, com previsão de reserva de capacidade em cada circuito, de forma a absorver carga do outro circuito, na eventualidade de um defeito, o que limita o número de consumidores interrompidos por defeito e diminui o tempo de interrupção em relação ao sistema radial sem recurso (CEB, 2002 apud Shayani, 2010).

- Apesar de as condições de vento variarem ao longo do dia, a condição de que toda a MGED instalada poder gerar ao mesmo tempo é a mais crítica, obtendo resultados conservadores; e
- A maioria dos conversores CC/CA comercialmente disponíveis atua com fator de potência próximo da unidade.

Contudo, o método proposto não pode ser aplicado às seguintes situações (Shayani, 2010, modificado):

- Quando a carga residencial ou comercial não possa ser modelada como potência constante; e (ou)
- Quando o conversor CC/CA varia seu fator de potência para realizar o controle da tensão da barra na qual está conectado.

Com isso, foi decidido dividir as devidas simulações em 3 partes distintas:

**Parte 1:** Simulação do fluxo de potência para o alimentador sem nenhuma tipo de geração, ou seja, apenas considerando as demandas das unidades consumidoras. O objetivo desta parte é apenas comparar com as demais simulações, servindo como base para as discussões.

**Parte 2:** Simulação do fluxo de potência com micro geração eólica distribuída, mas, levando em consideração apenas o fator área disponível no teto das embaixadas. Esta parte tem por objetivo medir qual o limite de implementação de microturbinas de geração eólica nas unidades consumidoras em estudo sem que o alimentador seja prejudicado.

**Parte 3:** Simulação do fluxo de potência com micro geração eólica distribuída, e já com o limite físico das áreas explorados. Entretanto, aqui, tem-se a possibilidade de aumentar a altura das turbinas instaladas. O objetivo desta parte é analisar a possibilidade da instalação de possíveis torres para melhor captação de energia eólica, e consequentemente, maior geração de energia autônoma.

# **4. RESULTADOS E DISCUSSÕES**

Este capítulo traz todos os resultados deste trabalho, bem como as discussões pertinentes aos mesmos. Os resultados foram obtidos com base nos materiais e métodos já explicitados no capítulo anterior, e cabe à esta parte do trabalho estruturar todos os gráficos e tabelas que sirvam de apoio para a interpretação dos resultados.

### **4.1 SIMULAÇÃO 1: EMBAIXADAS SEM MGED INSTALADA**

Nesta parte, o fluxo de potência será simulado para os 3 dias típicos sem nenhuma turbina instalada. Isso será feito para se ter uma base de como o sistema funciona nas discussões mais a frente. Primeiramente, será analisado o caso, exclusivamente, quando e onde a tensão máxima é atingida. O Gráfico 4.1 ilustra isso.

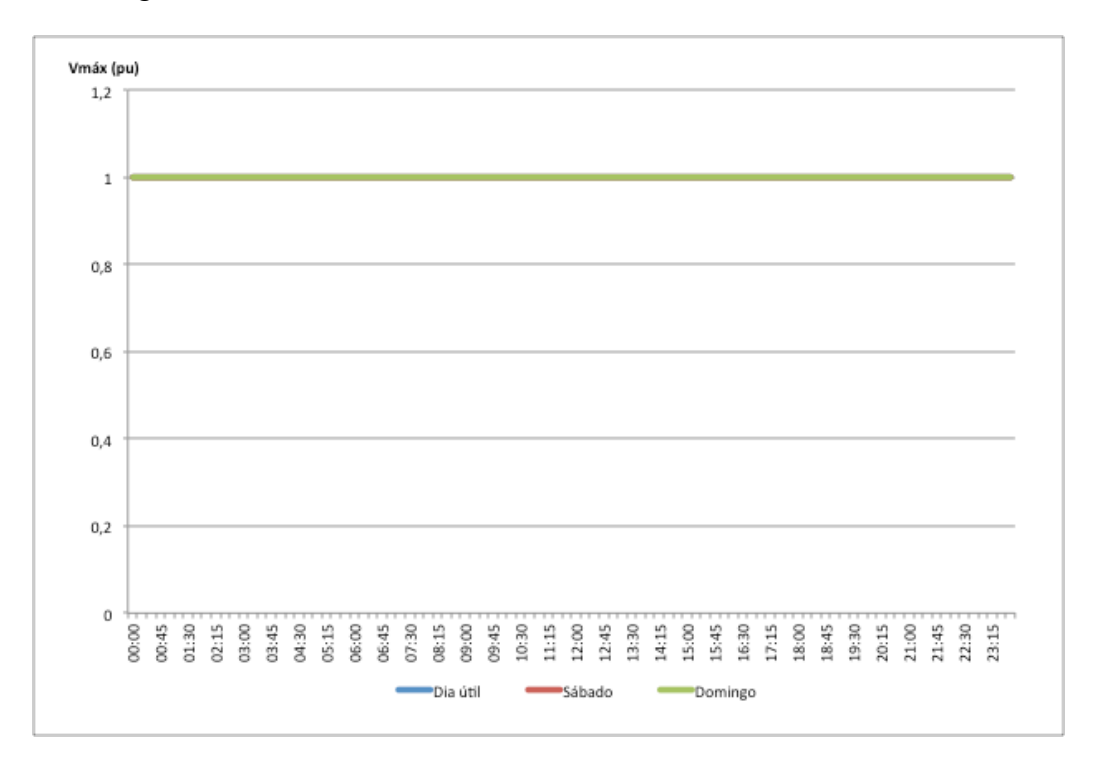

Gráfico 4.1 – *Valor máximo em pu da tensão sem MGED instalada*

Como se era esperado, o valor máximo de tensão foi obtido na barra principal do alimentador, e como não há nenhum tipo de geração vindo das unidades consumidoras, a tensão máxima obtida para todos os casos foi igual a 1 pu.

Para isso, será ilustrada a demanda das unidades consumidoras em um dia útil, e os gráficos a seguir são separados pela potência dos transformadores das unidades consumidoras. É pertinente também uma análise a respeito das correntes máximas dentro do alimentador a cada hora, e a verificação da corrente máxima ao longo de cada um dos dias típicos. A Tabela 4.1, mostra como foi a distribuição das maiores correntes na simulação. A Figura 4.1, que já foi mostrada anteriormente, também será anexada para melhor visualização de toda a situação.

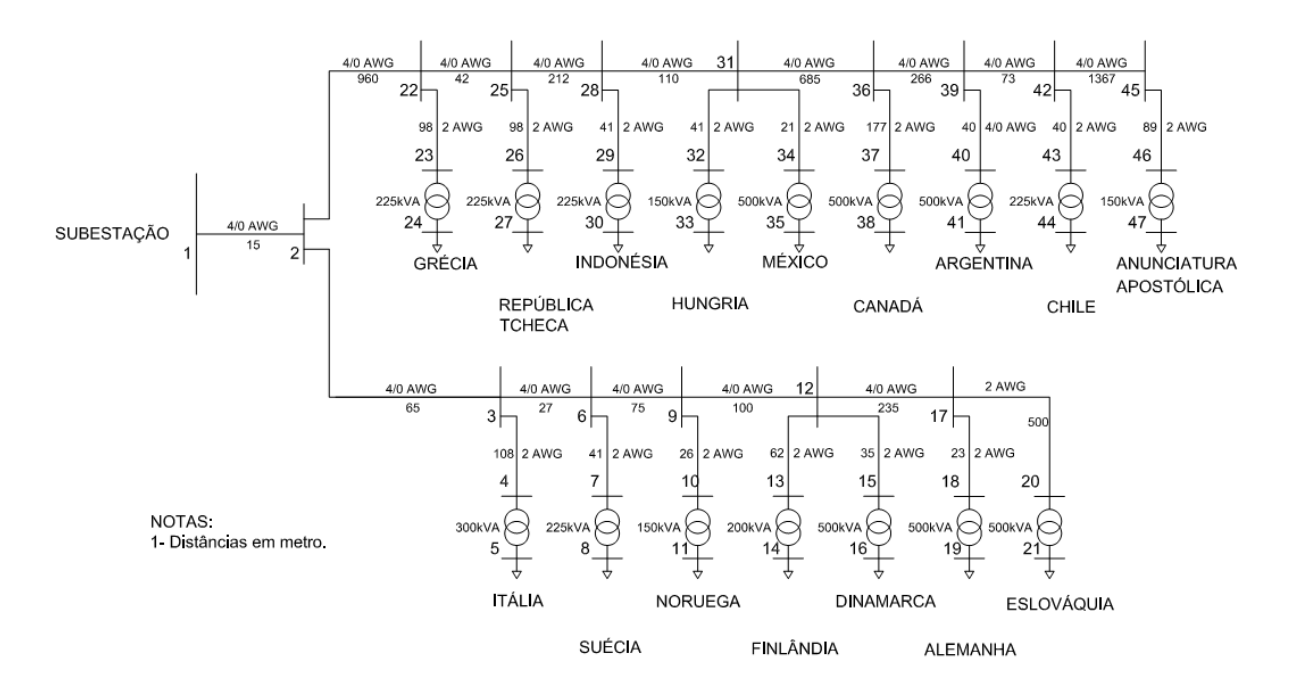

Figura 4.1 – *Esquemático do alimentador*

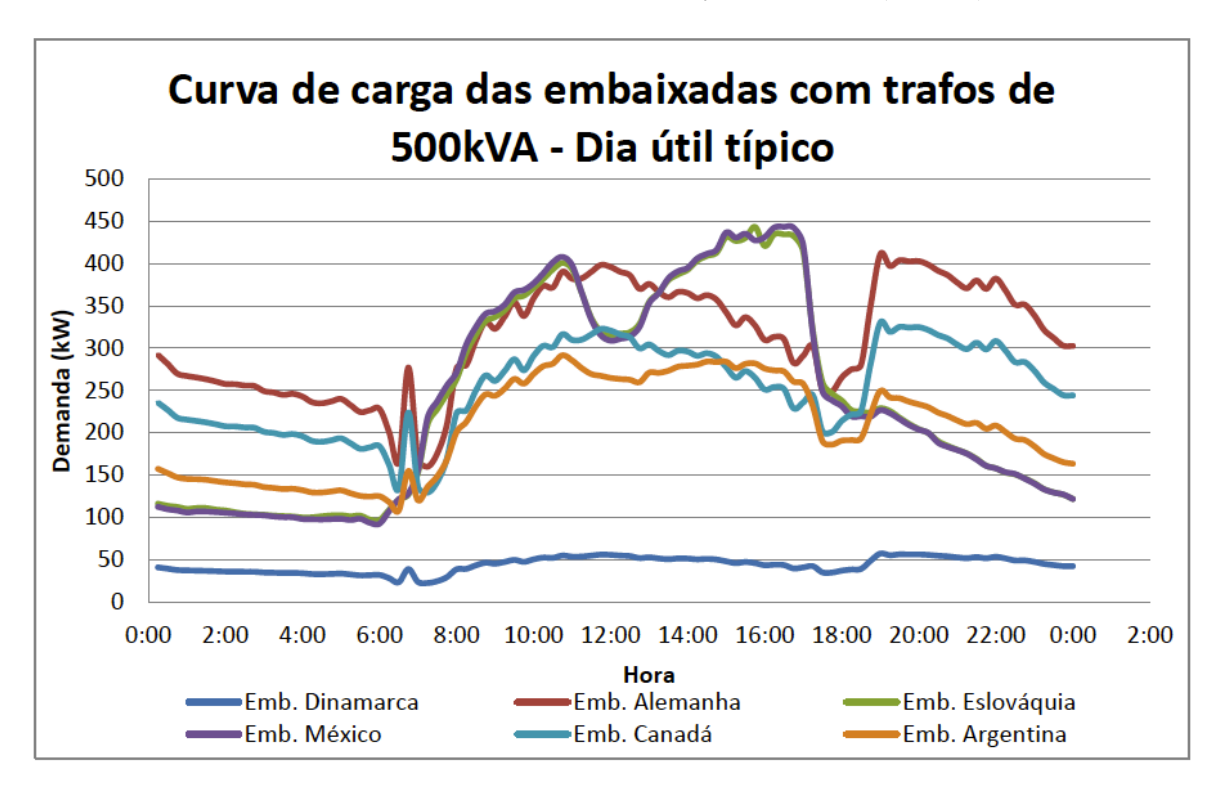

Gráfico 4.2 - *Demanda das UC`s com trafo de 500 kVA (Dia útil)*

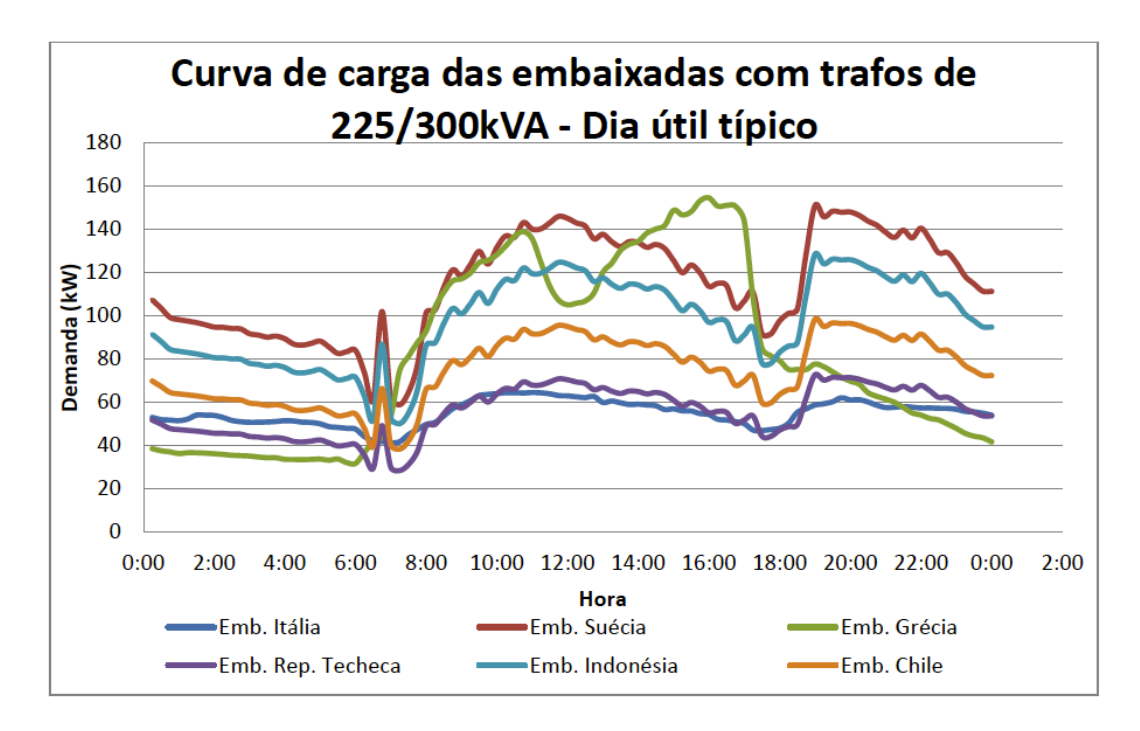

Gráfico 4.3 - *Demanda das UC`s com trafo de 225/300 kVA (Dia útil)*

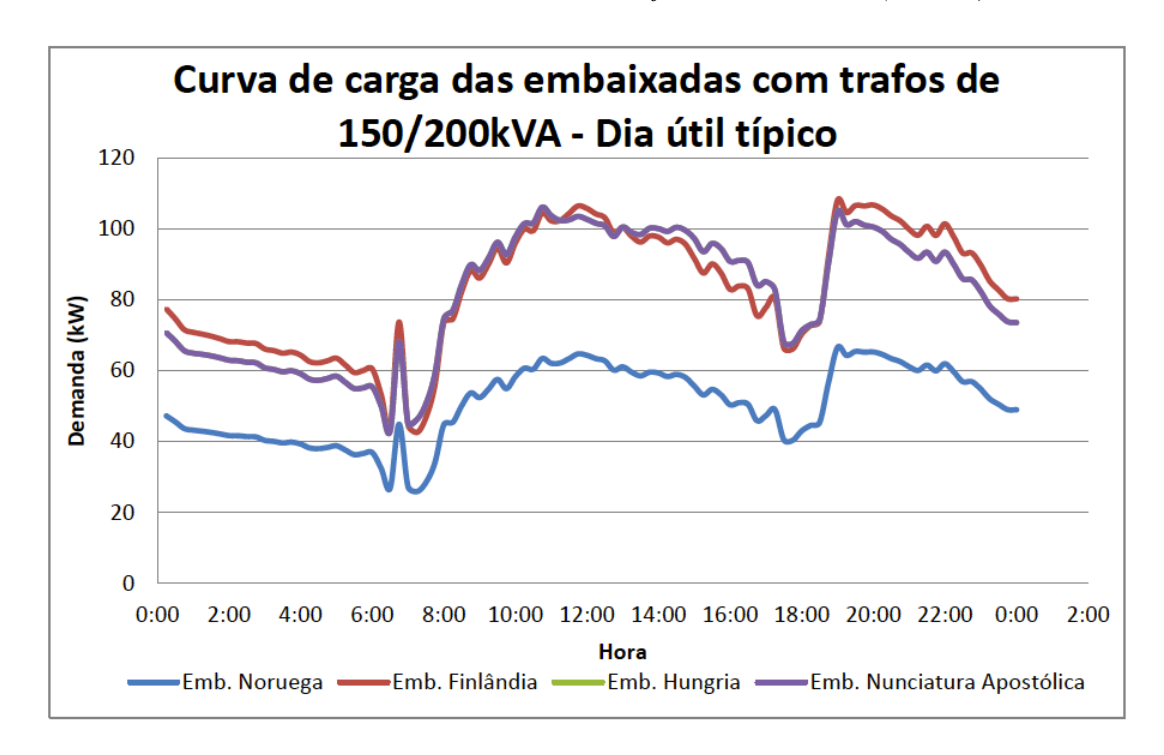

Gráfico 4.4 - *Demanda das UC`s com trafo de 150/200 kVA (Dia útil)*

|         | Máxima        | <b>Barras de</b> |         | Máxima        | Barras de  |         | Máxima        | <b>Barras de</b> |
|---------|---------------|------------------|---------|---------------|------------|---------|---------------|------------------|
| Horário | Corrente (pu) | referência       | Horário | Corrente (pu) | referência | Horário | Corrente (pu) | referência       |
| 00:00   | 0,65          | 18/19            | 08:00   | 0,66          | 34/35      | 16:00   | 0,95          | 34/35            |
| 00:15   | 0,62          | 18/19            | 08:15   | 0,70          | 34/35      | 16:15   | 0,95          | 34/35            |
| 00:30   | 0,60          | 18/19            | 08:30   | 0,74          | 34/35      | 16:30   | 0,95          | 34/35            |
| 00:45   | 0,59          | 18/19            | 08:45   | 0,74          | 34/35      | 16:45   | 0,90          | 34/35            |
| 01:00   | 0,59          | 18/19            | 09:00   | 0,76          | 34/35      | 17:00   | 0,69          | 20/21            |
| 01:15   | 0,58          | 18/19            | 09:15   | 0,78          | 34/35      | 17:15   | 0,55          | 20/21            |
| 01:30   | 0,58          | 18/19            | 09:30   | 0,79          | 34/35      | 17:30   | 0,53          | 18/19            |
| 01:45   | 0,57          | 18/19            | 09:45   | 0,81          | 20/21      | 17:45   | 0,57          | 18/19            |
| 02:00   | 0,57          | 18/19            | 10:00   | 0,83          | 20/21      | 18:00   | 0,59          | 18/19            |
| 02:15   | 0,57          | 18/19            | 10:15   | 0,86          | 34/35      | 18:15   | 0,61          | 18/19            |
| 02:30   | 0,56          | 18/19            | 10:30   | 0,87          | 34/35      | 18:30   | 0,77          | 18/19            |
| 02:45   | 0,55          | 18/19            | 10:45   | 0,85          | 20/21      | 18:45   | 0,91          | 18/19            |
| 03:00   | 0,55          | 18/19            | 11:00   | 0,83          | 18/19      | 19:00   | 0,88          | 18/19            |
| 03:15   | 0,54          | 18/19            | 11:15   | 0,85          | 18/19      | 19:15   | 0,89          | 18/19            |
| 03:30   | 0,54          | 18/19            | 11:30   | 0,87          | 18/19      | 19:30   | 0,89          | 18/19            |
| 03:45   | 0,54          | 18/19            | 11:45   | 0,86          | 18/19      | 19:45   | 0,90          | 18/19            |
| 04:00   | 0,52          | 18/19            | 12:00   | 0,85          | 18/19      | 20:00   | 0,89          | 18/19            |
| 04:15   | 0,52          | 18/19            | 12:15   | 0,84          | 18/19      | 20:15   | 0,87          | 18/19            |
| 04:30   | 0,52          | 18/19            | 12:30   | 0,80          | 18/19      | 20:30   | 0,86          | 18/19            |
| 04:45   | 0,53          | 18/19            | 12:45   | 0,81          | 18/19      | 20:45   | 0,84          | 18/19            |
| 05:00   | 0,51          | 18/19            | 13:00   | 0,79          | 18/19      | 21:00   | 0,82          | 18/19            |
| 05:15   | 0,50          | 18/19            | 13:15   | 0,82          | 20/21      | 21:15   | 0,84          | 18/19            |
| 05:30   | 0,50          | 18/19            | 13:30   | 0,84          | 20/21      | 21:30   | 0,82          | 18/19            |
| 05:45   | 0,50          | 18/19            | 13:45   | 0,85          | 20/21      | 21:45   | 0,85          | 18/19            |
| 06:00   | 0,44          | 18/19            | 14:00   | 0,87          | 20/21      | 22:00   | 0,82          | 18/19            |
| 06:15   | 0,36          | 18/19            | 14:15   | 0,88          | 20/21      | 22:15   | 0,78          | 18/19            |
| 06:30   | 0,61          | 18/19            | 14:30   | 0,89          | 20/21      | 22:30   | 0,78          | 18/19            |
| 06:45   | 0,37          | 18/19            | 14:45   | 0,94          | 20/21      | 22:45   | 0,75          | 18/19            |
| 07:00   | 0,48          | 34/35            | 15:00   | 0,93          | 20/21      | 23:00   | 0,71          | 18/19            |
| 07:15   | 0,52          | 34/35            | 15:15   | 0,94          | 20/21      | 23:15   | 0,69          | 18/19            |
| 07:30   | 0,56          | 34/35            | 15:30   | 0,96          | 20/21      | 23:30   | 0,67          | 18/19            |
| 07:45   | 0,61          | 18/19            | 15:45   | 0,92          | 34/35      | 23:45   | 0,67          | 18/19            |

Tabela 4.1 - *Valores máximos de corrente ao longo de um dia útil*

Como era esperado, os valores máximos de corrente foram medidos nos horários de maior demanda das unidades consumidoras, que é tipicamente no horário comercial na parte da tarde, e no início da noite, quando os embaixadores saem do escritório e voltam para suas residências, localizadas internamente à área das embaixadas. Além disso, elas ocorrem sempre nas unidades com transformador mais potente. Na Tabela pode-se observar alguns valores em destaque, que são valores em que a corrente ultrapassa 0,9 pu.

Também cabe aqui uma análise de demanda das unidades consumidoras no fim de semana. Como os 2 dias são muito parecidos nesse aspecto, serão ilustrados os gráficos apenas do domingo típico. Entretanto, isso será comprovado mostrando as tabelas com as correntes

máximas para os 2 dias típicos. Os gráficos a seguir ilustram as demandas típicas em um domingo das embaixadas:

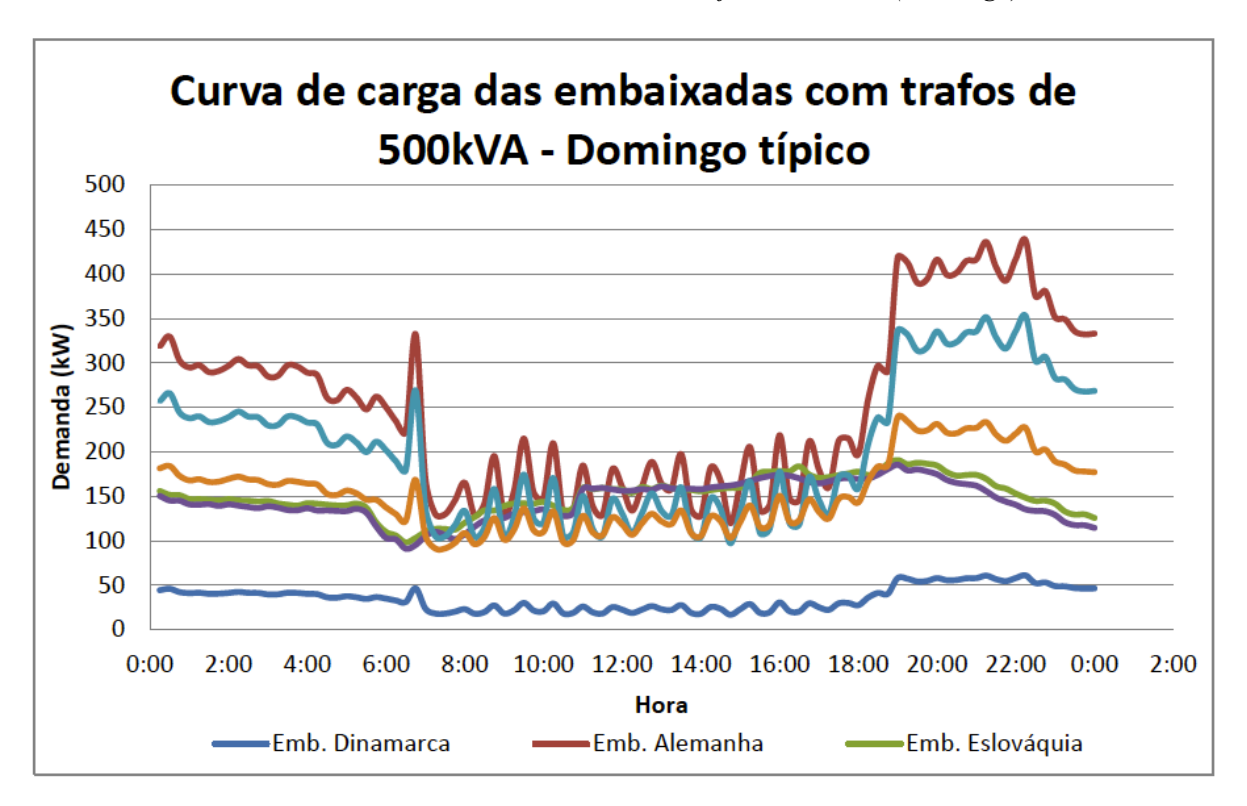

Gráfico 4.5 - *Demanda das UC`s com trafo de 500 kVA (Domingo)*

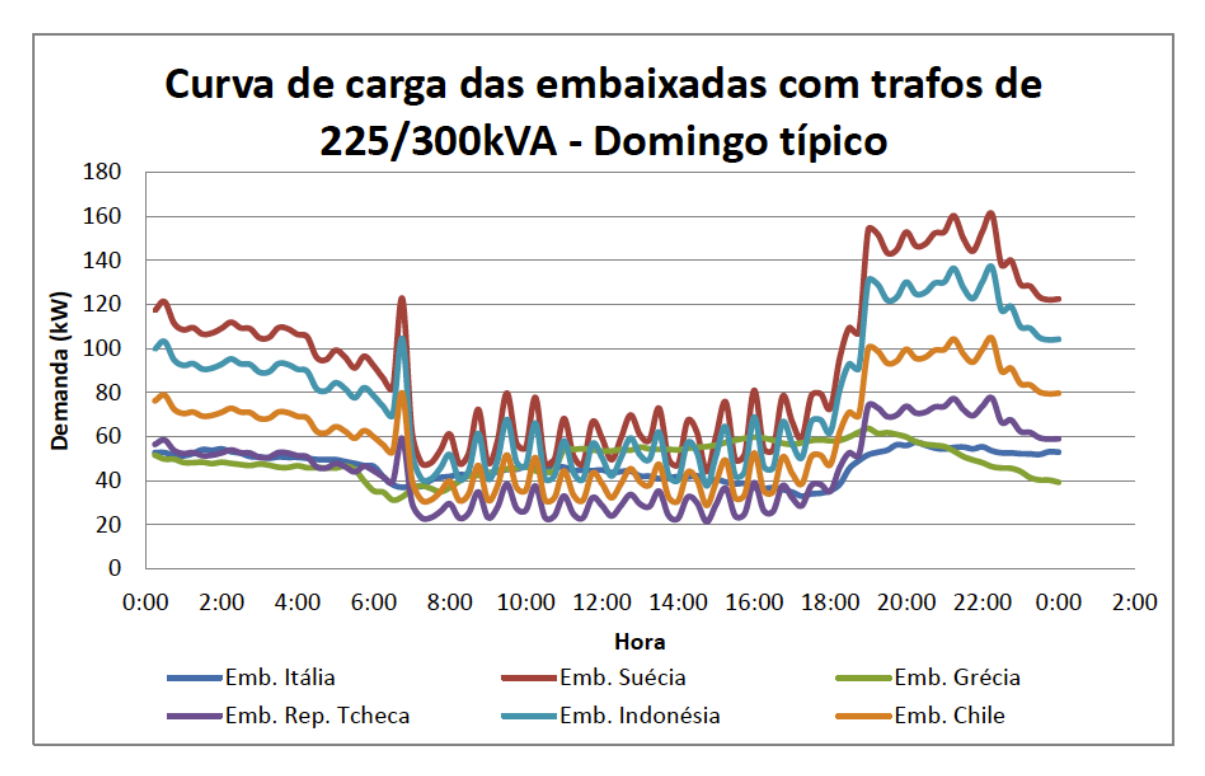

Gráfico 4.6 - *Demanda das UC`s com trafo de 225/300 kVA (Domingo)*

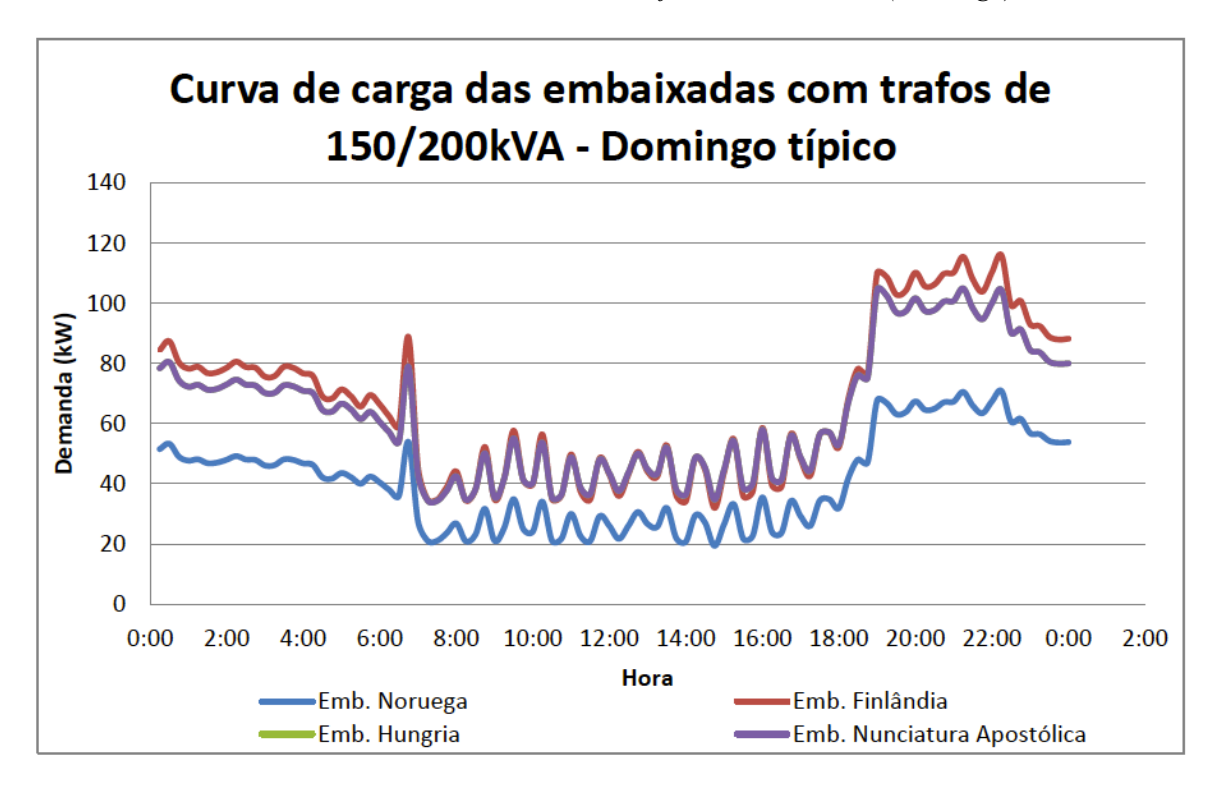

Gráfico 4.7 - *Demanda das UC`s com trafo de 150/200 kVA (Domingo)*

**Fonte:** CAMARGOS, R. S. C. (2013). Análise técnica de impactos e limite de penetração da geração distribuída fotovoltaica em uma rede radial de distribuição – Estudo de caso para o alimentador da embaixada da Itália em Brasília. Trabalho de Conclusão de Curso em Engenharia Elétrica, 2013, Departamento de Engenharia Elétrica, Universidade de Brasília, Brasília, DF, 220p.

As 2 tabelas que seguem, mostram os valores de corrente máxima para um sábado típico e um domingo típico.

|         | Máxima        | <b>Barras de</b> |         | Máxima        | <b>Barras de</b> |         | Máxima        | Barras de  |
|---------|---------------|------------------|---------|---------------|------------------|---------|---------------|------------|
| Horário | Corrente (pu) | referência       | Horário | Corrente (pu) | referência       | Horário | Corrente (pu) | referência |
| 00:00   | 0,79          | 18/19            | 08:00   | 0,42          | 20/21            | 16:00   | 0,34          | 18/19      |
| 00:15   | 0,72          | 18/19            | 08:15   | 0,49          | 20/21            | 16:15   | 0,34          | 18/19      |
| 00:30   | 0,68          | 18/19            | 08:30   | 0,46          | 20/21            | 16:30   | 0,36          | 18/19      |
| 00:45   | 0,65          | 18/19            | 08:45   | 0,47          | 20/21            | 16:45   | 0,38          | 18/19      |
| 01:00   | 0,70          | 18/19            | 09:00   | 0,49          | 20/21            | 17:00   | 0,37          | 18/19      |
| 01:15   | 0,67          | 18/19            | 09:15   | 0,46          | 20/21            | 17:15   | 0,43          | 18/19      |
| 01:30   | 0,66          | 18/19            | 09:30   | 0,32          | 20/21            | 17:30   | 0,43          | 18/19      |
| 01:45   | 0,65          | 18/19            | 09:45   | 0,31          | 20/21            | 17:45   | 0,43          | 18/19      |
| 02:00   | 0,64          | 18/19            | 10:00   | 0,45          | 18/19            | 18:00   | 0,52          | 18/19      |
| 02:15   | 0,63          | 18/19            | 10:15   | 0,32          | 20/21            | 18:15   | 0,53          | 18/19      |
| 02:30   | 0,63          | 18/19            | 10:30   | 0,31          | 20/21            | 18:30   | 0,74          | 18/19      |
| 02:45   | 0,64          | 18/19            | 10:45   | 0,41          | 18/19            | 18:45   | 0,86          | 18/19      |
| 03:00   | 0,62          | 18/19            | 11:00   | 0,32          | 18/19            | 19:00   | 0,75          | 18/19      |
| 03:15   | 0,61          | 18/19            | 11:15   | 0,32          | 18/19            | 19:15   | 0,82          | 18/19      |
| 03:30   | 0,62          | 18/19            | 11:30   | 0,43          | 18/19            | 19:30   | 0,76          | 18/19      |
| 03:45   | 0,57          | 18/19            | 11:45   | 0,38          | 18/19            | 19:45   | 0,83          | 18/19      |
| 04:00   | 0,62          | 18/19            | 12:00   | 0,29          | 20/21            | 20:00   | 0,84          | 18/19      |
| 04:15   | 0,64          | 18/19            | 12:15   | 0,36          | 18/19            | 20:15   | 0,81          | 18/19      |
| 04:30   | 0,62          | 18/19            | 12:30   | 0,39          | 18/19            | 20:30   | 0,83          | 18/19      |
| 04:45   | 0,59          | 18/19            | 12:45   | 0,30          | 18/19            | 20:45   | 0,83          | 18/19      |
| 05:00   | 0,57          | 18/19            | 13:00   | 0,34          | 18/19            | 21:00   | 0,81          | 18/19      |
| 05:15   | 0,57          | 18/19            | 13:15   | 0,40          | 18/19            | 21:15   | 0,80          | 18/19      |
| 05:30   | 0,59          | 18/19            | 13:30   | 0,30          | 20/21            | 21:30   | 0,78          | 18/19      |
| 05:45   | 0,57          | 18/19            | 13:45   | 0,29          | 20/21            | 21:45   | 0,85          | 18/19      |
| 06:00   | 0,47          | 18/19            | 14:00   | 0,38          | 18/19            | 22:00   | 0,85          | 18/19      |
| 06:15   | 0,44          | 18/19            | 14:15   | 0,30          | 20/21            | 22:15   | 0,77          | 18/19      |
| 06:30   | 0,75          | 18/19            | 14:30   | 0,32          | 18/19            | 22:30   | 0,83          | 18/19      |
| 06:45   | 0,39          | 18/19            | 14:45   | 0,36          | 18/19            | 22:45   | 0,85          | 18/19      |
| 07:00   | 0,38          | 34/35            | 15:00   | 0,32          | 18/19            | 23:00   | 0,84          | 18/19      |
| 07:15   | 0,36          | 20/21            | 15:15   | 0,31          | 20/21            | 23:15   | 0,75          | 18/19      |
| 07:30   | 0,38          | 20/21            | 15:30   | 0,36          | 18/19            | 23:30   | 0,74          | 18/19      |
| 07:45   | 0,38          | 20/21            | 15:45   | 0,38          | 18/19            | 23:45   | 0,69          | 18/19      |

Tabela 4.2 - *Valores máximos de corrente ao longo de um sábado típico*

|         | Máxima        | Barras de  |         | Máxima        | Barras de  |         | Máxima        | <b>Barras de</b> |
|---------|---------------|------------|---------|---------------|------------|---------|---------------|------------------|
| Horário | Corrente (pu) | referência | Horário | Corrente (pu) | referência | Horário | Corrente (pu) | referência       |
| 00:00   | 0,71          | 18/19      | 08:00   | 0,27          | 18/19      | 16:00   | 0,37          | 20/21            |
| 00:15   | 0,73          | 18/19      | 08:15   | 0,30          | 18/19      | 16:15   | 0,38          | 20/21            |
| 00:30   | 0,67          | 18/19      | 08:30   | 0,42          | 18/19      | 16:30   | 0,44          | 18/19            |
| 00:45   | 0,65          | 18/19      | 08:45   | 0,29          | 20/21      | 16:45   | 0,37          | 18/19            |
| 01:00   | 0,66          | 18/19      | 09:00   | 0,33          | 18/19      | 17:00   | 0,35          | 20/21            |
| 01:15   | 0,64          | 18/19      | 09:15   | 0,46          | 18/19      | 17:15   | 0,45          | 18/19            |
| 01:30   | 0,64          | 18/19      | 09:30   | 0,32          | 18/19      | 17:30   | 0,45          | 18/19            |
| 01:45   | 0,66          | 18/19      | 09:45   | 0,31          | 18/19      | 17:45   | 0,42          | 18/19            |
| 02:00   | 0,67          | 18/19      | 10:00   | 0,44          | 18/19      | 18:00   | 0,56          | 18/19            |
| 02:15   | 0,66          | 18/19      | 10:15   | 0,27          | 20/21      | 18:15   | 0,65          | 18/19            |
| 02:30   | 0,66          | 18/19      | 10:30   | 0,28          | 20/21      | 18:30   | 0,63          | 18/19            |
| 02:45   | 0,63          | 18/19      | 10:45   | 0,38          | 18/19      | 18:45   | 0,93          | 18/19            |
| 03:00   | 0,63          | 18/19      | 11:00   | 0,32          | 20/21      | 19:00   | 0,91          | 18/19            |
| 03:15   | 0,66          | 18/19      | 11:15   | 0,32          | 20/21      | 19:15   | 0,86          | 18/19            |
| 03:30   | 0,66          | 18/19      | 11:30   | 0,37          | 18/19      | 19:30   | 0,87          | 18/19            |
| 03:45   | 0,64          | 18/19      | 11:45   | 0,33          | 18/19      | 19:45   | 0,93          | 18/19            |
| 04:00   | 0,63          | 18/19      | 12:00   | 0,31          | 20/21      | 20:00   | 0,89          | 18/19            |
| 04:15   | 0,58          | 18/19      | 12:15   | 0,33          | 18/19      | 20:15   | 0,89          | 18/19            |
| 04:30   | 0,57          | 18/19      | 12:30   | 0,39          | 18/19      | 20:30   | 0,92          | 18/19            |
| 04:45   | 0,60          | 18/19      | 12:45   | 0,34          | 18/19      | 20:45   | 0,93          | 18/19            |
| 05:00   | 0,58          | 18/19      | 13:00   | 0,32          | 18/19      | 21:00   | 0,97          | 18/19            |
| 05:15   | 0,55          | 18/19      | 13:15   | 0,41          | 18/19      | 21:15   | 0,91          | 18/19            |
| 05:30   | 0,58          | 18/19      | 13:30   | 0,32          | 20/21      | 21:30   | 0,87          | 18/19            |
| 05:45   | 0,55          | 18/19      | 13:45   | 0,31          | 20/21      | 21:45   | 0,93          | 18/19            |
| 06:00   | 0,52          | 18/19      | 14:00   | 0,37          | 18/19      | 22:00   | 0,98          | 18/19            |
| 06:15   | 0,49          | 18/19      | 14:15   | 0,34          | 18/19      | 22:15   | 0,83          | 18/19            |
| 06:30   | 0,74          | 18/19      | 14:30   | 0,32          | 20/21      | 22:30   | 0,85          | 18/19            |
| 06:45   | 0,37          | 18/19      | 14:45   | 0,33          | 18/19      | 22:45   | 0,78          | 18/19            |
| 07:00   | 0,28          | 18/19      | 15:00   | 0,43          | 18/19      | 23:00   | 0,77          | 18/19            |
| 07:15   | 0,28          | 18/19      | 15:15   | 0,36          | 20/21      | 23:15   | 0,74          | 18/19            |
| 07:30   | 0,31          | 18/19      | 15:30   | 0,36          | 20/21      | 23:30   | 0,73          | 18/19            |
| 07:45   | 0,36          | 18/19      | 15:45   | 0,46          | 18/19      | 23:45   | 0,74          | 18/19            |

Tabela 4.3 - *Valores máximos de corrente ao longo de um domingo típico*

Com esses resultados explicitados, pode-se concluir que sábados e domingos, que são de fato muito parecidos do ponto de vista da demanda, apresentam valores inferiores quando comparados com um dia útil, onde apenas a noite o valor da corrente ultrapassa 0,9 pu, sendo que em um dia útil isso é diferente. Isso já era esperado pelo fato de muitas pessoas trabalharem na embaixada nos dias úteis, mas apenas algumas morarem nas mesmas.

Para finalizar, é importante destacar o consumo médio dos 3 dias típicos sem nenhum tipo de MGED, sendo esse o parâmetro mais importante para analisar a qualidade do serviço pelo sistema a ser instalado. A Tabela 4.4 mostram em síntese as médias de demanda de cada uma das unidades consumidoras do sistema estudado. Essa mesma servirá de base comparativa para os resultados das simulações que se seguem.

|                       |            | Dia útil     |            | Sábado                    | Domingo    |              |
|-----------------------|------------|--------------|------------|---------------------------|------------|--------------|
|                       | Demanda    | Pico de      |            | Pico de<br><b>Demanda</b> |            | Pico de      |
| Embaixada             | média (kW) | demanda (kW) | média (kW) | demanda (kW)              | média (kW) | demanda (kW) |
| <b>Itália</b>         | 54,88      | 64,44        | 48,28      | 58,2                      | 46,5       | 57,42        |
| Suécia                | 113,3      | 150,87       | 89,57      | 142,09                    | 91,51      | 160,98       |
| Noruega               | 50,64      | 66,55        | 40,07      | 62,68                     | 40,85      | 70,86        |
| <b>Finlândia</b>      | 82,36      | 108,01       | 64,87      | 101,55                    | 66,33      | 115,94       |
| <b>Dinamarca</b>      | 43,75      | 57,05        | 34,58      | 53,69                     | 35,28      | 60,96        |
| Alemanha              | 306,82     | 411,06       | 241,92     | 388,18                    | 246,55     | 437,89       |
| Eslováquia            | 234,55     | 443,42       | 147,63     | 230,4                     | 149        | 190,68       |
| Grécia                | 80,98      | 154,55       | 49,66      | 78,76                     | 49,62      | 63,65        |
| República Tcheca      | 55,29      | 72,59        | 43,72      | 68,24                     | 44,65      | 77,55        |
| Indonésia             | 96,69      | 128,3        | 76,35      | 120,78                    | 78         | 136,92       |
| Hungria               | 80,67      | 106,1        | 61,81      | 96,45                     | 63,01      | 104,99       |
| México                | 234,82     | 443,63       | 143,04     | 230,51                    | 142,84     | 185,4        |
| Canadá                | 248,11     | 330,24       | 195,13     | 310,41                    | 199,28     | 352,81       |
| Argentina             | 203,91     | 291,63       | 148,41     | 221,02                    | 150,94     | 238,9        |
| Chile                 | 74,28      | 98,34        | 58,69      | 92,71                     | 59,85      | 104,63       |
| Nunciatura Apostólica | 80,67      | 106,1        | 61,81      | 96,45                     | 63,01      | 104,99       |
| <b>Total</b>          | 2041,7     | 2926,8       | 1505,5     | 2255,7                    | 1527,2     | 2359,6       |

Tabela 4.4 – *Valores médios de demanda / pico de demanda por UC e por dia típico*

### **4.2 SIMULAÇÃO 2 : EMBAIXADAS COM TURBINAS INSTALADAS**

Nesta seção, será avaliado até onde é possível a instalação de microturbinas eólicas obedecendo os limites físicos de área das unidades consumidoras. A simulação será feita para todas as estações do ano, e o pior caso será o selecionado.

A princípio, será exposto apenas o valor do número de turbinas para cada dia típico que foi retornado pelo algoritmo em cada uma das simulações, já selecionado os piores valores, e estes serão comparados com os limites de instalação em cada unidade consumidora. A Tabela 4.5 mostra o resultado encontrado.

|                       | Dia útil              |                       | Sábado                |                       | Domingo               |                       |
|-----------------------|-----------------------|-----------------------|-----------------------|-----------------------|-----------------------|-----------------------|
| <b>Embaixada</b>      | Número de<br>turbinas | % do limite<br>físico | Número de<br>turbinas | % do limite<br>físico | Número de<br>turbinas | % do limite<br>físico |
| Itália                | 41                    | 100                   | 41                    | 100                   | 41                    | 100                   |
| Suécia                | 30                    | 100                   | 30                    | 100                   | 30                    | 100                   |
| Noruega               | 73                    | 100                   | 73                    | 100                   | 73                    | 100                   |
| Finlândia             | 56                    | 100                   | 56                    | 100                   | 56                    | 100                   |
| <b>Dinamarca</b>      | 44                    | 100                   | 44                    | 100                   | 44                    | 100                   |
| Alemanha              | 67                    | 100                   | 67                    | 100                   | 67                    | 100                   |
| Eslováquia            | 78                    | 100                   | 78                    | 100                   | 78                    | 100                   |
| Grécia                | 57                    | 100                   | 57                    | 100                   | 57                    | 100                   |
| República Tcheca      | 22                    | 100                   | 22                    | 100                   | 22                    | 100                   |
| Indonésia             | 72                    | 100                   | 72                    | 100                   | 72                    | 100                   |
| Hungria               | 18                    | 100                   | 18                    | 100                   | 18                    | 100                   |
| México                | 136                   | 100                   | 136                   | 100                   | 136                   | 100                   |
| Canadá                | 51                    | 100                   | 51                    | 100                   | 51                    | 100                   |
| Argentina             | 60                    | 100                   | 60                    | 100                   | 60                    | 100                   |
| Chile                 | 60                    | 100                   | 60                    | 100                   | 60                    | 100                   |
| Nunciatura Apostólica | 0                     | ٠                     | 0                     |                       | 0                     |                       |

Tabela 4.5 *- Resultados do algoritmo para o número de turbinas encontradas*

É notável que os resultados obtidos, seja para um domingo, seja para um sábado ou para um dia útil, são exatamente os mesmos. Ou seja, mesmo se fosse instalado o máximo permitido de turbinas no teto de todas as embaixadas, ainda assim não a rede de distribuição local não seria prejudicada. Se for analisado apenas isso, parece ser uma tecnologia totalmente viável. Entretanto, o principal benefício para o consumidor precisa ser verificado, já que apenas com o número de turbinas, não é possível afirmar qual o ganho energético para os consumidores.

Portanto, para expressar esse resultado de maneira clara, analisa-se , a princípio, apenas o pior caso, já fornecido diretamente pelo algoritmo, pois como o número de turbinas instaladas não varia, então o único fator que influencia na produção de eletricidade é a intensidade da velocidade do vento.

A seguir é apresentada a Tabela 4.6, que mostra os máximos valores de corrente, e se diz se ou o critério de corrente ou o critério de tensão foi atingido para um dia útil durante o verão, na coluna 3.

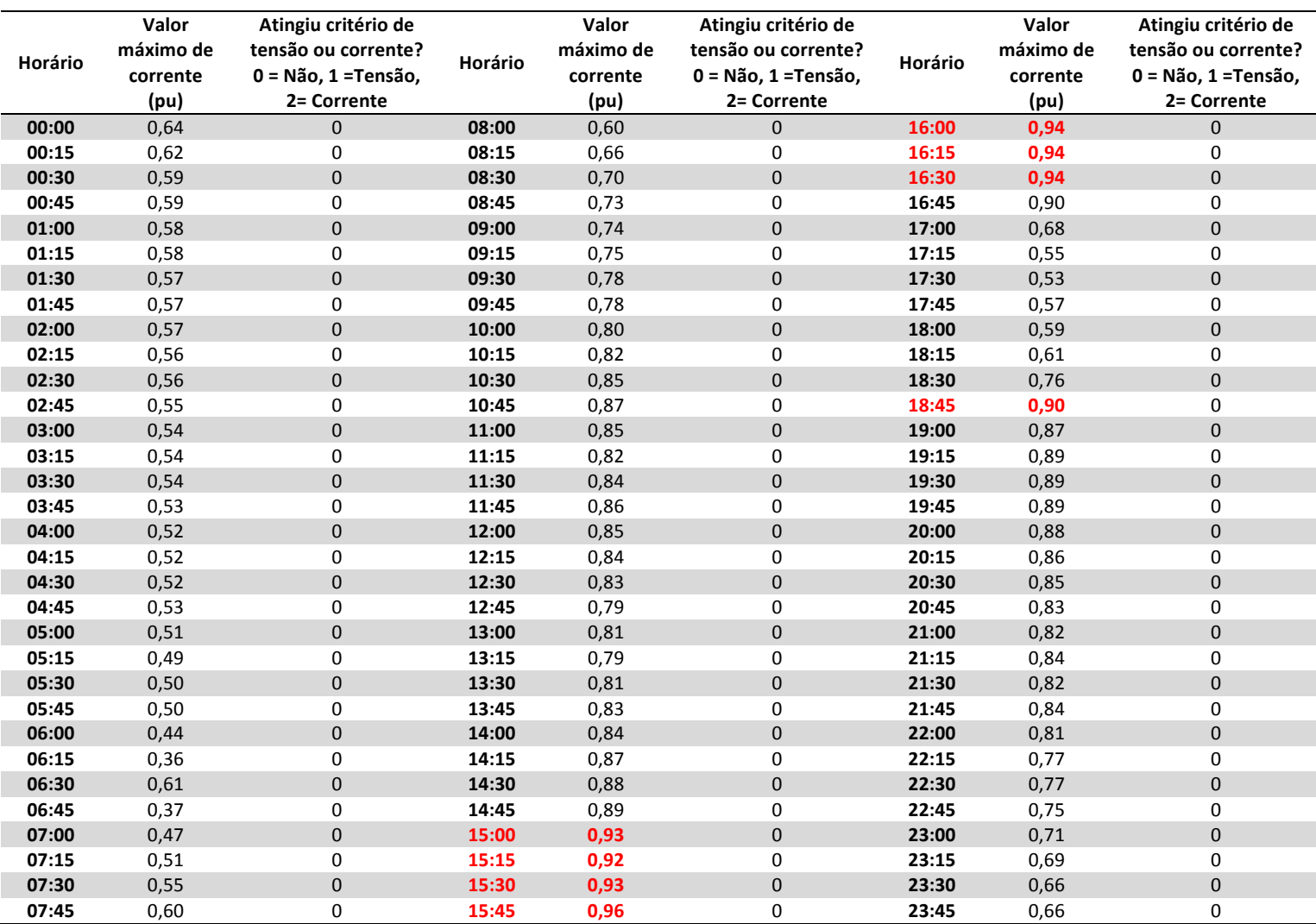

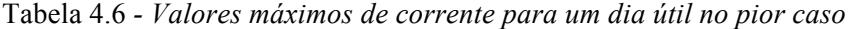

Analisando esta Tabela, e comparando-a com a Tabela 4.1, nota-se que mesmo com um numeroso número de turbinas instaladas como exposto na seção anterior, não foi possível observar um impacto visível significativo nos valores de corrente durante um dia útil, com variação inferior a **-0,6%**. Isso é preocupante pois, o México, por exemplo instalou mais de 100 turbinas em seu teto. Mas, antes de se passar ao próximo passo, deve-se analisar também se as correntes em um sábado ou em um domingo típico foram impactadas. Como já se observou que os 2 dias apresentam características muito parecidas, será analisados apenas para um deles, que no caso será o domingo, já que o regime de ventos é o mesmo. Isso será feito por simplificação. A Tabela 4.7, posta a seguir informará a respeito disso.

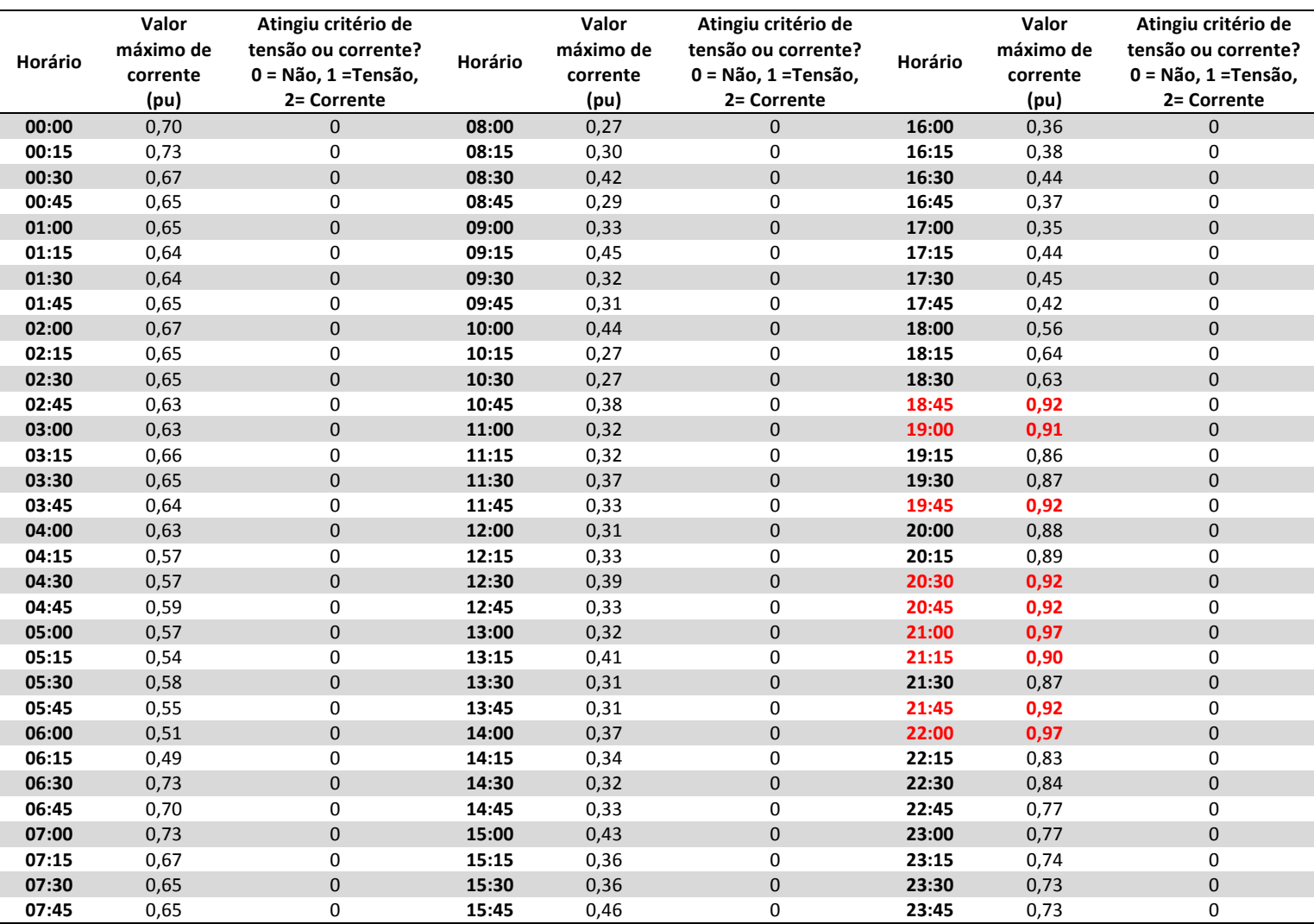

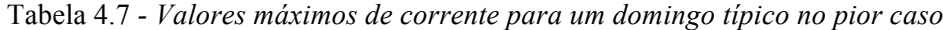

Exatamente como ocorreu no caso anterior, para os sábados e domingos, os impactos na corrente gerados pela instalação do conjunto de turbinas, são mínimos. Estes resultados são preocupantes, afinal mesmo com muitas turbinas instaladas, não é possível detectar nenhuma diferença significativa na demanda por corrente, já que os valores em destaque são menores, e se muita energia estivesse sendo produzida, certamente seria verificado isso.

Com isso, tendo como base a Tabela 4.4, vale a análise que trata a respeito do impacto na potência resultante e nos picos de demanda, comparando o caso com micro geração eólica distribuída instalada, e o caso sem nenhuma turbina instalada. A Tabela 4.8 sintetiza os

resultados dessa parte, estendida para todos os dias típicos, e mostrando qual a variação percentual para a potência resultante em relação à demanda anterior (Tabela 4.4), e também a variação total no pico da demanda.

| <b>Embaixada</b>         | <b>Pot. Resultante</b><br>Anterior (kW) | Pot. Resultante<br>Atual (kW) | Δ (kW)  | Δ (%)   |
|--------------------------|-----------------------------------------|-------------------------------|---------|---------|
| Itália                   | 46,5                                    | 43,6                          | $-2,9$  | $-6%$   |
| Suécia                   | 91,5                                    | 89,4                          | $-2,1$  | $-2%$   |
| Noruega                  | 40,9                                    | 35,7                          | $-5,1$  | $-13%$  |
| Finlândia                | 66,3                                    | 62,4                          | $-3,9$  | -6%     |
| Dinamarca                | 35,3                                    | 32,2                          | $-3,1$  | $-9%$   |
| Alemanha                 | 246,6                                   | 241,9                         | $-4,7$  | $-2%$   |
| Eslováguia               | 149,0                                   | 143,5                         | $-5,5$  | $-4%$   |
| Grécia                   | 49,6                                    | 45,6                          | $-4,0$  | -8%     |
| República Tcheca         | 44,7                                    | 43,1                          | $-1,5$  | $-3%$   |
| Indonésia                | 78,0                                    | 73,0                          | $-5,0$  | -6%     |
| Hungria                  | 63,0                                    | 61,8                          | $-1,3$  | $-2%$   |
| México                   | 142,8                                   | 133,3                         | $-9,5$  | -7%     |
| Canadá                   | 199,3                                   | 195,7                         | $-3,6$  | $-2%$   |
| Argentina                | 150,9                                   | 146,7                         | $-4,2$  | $-3%$   |
| Chile                    | 59,9                                    | 55,7                          | $-4,2$  | $-7%$   |
| Nunciatura<br>Apostólica | 63,0                                    | 63,0                          | 0,0     | 0%      |
| <b>TOTAL</b>             | 1527,2                                  | 1466,7                        | $-60,5$ | $-4,0%$ |

Tabela 4.8 *- Comparativo com MGED instalado / sem MGED*

Esta Tabela ilustra bem, e é suficiente para se descrever qual o comportamento sob o ponto de vista da geração do sistema de microturbinas instalado. Nota-se que em média as potências resultantes são diminuídas em cerca de 4,0%, podendo variar desde 1%, na Embaixada Canadense, até 13% na Embaixada Norueguesa, entretanto em potência líquida, este ganho mal passa de 5 kW de modo geral.

Claramente, já que se sabia que seriam instaladas um grande número de turbinas na maioria das embaixadas, pode-se dizer que não é viável a instalação do conjunto de turbinas sob estas condições, já que os benefícios com o sistema são mínimos, em média, resultando em uma economia média de energia de apenas 3,0% para o conjunto de Unidades Consumidoras, o que é muito pouco quando se compara com o sistema fotovoltaica da Embaixada da Itália, que apenas com 1/3 do teto ocupado, reduz a demanda em cerca de 15%.

Portanto, é necessário, que se busque soluções para o melhor desempenho desse sistema. Da fundamentação teórica, sabe-se que quanto mais alto, maior a velocidade do vento. Com isso, poderia-se estudar a possibilidade de aumentar a altura de instalação destas turbinas, afim de um melhor aproveitamento da energia eólica. É com essa premissa que se parte para a simulação 3, ou seja, mantendo o número de turbinas já simuladas, se quer agora aumentar a altura das mesmas, para aperfeiçoar a captura da energia eólica por elas.

## **4.3 SIMULAÇÃO 3: VARIANDO A ALTURA DAS TURBINAS**

Nesta parte da simulação o objetivo é analisar o impacto que a variação da altura das turbinas traz para a rede de distribuição local. O local de instalação das turbinas são os tetos das embaixadas. Portanto, é necessário bom senso no momento da escolha das alturas para o teste, já que não adianta simular para as turbinas localizadas a uma altura de 100 m, uma vez que isso é totalmente inviável tecnicamente. As embaixadas possuem, em média, 12 a 15 metros de altura, portanto, serão testados 2 casos diferentes: o primeiro, com uma altura menor, de apenas 2 metros acima do nível do teto, e a segunda, um pouco mais ousada, com 5 metros acima do nível do teto. A equação de variação da velocidade pela variação da altura será a base desta análise, já tratada aqui anteriormente, e com α = 0,3. Do ponto de vista do algoritmo, o que se faz é inserir um fator de correção nas velocidades do vento.

Portanto, serão estruturados os resultados de maneira semelhante à segunda simulação, analisando o impacto nas correntes, e se necessário o impacto nas tensões, para posteriormente serem analisadas as diferenças nas demandas de cada UC em comparação com o caso sem MGED.

#### **4.3.1 Caso 1: 2 metros de altura**

Foi inserido um fator de correção da velocidade do vento no mesmo algoritmo, para este caso considerando a elevação de 2 metros acima do nível base para o conjunto de turbinas. Primeiramente será analisado o impacto na corrente em um dia útil típico. É de se esperar uma certa redução no valor da corrente, já que dificilmente o fluxo de potência será invertido e a potência resultante certamente diminuirá. A Tabela 4.9 mostra os resultados.

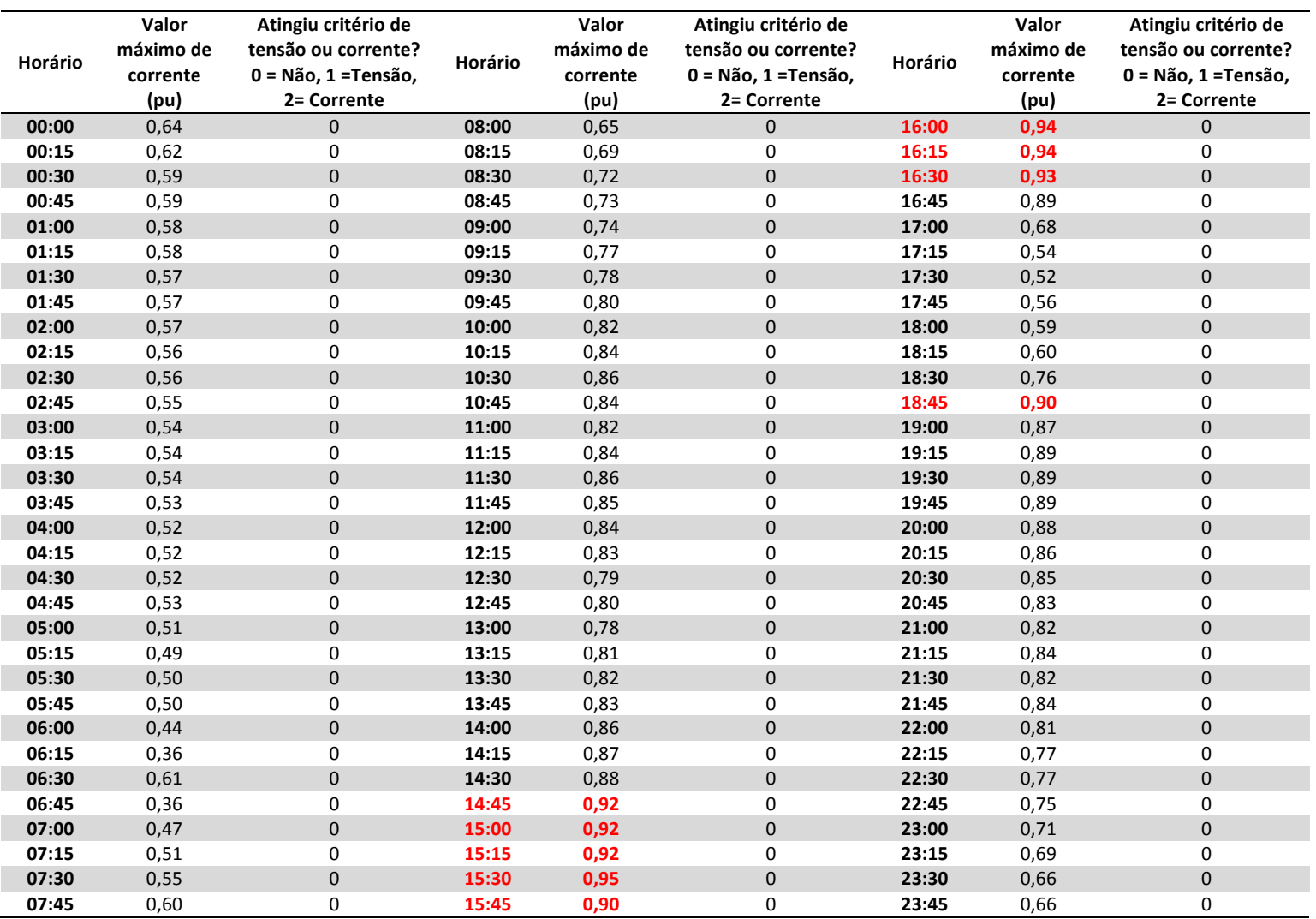

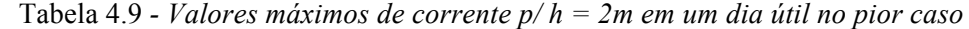

Como esperado, as correntes sofreram uma redução da ordem de 1%, variando pra mais e pra menos. Esses valores já mostram uma certa melhora nos resultados. Como nenhum critério de tensão ou de corrente foi atingido como a Tabela 4.9 diz, e foi tratado exclusivamente de alteração na demanda, então não será feita a mesma análise para as alterações nas tensões, pois as mesmas são análogas. Com isso, serão analisadas as correntes para a mesma altura h = 2 metros para um domingo, também aplicável para o sábado típico. A Tabela 4.10 mostra os resultados encontrados.

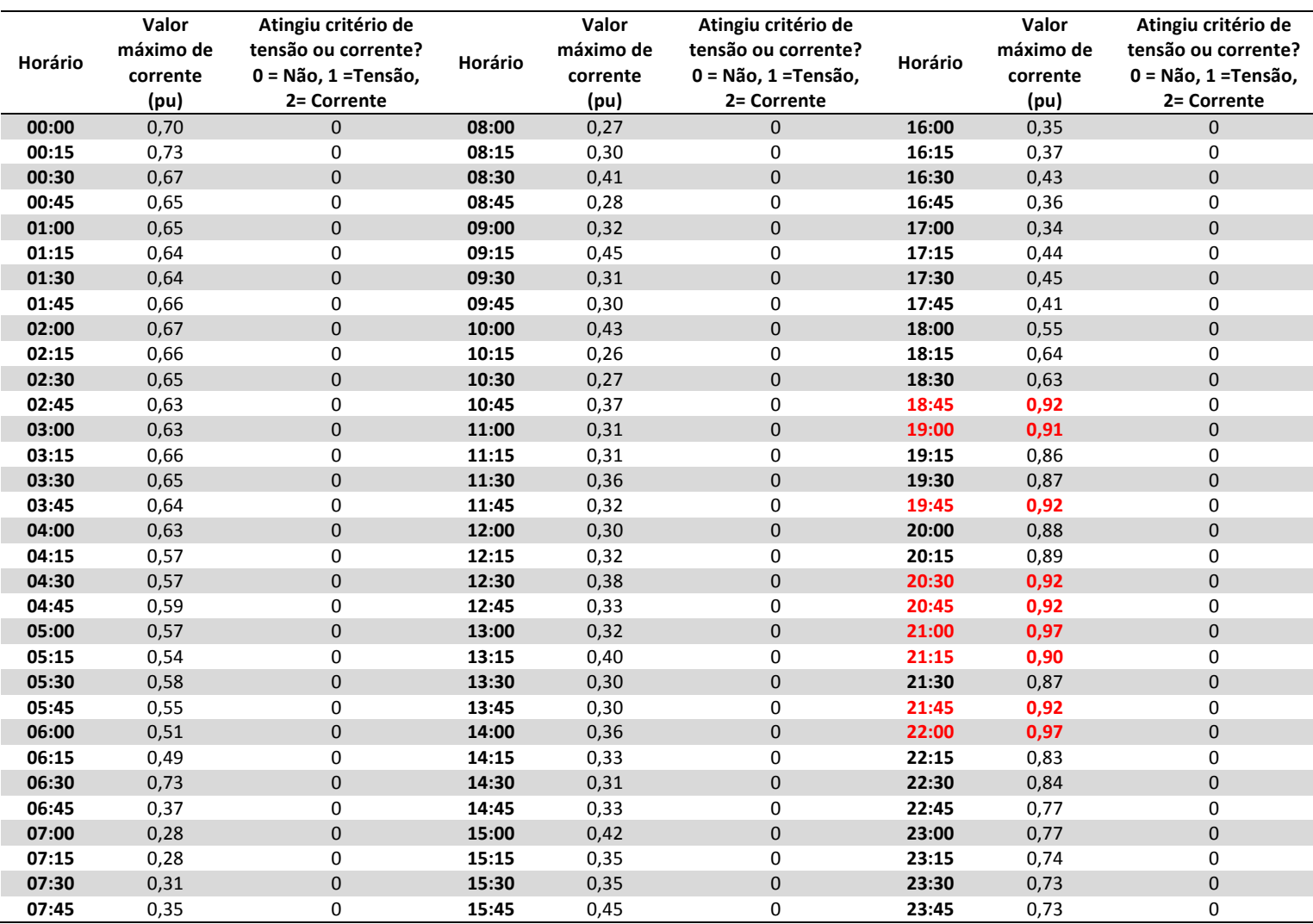

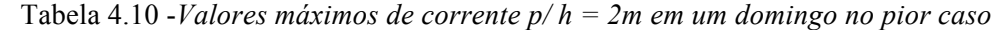

Os padrões de comportamento foram muito parecidos com o primeiro caso, aparentando pequenas reduções nos valores de corrente. Estes resultados mostram uma provável redução nos valores de potência resultante. Durante as simulações para esta parte, foi observado um detalhe importante quando os gráficos do algoritmo foram gerados, notou-se que para algumas embaixadas, por muito pouco a demanda não foi negativa, caracterizando uma boa produção de energia e baixo consumo. Os Gráficos 4.8 e 4.9 a seguir mostram isso.

Gráfico 4.8 *– Pot. resultante das UC's com transformador de 500kVA para h = 2m em um domingo*

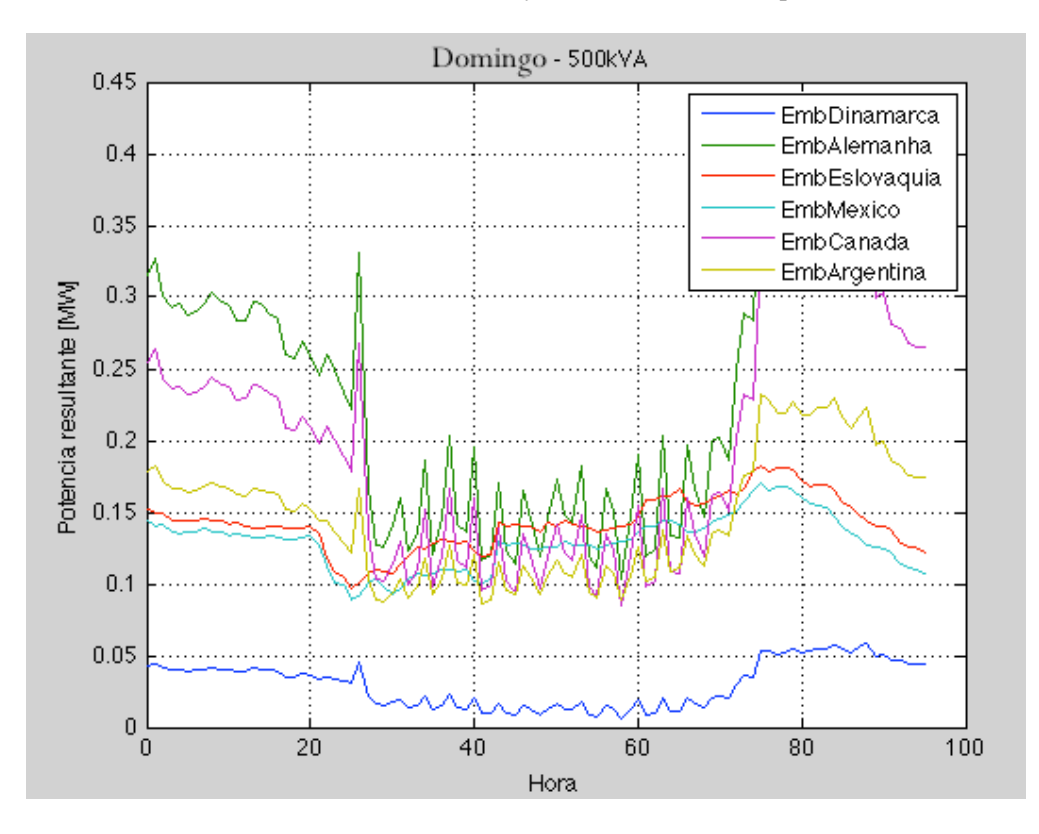

Gráfico 4.9 *– Pot. resultante das UC's com transformador de 200/150kVA para h = 2m em um domingo*

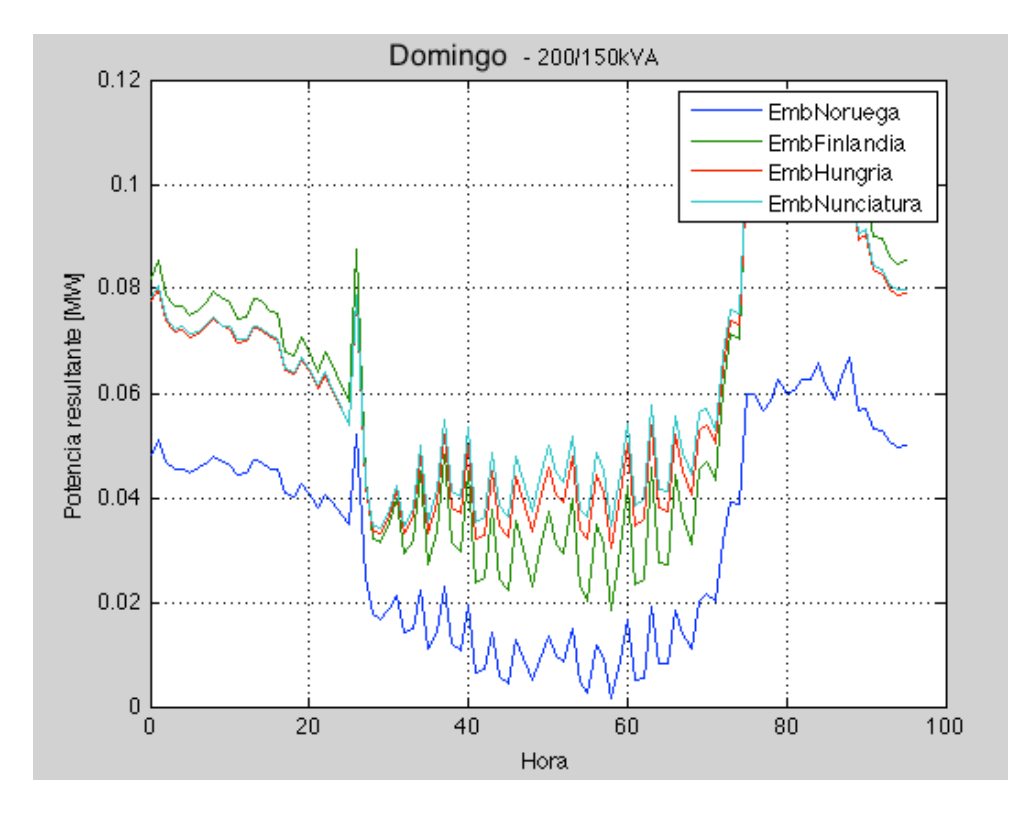

84

Observa-se que a Embaixada da Dinamarca e a Embaixada da Noruega apresentam potências resultantes muito baixas para alguns horários durante o domingo, o que é um bom indicativo para essas UC, talvez traduzindo uma melhor viabilidade para as mesmas. Para se quantificar melhor esses resultados, é inserida a seguir a Tabela 4.11.

| Embaixada             | <b>Pot. Resultante</b><br>Anterior (kW) | Pot. Resultante<br>Atual(kW) | Δ<br>(kW) | Δ (%)   |
|-----------------------|-----------------------------------------|------------------------------|-----------|---------|
| Itália                | 46,5                                    | 41,7                         | $-4,8$    | $-10%$  |
| Suécia                | 91,5                                    | 88,9                         | $-2,6$    | $-3%$   |
| Noruega               | 40,9                                    | 32,3                         | $-8,5$    | $-21%$  |
| Finlândia             | 66,3                                    | 60,3                         | $-6,1$    | -9%     |
| Dinamarca             | 35,3                                    | 29,9                         | $-5,4$    | $-15%$  |
| Alemanha              | 246,6                                   | 236,9                        | $-9,7$    | -4%     |
| Eslováquia            | 149,0                                   | 142,1                        | $-6,9$    | $-5%$   |
| Grécia                | 49,6                                    | 43,1                         | $-6,5$    | $-13%$  |
| República Tcheca      | 44,7                                    | 42,0                         | $-2,7$    | $-6%$   |
| Indonésia             | 78,0                                    | 70,3                         | $-7,7$    | $-10%$  |
| Hungria               | 63,0                                    | 61,2                         | $-1,8$    | $-3%$   |
| México                | 142,8                                   | 129,3                        | $-3,6$    | $-10%$  |
| Canadá                | 199,3                                   | 191,6                        | $-7,7$    | $-4%$   |
| Argentina             | 150,9                                   | 146,2                        | $-4,8$    | $-3%$   |
| Chile                 | 59,9                                    | 53,2                         | $-6,7$    | $-1%$   |
| Nunciatura Apostólica | 63,0                                    | 63,0                         | 0,0       | 0%      |
| <b>TOTAL</b>          | 1527,2                                  | 1432,0                       | $-9,2$    | $-6,2%$ |

Tabela 4.11 *- Comparativo com MGED instalada para uma altura de 2 metros / sem MGED*

Essa tabela expõe resultados já bem melhores que os anteriores. Os valores de demanda total foram reduzidos, mas na melhor das hipóteses, em média 6,2%, algumas embaixadas em particular apresentaram boa resposta aos equipamentos. Os melhores exemplos são justamente as embaixadas da Noruega e Dinamarca, o que já se esperava, e que chegaram a uma redução de até 21% e 15%, respectivamente. Ao mesmo tempo, as embaixadas alemã e canadense apresentaram redução insignificante, cerca de 3%, o que mostra que apesar do alto número de turbinas instaladas em ambas, não apresentaram boa resposta. A Embaixada mexicana é a com o maior número de turbinas instaladas, e também apresentou péssimo resultado se levar em conta o altíssimo número de turbinas instaladas. Dificilmente, os ganhos passaram de 10 kW, o que mostra a dificuldade na geração para essa tecnologia. Com isso é possível concluir que mesmo elevando a altura dessas turbinas em 2 metros, apesar de serem viáveis tecnicamente a instalação dessa turbinas, uma vez que não afetam o alimentador, os ganhos em energia são praticamente desprezíveis, principalmente por esse conjunto de resultados serem considerados conservadores e idealistas.

Quanto às embaixadas que apresentaram bom resultado, também pode-se dizer que a tecnologia é viável tecnicamente, e não existe nenhum tipo de prejuízo à rede de distribuição local. Entretanto, sabe-se que este aspecto não é suficiente na aquisição dessa tecnologia, devendo ser feita também uma análise econômica da situação, para se verificar até que ponto é possível se aplicar esta tecnologia, segundo os aspectos econômicos, o que não cabe à este trabalho.

#### **4.3.2 Caso 2: 5 metros de altura**

As análises a seguir procederão na mesma estrutura do caso 1. Com isso, a Tabela 4.12, a seguir mostra a alteração nas correntes para um dia útil.

| Horário | Valor<br>máximo de<br>corrente<br>(pu) | Atingiu critério de<br>tensão ou corrente?<br>$0 = N$ ão, 1 = Tensão,<br>2= Corrente | Horário | Valor<br>máximo de<br>corrente<br>(pu) | Atingiu critério de<br>tensão ou corrente?<br>$0 = Não, 1 = Tensão,$<br>2= Corrente | Horário | Valor<br>máximo de<br>corrente<br>(pu) | Atingiu critério de<br>tensão ou corrente?<br>$0 = Não, 1 = Tensão,$<br>2= Corrente |
|---------|----------------------------------------|--------------------------------------------------------------------------------------|---------|----------------------------------------|-------------------------------------------------------------------------------------|---------|----------------------------------------|-------------------------------------------------------------------------------------|
| 00:00   | 0,63                                   | $\overline{0}$                                                                       | 08:00   | 0,63                                   | 0                                                                                   | 16:00   | 0,92                                   | $\mathbf 0$                                                                         |
| 00:15   | 0,61                                   | $\mathbf 0$                                                                          | 08:15   | 0,67                                   | 0                                                                                   | 16:15   | 0,92                                   | 0                                                                                   |
| 00:30   | 0,59                                   | $\mathbf{0}$                                                                         | 08:30   | 0,70                                   | 0                                                                                   | 16:30   | 0,91                                   | $\mathbf 0$                                                                         |
| 00:45   | 0,58                                   | $\mathbf 0$                                                                          | 08:45   | 0,71                                   | 0                                                                                   | 16:45   | 0,87                                   | 0                                                                                   |
| 01:00   | 0,57                                   | $\mathbf{0}$                                                                         | 09:00   | 0,73                                   | 0                                                                                   | 17:00   | 0,66                                   | $\mathbf 0$                                                                         |
| 01:15   | 0,57                                   | 0                                                                                    | 09:15   | 0,75                                   | 0                                                                                   | 17:15   | 0,52                                   | 0                                                                                   |
| 01:30   | 0,57                                   | $\mathbf{0}$                                                                         | 09:30   | 0,76                                   | 0                                                                                   | 17:30   | 0,51                                   | $\mathbf 0$                                                                         |
| 01:45   | 0,56                                   | $\mathbf 0$                                                                          | 09:45   | 0,78                                   | 0                                                                                   | 17:45   | 0,55                                   | 0                                                                                   |
| 02:00   | 0,56                                   | $\mathbf{0}$                                                                         | 10:00   | 0,80                                   | 0                                                                                   | 18:00   | 0,57                                   | $\mathbf 0$                                                                         |
| 02:15   | 0,56                                   | $\mathbf 0$                                                                          | 10:15   | 0,83                                   | 0                                                                                   | 18:15   | 0,59                                   | 0                                                                                   |
| 02:30   | 0,55                                   | $\mathbf{0}$                                                                         | 10:30   | 0,84                                   | $\mathbf 0$                                                                         | 18:30   | 0,75                                   | $\mathbf 0$                                                                         |
| 02:45   | 0,54                                   | $\mathbf 0$                                                                          | 10:45   | 0,82                                   | 0                                                                                   | 18:45   | 0,89                                   | 0                                                                                   |
| 03:00   | 0,54                                   | $\mathbf{0}$                                                                         | 11:00   | 0,80                                   | 0                                                                                   | 19:00   | 0,86                                   | $\mathbf 0$                                                                         |
| 03:15   | 0,53                                   | $\mathbf 0$                                                                          | 11:15   | 0,82                                   | 0                                                                                   | 19:15   | 0,88                                   | 0                                                                                   |
| 03:30   | 0,54                                   | $\mathbf 0$                                                                          | 11:30   | 0,84                                   | 0                                                                                   | 19:30   | 0,88                                   | $\mathbf 0$                                                                         |
| 03:45   | 0,53                                   | $\mathbf 0$                                                                          | 11:45   | 0,83                                   | 0                                                                                   | 19:45   | 0,88                                   | 0                                                                                   |
| 04:00   | 0,51                                   | $\mathbf 0$                                                                          | 12:00   | 0,82                                   | 0                                                                                   | 20:00   | 0,87                                   | $\mathbf 0$                                                                         |
| 04:15   | 0,51                                   | $\mathbf 0$                                                                          | 12:15   | 0,81                                   | 0                                                                                   | 20:15   | 0,86                                   | 0                                                                                   |
| 04:30   | 0,51                                   | $\mathbf 0$                                                                          | 12:30   | 0,77                                   | 0                                                                                   | 20:30   | 0,84                                   | $\mathbf 0$                                                                         |
| 04:45   | 0,52                                   | 0                                                                                    | 12:45   | 0,79                                   | 0                                                                                   | 20:45   | 0,82                                   | 0                                                                                   |
| 05:00   | 0,50                                   | $\mathbf 0$                                                                          | 13:00   | 0,76                                   | $\mathbf 0$                                                                         | 21:00   | 0,81                                   | $\mathbf 0$                                                                         |
| 05:15   | 0,48                                   | $\mathbf 0$                                                                          | 13:15   | 0,79                                   | 0                                                                                   | 21:15   | 0,83                                   | 0                                                                                   |
| 05:30   | 0,49                                   | $\mathbf{0}$                                                                         | 13:30   | 0,80                                   | $\mathbf 0$                                                                         | 21:30   | 0,81                                   | $\mathbf 0$                                                                         |

Tabela 4.12 *- Valores máximos de corrente p/ h = 5m em um dia útil no pior caso*

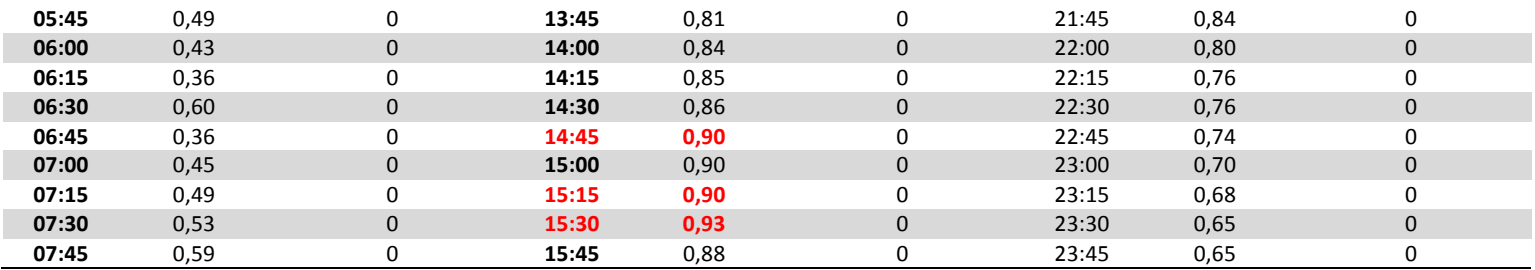

Nitidamente, as correntes sofreram alteração mais significativa, chegando a uma redução de mais de 4%. Portanto, é de se esperar um resultado mais significativo para esta parte da simulação. Continuando com o raciocínio anterior, nem tensão nem corrente afetaram a rede, como a tabela informa, portanto, não serão ilustradas as alterações na tensão.

Entretanto é muito importante que se avalie as mudanças nas condições da corrente de um sábado/domingo. Isso será mostrado na Tabela 4.13, exposta logo a seguir, usando como modelo um domingo típico.

| Horário | Valor<br>máximo de<br>corrente<br>(pu) | Atingiu critério de<br>tensão ou corrente?<br>$0 = Não, 1 = Tensão,$<br>2= Corrente | Horário | Valor<br>máximo de<br>corrente<br>(pu) | Atingiu critério de<br>tensão ou corrente?<br>$0 = Não, 1 = Tensão,$<br>2= Corrente | Horário | Valor<br>máximo de<br>corrente<br>(pu) | Atingiu critério de<br>tensão ou corrente?<br>$0 = N$ ão, 1 = Tensão,<br>2= Corrente |
|---------|----------------------------------------|-------------------------------------------------------------------------------------|---------|----------------------------------------|-------------------------------------------------------------------------------------|---------|----------------------------------------|--------------------------------------------------------------------------------------|
| 00:00   | 0,69                                   | $\mathbf{0}$                                                                        | 08:00   | 0,26                                   | $\mathbf 0$                                                                         | 16:00   | 0,34                                   | $\mathbf{0}$                                                                         |
| 00:15   | 0,72                                   | 0                                                                                   | 08:15   | 0,28                                   | 0                                                                                   | 16:15   | 0,35                                   | $\Omega$                                                                             |
| 00:30   | 0,66                                   | $\mathbf 0$                                                                         | 08:30   | 0,40                                   | $\mathbf 0$                                                                         | 16:30   | 0,42                                   | $\mathbf 0$                                                                          |
| 00:45   | 0,64                                   | 0                                                                                   | 08:45   | 0,27                                   | 0                                                                                   | 16:45   | 0,36                                   | 0                                                                                    |
| 01:00   | 0,65                                   | 0                                                                                   | 09:00   | 0,31                                   | 0                                                                                   | 17:00   | 0,32                                   | $\mathbf 0$                                                                          |
| 01:15   | 0,63                                   | 0                                                                                   | 09:15   | 0,44                                   | 0                                                                                   | 17:15   | 0,42                                   | $\mathbf 0$                                                                          |
| 01:30   | 0,64                                   | $\mathbf{0}$                                                                        | 09:30   | 0,30                                   | $\mathbf 0$                                                                         | 17:30   | 0,43                                   | $\mathbf 0$                                                                          |
| 01:45   | 0,65                                   | 0                                                                                   | 09:45   | 0,29                                   | 0                                                                                   | 17:45   | 0,40                                   | $\mathbf 0$                                                                          |
| 02:00   | 0,67                                   | $\overline{0}$                                                                      | 10:00   | 0,42                                   | $\pmb{0}$                                                                           | 18:00   | 0,54                                   | $\mathbf{0}$                                                                         |
| 02:15   | 0,65                                   | 0                                                                                   | 10:15   | 0,26                                   | 0                                                                                   | 18:15   | 0,63                                   | 0                                                                                    |
| 02:30   | 0,65                                   | 0                                                                                   | 10:30   | 0,26                                   | $\mathbf 0$                                                                         | 18:30   | 0,62                                   | $\mathbf{0}$                                                                         |
| 02:45   | 0,62                                   | 0                                                                                   | 10:45   | 0,36                                   | 0                                                                                   | 18:45   | 0,91                                   | 0                                                                                    |
| 03:00   | 0,62                                   | $\mathbf 0$                                                                         | 11:00   | 0,29                                   | $\mathbf 0$                                                                         | 19:00   | 0,90                                   | $\mathbf{0}$                                                                         |
| 03:15   | 0,65                                   | 0                                                                                   | 11:15   | 0,29                                   | 0                                                                                   | 19:15   | 0,85                                   | $\mathbf 0$                                                                          |
| 03:30   | 0,65                                   | $\mathbf 0$                                                                         | 11:30   | 0,35                                   | $\mathbf 0$                                                                         | 19:30   | 0,86                                   | $\mathbf{0}$                                                                         |
| 03:45   | 0,63                                   | 0                                                                                   | 11:45   | 0,32                                   | $\mathbf 0$                                                                         | 19:45   | 0,91                                   | $\Omega$                                                                             |
| 04:00   | 0,63                                   | $\overline{0}$                                                                      | 12:00   | 0,28                                   | $\pmb{0}$                                                                           | 20:00   | 0,87                                   | $\mathbf 0$                                                                          |
| 04:15   | 0,57                                   | 0                                                                                   | 12:15   | 0,32                                   | 0                                                                                   | 20:15   | 0,88                                   | 0                                                                                    |
| 04:30   | 0,56                                   | $\mathbf 0$                                                                         | 12:30   | 0,36                                   | $\mathbf 0$                                                                         | 20:30   | 0,91                                   | $\mathbf{0}$                                                                         |
| 04:45   | 0,59                                   | 0                                                                                   | 12:45   | 0,33                                   | 0                                                                                   | 20:45   | 0,91                                   | $\Omega$                                                                             |
| 05:00   | 0,57                                   | $\mathbf{0}$                                                                        | 13:00   | 0,31                                   | $\pmb{0}$                                                                           | 21:00   | 0,96                                   | $\mathbf{0}$                                                                         |
| 05:15   | 0,54                                   | 0                                                                                   | 13:15   | 0,38                                   | 0                                                                                   | 21:15   | 0,89                                   | $\mathbf 0$                                                                          |
| 05:30   | 0,57                                   | 0                                                                                   | 13:30   | 0,29                                   | $\mathbf 0$                                                                         | 21:30   | 0,86                                   | $\mathbf{0}$                                                                         |
| 05:45   | 0,54                                   | 0                                                                                   | 13:45   | 0,28                                   | 0                                                                                   | 21:45   | 0,91                                   | $\mathbf 0$                                                                          |

Tabela 4.13 *- Valores máximos de corrente p/ h = 5m em um domingo no pior caso*

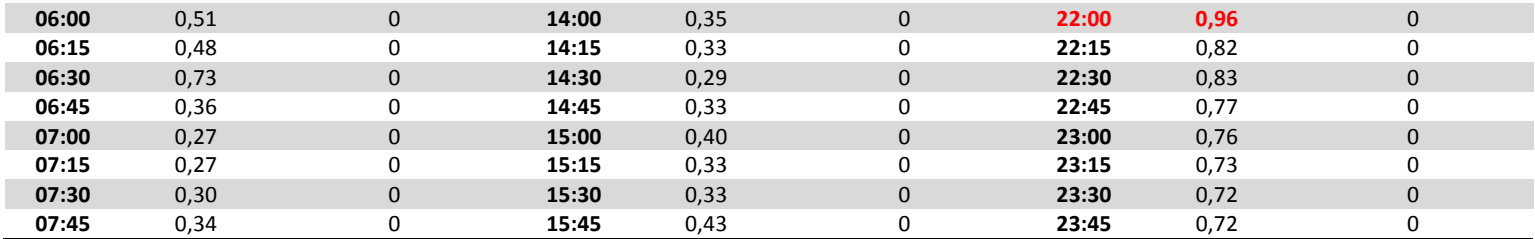

Assim, observa-se uma variação um pouco mais brusca nas correntes, assim como para um dia útil, o que leva a crer em um impacto mais significativo de MGED nas curvas de potência resultante. Entretanto, já é possível se afirmar que em nenhum caso, a rede de distribuição foi prejudicada, uma vez que nem o critério de corrente nem o critério de tensão foram atingidos.

A seguir, as curvas de demanda resultante para as embaixadas com transformador de 200/150 kVA, e de 500kVA, que, em alguns casos particulares, apresentaram baixos valores para a potência líquida, como os dois gráficos a seguir estão expondo.

Gráfico 4.10 - *Pot. resultante das UC's com transformador de 200/150kVA para h = 5m em um domingo*

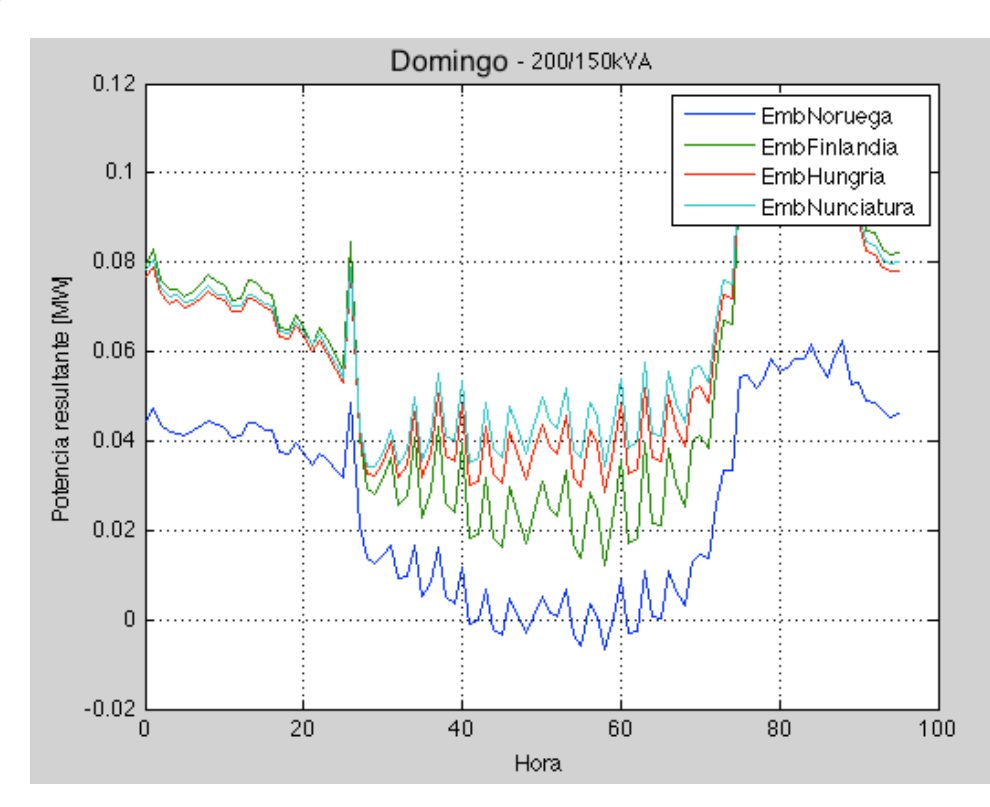

Gráfico 4.11 - *Pot. resultante das UC's com transformador de 500 kVA para h = 5m em um domingo*

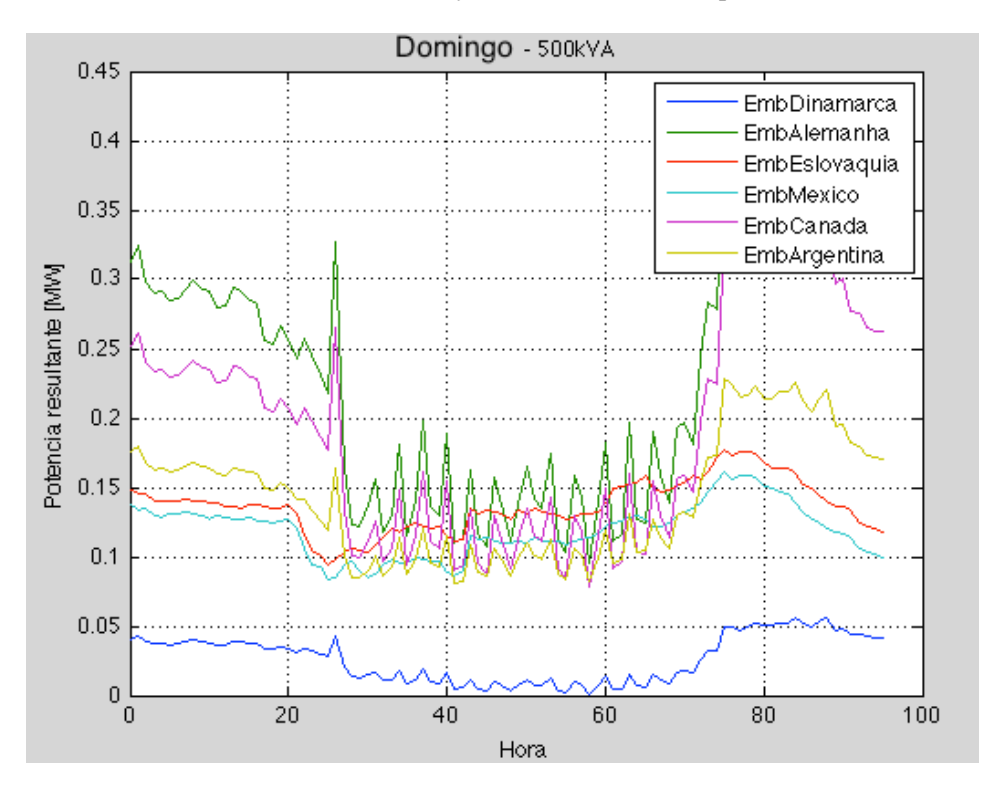

Com isso em mãos, é possível chegar ao resultado final para a curva resultante de demanda. Na Tabela 4.14, é feita uma comparação entre o caso sem nenhuma microturbina instalada, e o caso com MGED e as turbinas elevadas a uma altura de 5 metros.

| <b>Embaixada</b>      | <b>Pot. Resultante</b><br>Anterior (kW) | <b>Pot. Resultante</b><br>Atual(kW) | $\Delta$ (kW) | Δ (%)    |
|-----------------------|-----------------------------------------|-------------------------------------|---------------|----------|
| Itália                | 46,5                                    | 38,7                                | $-7,8$        | $-17%$   |
| Suécia                | 91,5                                    | 86,7                                | $-4,8$        | -5%      |
| Noruega               | 40,9                                    | 26,9                                | $-13,9$       | $-34%$   |
| Finlândia             | 66,3                                    | 56,1                                | $-10,2$       | $-15%$   |
| Dinamarca             | 35,3                                    | 26,7                                | $-8,6$        | $-24%$   |
| Alemanha              | 246,6                                   | 234,4                               | $-12,1$       | -5%      |
| Eslováquia            | 149,0                                   | 136,4                               | $-12,6$       | $-8%$    |
| Grécia                | 49,6                                    | 38,9                                | $-10,8$       | $-22%$   |
| República Tcheca      | 44,7                                    | 40,4                                | $-4,3$        | $-10%$   |
| Indonésia             | 78,0                                    | 65,0                                | $-13,0$       | $-17%$   |
| Hungria               | 63,0                                    | 59,9                                | $-3,1$        | $-5%$    |
| México                | 142,8                                   | 119,2                               | $-23,6$       | $-17%$   |
| Canadá                | 199,3                                   | 189,9                               | $-9,4$        | $-5%$    |
| Argentina             | 150,9                                   | 141,7                               | $-9,2$        | -6%      |
| Chile                 | 59,9                                    | 48,7                                | $-11,1$       | $-19%$   |
| Nunciatura Apostólica | 63,0                                    | 63,0                                | 0,0           | 0%       |
| <b>TOTAL</b>          | 1527,2                                  | 1372,5                              | $-154,7$      | $-10,1%$ |

Tabela 4.14 *- Comparativo com MGED instalada para uma altura de 5 metros no pior caso / sem MGED*

Verifica-se um resultado bastante satisfatório para algumas embaixadas, como a da Noruega e a da Dinamarca, que apresentaram uma redução média na demanda de 34% e 24%, respectivamente, para o pior caso. Outras embaixadas, como a da Itália, a da Finlândia, da Grécia, e da Indonésia apresentaram, em média mais de 10% na redução da demanda média em um dia útil, o que pode ser considerado um resultado relativamente bom.

Entretanto, chegou-se a um consenso de que, não importa como as turbinas serão instaladas, a rede de distribuição local não será prejudicada. Isso pode direcionar para um resultado mais conciso, classificando cada embaixada conforme o seu ganho em potência. Isso será feito da seguinte forma: as embaixadas que atingirem um índice inferior a 10% em todos os dias típicos para a altura de 5 metros, são consideradas com baixo ganho relativo de potência, já as embaixadas que apresentarem resultados percentuais de redução entre 10% e 20% serão consideradas com ganho em potência relativa razoável, necessitando de uma análise mais aprofundada com outras variáveis adicionais, e as embaixadas que apresentarem percentuais

de redução acima de 20% serão consideradas com bom ganho relativo de potência. Esses resultados, resumidamente são apresentados na Tabela 4.15, a seguir.

|                   | <b>Baixo ganho</b> | Razoável ganho | Bom ganho        |
|-------------------|--------------------|----------------|------------------|
|                   | Alemanha           | Chile          | <b>Dinamarca</b> |
|                   | Argentina          | Finlândia      | Grécia           |
|                   | Canadá             | Indonésia      | Noruega          |
| <b>Embaixadas</b> | Eslováquia         | Itália         |                  |
|                   | Hungria            | México         |                  |
|                   | Nunciatura         |                |                  |
|                   | República Tcheca   |                |                  |
|                   | Suécia             |                |                  |

Tabela 4.15 *– Classificação das UC's em relação ao ganho em potência*

## **5. CONCLUSÕES**

Este estudo teve por objetivo principal a análise dos impactos sobre a rede elétrica de uma possível instalação de um conjunto de microturbinas eólicas em unidades consumidoras de um alimentador real localizado em Brasília, Distrito Federal. Com base nas curvas de demanda média de 3 dias típicos fornecidas pela Companhia Energética de Brasília, foi possível se chegar a uma conclusão a respeito de um possível empreendimento no local. As unidades consumidoras são todas embaixadas de representações diplomáticas no Brasil, e por isso, apresentam características especiais de demanda.

Por falta de dados a respeito dos ventos no exato sítio estudado, foram utilizados dados disponíveis de uma estação meterológica localizada em uma zona com características de relevo similares à zona de estudo. Além disso, também por não ter sido encontrado material produzido na área, usou-se premissas básicas a respeito do escoamento de vento no tipo de microturbina utilizada, como escoamento uniforme e unidirecional sob um lado de uma determinada superfície.

Um algoritmo já utilizado em outros trabalhos para cálculos de fluxo de potência em alimentadores foi usado e adaptado para o caso aqui abordado, devido à complexidade e boa estrutura dos resultados fornecidas, o que atingiria bem as metas do projeto. E para a simulação, foi primeiramente, feita para o caso sem nenhum tipo de equipamento instalado, para efeitos comparativos dos ganhos que seriam proporcionados com a instalação dos mesmos. Em seguida, com as premissas de cálculo, e se baseando no limite físico de instalação de turbinas nas áreas superiores das unidades consumidoras, foi determinado um número limite para instalação de microturbinas em cada unidade consumidora sem que essas prejudicassem a rede de distribuição extrapolando limites de corrente ou tensão. E por último, para otimizar os resultados alcançados, simulou-se uma possível elevação da altura do conjunto máximo de turbinas, para 2 casos: o primeiro, apenas 2 metros acima do nível do teto das embaixadas, e o segundo, com 5 metros acima.

Assim, chegou-se a uma conclusão a respeito dos impactos em cada embaixada estudada, e esta é que, independente de quantas ou como as turbinas forem instaladas, a rede de distribuição local não sofrerá prejuízos físicos, ou seja, existe viabilidade técnica para todas as

92
situações simuladas. Quanto às embaixadas, classificou-se em 3 grupos: com baixo ganho em potência relativa, com ganho razoável e com bom ganho. Esse resultado, que é muito importante para os objetivos deste estudo, é explicitado a seguir:

**Embaixadas com baixo ganho relativo de potência:** Alemanha, Argentina, Canadá, Eslováquia, Hungria, Nunciatura, República Tcheca e Suécia.

**Embaixadas com razoável ganho relativo de potência:** Chile, Finlândia, Indonésia, Itália e México.

**Embaixadas com bom ganho relativo de potência:** Dinamarca, Grécia e Noruega.

Com isso, concluiu-se que os resultados são satisfatórios tendo em vista os objetivos deste projeto, e sem dúvida servem de base caso alguma unidade consumidora queira de fato, um dia, se fazer uso da tecnologia de micro-geração eólica distribuída, e precise descobrir a respeito da viabilidade técnica e qual o ganho em potência que uma eventual instalação possa fornecer.

Finalmente, concluiu-se que o sistema é todo tecnicamente viável para as condições de vento, com o tipo de turbina estudada e empregando esse sistema de unidades consumidoras, uma vez que o alimentador não sofre prejuízos. Entretanto, os ganhos em potência, mesmo quando considerados bons, ainda não são atrativos para os consumidores. Por exemplo, no caso extremo, não passa de um ganho de 13 kW médios para um domingo, e como o número de turbinas instaladas é alto, além de que os resultados encontrados aqui são conservadores, seria difícil alguém se interessar por essa turbina em específico.

Conforme já citado, os resultados encontrados neste trabalho são considerados conservadores, uma vez que levam em conta princípios ideais do escoamento do vento e de geração de energia por parte da turbina escolhida, bem como as aproximações nas modelagens feitas são sempre acima do que é a realidade. Todavia, o material aqui produzido pode ser de grande interesse para consumidores, concessionárias de energia elétrica ou agentes do setor elétrico interessados em micro-geração eólica distribuída, uma vez que o algoritmo utilizado permite a adaptação dos dados. Pode-se simplesmente, inserir os valores-modelo para uma turbina diferente, com melhor eficiência, além de alterar os valores de vento para outro sítio, as características do sistema elétrico e das unidades consumidoras, e até mesmo as premissas do posicionamento das turbinas, tudo isso afim de se verificar qual o ganho em potência e a viabilidade técnica qualquer que seja o sistema elétrico escolhido.

Porém, deve-se destacar que este estudo deve ser aprofundado e aprimorado, com isso, são sugeridas a seguir algumas propostas para estudos futuros:

- 1. Aprimoramento da base de dados, com a instalação de estações meteorológicas nos exatos locais estudados, e a comparação dos resultados com este trabalho;
- 2. Melhor estudo de pesquisa a respeito do fluxo de vento na turbina empregada, para que se estabeleça hipóteses com melhores fundamentos, e consequentemente, se obtenha resultados mais realistas;
- 3. Estudo do impacto das harmônicas geradas pelas microturbinas na rede de distribuição;
- 4. Estudo do impacto da inserção de micro-geração eólica distribuída em sistemas desequilibrados;
- 5. Estudos com aplicação de micro-geração eólica distribuída em *smart-grids*  redes inteligentes – e sua coordenação inteligente de todo o sistema.

## **REFERÊNCIAS BIBLIOGRÁFICAS**

AMARANTE, O. A. C. , ZACK, J. , BROWER, M. , SÁ, A. L. (2001). Atlas do Potencial Eólico Brasileiro, 2001.

ANEEL – Agência Nacional de Energia Elétrica. Procedimentos de Distribuição de Energia Elétrica no Sistema Elétrico Nacional, Módulo 8 – Qualidade da Energia Elétrica, 2008.

\_\_\_\_\_. Resolução Normativa Número 482, 2012.

BARROS, V.C.A, TRAJANO, R.C., Estudo preliminar de parque gerador eólico.Projeto Final de Graduação, Departamento de Engenharia Elétrica, Universidade de Brasília, Brasília, 2009.

CAMARGOS, R. S. C. (2013). Análise técnica de impactos e limite de penetração da geração distribuída fotovoltaica em uma rede radial de distribuição – Estudo de caso para o alimentador da embaixada da Itália em Brasília. Trabalho de Conclusão de Curso em Engenharia Elétrica, 2013, Departamento de Engenharia Elétrica, Universidade de Brasília, Brasília, DF, 220p.

CARCANGIU, S. , MONSTISCI A. (2012). A building-integrated eolic system for the exploitation of wind energy in urban areas. University of Cagliari, Department of Electrical and Electronic Engineering, Piazza d'Armi – 09123 Cagliari (Italy) .

DEBASTIANI, C. A. (2008). Análise Técnica de Ações. Editora Novatec .

ELETROBRÁS (2013). Nosso negócio – Geração. Disponível em <http://www.eletrobras.com/elb/data/Pages/LUMIS59BAE5EBPTBRIE.htm> .

EPE – Empresa de Pesquisa Energética. Balanço Energético Nacional 2012: Ano base 2011 / Empresa de Pesquisa Energética. – Rio de Janeiro : EPE, 2012.

FADIGAS, E. A. F. A. (2011) . Energia Eólica. Barueri, SP: Manole, 2011.

FILHO, K. S. O. (2009). Transporte de Energia por Convecção. Disponível em < http://astro.if.ufrgs.br/evol/node27.htm>

IEA – International Energy Agency*. Key World Energy Statistics*, 2011. Disponível em: <http://www.iea.org/textbase/nppdf/free/2011/key\_world\_energy\_stats.pdf>. Acesso em: 17 janeiro de 2013. (2013a)

\_\_\_\_*. Key World Energy Statistics*, 2011. Disponível em: <http://www.iea.org/country/maps.asp>. Acesso em: 17 janeiro de 2013. (2013b)

INFIELD, D. , LI, F. (2008). *Integrating micro-generation into Distribution Systems – a review od recent research.* IEEE.

Li, D. , Wang, S. , Yuan, P. (2010). *A Review of Micro Wind Turbines in the Built Environment. Renewable Energy Research Group, College of Engineering, Ocean University of China* . Qingdao, China .

LOPES, L. Z. (2011). Alimentador Radial de Distribuição para Simulações de Penetração da Geração Distribuída Fotovoltaica. Trabalho de Conclusão de Curso em Engenharia Elétrica, Publicação ENE 07/2011, Departamento de Engenharia Elétrica, Universidade de Brasília, Brasília, DF, 107p.

MENDONÇA, L. (2011). Consumo de energia deve crescer 4,8% até 2020. Disponível em: < http://www.osetoreletrico.com.br/web/a-revista/edicoes/532-consumo-de-energia-devecrescer-48-ate-2020.html>. Acesso em: 1 de março de 2013.

MINISTÉRIO DE MINAS E ENERGIA, EMPRESA DE PESQUISA ENERGÉTICA. Plano Decenal de Expansão de Energia 2020 / Brasília: MME/EPE, 2011

OLIVEIRA, M. A. V. de (2011). Dimensionamento de Geração Distribuída Fotovoltaica em Redes Radiais de Distribuição Considerando Curvas de Irradiância Solar e de Carga. Trabalho de Conclusão de Curso em Engenharia Elétrica, 2011, Departamento de Engenharia Elétrica, Universidade de Brasília, Brasília, DF, 105p.

PAIVA, R. R. C.; VILLA, L. F. L.; ZÜRN, H. H. Algoritmo para Avaliação de Impacto da Geração Distribuída em Redes de Distribuição. Departamento de Engenharia Elétrica UFSC, Florianópolis, SC, 2009.

PINTO, M. O. (2013). Fundamentos de energia eólica. Rio de Janeiro: LTC, 2013.

SEVERINO, M. M. (2008). Avaliação Técnico-Econômica de um Sistema Híbrido de Geração Distribuída para Atendimento a Comunidades Isoladas da Amazônia. Tese de Doutorado em Engenharia Elétrica, Publicação PPGENE.TD – 027/08, Departamento de Engenharia Elétrica, Universidade de Brasília, Brasília, DF, 335 p.

SHAYANI, R. A. (2010). Método para Determinação do Limite de Penetração da Geração Distribuída Fotovoltaica em Redes Radiais de Distribuição. Tese de Doutorado em Engenharia Elétrica, Publicação PPGENE.TD-051/10, Departamento de Engenharia Elétrica, Universidade de Brasília, Brasília, DF, 161p.

THE RENEWABLE ENERGY WORLD. 2013. Disponível em: <http://www.renewableenergyworld.com/rea/news/article/2013/01/renewable-energyprovides-half-of-all-new-us-electrical-generating-capacity-in-2012 >. Acesso em: 17 janeiro de 2013.

THE WIND POWER*. Statistics of the world*, 2013. Disponível em: <http://www.thewindpower.net/statistics\_world\_en.php>. Acesso em: 17 janeiro de 2013. (2013a)

*Statistics of the countries*, 2013. Disponível em: <http://www.thewindpower.net/statistics\_countries\_en.php>. Acesso em: 17 janeiro de 2013. (2013b)

# **APÊNDICES**

#### **A) MODELAGEM DO ALIMENTADOR DE 47 BARRAS**

(Arquivo denominado Alimentador.m)

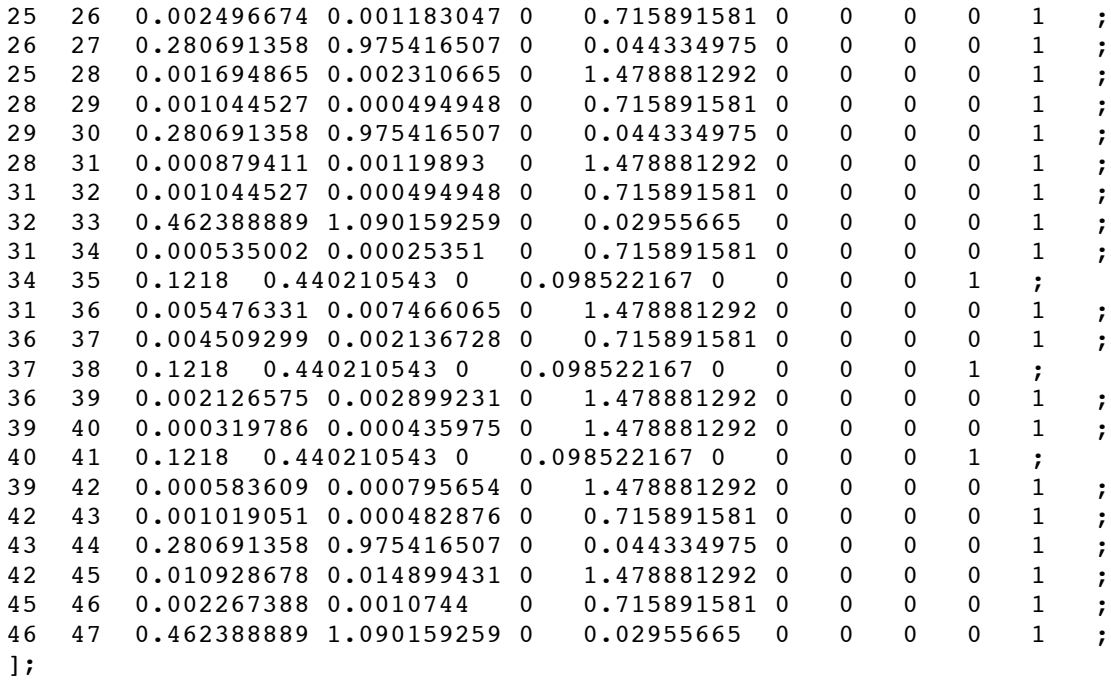

#### **B) DADOS DAS CURVAS DE VENTO E DEMANDA DAS EMBAIXADAS**

(Arquivo denominado Dados.m)

```
%% Dados de entrada para o algoritmo
% Fonte dos dados de vento: estação metereológica - UnB
horas = [0 1 2 3 4 5 6 7 8 9 10 11 12 13 14 15 16 17 18 
19 20 21 22 23 24 25 26 27 28 29 30 31 32 33 34 35 36 37 38 39 
40 41 42 43 44 45 46 47 48 49 50 51 52 53 54 55 56 57 58 59 60 
61 62 63 64 65 66 67 68 69 70 71 72 73 74 75 76 77 78 79 80 81 
82 83 84 85 86 87 88 89 90 91 92 93 94 95]; % horas
%% Dados do vento local
% Dados de vento (m/s) - de jan/05 a mar/06 (separados por estação do ano) 
% Valores de vento observados no verão
V(1) = [1.660986404 1.549297443 1.513076484 1.537112565 1.59860075 1.537722384 
1.403113426 1.422190412 1.420844207 1.374831623 1.471677815 1.474358718 1.444535108 
1.36489042 1.351363385 1.401042342 1.359160633 1.418962333 1.411826255 1.347008782 
1.403060051 1.515846559 1.486846268 1.40329944 1.401840306 1.369146582 1.480029376 
1.59090077 1.701008399 1.815550427 1.879569937 2.022086302 2.138748635 2.341078099 
2.511659998 2.6157031 2.709851449 2.901123413 3.037894438 3.096898174 3.267583839 
3.256935548 3.262992936 3.392897209 3.561051017 3.508875573 3.539004413 3.56675076 
3.559785674 3.594018329 3.611071959 3.599682168 3.592165805 3.602944126 3.612793281 
3.748590833 3.688183454 3.704827133 3.68951913 3.66291015 3.524162498 3.527251973 
3.617485567 3.519342451 3.39785405 3.390060673 3.419666212 3.355472484 3.321174659 
3.209268278 3.084829775 2.859751025 2.654324126 2.475401676 2.379244652 2.327269451 
2.217860202 2.143979923 1.996114833 1.899168018 1.896020469 1.847088286 1.85939973 
1.867843523 1.867959668 1.825554874 1.8891098 1.809108643 1.797261781 1.790072362 
1.842140479 1.755925527 1.747493349 1.719118955 1.80147787 1.759293752; %Média
0.829 0.813 0.826 0.800 0.830 0.766 0.743 0.708 0.710 0.718 
0.819 0.804 0.817 0.769 0.734 0.759 0.790 0.726 0.715 0.753 
0.769 0.809 0.873 0.823 0.842 0.829 0.891 0.880 0.879 0.869 
\begin{array}{cccccccccccc} 0.864 & 0.890 & 0.912 & 0.994 & 1.016 & 1.033 & 1.080 & 1.110 & 1.028 & 0.978 \\ 1.004 & 0.940 & 0.936 & 0.937 & 0.941 & 0.944 & 0.891 & 0.858 & 0.903 & 0.936 \\ 0.914 & 0.956 & 0.970 & 0.976 & 1.076 & 1.179 & 1.132 & 1.154 & 1.194 & 1.248 \\ 1.004 0.940 0.936 0.937 0.941 0.944 0.891 0.858 0.903 0.936 
0.914 0.956 0.970 0.976 1.076 1.179 1.132 1.154 1.194 1.248 
1.126 1.194 1.180 1.125 1.074 1.113 1.105 1.077 1.107 1.027 
1.056 1.005 0.959 0.944 1.028 0.844 0.833 0.851 0.806 0.800 
0.783  0.795  0.743  0.790  0.832  0.862  0.836  0.867  0.818  0.862<br>0.818  0.825  0.856  0.794  0.740  0.7451;  %Desvio Padrão
                                       0.745]; %Desvio Padrão
% Valores de vento observados no outono
V(2) = [ 1.458080703 1.465034186 1.369821073 1.367635446 1.406451078 1.386434606 
1.308900175 1.258520085 1.326924682 1.293503953 1.296962224 1.317786201 1.332545944 
1.354552651 1.349040481 1.309350064 1.406204755 1.366318474 1.342199236 1.319534986 
1.343668215 1.327915162 1.374069088 1.382141478 1.408792956 1.473232174 1.50987271 
1.477471228 1.578816798 1.766356466 1.934505611 2.135447966 2.322721819 2.433860583 
                                  2.652220833 2.7993286 2.964232 3.182969988 3.236342896 3.260056416 3.295843546 
3.341997471 3.415600321 3.427562008 3.452926381 3.435522476 3.508132016 3.512049293 
3.457781007 3.433312012 3.452828449 3.488335773 3.417894726 3.389298599 3.390627675 
3.381170248 3.451541343 3.312394044 3.343424479 3.196750411 3.174645773 3.121440748 
3.096929781 3.101308738 3.038646286 2.90876055 2.834961837 2.793298791 2.676535935 
2.492815612 2.275098915 2.083655958 1.897949016 1.874669194 1.839021967 1.870626004 
1.793511595 1.758130183 1.782123509 1.766328486 1.725630769 1.823268915 1.827200183 
1.715375896 1.702350947 1.702378928 1.636708566 1.586595392 1.554277851 1.556600237 
1.578998671 1.514209696 1.599242603 1.518812498 1.559006565 1.499226109; %Média<br>0.619 0.637 0.661 0.656 0.634 0.663 0.715 0.708 0.753 0.745
               0.661  0.656  0.634  0.663  0.715  0.708<br>0.885  0.825  0.854  0.856  0.876  0.792
0.755 0.780 0.885 0.825 0.854 0.856 0.876 0.792 0.839 0.781 
0.817 0.803 0.824 0.870 0.904 0.853 0.870 0.943 0.949 0.909 
0.895 0.896 0.839 0.841 0.869 0.839 0.894 0.884 0.831 0.823 
       0.755 0.735 0.720 0.684
0.825 0.741 0.775 0.753 0.869 0.840 0.772 0.760 0.718 0.641 
0.718 0.685 0.663 0.755 0.742 0.724 0.741 0.637 0.747 0.687 
0.686 0.666 0.609 0.562 0.649 0.731 0.650 0.609 0.646 0.607
```
0.599 0.648 0.790 0.697 0.674 0.736 0.755 0.680 0.651 0.619<br>0.622 0.667 0.639 0.637 0.656 0.682]; %Desvio Padrão 0.622 0.667 0.639 0.637 0.656 0.682]; %Desvio Padrão %Valores de vento observados no inverno V(3) = [1.201454797 1.154365996 1.138159636 1.160548912 1.142725748 1.17230597 1.144728579 1.126502024 1.100654098 1.106024477 1.15452888 1.160763991 1.220202129 1.190690083 1.151578042 1.189559091 1.195266569 1.250615549 1.229267162 1.264390198 1.254898905 1.322354138 1.382114718 1.420931187 1.390481126 1.419800195 1.388778532 1.464265516 1.638258711 1.753186286 1.905297354 2.121325336 2.332120954 2.518054841 2.679080081 2.863627421 3.052751722 3.207679177 3.249370313 3.323433306 3.390471533 3.478091598 3.531051327 3.506579314 3.623645457 3.660701697 3.605986984 3.616537408 3.615225395 3.549010344 3.520381409 3.564636222 3.540482859 3.555349531 3.50739887 3.492804981 3.371463629 3.398960394 3.427977985 3.328579972 3.227342484 3.285371631 3.303279954 3.296941975 3.168648278 3.105188042 2.996780158 2.92825256 2.803297509 2.657865264 2.404849018 2.18458418 1.955256339 1.825057873 1.770626704 1.725688697 1.640078425 1.696479919 1.707284571 1.613456781 1.568044115 1.601676855 1.63775705 1.607622442 1.594471693 1.536747584 1.539349551 1.463262107 1.493794735 1.514952867 1.419419274 1.421086758 1.377661723 1.361944855 1.371117869 1.284113289; %Média 0.565 0.593 0.527 0.606 0.567 0.617 0.582 0.644 0.698 0.702 0.752 0.785 0.835 0.742 0.696 0.748 0.780 0.771 0.732 0.791<br>0.808 0.828 0.808 0.790 0.803 0.796 0.812 0.894 0.875 0.847<br>0.861 0.797 0.831 0.953 0.067 0.55 0.808 0.828 0.808 0.790 0.803 0.796 0.812 0.894 0.875 0.847 0.861 0.797 0.831 0.853 0.847 0.856 0.903 0.850 0.799 0.761  $0.861$   $0.797$   $0.831$   $0.853$   $0.847$   $0.856$   $0.903$   $0.850$   $0.799$   $0.761$ <br>  $0.719$   $0.747$   $0.653$   $0.688$   $0.663$   $0.652$   $0.654$   $0.675$   $0.716$   $0.677$ <br>  $0.650$   $0.676$   $0.699$   $0.673$   $0.721$   $0.772$   $0.677$   $0.$ 0.650 0.676 0.699 0.673 0.721 0.772 0.677 0.640 0.694 0.709 0.654 0.669 0.611 0.566 0.570 0.601 0.588 0.606 0.640 0.678 0.666 0.681 0.598 0.547 0.609 0.571 0.575 0.793 0.740 0.691 0.702 0.726 0.718 0.796 0.813 0.857 0.793 0.786 0.770 0.721 0.704 0.643 0.622 0.562 0.607 0.560]; %Desvio Padrão % Valores de vento observados na primavera V(4) = [1.455440686 1.377331413 1.386800585 1.369670959 1.39553222 1.288227475 1.324576263 1.325146793 1.340476043 1.381268962 1.377950878 1.425830384 1.478874692 1.484099548 1.503467552 1.482387957 1.484189632 1.578207026 1.594347029 1.538119763 1.528991278 1.529051333 1.518766773 1.479640403 1.513196596 1.517370475 1.622978644 1.754380789 1.933046869 2.065770242 2.140809995 2.260441199 2.374472197 2.541802739 2.663415785 2.719958344 2.887514096 3.051181233 3.110111011 3.157014611 3.181622485 3.216995551 3.236033063 3.238585435 3.29735006 3.283732402 3.200525056 3.192552645 3.204233503 3.327423014 3.190630859 3.239696468 3.237759668 3.29317618 3.188468849 3.28095482 3.257788285 3.242008617 3.314575146 3.433144992 3.499687588 3.386939078 3.2912138 3.179468446 3.161806843 3.061749761 2.807890823 2.647963643 2.6002074 2.460525706 2.39753975 2.219829374 2.121535412 1.976457962 1.941818726 1.938429279 2.036206464 1.964891284 1.827656681 1.839998523 1.852568356 1.823735258 1.823720058 1.704496641 1.645249716 1.616507814 1.568842766 1.461307621 1.59311607 1.576275231 1.53464431 1.47396865 1.498728332 1.488879177 1.395038613 1.480884337; %Média 0.854 0.809 0.836 0.823 0.781 0.695 0.662 0.725 0.784 0.755 0.794 0.795 0.803 0.835 0.870 0.777 0.816 0.852 0.871 0.882<br>0.893 0.833 0.897 0.912 0.867 0.844 0.833 0.801 0.837 0.849 0.897 0.912 0.867 0.844 0.833 0.801<br>0.788 0.834 0.846 0.822 0.812 0.810<br>0.759 0.732 0.832 0.822 0.885 0.821 0.868 0.832 0.788 0.834 0.846 0.822 0.812 0.810 0.813 0.804 0.755 0.743 0.759 0.732 0.832 0.822 0.885 0.821 0.890 0.891  $0.755$   $0.743$   $0.759$   $0.732$   $0.832$   $0.822$   $0.885$   $0.821$   $0.890$   $0.891$ <br>  $0.895$   $0.953$   $0.979$   $1.045$   $0.910$   $0.986$   $1.013$   $1.001$   $1.111$   $1.142$ <br>  $1.196$   $1.045$   $0.981$   $1.070$   $0.995$   $0.974$   $0.969$   $0.$ 1.196 1.045 0.981 1.070 0.995 0.974 0.969 0.873 0.890 0.892 0.988 0.874 1.010 1.008 0.959 0.970 1.247 1.286 1.006 0.913 0.971 1.053 1.044 0.998 1.049 0.982 0.886 0.892 0.895 0.899<br>0.817 0.825 0.822 0.827 0.870 0.9461; %Desvio Padrão 0.817 0.825 0.822 0.827 0.870 0.946]; %Desvio Padrão %% Dados da curva de carga das unidades consumidoras (embaixadas) %Fonte dos dados de demanda: Memórias de Massa da CEB %Dados de demanda em kW %% DIA ÚTIL: DemEmbItaliaDiaUtil = [52.93 51.97 51.71 51.44 52.16 54.02 53.99 53.84 52.91 51.55 50.96 50.68 50.7 50.82 51.06 51.42 51.28 50.75 50.59 49.96 48.68 48.31 47.92 47.55 44.1 42.12 41.79 41.21 41.72 44.97 47.32 49.7 50.68 53.65 56.98 58.76 60.75<br>63.03 63.61 63.98 64.37 64.38 64.25 64.44 64.3 63.85 63.06<br>63.01 63.48 63.13 63.51 50.06 60.50 50.71 50.00 50.06 50.05 63.03 63.61 63.98 64.37<br>62.91 62.48 62.12 62.61 62.91 62.48 62.12 62.61 59.86 60.52 59.71 58.93 59.06 58.71 58.31 56.61 56.88 56 55.92 54.71 54.24 52.1 51.73 50.98 50.05 47.09 46.89 47.35 47.94 50.16 55.27 56.89 58.66 59.27 60.21

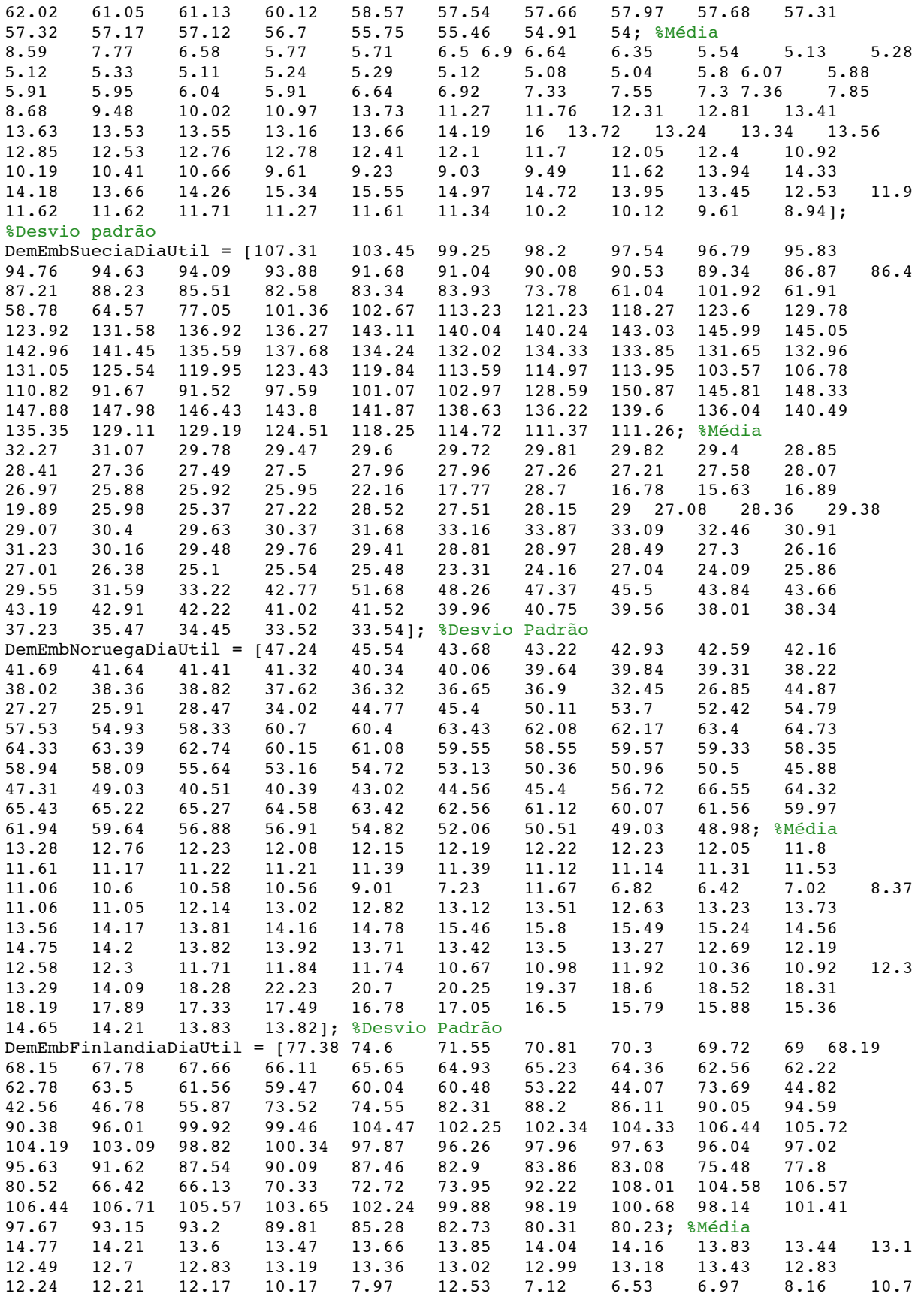

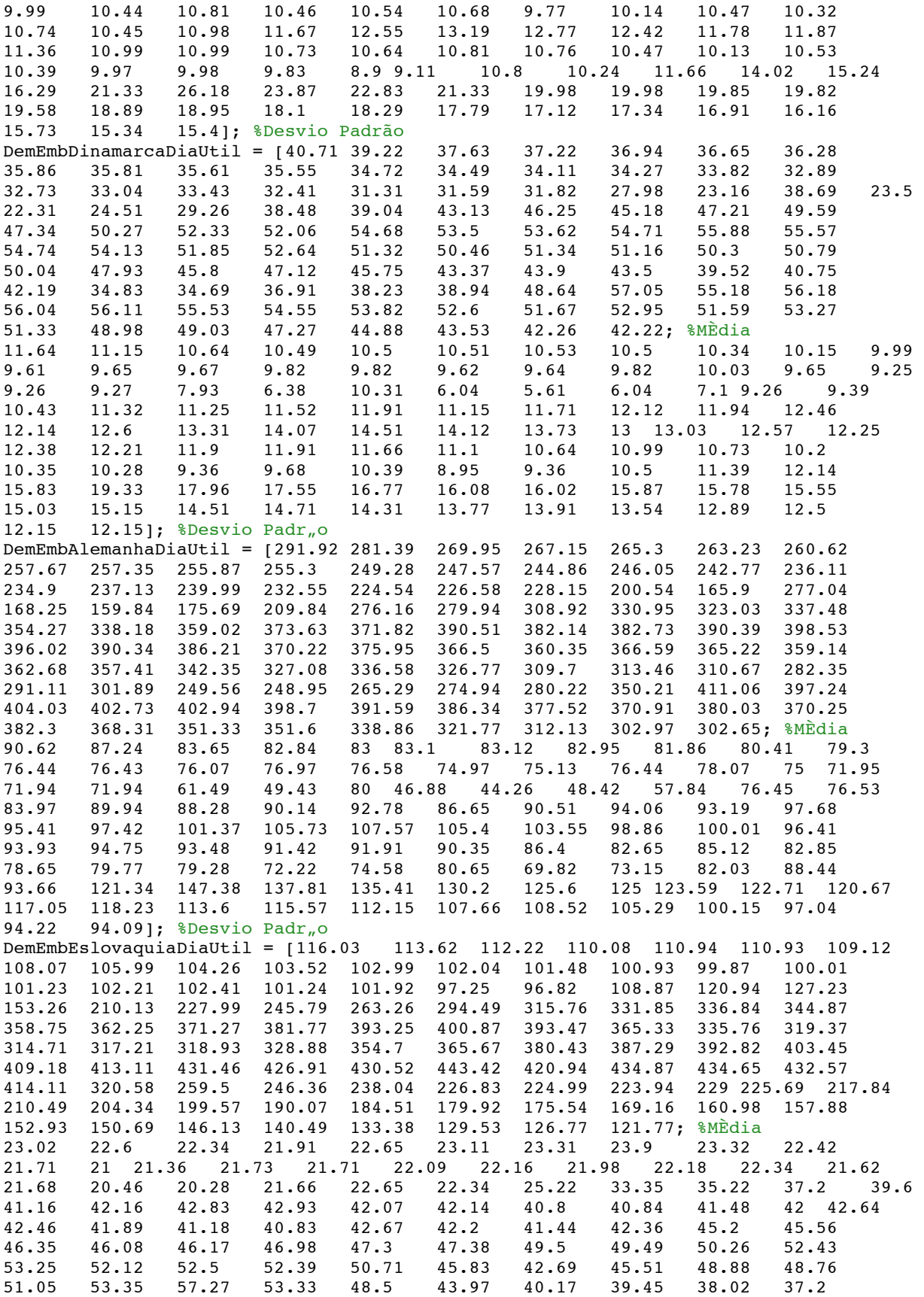

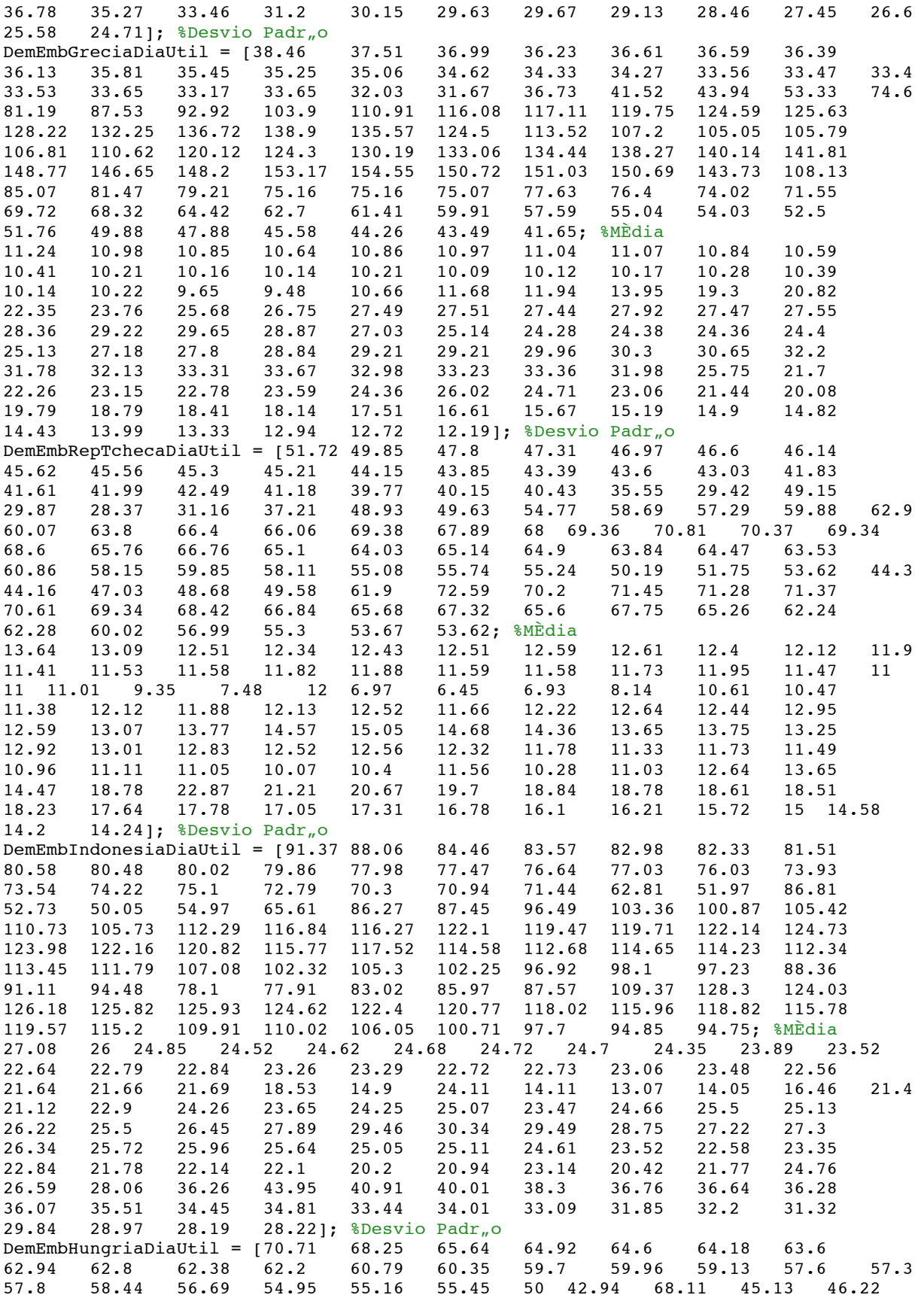

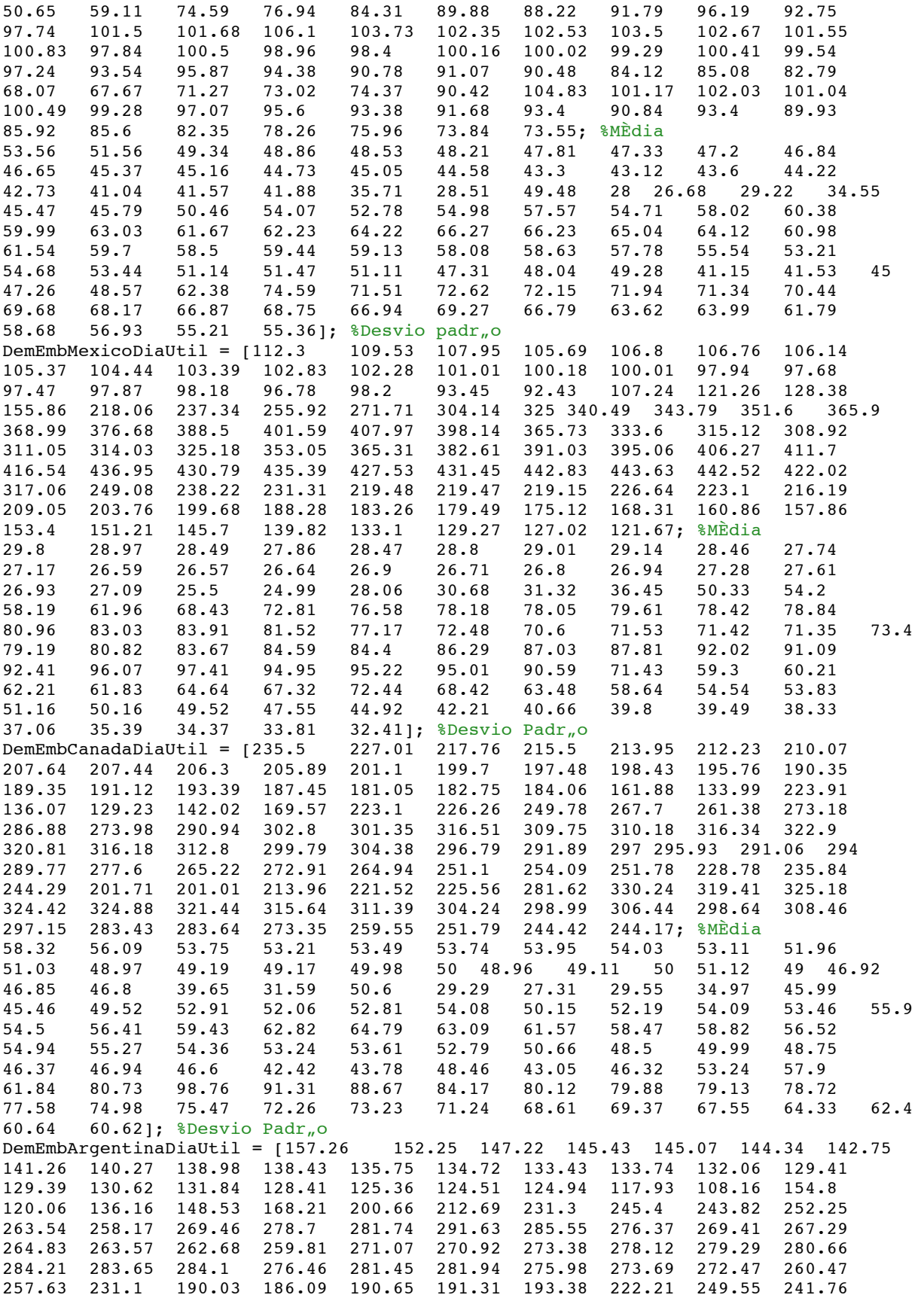

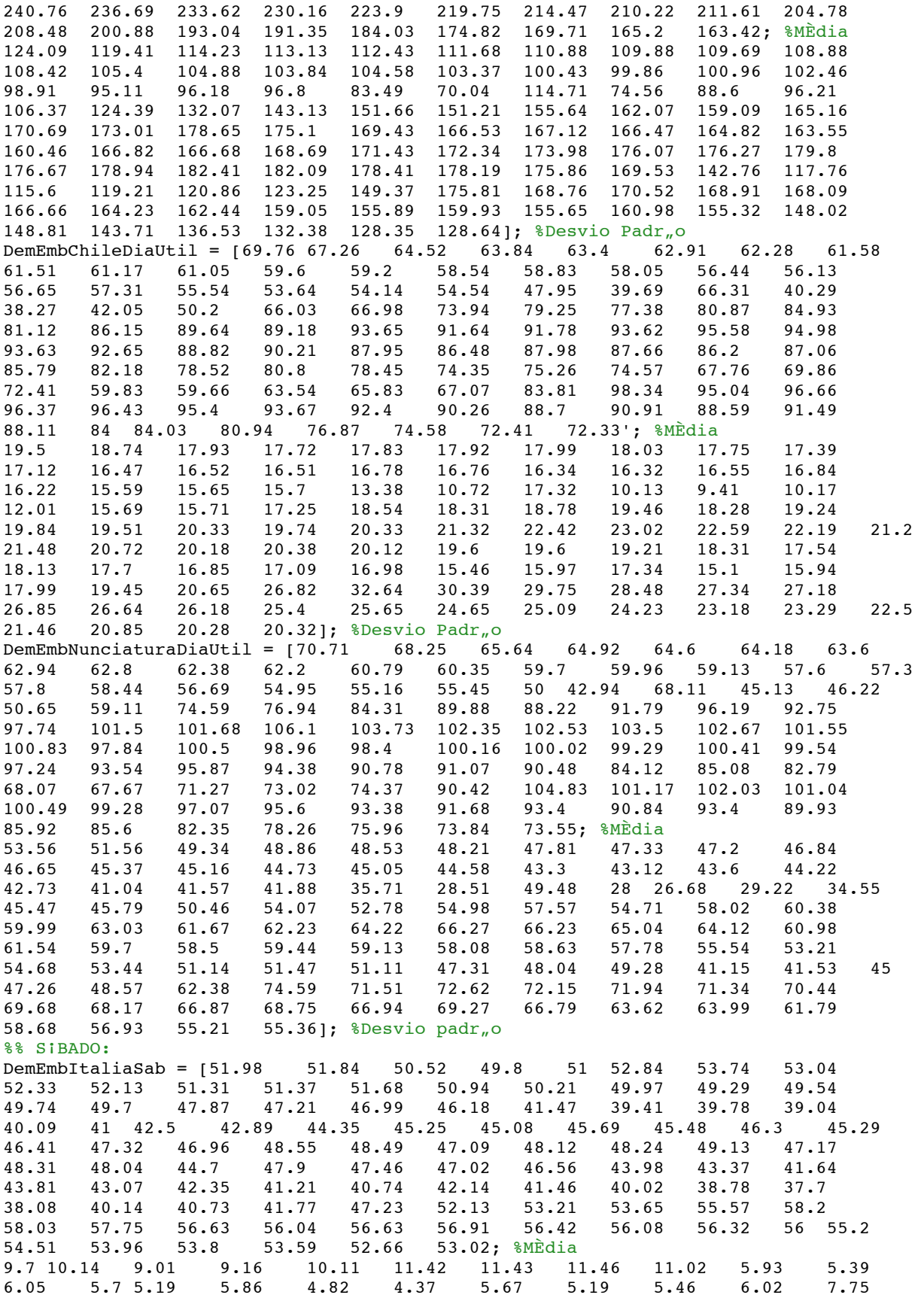

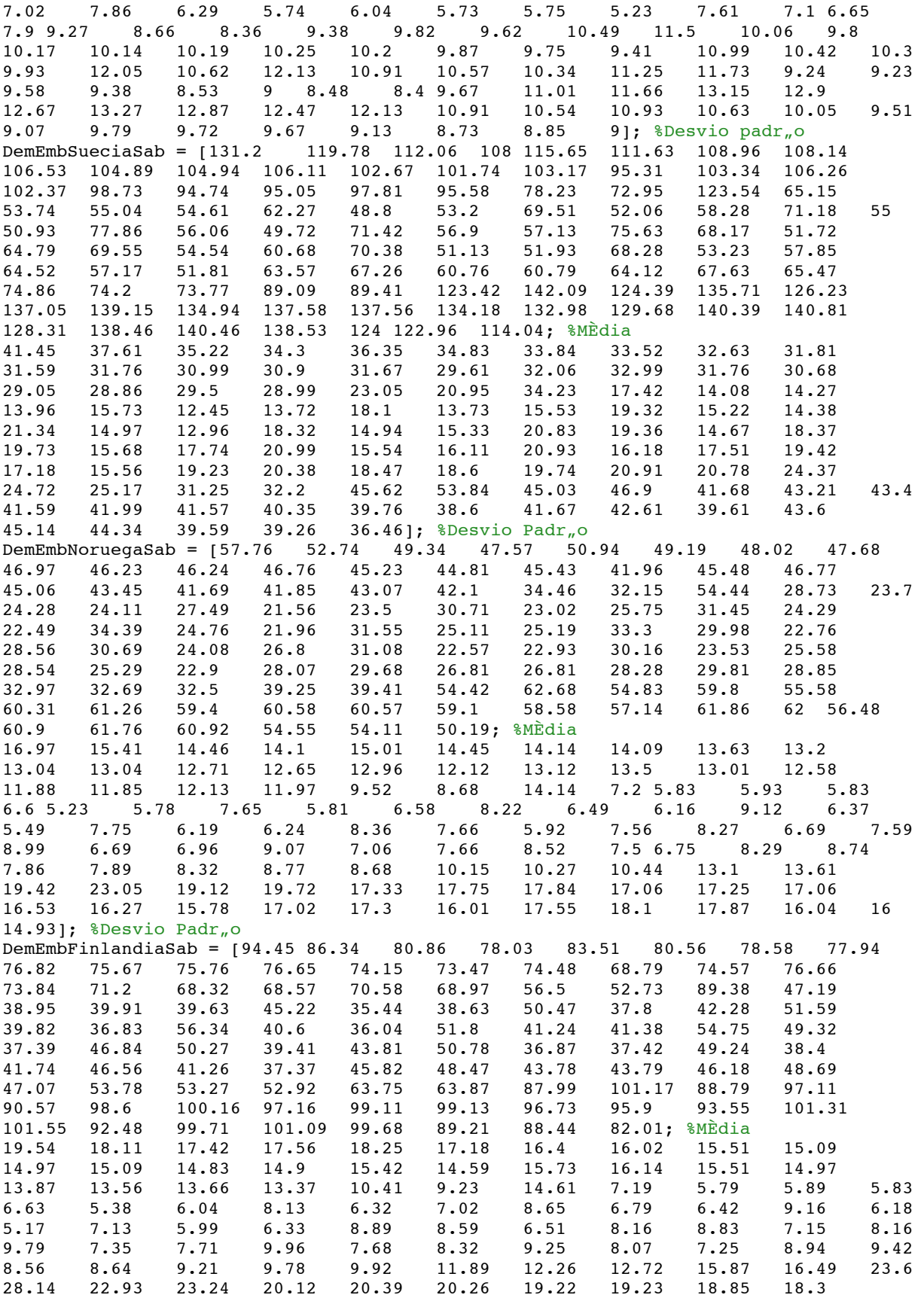

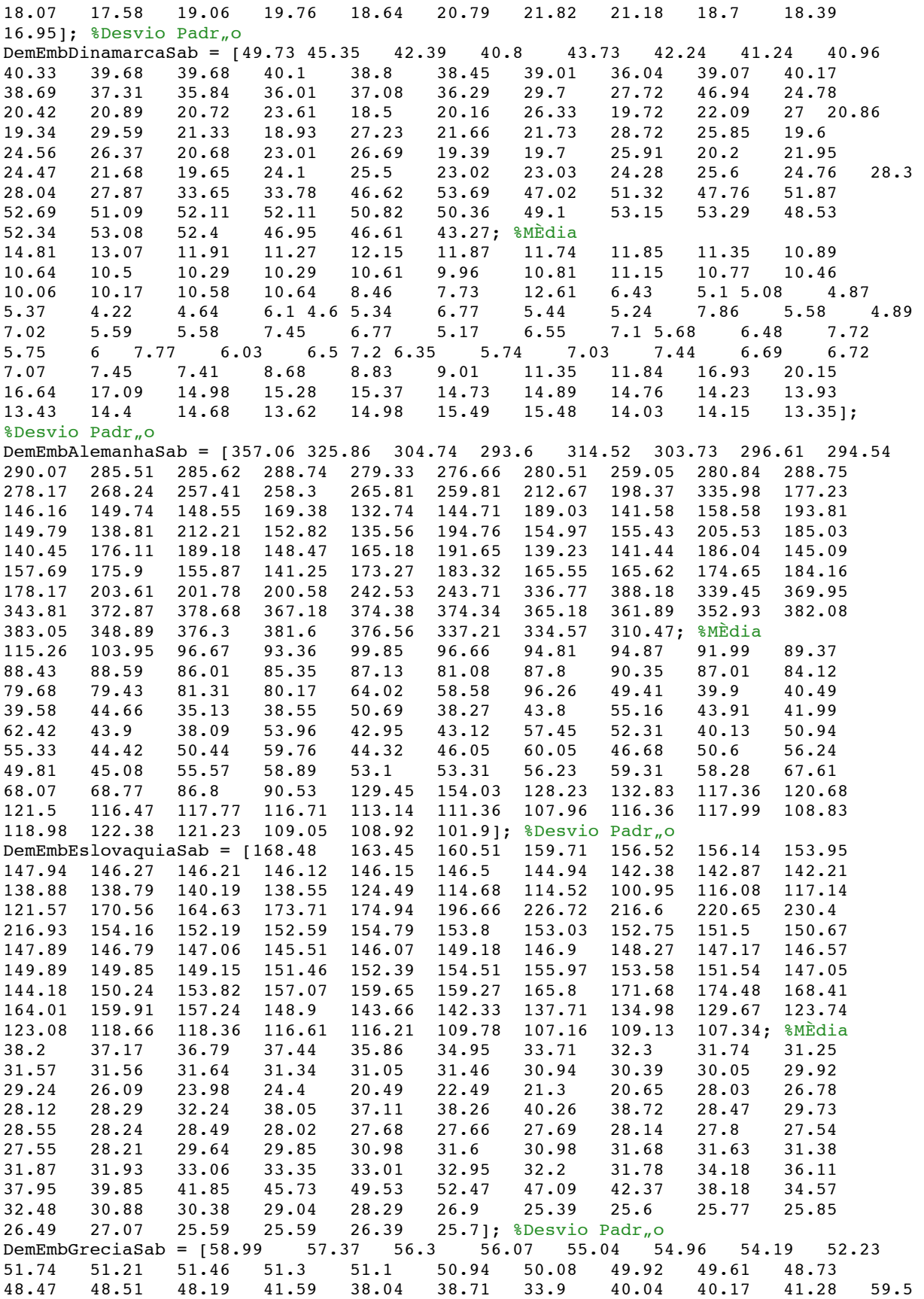

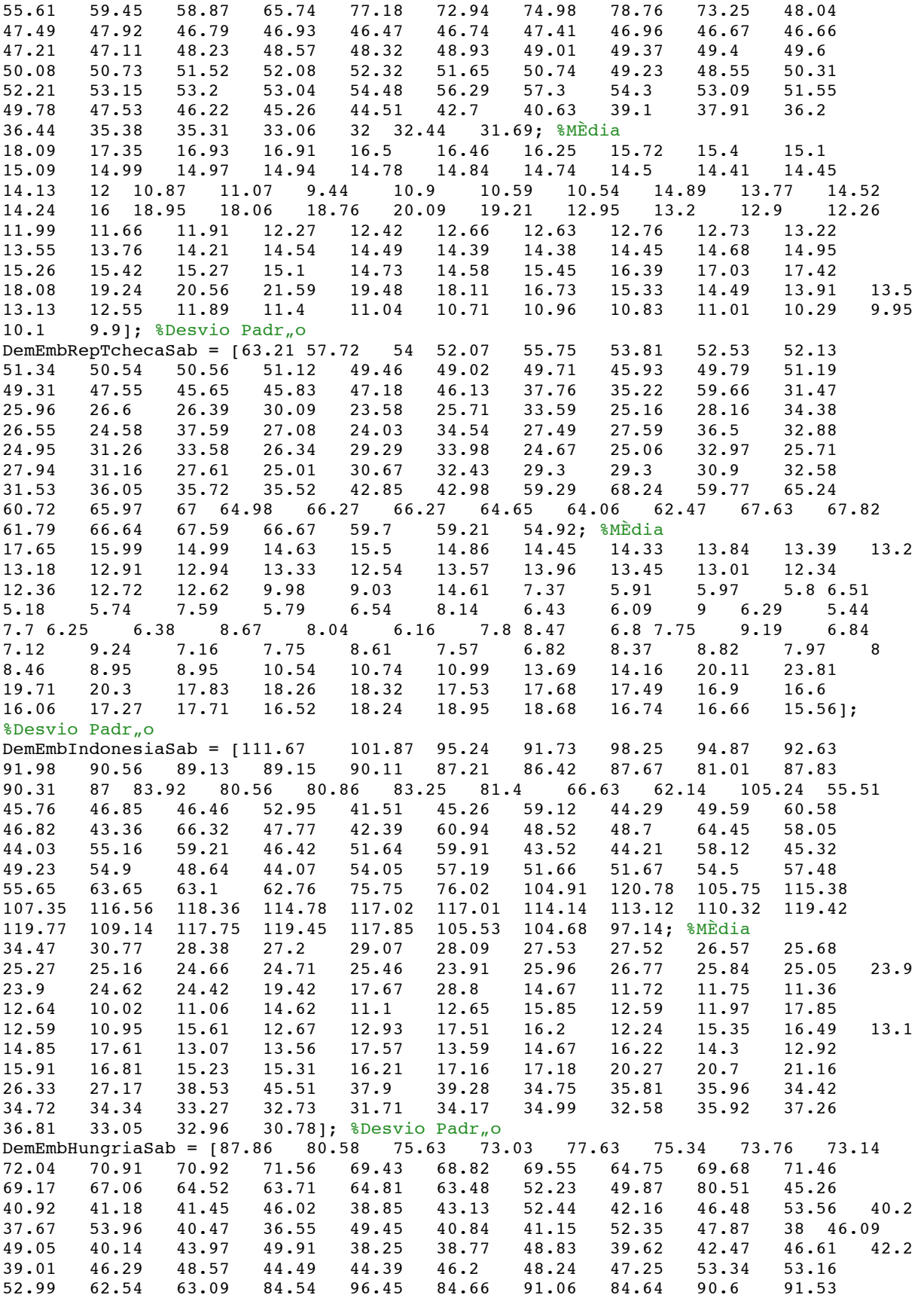

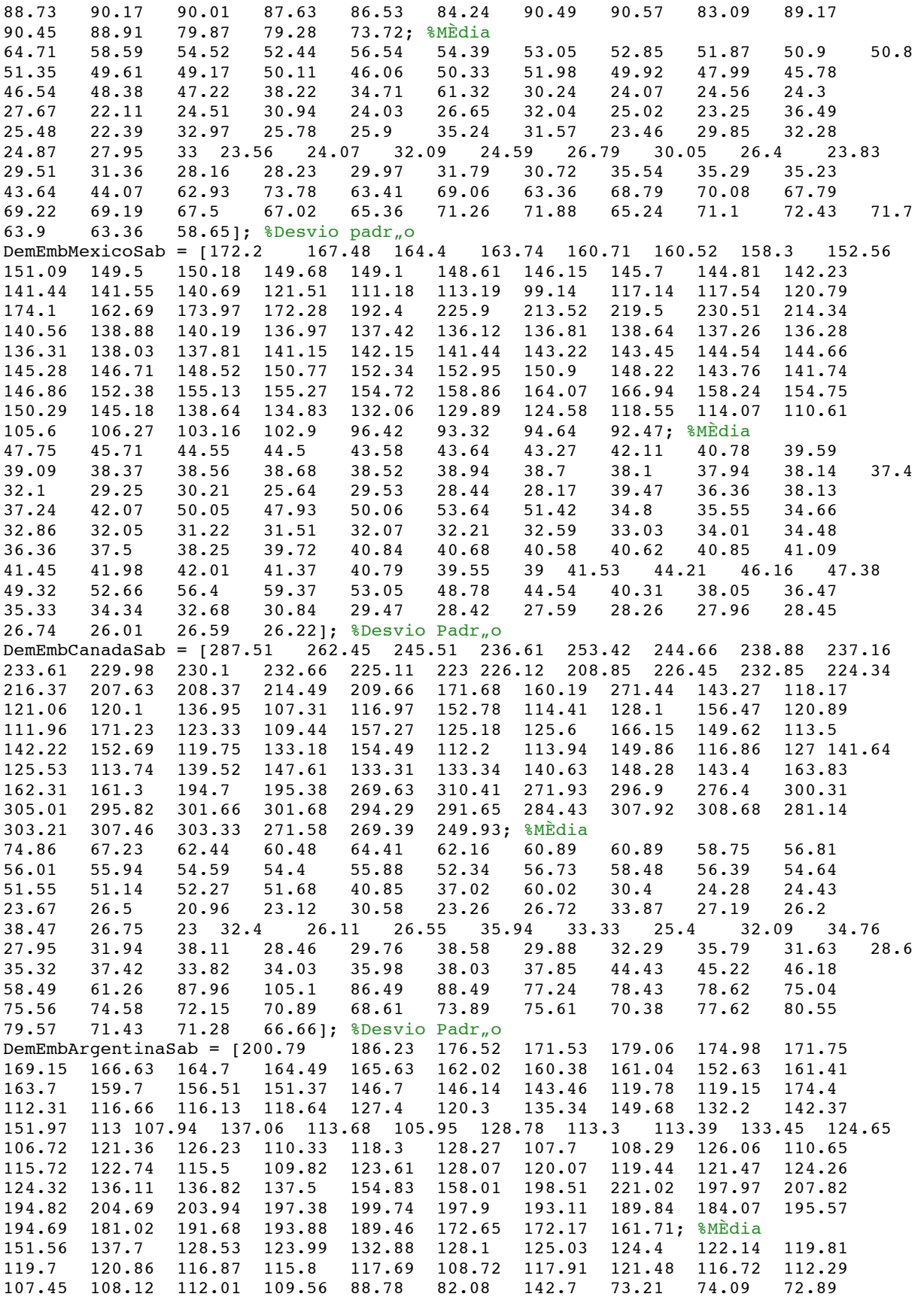

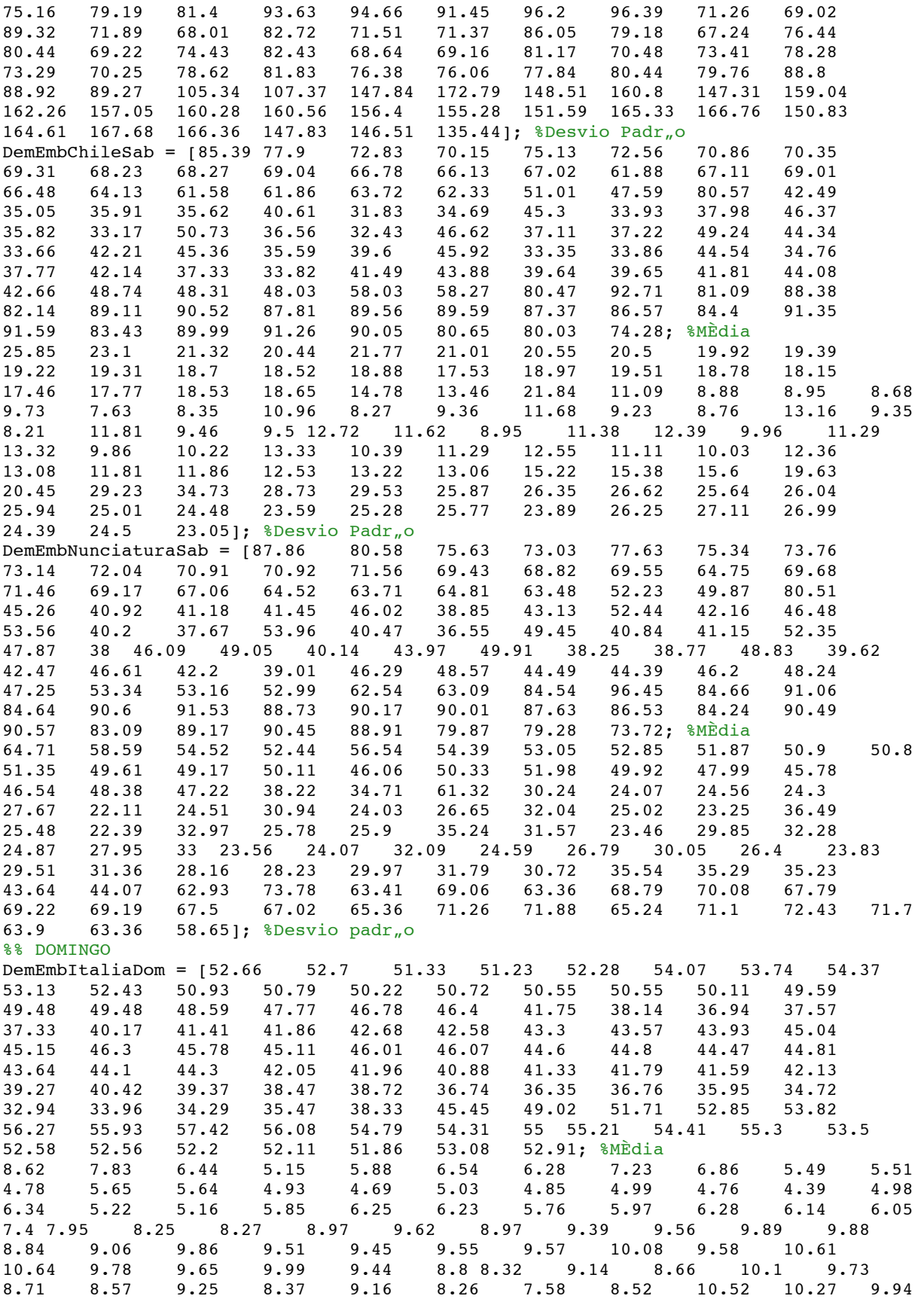

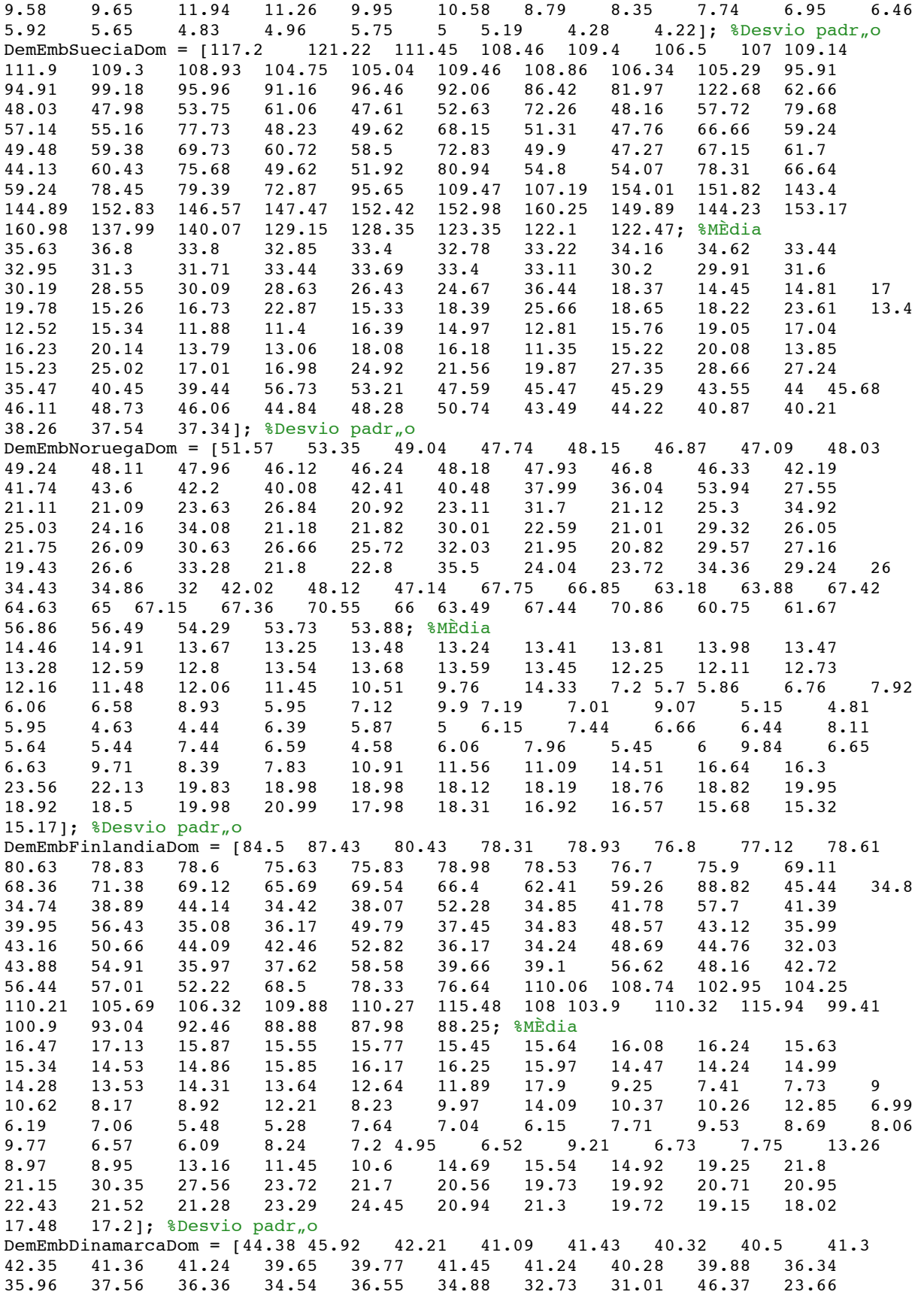

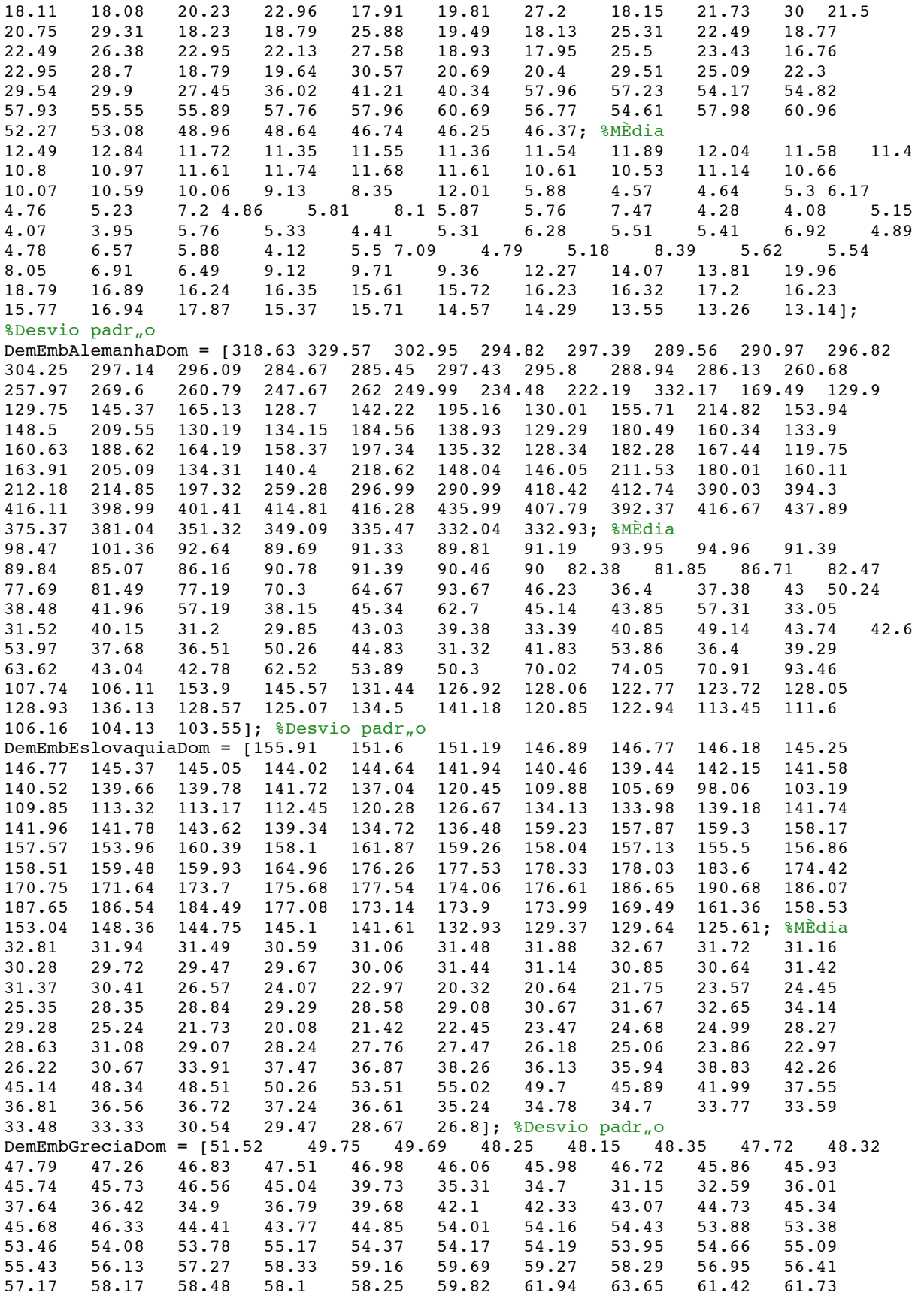

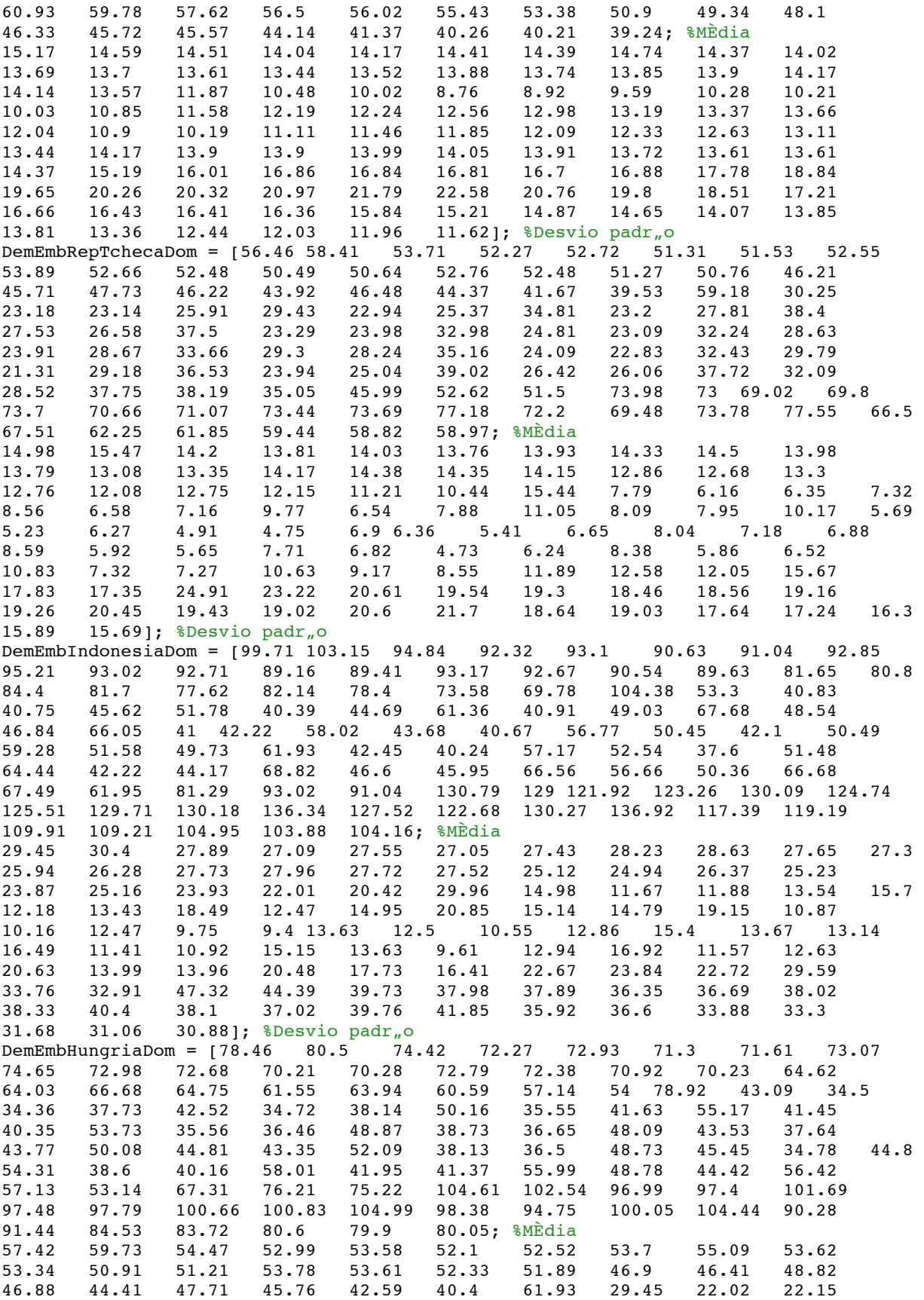

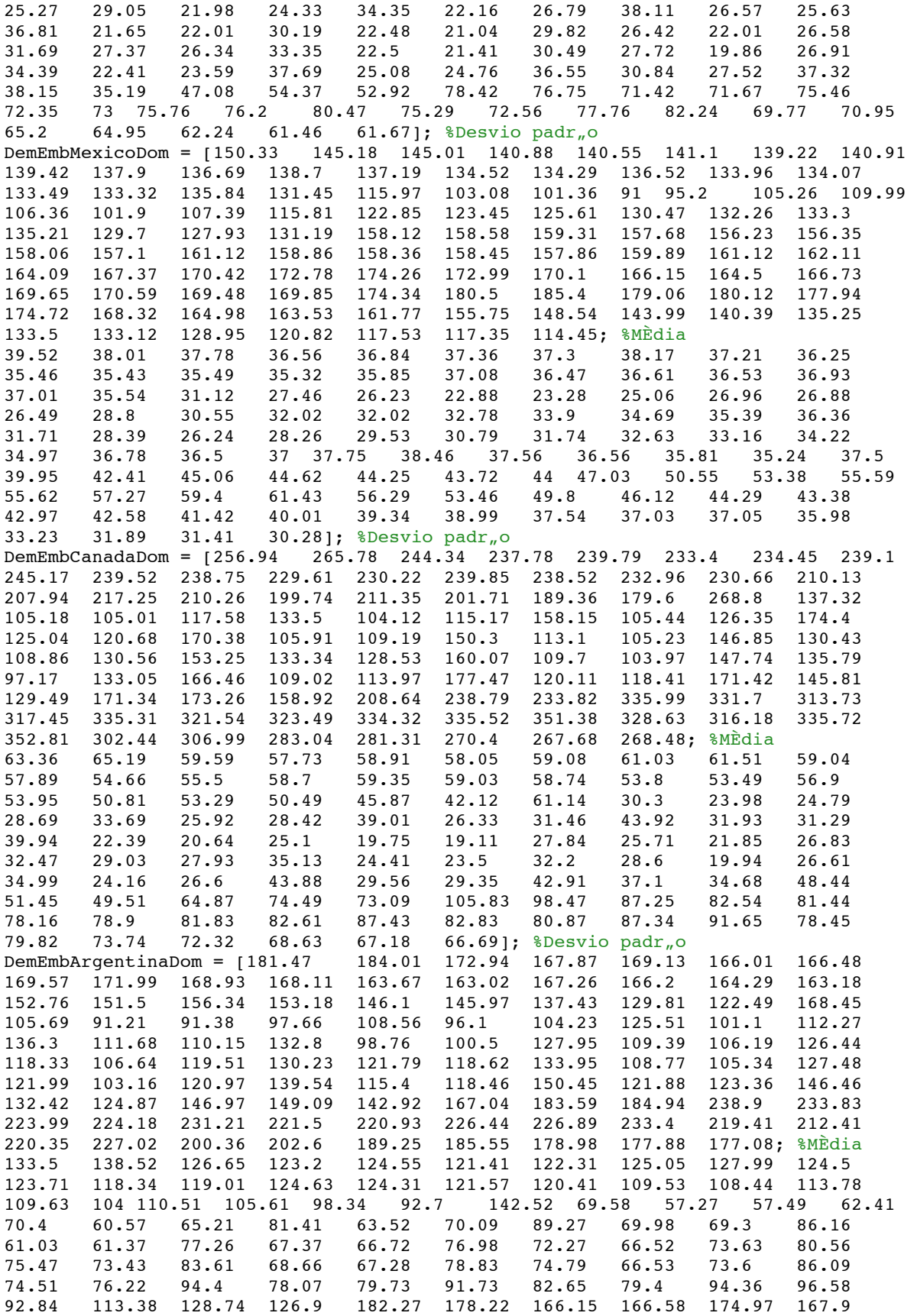

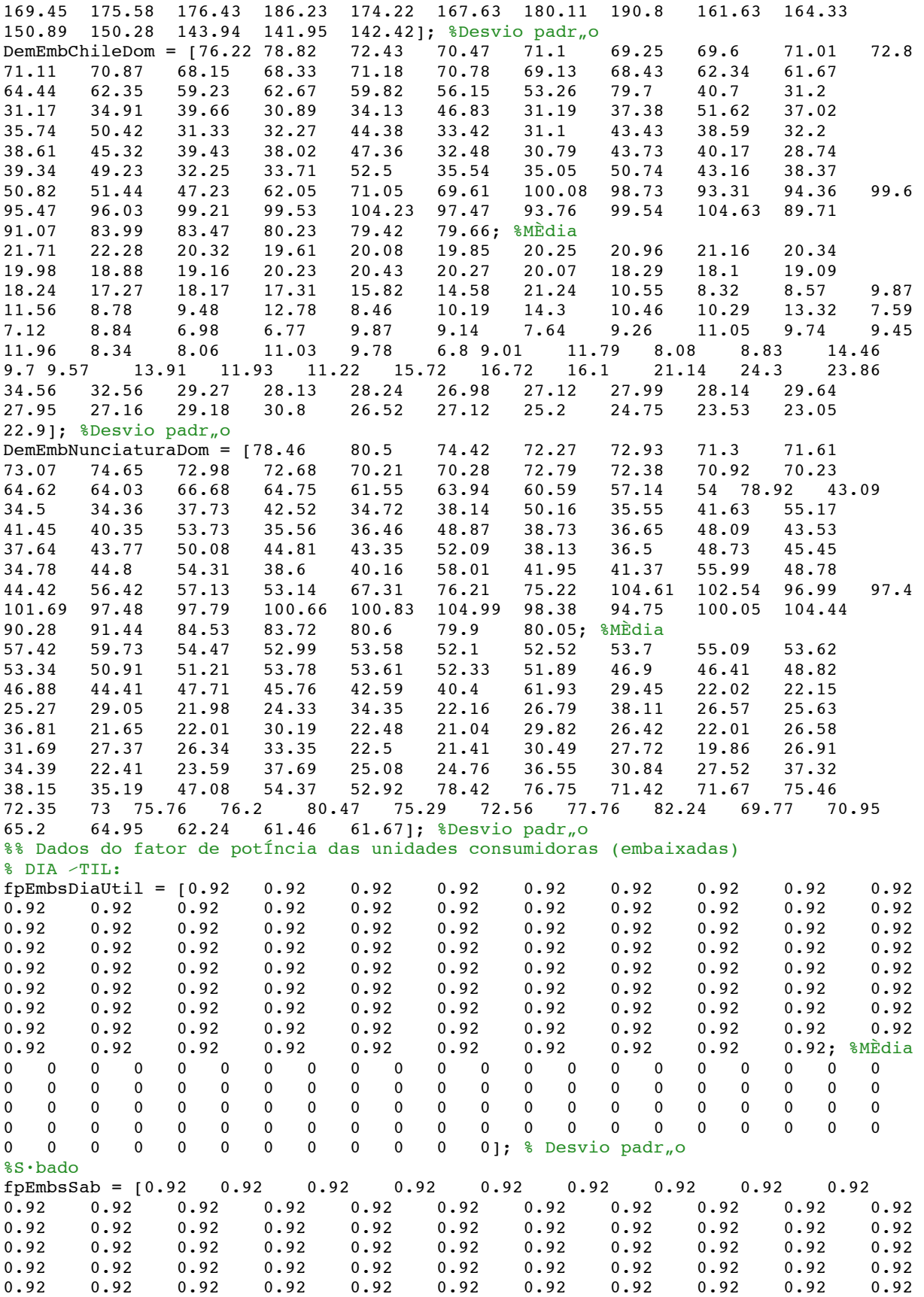

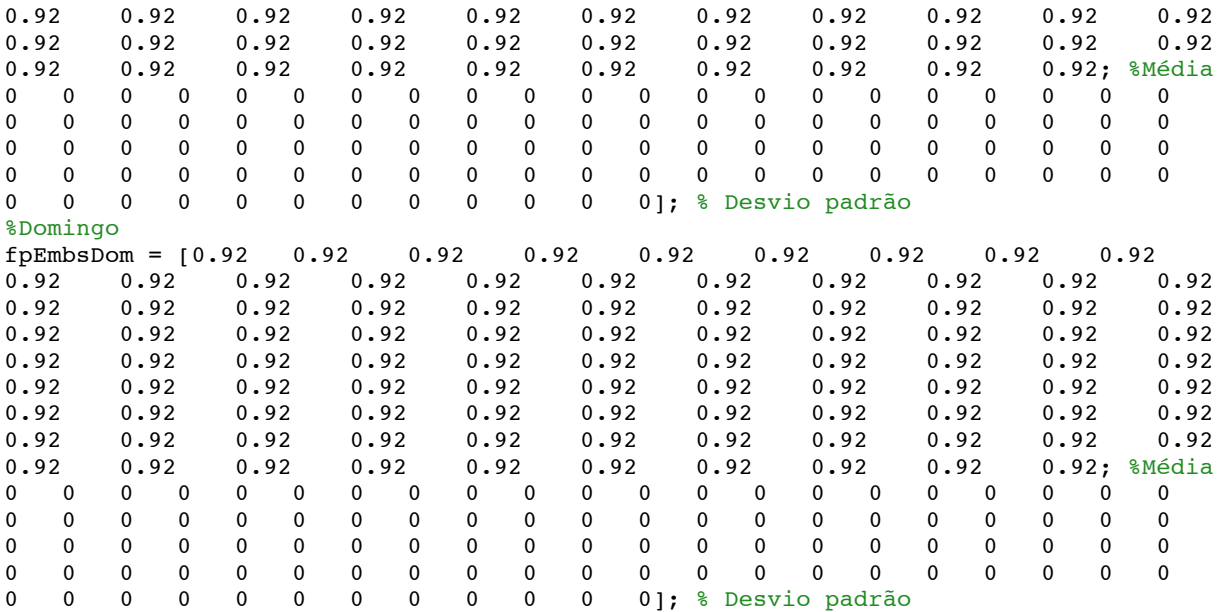

### **C) CÓDIGO UTILIZADO NA SIMULAÇÃO DO FLUXO DE POTÊNCIA**

(Arquivo denominado AlgoritmoDiaUtil\_c\_MGED.m ou

AlgoritmoDiaUtil\_altura\_comentado.m e suas variações para os demais dias típicos)

```
clear all
clc
%% Algoritmo para determinação do limite de penetração da microgeração eólica 
distribuída considerando curva de carga e dados de vento
% Nesta simulação considerou-se:
% Critério de tensão =< 1,05 pu
% Critério de corrente =< 100%
%% Este código calcula o limite para um dia útil típico, contudo se
% quiser calcular o limite para um sábado ou um domingo típico, basta
% substituir as expressıes "DiaUtil" por "Sab" ou "Dom", respectivamente.
%% Leitura da curva de vento e das curvas de carga das UC (kW):
Dados; % Arquivo do Apêndice
%% Cálculo do fluxo de potência inicial para gerar as variáveis
mpc = runpf('Alimentador'); % Arquivo do Anexo
%% Definição das variáveis utilizadas no cálculo da potência gerada pelas
microturbinas eólicas
% Potência gerada = Velocidade do vento * curva característica da turbina ( 
respeitando os valores de cut-in e cut-off )
AreaEmbs = [ 495 %Italia
                 366 %Suecia
                 886 %Noruega
                673 %Finlandia
                532 %Dinamarca
                814 %Alemanha
                940 %Eslovaquia
                685 %Grecia
                274 %RepTcheca
                871 %Indonesia
                221 %Hungria
                1639 %Mexico
                620 %Canada
                722 %Argentina
                723 %Chile
                13 %Nunciatura --> este valor foi adicionado apenas pela 
funcionalidade do algoritmo, mas ele deve ser considerado zero, bem como seu 
resultado.
 ]; 
Numeroturbinasmax = floor(AreaEmbs./(2.5*6));
%C·lculo da potÍncia gerada por turbina, considerando a curva de vento.
%Pois se assume que a curva È a mesma para todas as UC
hbase = 15;% valor da altura-base
x = 0while x<5
   x= x+1;%% PARTE UTILIZADA APENAS QUANDO VARIAR A ALTURA -> quando n<sub>n</sub>o for utilizar
%% essa parte, substituit Vcorrigido por simplesmente 'V'
    Vcorrigido(x) = V(x)*((5+hbase)/hbase)^0.3; % alterar p/ 2 metros, ou 5 metros,
para uma base de 15 m.
%%Daqui, se n,o for variando a altura substituir Vcorrigido por V
for i = 1:size(Vcorrighto, 2)if Vcorrigido(1,i)<1.5
   P(1,i) = 0;elseif Vcorrigido(1,i)>=1.5 & Vcorrigido(1,i)<12
   P(1,i) = (80*Vcorrigido(1,i) - 120);elseif Vcorrigido(1,i)>= 12
   P(1,i) = 1000;
```

```
end
Tinc = 1; %Incremento no n˙mero de turbinas
%% LaÁo dos instantes do dia (Rotina principal)
Hora = 0;ResultadoHora = ones (96, 19); % Ajuda nos resultados
Numeroturbinaslim = zeros(16,1); % Numero maximo de turbinas encontrado respeitando 
a rede de distribuiÁ,o
TurbEmbmem = zeros(16,96); %Matriz que armazena o numero de turbinas encontrados
pelo algoritmo. Linhas representam as UC's e as colunas, os instantes do dia.
MGED = zeros (16,96); %Matriz de MGED ao longo do dia. Linhas representam as UC's e 
as colunas, os instantes do dia
while Hora <= 95 % LaÁo que gera os resultados para cada instante do dia
Hora = Hora + 1; \frac{1}{2} Incrementa o instante do dia
Numeroturbinas = zeros(16,1); % Vari·vel que incrementa o numero de turbinas
TensaoCorrente = 0; % Ajuda nos resultados
DiaLimite = 0; % Ajuda nos resultados
while 1 % LaÁo que calcula o limite de penetraÁ, o da MGED para cada hora
%% Dia ˙til
%AtualizaÁ"o das potÍncias de acordo com instante do dia e com a curva de carga
mpc.bus(5,3) = 1e-6*(1e3*DemEmbItaliaDiaUtil(1,Hora)); % Atualiza a potÍncia ativa 
na barra da Embaixada da It·lia
mpc.bus(8,3) = 1e-6*(1e3*DemEmbSueciaDiaUtil(1,Hora)); % Atualiza a potÍncia ativa 
na barra da Embaixada da SuÈcia
mpc.bus(11,3) = 1e-6*(1e3*DemEmbNoruegaDiaUtil(1,Hora)); % Atualiza a potÍncia 
ativa na barra da Embaixada da Noruega
mpc.bus(14,3) = 1e-6*(1e3*bemEmbFinlandiaDiabidi(1,Hora)); % Atualiza a potíncia
ativa na barra da Embaixada da Finlandia
mpc.bus(16,3) = 1e-6*(1e3*DemEmbDinamarcaDiaUtil(1,Hora)); % Atualiza a potÍncia 
ativa na barra da Embaixada da Dinamarca
mpc.bus(19,3) = 1e-6*(1e3*DemEmbAlemanhaDiaUtil(1,Hora)); % Atualiza a potÍncia 
ativa na barra da Embaixada da Alemanha
mpc.bus(21,3) = 1e-6*(1e3*DemEmbEslovaquiaDiaUtil(1,Hora)); % Atualiza a potÍncia 
ativa na barra da Embaixada da Eslovaquia
mpc.bus(24,3) = 1e-6*(1e3*DemEmbGreciaDiaUtil(1,Hora)); % Atualiza a potÍncia ativa 
na barra da Embaixada da Grecia
mpc.bus(27,3) = 1e-6*(1e3*DemEmbRepTchecaDiaUtil(1,Hora)); % Atualiza a potÍncia 
ativa na barra da Embaixada RepTcheca
mpc.bus(30,3) = 1e-6*(1e3*DemEmbIndonesiaDiaUtil(1,Hora)); % Atualiza a potÍncia 
ativa na barra da Embaixada da Indonesia
mpc.bus(33,3) = 1e-6*(1e3*DemEmbHungriaDiaUtil(1,Hora)); % Atualiza a potÍncia 
ativa na barra da Embaixada da Hungria
mpc.bus(35,3) = 1e-6*(1e3*DemEmbMexicoDiaUtil(1,Hora)); % Atualiza a potÍncia ativa 
na barra da Embaixada do Mexico
mpc.bus(38,3) = 1e-6*(1e3*DemEmbCanadaDiaUtil(1,Hora)); % Atualiza a potÍncia ativa 
na barra da Embaixada do Canada
mpc.bus(41,3) = 1e-6*(1e3*DemEmbArgentinaDiaUtil(1,Hora)); % Atualiza a potÍncia 
ativa na barra da Embaixada da Argentina
mpc.bus(44,3) = 1e-6*(1e3*DemEmbChileDiaUtil(1,Hora)); % Atualiza a potÍncia ativa 
na barra da Embaixada do Chile
mpc.bus(47,3) = 1e-6*(1e3*DemEmbNunciaturaDiaUtil(1,Hora)); % Atualiza a potÍncia 
ativa na barra da Nunciatura Apostolica
mpc.bus(5, 4) = 1e-6*(1e3*DemEmbItaliaDiaUtil(1,Hora))*sqrt((1/fpEmbsDiaUtil(1,Hora))^2 - 1); % 
Atualiza a potÍncia reativa na barra da Embaixada da It·lia
mpc.bus(8, 4) = 1e-6*(1e3*DemEmbSuecialiaUtil(1,Hora))*sqrt((1/fpEmbbDiadUtil(1,Hora))^2 - 1); %
Atualiza a potÍncia reativa na barra da Embaixada da SuÈcia
mpc.bus(11, 4) = 1e-6*(1e3*DemEmbNoruegaDiaUtil(1,Hora))*sqrt((1/fpEmbsDiaUtil(1,Hora))^2 - 1); % 
Atualiza a potÍncia reativa na barra da Embaixada da Noruega
mpc.bus(14, 4) = 1e-6*(1e3*DemEmbFinlandiaDiaUtil(1,Hora))*sqrt((1/fpEmbsDiaUtil(1,Hora))^2 - 1); % 
Atualiza a potÍncia reativa na barra da Embaixada da Finlandia
```
end

```
mpc.bus(16, 4) = 1e-6*(1e3*DemEmbDinamarcabiatil(1,Hora))*sqrt(1/fpEmbbDiatil(1,Hora))^2 - 1); %
Atualiza a potÍncia reativa na barra da Embaixada da Dinamarca
mpc.bus(19, 4) = 1e-6*(1e3*DemEmbAlemanhaDiadUtil(1,Hora))*sqrt((1/fpEmbsDiadUtil(1,Hora))^2 - 1); %
Atualiza a potÍncia reativa na barra da Embaixada da Alemanha
mpc.bus(21, 4) = 1e-6*(1e3*DemEmbEslovaquiaDiaUtil(1,Hora))*sqrt((1/fpEmbsDiaUtil(1,Hora))^2 - 1); % 
Atualiza a potÍncia reativa na barra da Embaixada da Eslovaquia
mpc.bus(24, 4) = 1e-6*(1e3*DemEmbGreciaDialltil(1,Hora))*sqrt((1/fpEmbbDialltil(1,Hora))^2 - 1); %
Atualiza a potÍncia reativa na barra da Embaixada da Grecia
mpc.bus(27, 4) = 1e-6*(1e3*DemEmbRepTchecaDiat, Hora))*sqrt((1/fpEmbsDiat,Hora))^2 - 1); %
Atualiza a potÍncia reativa na barra da Embaixada RepTcheca
mpc.bus(30, 4) = 1e-6*(1e3*DemEmbIndonesialDialltil(1,Hora))*sqrt((1/fpEmbbDialltil(1,Hora))^2 - 1); %
Atualiza a potÍncia reativa na barra da Embaixada da Indonesia
mpc.bus(33, 4) = 1e-6*(1e3*DemEmHungriaDiadUtil(1,Hora))*sqrt(1/fpEmbsbliaUtil(1,Hora))^2 - 1);Atualiza a potÍncia reativa na barra da Embaixada da Hungria
mpc.bus(35, 4) = 1e-6*(1e3*DemEmbMexicoDiaUtil(1,Hora))*sqrt((1/fpEmbsDiaUtil(1,Hora))^2 - 1); % 
Atualiza a potÍncia reativa na barra da Embaixada do Mexico
mpc.bus(38, 4) = 1e-6*(1e3*DemEmbCanadabiaUtil(1,Hora))*sqrt((1/fpEmbsDiabtil(1,Hora))^2 - 1); %
Atualiza a potÍncia reativa na barra da Embaixada do Canada
mpc.bus(41, 4) = 1e-6*(1e3*DemEmbArgentinaDiaUtil(1,Hora))*sqrt((1/fpEmbsDiaUtil(1,Hora))^2 - 1); % 
Atualiza a potÍncia reativa na barra da Embaixada da Argentina
mpc.bus(44, 4) = 1e-6*(1e3*DemEmbChileDiaUtil(1,Hora))*sqrt((1/fpEmbsDiaUtil(1,Hora))^2 - 1); % 
Atualiza a potÍncia reativa na barra da Embaixada do Chile
mpc.bus(47, 4) = 1e-6*(1e3*DemEmbNunciaturabiaUtil(1,Hora))*sqrt((1/fpEmbsDiabuli(1,Hora))^2 - 1); %
Atualiza a potÍncia reativa na barra da Nunciatura Apostolica
save NovosValores mpc % Salva os novos valores no arquivo NovosValores
mpc = runpf('NovosValores'); % Roda o fluxo de potÍncia com os novos valores
% Caso se deseje retirar algumas horas de GDFV basta adicionar estas horas neste 
comando IF 
if P(1,Hora) == 0 % CondiÁ<sub>n</sub>o que impede o programa de fazer c·lculos desnecess·rios
caso n_{\textit{n}}o haja vento
%Calcula as correntes em cada ramo do alimentador
TensaoModulo = mpc.bus(:,8);TensaoAnguloGraus = mpc.bus(:,9);TensaoAnguloRadianos = TensaoAnguloGraus * pi / 180;
[TensaoReal,TensaoImaginaria] = pol2cart(TensaoAnguloRadianos,TensaoModulo);
TensaoVetor = TensaoReal + 1j*TensaoImaginaria;
for i = 1:size(mpc.branch,1)InicioTrecho = mpc.branch(i,1);FimTrecho = mpc.branch(i,2);
ZpuTrecho = mpc.branch(i,3) + 1j*mpc.branch(i,4);
DeltaV = TensaoVetor(InicioTrecho) - TensaoVetor(FimTrecho);
CorrenteRamo(i) = DeltaV / ZpuTrecho;
CorrenteRamopu(i) = abs(CorrenteRamo(i));
end
CorrenteRamopuLimite = mpc.branch(:,6)'; % Defini\tilde{A}_{n}o dos limites de corrente de
carga
CorrenteDeCarga = CorrenteRamopu./CorrenteRamopuLimite; % C·lculo da corrente de 
carga
CorrenteMaxima(Hora,:) = CorrenteDeCarga; % Registro dos valores das correntes de 
carga
A = sort(CorrenteMaxima(Hora,:),'descend'); % Ajuda a encontrar os 5 maiores valores
```

```
de corrente 
break
end
% C·lculo da potÍncia gerada pelas microturbinas (W) 
for i=1:size(Numeroturbinas)
        MGED(i,Hora) = Numeroturbinas(i,1)*P(1,Hora);end
% C·lculo da injeÁ, o de potíncia resultante de cada UC
% Caso se deseje simular o alimentador sem MGED em alguma UC basta retirar a 
"MGED(X,:)" do comando abaixo que gera a potíncia resultante da UC em quest,o
PotResultEmbItaliaDiaUtil = 1e-6*(1e3*DemEnBrabItalianDiail(1,:)-MGED(1,:)); %
Calcula a injeÁ, o resultante de potíncia (Demanda - MGED)
PotResultEmbSueciaDiaUtil = 1e-6*(1e3*DmEmbSueciaDiadUtil(1,:)-MGED(2,:)); %
Calcula a injeÁ"o resultante de potíncia (Demanda - MGED)
PotResultEmbNoruegaDiaUtil = 1e-6*(1e3*DemEmbNoruegaDiaUtil(1,:)-MGED(3,:)); % 
Calcula a injeÁ, o resultante de potíncia (Demanda - MGED)
PotResultEmbFinlandiaDiaUtil = 1e-6*(1e3*DemEmbFinlandiaDiaUtil(1,:)-MGED(4,:)); %
Calcula a injeÁ"o resultante de potíncia (Demanda - MGED)
PotResultEmbDinamarcaDiaUtil = 1e-6*(1e3*DemEmbDinamarcabiaUtil(1,:)-MGED(5,:)); %
Calcula a injeÁ"o resultante de potíncia (Demanda - MGED)
PotResultEmbAlemanhaDiaUtil = 1e-6*(1e3*DemEmbAlemanhabiaUtil(1,:)-MGED(6,:)); %
Calcula a injeÁ"o resultante de potÍncia (Demanda - MGED)
PotResultEmbEslovaquiaDiaUtil = 1e-6*(1e3*DemEmbEslovaquiaDiadUtil(1,:)-MGED(7,:));% Calcula a injeÁ"o resultante de potíncia (Demanda - MGED)
PotResultEmbGreciaDiaUtil = 1e-6*(1e3*DemEmbGrecialbaUtil(1,:)-MGED(8,:)); %
Calcula a injeÁ, o resultante de potíncia (Demanda - MGED)
PotResultEmbRepTchecaDiaUtil = 1e-6*(1e3*DemEmbRepTchecaDiaUtil(1,:)-MGED(9,:)); % 
Calcula a injeÁ"o resultante de potíncia (Demanda - MGED)
PotResultEmbIndonesiaDiaUtil = 1e-6*(1e3*DemEmbIndonesiaDiaUtil(1,:)-MGED(10,:)); %
Calcula a injeÁ"o resultante de potíncia (Demanda - MGED)
PotResultEmbHungriaDiaUtil = 1e-6*(1e3*DemEmblungriaDialUtil(1,:)-MGED(11,:)); %
Calcula a injeÁ"o resultante de potíncia (Demanda - MGED)
PotResultEmbMexicoDiaUtil = 1e-6*(1e3*BemEmbMexicoDiaUtil(1,:)-MGED(12,:)); %
Calcula a injeÁ, o resultante de potíncia (Demanda - MGED)
PotResultEmbCanadaDiaUtil = 1e-6*(1e3*DemEmbCanadabiaUtil(1,:)-MGED(13,:)); %
Calcula a injeÁ, o resultante de potíncia (Demanda - MGED)
PotResultEmbArgentinaDiaUtil = 1e-6*(1e3*DemEmbArgentinabiaUtil(1,:)-MGED(14,:)); %
Calcula a injeÁ, o resultante de potíncia (Demanda - MGED)
PotResultEmbChileDiaUtil = 1e-6*(1e3*DemEmbChileDiaUtil(1,:)-MGED(15,:)); % Calcula 
a injeÁ"o resultante de potÍncia (Demanda - MGED)
PotResultEmbNunciaturaDiaUtil = 1e-6*(1e3*DemEmbNunciaturaDiaUtil(1,:)-MGED(16,:)); 
% Calcula a injeÁ"o resultante de potÍncia (Demanda - MGED)
mpc.bus(5,3) = PotResultEmbItaliaDiaUtil(1,Hora); % Substitui a potÍncia ativa na 
barra da Embaixada da It·lia pela injeÁ"o de potíncia resultante (Demanda - MGED)
mpc.bus(8,3) = PotResultEmbSueciaDiaUtil(1,Hora); % Substitui a potÍncia ativa na 
barra da Embaixada da SuÈcia pela injeÁ"o de potíncia resultante (Demanda - MGED)
mpc.bus(11,3) = PotResultEmbNoruegaDiaUtil(1,Hora); % Substitui a potÍncia ativa na 
barra da Embaixada da Noruega pela injeÁ, o de potíncia resultante (Demanda - MGED)
mpc.bus(14,3) = PotResultEmbFinlandiaDiaUtil(1,Hora); % Substitui a potÍncia ativa 
na barra da Embaixada da Finlandia pelas injeÁ, o de potíncia resultante (Demanda -
MGED)
mpc.bus(16,3) = PotResultEmbDinamarcaDiaUtil(1,Hora); % Substitui a potÍncia ativa 
na barra da Embaixada da Dinamarca pelas injeÁ"o de potíncia resultante (Demanda -
MGED)
mpc.bus(19,3) = PotResultEmbAlemanhaDiaUtil(1,Hora); % Substitui a potÍncia ativa 
na barra da Embaixada da Alemanha pelas injeÁ,o de potíncia resultante (Demanda -
MGED)
mpc.bus(21,3) = PotResultEmbEslovaquiaDiaUtil(1,Hora); % Substitui a potÍncia ativa 
na barra da Embaixada da Eslovaquia pelas injeÁ, o de potíncia resultante (Demanda -
MGED)
mpc.bus(24,3) = PotResultEmbGreciaDiaUtil(1,Hora); % Substitui a potÍncia ativa na 
barra da Embaixada da Grecia pelas injeÁ, o de potíncia resultante (Demanda - MGED)
mpc.bus(27,3) = PotResultEmbRepTchecaDiaUtil(1,Hora); % Substitui a potÍncia ativa
```

```
na barra da Embaixada RepTcheca pelas injeÁ, o de potíncia resultante (Demanda -
MGED)
mpc.bus(30,3) = PotResultEmbIndonesiaDiaUtil(1,Hora); % Substitui a potÍncia ativa 
na barra da Embaixada da Indonesia pelas injeÁ"o de potíncia resultante (Demanda -
MGED)
mpc.bus(33,3) = PotResultEmbHungriaDiaUtil(1,Hora); % Substitui a potÍncia ativa na 
barra da Embaixada da Hungria pelas injeÁ"o de potíncia resultante (Demanda - MGED)
mpc.bus(35,3) = PotResultEmbMexicoDiaUtil(1,Hora); % Substitui a potÍncia ativa na 
barra da Embaixada do Mexico pelas injeÁ"o de potíncia resultante (Demanda - MGED)
mpc.bus(38,3) = PotResultEmbCanadaDiaUtil(1,Hora); % Substitui a potÍncia ativa na 
barra da Embaixada do Canada pelas injeÁ, o de potíncia resultante (Demanda - MGED)
mpc.bus(41,3) = PotResultEmbArgentinaDiaUtil(1,Hora); % Substitui a potÍncia ativa 
na barra da Embaixada da Argentina pelas injeÁ<sub>n</sub>o de potíncia resultante (Demanda -
MGED)
mpc.bus(44,3) = PotResultEmbChileDiaUtil(1,Hora); % Substitui a potÍncia ativa na 
barra da Embaixada do Chile pelas injeÁ, o de potíncia resultante (Demanda - MGED)
mpc.bus(47,3) = PotResultEmbNunciaturaDiaUtil(1,Hora); % Substitui a potÍncia ativa 
na barra da Nunciatura Apostolica pelas injeÁ, o de potíncia resultante (Demanda -
MGED)
mpc.bus(5,4) = PotResultEmbItalialDiadUtil(1,Hora)*sqrt(1/fpEmbbaliadUtil(1,Hora))^2 -1); % Atualiza a potÍncia reativa na barra da Embaixada da It·lia de acordo com a 
sua potÍncia resultante (Demanda - MGED)
mpc.bus(8,4) = PotResultEmbSuecialtail(1,Hora)*sqrt(1/fpEmbsDialltil(1,Hora))^2 -1); % Atualiza a potÍncia reativa na barra da Embaixada da SuÈcia de acordo com a 
sua potÍncia resultante (Demanda - MGED)
mpc.bus(11,4) = PotResultEmbNoruegaDiaUtil(1,Hora)*sqrt((1/fpEmbsDiaUtil(1,Hora))^2 
- 1); % Atualiza a potÍncia reativa na barra da Embaixada da Noruega de acordo com 
a sua potÍncia resultante (Demanda - MGED)
mpc.bus(14,4) =PotResultEmbFinlandiaDiaUtil(1,Hora)*sqrt((1/fpEmbsDiaUtil(1,Hora))^2 - 1); %
Atualiza a potÍncia reativa na barra da Embaixada da Finlandia de acordo com a sua 
potÍncia resultante (Demanda - MGED)
mpc.bus(16, 4) =PotResultEmbDinamarcaDiaUtil(1,Hora)*sqrt((1/fpEmbsDiaUtil(1,Hora))^2 - 1); %
Atualiza a potÍncia reativa na barra da Embaixada da Dinamarca de acordo com a sua 
potÍncia resultante (Demanda - MGED)
mpc.bus(19,4) = PotResultEmbAlemanhaDiaUtil(1,Hora)*sqrt((1/fpEmbsDiaUtil(1,Hora))^2 
- 1); % Atualiza a potÍncia reativa na barra da Embaixada da Alemanha de acordo com 
a sua potÍncia resultante (Demanda - MGED)
mpc.bus(21,4) =PotResultEmbEslovaquiaDiaUtil(1,Hora)*sqrt((1/fpEmbsDiaUtil(1,Hora))^2 - 1); % 
Atualiza a potÍncia reativa na barra da Embaixada da Eslovaquia de acordo com a sua 
potÍncia resultante (Demanda - MGED)
mpc.bus(24,4) = PotResultEmbGreciabiaUtil(1,Hora)*sqrt((1/fpEmbsDiadUtil(1,Hora))^2 -1); % Atualiza a potÍncia reativa na barra da Embaixada da Grecia de acordo com a 
sua potÍncia resultante (Demanda - MGED)
mpc.bus(27, 4) =PotResultEmbRepTchecaDiaUtil(1,Hora)*sqrt((1/fpEmbsDiaUtil(1,Hora))^2 - 1); %
Atualiza a potÍncia reativa na barra da Embaixada RepTcheca de acordo com a sua 
potÍncia resultante (Demanda - MGED)
mpc.bus(30, 4) =PotResultEmbIndonesiaDiaUtil(1,Hora)*sqrt((1/fpEmbsDiaUtil(1,Hora))^2 - 1); %
Atualiza a potÍncia reativa na barra da Embaixada da Indonesia de acordo com a sua 
potÍncia resultante (Demanda - MGED)
mpc.bus(33,4) = PotResultEmbHungriaDiaUtil(1,Hora)*sqrt((1/fpEmbsDiaUtil(1,Hora))^2 
- 1); % Atualiza a potÍncia reativa na barra da Embaixada da Hungria de acordo com 
a sua potÍncia resultante (Demanda - MGED)
mpc.bus(35,4) = PotResultEmbMexicoDiaUtil(1,Hora)*sqrt((1/fpEmbsDiaUtil(1,Hora))^2 -
1); % Atualiza a potÍncia reativa na barra da Embaixada do Mexico de acordo com a 
sua potÍncia resultante (Demanda - MGED)
mpc.bus(38,4) = PotResultEmbCanadaDiaUtil(1,Hora)*sqrt((1/fpEmbsDiaUtil(1,Hora))^2 -
1); % Atualiza a potÍncia reativa na barra da Embaixada do Canada de acordo com a 
sua potÍncia resultante (Demanda - MGED)
mpc.bus(41,4) =
```

```
PotResultEmbArgentinaDiaUtil(1,Hora)*sqrt((1/fpEmbsDiaUtil(1,Hora))^2 - 1);
Atualiza a potÍncia reativa na barra da Embaixada da Argentina de acordo com a sua 
potÍncia resultante (Demanda - MGED)
mpc.bus(44,4) = PotResultEmbChileDiatUtil(1,Hora)*sqrt(1/fpEmbSDiatUtil(1,Hora))^2 -1); % Atualiza a potÍncia reativa na barra da Embaixada do Chile de acordo com a 
sua potÍncia resultante (Demanda - MGED)
mpc.bus(47, 4) =PotResultEmbNunciaturaDiaUtil(1,Hora)*sqrt((1/fpEmbsDiaUtil(1,Hora))^2 - 1);
Atualiza a potÍncia reativa na barra da Embaixada da Nunciatura ApostÛlica de acordo 
com a sua potÍncia resultante (Demanda - MGED)
save NovosValores mpc % Salva os novos valores no arquivo NovosValores
mpc = runpf('NovosValores'); % Roda o fluxo de potÍncia com os novos valores
% C·lculo das correntes nos ramos do alimentador
TensaoModulo = mpc.bus(:,8);TensaoAnguloGraus = mpc.bus(:,9);TensaoAnguloRadianos = TensaoAnguloGraus * pi / 180;
[TensaoReal,TensaoImaginaria] = pol2cart(TensaoAnguloRadianos,TensaoModulo);
TensaoVetor = TensaoReal + 1j*TensaoImaginaria;
for i = 1:size(mpc.branch, 1)
InicioTreeho = mpc.branch(i,1);FimTrecho = mpc.branch(i,2);
ZpuTrecho = mpc.branch(i,3) + 1j*mpc.branch(i,4);
DeltaV = TensaoVetor(InicioTrecho) - TensaoVetor(FimTrecho);
Correctation(i) = DeltaV / Zpurrecho;CorrenteRamopu(i) = abs(CorrenteRamo(i));
end
CorrenteRamopuLimite = mpc.branch(:,6)'; % DefiniÁ<sub>n</sub>o dos limites de corrente de
carga
CorrenteDeCarga = CorrenteRamopu./CorrenteRamopuLimite; % C·lculo da corrente de 
carga
CorrenteMaxima(Hora,:) = CorrenteDeCarga; % Registro dos valores das correntes de 
carga
A = sort(CorrenteMaxima(Hora,:),'descend'); % Ajuda a encontrar os 5 maiores valores 
de corrente
% VerificaÁ"o dos limites tÈcnicos
if (max(mpc.bus(:,8))>1.05 || min(mpc.bus(:,8))<0.93 ||
max(CorrenteMaxima(Hora,:)>=1)) % Impede que o número de turbinas aumente ou 
diminua caso atinja o critÈrio de m\cdotximo ou mÌnimo de tens"o
DiaLimite = 1; % Informa qual dia que o limite foi alcanÁado 
if (max(mpc.bus(:,8))>1.05 || min(mpc.bus(:,8))<0.93)
TensaoCorrente = 1; % Avisa que o limite alcanÁado foi o de tens, o
end 
if max(CorrenteMaxima(Hora,:)>=1)
TensaoCorrente = 2; % Avisa que o limite alcanÁado foi o de corrente
end
% Roda novamente o fluxo de potíncia, mas com a situaÁ, o anterior ‡quela onde o
limite foi atingido (para fornecer o resultado correto)
for i=1:size(Numeroturbinas)
        MGED(i,Hora) = TurbEmbmem(i,Hora)*P(1,Hora);end
% Calcula a potíncia resultante para a situaÁ"o anterior para fornecer o resultado
correto
% Caso se deseje simular o alimentador sem GDFV em alguma UC basta retirar a 
"MGED(X,:)" do comando abaixo que gera a potíncia resultante da UC em quest,o
PotResultEmbItaliaDiaUtil = 1e-6*(1e3*DemEmbItalianDiail(i,1,:)-MGED(1,:)); %
Calcula a injeÁ"o resultante de potíncia (Demanda - MGED)
PotResultEmbSueciaDiaUtil = 1e-6*(1e3*DemEmbSuecialDialltil(1,:)-MGED(2,:)); %
Calcula a injeÁ"o resultante de potíncia (Demanda - MGED)
PotResultEmbNoruegaDiaUtil = 1e-6*(1e3*DemEmbNorueqabiaUtil(1,:)-MGED(3,:)); %
Calcula a injeÁ"o resultante de potíncia (Demanda - MGED)
PotResultEmbFinlandiaDiaUtil = 1e-6*(1e3*DemEmbFinInlandiaDiaUtil(1,:)-MGED(4,:)); %
```

```
Calcula a injeÁ, o resultante de potíncia (Demanda - MGED)
PotResultEmbDinamarcaDiaUtil = 1e-6*(1e3*DemEmbDinamarcabiaUtil(1,:)-MGED(5,:)); %
Calcula a injeÁ"o resultante de potíncia (Demanda - MGED)
PotResultEmbAlemanhaDiaUtil = 1e-6*(1e3*DemEmbAlemanhabiaUtil(1,:)-MGED(6,:)); %
Calcula a injeÁ"o resultante de potíncia (Demanda - MGED)
PotResultEmbEslovaquiaDiaUtil = 1e-6*(1e3*BemEmbEslovaquiaDiadUtil(1,:)-MGED(7,:));% Calcula a injeÁ"o resultante de potÍncia (Demanda - MGED)
PotResultEmbGreciaDiaUtil = 1e-6*(1e3*DemEmbGreciaDiaUtil(1,:)-MGED(8,:)); % 
Calcula a injeÁ, o resultante de potíncia (Demanda - MGED)
PotResultEmbRepTchecaDiaUtil = 1e-6*(1e3*DemEmbRepTchecaDiaUtil(1,:)-MGED(9,:)); % 
Calcula a inje\tilde{A}_no resultante de potíncia (Demanda - MGED)
PotResultEmbIndonesiaDiaUtil = 1e-6*(1e3*DemEmbIndonesiaDiaUtil(1,:)-MGED(10,:)); % 
Calcula a injeÁ, o resultante de potíncia (Demanda - MGED)
PotResultEmbHungriaDiaUtil = 1e-6*(1e3*DemEmbHungriaDiaUtil(1,:)-MGED(11,:)); % 
Calcula a injeÁ"o resultante de potíncia (Demanda - MGED)
PotResultEmbMexicoDiaUtil = 1e-6*(1e3*DemEmbMexicoDiaUtil(1,:)-MGED(12,:)); %
Calcula a injeÁ, o resultante de potíncia (Demanda - MGED)
PotResultEmbCanadaDiaUtil = 1e-6*(1e3*DemEmbCanadaDiaUtil(1,:)-MGED(13,:)); %
Calcula a injeÁ"o resultante de potíncia (Demanda - MGED)
PotResultEmbArgentinaDiaUtil = 1e-6*(1e3*DemEmbArgentinalliAlUtil(1,:)-MGED(14,:)); %
Calcula a injeÁ"o resultante de potíncia (Demanda - MGED)
PotResultEmbChileDiaUtil = 1e-6*(1e3*DemEmbChileDiaUtil(1,:)-MGED(15,:)); % Calcula 
a injeÁ"o resultante de potÍncia (Demanda - MGED)
PotResultEmbNunciaturaDiaUtil = 1e-6*(1e3*DemEmbNunciaturaDiaUtil(1,:)-MGED(16,:)); 
% Calcula a injeÁ"o resultante de potíncia (Demanda - MGED)
```
mpc.bus(5,3) = PotResultEmbItaliaDiaUtil(1,Hora); % Substitui a potÍncia ativa na barra da Embaixada da It·lia pela injeÁ, o de potíncia resultante (Demanda - MGED) mpc.bus(8,3) = PotResultEmbSueciaDiaUtil(1,Hora); % Substitui a potÍncia ativa na barra da Embaixada da SuÈcia pela injeÁ"o de potíncia resultante (Demanda - MGED) mpc.bus(11,3) = PotResultEmbNoruegaDiaUtil(1,Hora); % Substitui a potÍncia ativa na barra da Embaixada da Noruega pela injeÁ"o de potÍncia resultante (Demanda - MGED) mpc.bus(14,3) = PotResultEmbFinlandiaDiaUtil(1,Hora); % Substitui a potÍncia ativa na barra da Embaixada da Finlandia pelas injeÁ, o de potíncia resultante (Demanda -MGED) mpc.bus(16,3) = PotResultEmbDinamarcaDiaUtil(1,Hora); % Substitui a potÍncia ativa na barra da Embaixada da Dinamarca pelas injeÁ, o de potíncia resultante (Demanda -MGED) mpc.bus(19,3) = PotResultEmbAlemanhaDiaUtil(1,Hora); % Substitui a potÍncia ativa na barra da Embaixada da Alemanha pelas injeÁ, o de potíncia resultante (Demanda -MGED) mpc.bus(21,3) = PotResultEmbEslovaquiaDiaUtil(1,Hora); % Substitui a potÍncia ativa na barra da Embaixada da Eslovaquia pelas injeÁ,o de potíncia resultante (Demanda -MGED) mpc.bus(24,3) = PotResultEmbGreciaDiaUtil(1,Hora); % Substitui a potÍncia ativa na barra da Embaixada da Grecia pelas injeÁ,o de potíncia resultante (Demanda - MGED) mpc.bus(27,3) = PotResultEmbRepTchecaDiaUtil(1,Hora); % Substitui a potÍncia ativa na barra da Embaixada RepTcheca pelas injeÁ"o de potíncia resultante (Demanda -MGED) mpc.bus(30,3) = PotResultEmbIndonesiaDiaUtil(1,Hora); % Substitui a potÍncia ativa na barra da Embaixada da Indonesia pelas injeÁ, o de potíncia resultante (Demanda -MGED) mpc.bus(33,3) = PotResultEmbHungriaDiaUtil(1,Hora); % Substitui a potÍncia ativa na barra da Embaixada da Hungria pelas injeÁ, o de potíncia resultante (Demanda - MGED) mpc.bus(35,3) = PotResultEmbMexicoDiaUtil(1,Hora); % Substitui a potÍncia ativa na barra da Embaixada do Mexico pelas injeÁ,o de potíncia resultante (Demanda - MGED) mpc.bus(38,3) = PotResultEmbCanadaDiaUtil(1,Hora); % Substitui a potÍncia ativa na barra da Embaixada do Canada pelas injeÁ, o de potíncia resultante (Demanda - MGED) mpc.bus(41,3) = PotResultEmbArgentinaDiaUtil(1,Hora); % Substitui a potÍncia ativa na barra da Embaixada da Argentina pelas injeÁ"o de potíncia resultante (Demanda -MGED) mpc.bus(44,3) = PotResultEmbChileDiaUtil(1,Hora); % Substitui a potÍncia ativa na barra da Embaixada do Chile pelas injeÁ, o de potíncia resultante (Demanda - MGED) mpc.bus(47,3) = PotResultEmbNunciaturaDiaUtil(1,Hora); % Substitui a potÍncia ativa

na barra da Nunciatura Apostolica pelas injeÁ,o de potíncia resultante (Demanda -

#### MGED)

```
mpc.bus(5,4) = PotResultEmbItalialDiadUtil(1,Hora)*sqrt(1/fpEmbbaliadtil(1,Hora))^2 -1); % Atualiza a potÍncia reativa na barra da Embaixada da It·lia de acordo com a 
sua potÍncia resultante (Demanda - MGED)
mpc.bus(8,4) = PotResultEmbSueciaDiaUtil(1,Hora)*sqrt((1/fpEmbsDiaUtil(1,Hora))^2 -
1); % Atualiza a potÍncia reativa na barra da Embaixada da SuÈcia de acordo com a 
sua potÍncia resultante (Demanda - MGED)
mpc.bus(11,4) = PotResultEmbNoruegaDiaUtil(1,Hora)*sqrt((1/fpEmbsDiaUtil(1,Hora))^2
- 1); % Atualiza a potÍncia reativa na barra da Embaixada da Noruega de acordo com 
a sua potÍncia resultante (Demanda - MGED)
mpc.bus(14,4) =PotResultEmbFinlandiaDiaUtil(1,Hora)*sqrt((1/fpEmbsDiaUtil(1,Hora))^2 - 1); %
Atualiza a potÍncia reativa na barra da Embaixada da Finlandia de acordo com a sua 
potÍncia resultante (Demanda - MGED)
mpc.bus(16, 4) =PotResultEmbDinamarcaDiaUtil(1,Hora)*sqrt((1/fpEmbsDiaUtil(1,Hora))^2 - 1); %
Atualiza a potÍncia reativa na barra da Embaixada da Dinamarca de acordo com a sua 
potÍncia resultante (Demanda - MGED)
mpc.bus(19,4) = PotResultEmbAlemanhaDiaUtil(1,Hora)*sqrt((1/fpEmbsDiaUtil(1,Hora))^2 
- 1); % Atualiza a potÍncia reativa na barra da Embaixada da Alemanha de acordo com 
a sua potÍncia resultante (Demanda - MGED)
mpc.bus(21, 4) =PotResultEmbEslovaquiaDiaUtil(1,Hora)*sqrt((1/fpEmbsDiaUtil(1,Hora))^2 - 1); % 
Atualiza a potÍncia reativa na barra da Embaixada da Eslovaquia de acordo com a sua 
potÍncia resultante (Demanda - MGED)
mpc.bus(24,4) = PotResultEmbGreciabiaUtil(1,Hora)*sqrt((1/fpEmbsDiadUtil(1,Hora))^2 -1); % Atualiza a potÍncia reativa na barra da Embaixada da Grecia de acordo com a 
sua potÍncia resultante (Demanda - MGED)
mpc.bus(27, 4) =PotResultEmbRepTchecaDiaUtil(1,Hora)*sqrt((1/fpEmbsDiaUtil(1,Hora))^2 - 1); %
Atualiza a potÍncia reativa na barra da Embaixada RepTcheca de acordo com a sua 
potÍncia resultante (Demanda - MGED)
mpc.bus(30, 4) =PotResultEmbIndonesiaDiaUtil(1,Hora)*sqrt((1/fpEmbsDiaUtil(1,Hora))^2 - 1); %
Atualiza a potÍncia reativa na barra da Embaixada da Indonesia de acordo com a sua 
potÍncia resultante (Demanda - MGED)
mpc.bus(33,4) = PotResultEmbHungriaDiaUtil(1,Hora)*sqrt((1/fpEmbsDiaUtil(1,Hora))^2 
- 1); % Atualiza a potÍncia reativa na barra da Embaixada da Hungria de acordo com 
a sua potÍncia resultante (Demanda - MGED)
mpc.bus(35,4) = PotResultEmbMexicoDiaUtil(1,Hora)*sqrt((1/fpEmbsDiaUtil(1,Hora))^2 -
1); % Atualiza a potÍncia reativa na barra da Embaixada do Mexico de acordo com a 
sua potÍncia resultante (Demanda - MGED)
mpc.bus(38,4) = PotResultEmbCanadabiaUtil(1,Hora)*sqrt((1/fpEmbsDiadUtil(1,Hora))^2 -1); % Atualiza a potÍncia reativa na barra da Embaixada do Canada de acordo com a 
sua potÍncia resultante (Demanda - MGED)
mpc.bus(41,4) =PotResultEmbArgentinaDiaUtil(1,Hora)*sqrt((1/fpEmbsDiaUtil(1,Hora))^2 - 1); %
Atualiza a potÍncia reativa na barra da Embaixada da Argentina de acordo com a sua 
potÍncia resultante (Demanda - MGED)
mpc.bus(44,4) = PotResultEmbChileDiaUtil(1,Hora)*sqrt((1/fpEmbsDiaUtil(1,Hora))^2 -
1); % Atualiza a potÍncia reativa na barra da Embaixada do Chile de acordo com a 
sua potÍncia resultante (Demanda - MGED)
mpc.bus(47,4) =PotResultEmbNunciaturaDiaUtil(1,Hora)*sqrt((1/fpEmbsDiaUtil(1,Hora))^2 - 1);
Atualiza a potÍncia reativa na barra da Embaixada da Nunciatura ApostÛlica de acordo 
com a sua potÍncia resultante (Demanda - MGED)
save NovosValores mpc
mpc = runpf('NovosValores');
TensaoModulo = mpc.bus(:,8);TensaoAnquloGraus = mpc.bus(:,9);
TensaoAnguloRadianos = TensaoAnguloGraus * pi / 180;
[TensaoReal,TensaoImaginaria] = pol2cart(TensaoAnguloRadianos,TensaoModulo);
TensaoVetor = TensaoReal + 1j*TensaoImaginaria;
```

```
for i = 1:size(mpc.branch, 1)InicioTrecho = mpc.brand(i,1);FimTreeho = mpc.brand(i,2);ZpuTrecho = mpc.branch(i,3) + 1j*mpc.branch(i,4);
DeltaV = TensaoVetor(InicioTrecho) - TensaoVetor(FimTrecho);
CorrenteRamo(i) = DeltaV / ZpuTrecho;
CorrecterRamopu(i) = abs(CorrenteRamo(i));
end
CorrenteRamopuLimite = mpc.branch(:,6)'; % Defini\tilde{A}_{n}o dos limites de corrente de
carga
CorrenteDeCarga = CorrenteRamopu./CorrenteRamopuLimite; % C·lculo da corrente de 
carga
CorrenteMaxima(Hora,:) = CorrenteDeCarga; % Registro dos valores das correntes de 
carga
A = sort(CorrenteMaxima(Hora,:),'descend'); % Ajuda a encontrar o enÈsimo maior 
valor de corrente
break
else
TurbEmbmem (:, Hora) = Numeroturbinas (:, 1); %Grava os n mero de turbinas encontrados
se nenhum limite tÈcnico foi ultrapassado
end
%%
if (mpc.success == 0 || (Numeroturbinas(1)>= Numeroturbinasmax(1) & &
Numeroturbinas(2)>= Numeroturbinasmax(2) && Numeroturbinas(3)>= Numeroturbinasmax(3) 
&& Numeroturbinas(4)>= Numeroturbinasmax(4) && Numeroturbinas(5)>= 
Numeroturbinasmax(5) && Numeroturbinas(6) >= Numeroturbinasmax(6) &&
Numeroturbinas(7)>= Numeroturbinasmax(7) && Numeroturbinas(8)>= Numeroturbinasmax(8) 
&& Numeroturbinas(9)>= Numeroturbinasmax(9) && Numeroturbinas(10)>= 
Numeroturbinasmax(10) && Numeroturbinas(11)>= Numeroturbinasmax(11) && 
Numeroturbinas(12)>= Numeroturbinasmax(12) && Numeroturbinas(13)>= 
Numeroturbinasmax(13) && Numeroturbinas(14)>= Numeroturbinasmax(14) && 
Numeroturbinas(15) >= Numeroturbinasmax(15) && Numeroturbinas(16) >=
Numeroturbinasmax(16)))
% Impede que a ·rea de painÈis fotovoltaicos aumente caso a rotina n"o tenha sucesso
break
else
% Verifica se vari·vel n˙mero de turbinas superou o limite fÌsico. Caso positivo, 
mantÈm seu valor igual ao limite. Caso negativo incrementa a vari·vel.
for i=1:size(Numeroturbinas,1)
if (Numeroturbinas(i,1) < Numeroturbinasmax(i,1))
Numeroturbinas(i,1) = Numeroturbinas(i,1) + Tinc;
else
Numeroturbinas(i,1) = Numeroturbinasmax(i,1);
end
end
end
end
[ValorMaxTensao,BarraMaxTensao] = max(mpc.bus(:,8)); % Fornece o valor m \cdot ximo de
tens"o e em qual barra ele ocorreu
[Valor1MaxCorrente,Linha1] = max(CorrenteMaxima(Hora,:)); % Fornece o valor m·ximo 
de corrente e o ramo em que ocoreu 
Barra11 = mpc.branch(Linha1,1); % Fornece a barra de onde a corrente m·xima partiu
Barra12 = mpc.branch(Linha1,2); % Fornece a barra de onde a corrente m·xima chegou
Valor2MaxCorrente = max(A(1,2:46)); % Fornece o segundo maior valor de corrente
Linha2 = find (CorrenteMaxima(Hora,:) == max(A(1,2:46))); % Fornece o ramo em que
o segundo maior valor de corrente ocorreu
Barra21 = mpc.branch(Linha2,1); % Fornece a barra de onde o segundo maior valor de 
corrente partiu
Barra22 = mpc.branch(Linha2,2); % Fornece a barra de onde o segundo maior valor de 
corrente chegou
```

```
128
```
```
Valor3MaxCorrente = max(A(1,3:46)); % Fornece o terceiro maior valor de corrente
Linha3 = find (CorrenteMaxima(Hora,:) == max(A(1,3:46))); % Fornece o ramo em que
o terceiro maior valor de corrente ocorreu
Barra31 = mpc.branch(Linha3,1); % Fornece a barra de onde o terceiro maior valor de 
corrente partiu
Barra32 = mpc.branch(Linha3,2); % Fornece a barra de onde o terceiro maior valor de 
corrente chegou
Valor4MaxCorrente = max(A(1,4:46)); % Fornece o quarto maior valor de corrente
Linha4 = find (CorrenteMaxima(Hora,:) == max(A(1,4:46))); % Fornece o ramo em que o
quarto maior valor de corrente ocorreu
Barra41 = mpc.branch(Linha4,1); % Fornece a barra de onde o quarto maior valor de 
corrente partiu
Barra42 = mpc.branch(Linha4,2); % Fornece a barra de onde o quarto maior valor de 
corrente chegou
Valor5MaxCorrente = max(A(1,5:46)); % Fornece o quinto maior valor de corrente
Linha5 = find (CorrenteMaxima(Hora,:) == max(A(1,5:46))); % Fornece o ramo em que o
quinto maior valor de corrente ocorreu
Barra51 = mpc.branch(Linha5,1); % Fornece a barra de onde o quinto maior valor de 
corrente partiu
Barra52 = mpc.branch(Linha5,2); % Fornece a barra de onde o quinto maior valor de 
corrente chegou
ResultadoHora(Hora,:) = [0.25*Hora ValorMaxTensao BarraMaxTensao Valor1MaxCorrente 
Barra11 Barra12 Valor2MaxCorrente Barra21 Barra22 Valor3MaxCorrente Barra31 Barra32 
Valor4MaxCorrente Barra41 Barra42 Valor5MaxCorrente Barra51 Barra52 TensaoCorrente 
]; % Resultado daquele instante
end
%% DeterminaÁ<sub>n</sub>o do valor do n<sup>·</sup>mero de turbinas a serem instaladas para cada
%% UC -> caso queira o caso sem MGEd, calcular como lim>=0
for i=1:size(TurbEmbmem,1)
Lim = TurbEmbmem(i,:);Lim(Lim>0);min(Lim(Lim>0));
Numeroturbinaslim(i,1) = min(Lim(Lim>0));
end
%% C·lculo das potÍncias
%C·lculo da MGED para cada UC ao longo do dia
for i=1:size(Numeroturbinas)
        MGEDMax(i,:) = Numeroturbinaslim(i,1)*P(1,:);end
% PotÍncia Resultante em MW
PotResultEmbItaliaDiaUtil = 1e-6*(1e3*DemEmbItalianDitaliabiumlinlj, j-MGEDMax(1,:));PotResultEmbSueciaDiaUtil = 1e-6*(1e3*DemEmbSueciaDiaUtil(1,:)-MGEDMax(2,:));
PotResultEmbNoruegaDiaUtil = 1e-6*(1e3*DemEmbNoruegaDiaUtil(1,:)-MGEDMax(3,:));
PotResultEmbFinlandiaDiaUtil = 1e-6*(1e3*DemEmbFinlandiaDiaUtil(1,:)-MGEDMax(4,:));PotResultEmbDinamarcaDiaUtil = 1e-6*(1e3*DemEmbDinamarcaDiavtil(1, :)-MGEDMax(5, :));
PotResultEmbAlemanhaDiaUtil = 1e-6*(1e3*DemEmbAlemanhaDiadUtil(1,:)-MGEDMax(6,:));PotResultEmbEslovaquiaDiaUtil = 1e-6*(1e3*DemEmbEslovaquiaDiaUtil(1,:)-
MGEDMax(7,:));
PotResultEmbGreciaDiaUtil = 1e-6*(1e3*DemEmbGreciaDiaUtil(1,:)-MGEDMax(8,:));
PotResultEmbRepTchecaDiaUtil = 1e-6*(1e3*DemEmbRepTchecaDiaUtil(1,:)-MGEDMax(9,:));
PotResultEmbIndonesiaDiaUtil = 1e-6*(1e3*DemEmbIndonesiaDiaUtil(1,:)-MGEDMax(10,:));
PotResultEmbHungriaDiaUtil = 1e-6*(1e3*DemEmbHungriabliulti(1,:)-MGEDMax(11,:));PotResultEmbMexicoDiaUtil = 1e-6*(1e3*DemEmbMexicoDiaUtil(1,:)-MGEDMax(12,:));
PotResultEmbCanadaDiaUtil = 1e-6*(1e3*DemEmbCanadaDiaUtil(1,:)-MGEDMax(13,:));
PotResultEmbArgentinaDiaUtil = 1e-6*(1e3*DemEmbArgentinaDiaUtil(1,:)-MGEDMax(14,:));
PotResultEmbChileDiaUtil = 1e-6*(1e3*DemEmbChileDiaUtil(1,:)-MGEDMax(15,:));
PotResultEmbNunciaturaDiaUtil = 1e-6*(1e3*DemEmbNunciaturabiaUtil(1,:)-MGEDMax(16,:) ;
```

```
PotResultEmbs = [PotResultEmbItaliaDiaUtil
                 PotResultEmbSueciaDiaUtil
```

```
 PotResultEmbNoruegaDiaUtil
                PotResultEmbFinlandiaDiaUtil
                PotResultEmbDinamarcaDiaUtil
                PotResultEmbAlemanhaDiaUtil
                PotResultEmbEslovaquiaDiaUtil
                PotResultEmbGreciaDiaUtil
                PotResultEmbRepTchecaDiaUtil
                PotResultEmbIndonesiaDiaUtil
                PotResultEmbHungriaDiaUtil
                 PotResultEmbMexicoDiaUtil
                 PotResultEmbCanadaDiaUtil
                PotResultEmbArgentinaDiaUtil
                PotResultEmbChileDiaUtil
                PotResultEmbNunciaturaDiaUtil
                ]; %Ajuda nos resultados
PotResultEmbsT = transpose (PotResultEmbs); %Ajuda nos resultados
PotResultEmbItaliaDiaUtilTotal = sum (PotResultEmbItaliaDiaUtil);
PotResultEmbSueciaDiaUtilTotal = sum (PotResultEmbSueciaDiaUtil);
PotResultEmbNoruegaDiaUtilTotal = sum (PotResultEmbNoruegaDiaUtil);
PotResultEmbFinlandiaDiaUtilTotal = sum (PotResultEmbFinlandiaDiaUtil);
PotResultEmbDinamarcaDiaUtilTotal = sum (PotResultEmbDinamarcaDiaUtil);
PotResultEmbAlemanhaDiaUtilTotal = sum (PotResultEmbAlemanhaDiaUtil);
PotResultEmbEslovaquiaDiaUtilTotal = sum (PotResultEmbEslovaquiaDiaUtil);
PotResultEmbGreciaDiaUtilTotal = sum (PotResultEmbGreciaDiaUtil);
PotResultEmbRepTchecaDiaUtilTotal = sum (PotResultEmbRepTchecaDiaUtil);
PotResultEmbIndonesiaDiaUtilTotal = sum (PotResultEmbIndonesiaDiaUtil);
PotResultEmbHungriaDiaUtilTotal = sum (PotResultEmbHungriaDiaUtil);
PotResultEmbMexicoDiaUtilTotal = sum (PotResultEmbMexicoDiaUtil);
PotResultEmbCanadaDiaUtilTotal = sum (PotResultEmbCanadaDiaUtil);
PotResultEmbArgentinaDiaUtilTotal = sum (PotResultEmbArgentinaDiaUtil);
PotResultEmbChileDiaUtilTotal = sum (PotResultEmbChileDiaUtil);
PotResultEmbNunciaturaDiaUtilTotal = sum (PotResultEmbNunciaturaDiaUtil);
MatPotResultDiaUtil = 1e3*[PotResultEmbItaliaDiaUtil; PotResultEmbSueciaDiaUtil; 
PotResultEmbNoruegaDiaUtil; PotResultEmbFinlandiaDiaUtil; 
PotResultEmbDinamarcaDiaUtil; PotResultEmbAlemanhaDiaUtil; 
PotResultEmbEslovaquiaDiaUtil; PotResultEmbGreciaDiaUtil; 
PotResultEmbRepTchecaDiaUtil; PotResultEmbIndonesiaDiaUtil; 
PotResultEmbHungriaDiaUtil; PotResultEmbMexicoDiaUtil; PotResultEmbCanadaDiaUtil; 
PotResultEmbArgentinaDiaUtil; PotResultEmbChileDiaUtil; 
PotResultEmbNunciaturaDiaUtil];
PotResultDiaUtilTotal = 1e3*(PotResultEmbItaliaDiaUtilTotal + 
PotResultEmbSueciaDiaUtilTotal + PotResultEmbNoruegaDiaUtilTotal + 
PotResultEmbFinlandiaDiaUtilTotal + PotResultEmbDinamarcaDiaUtilTotal + 
PotResultEmbAlemanhaDiaUtilTotal + PotResultEmbEslovaquiaDiaUtilTotal + 
PotResultEmbGreciaDiaUtilTotal + PotResultEmbRepTchecaDiaUtilTotal + 
PotResultEmbIndonesiaDiaUtilTotal + PotResultEmbHungriaDiaUtilTotal + 
PotResultEmbMexicoDiaUtilTotal + PotResultEmbCanadaDiaUtilTotal + 
PotResultEmbArgentinaDiaUtilTotal + PotResultEmbChileDiaUtilTotal + 
PotResultEmbNunciaturaDiaUtilTotal);
PotMGED = 1e-3*(sum (MGEDMax, 2));
PotMGEDTotalDiaUtil = sum (PotMGED,1); % PotÍncia total gerada pela MGED(kW) em um 
dia
DemandaTotalDiaUtil = sum (DemEmbItaliaDiaUtil(1,:) + DemEmbSueciaDiaUtil(1,:) +
DemEmbNoruegaDiaUtil(1,:) + DemEmbFinlandiaDiaUtil(1,:) + 
DemEmbDinamarcaDiadUtil(1,:) + DemEmbAlemanhaDiadUtil(1,:) +DemEmbEslovaquiaDiaUtil(1,:) + DemEmbGreciaDiaUtil(1,:) + 
DemEmbRepTchecaDiaUtil(1,:) + DemEmbIndonesiaDiaUtil(1,:) + 
\verb|DemEmbHungriaDiaUtil(1,:) + DemEmbMexicoDiaUtil(1,:) + DemEmbCanadaDiall(1,:) + \verb|...|DemEmbArgentinaDiaUtil(1,:) + DemEmbChileDiaUtil(1,:) + 
DemEmbNunciaturaDiaUtil(1,:)); %Demanda total do alimentador em um dia
PercMGEDDiaUtil = 100*PotMGEDTotalDiaUtil/DemandaTotalDiaUtil; % Calcula o
```

```
percentual da carga que È atendida em um dia pela MGED
%% Gr·ficos
figure(1);
plot(horas, PotResultEmbDinamarcaDiaUtil(1,:),horas, PotResultEmbAlemanhaDiabili(1,:),horas,PotResultEmbEslovaquiaDiaUtil(1,:),horas,PotResultEmbMexicoDiaUtil(1,:),horas,
PotResultEmbCanadaDiaUtil(1,:),horas,PotResultEmbArgentinaDiaUtil(1,:))
xlabel('Hora')
ylabel('Potencia resultante [MW]')
title('DIA \angle TIL - 500kVA')
grid
legend('EmbDinamarca', 'EmbAlemanha', 'EmbEslovaquia', 'EmbMexico', 'EmbCanada', 
'EmbArgentina')
figure(2);
plot(horas,PotResultEmbItaliaDiaUtil(1,:),horas,PotResultEmbSueciaDiaUtil(1,:),horas
,PotResultEmbGreciaDiaUtil(1,:),horas,PotResultEmbRepTchecaDiaUtil(1,:),horas,PotRes
ultEmbIndonesiaDiaUtil(1,:),horas,PotResultEmbChileDiaUtil(1,:))
xlabel('Hora')
ylabel('Potencia resultante [MW]')
title('DIA \angle TIL - 300/225kVA')
grid
legend('EmbItalia','EmbSuecia', 'EmbGrecia', 'EmbRepTcheca', 'EmbIndonesia', 
'EmbHungria', 'EmbChile')
figure(3);
plot(horas,PotResultEmbNoruegaDiaUtil(1,:),horas,PotResultEmbFinlandiaDiaUtil(1,:),h
oras,PotResultEmbHungriaDiaUtil(1,:),horas,PotResultEmbNunciaturaDiaUtil(1,:))
xlabel('Hora')
ylabel('Potencia resultante [MW]')
title('DIA \simTIL - 200/150kVA')
grid
legend('EmbNoruega', 'EmbFinlandia', 'EmbHungria', 'EmbNunciatura')
%% Resultados
disp('Valores das ·reas obtidas para cada embaixada ao longo do dia')
transpose(TurbEmbmem)
disp('ResultadoHora = 1-[Hora(24h) 2-M·xima tens, o atingida para aquela hora');
disp ('3-Qual barra atingiu a m·xima tens"o 4-Valor de corrente m·xima 5-Barra
inicial da corrente m·xima');
disp ('6-Barra final da corrente m·xima 7- 2 maior corrente 8- Barra inicial da 2 
maior');
disp('9- Barra final da 2 maior 10-3 maior corrente 11-Barra inicial da 3 maior');
disp('12-Barra final da 3 maior 13-4 maior corrente 14-Barra inicial da 4 maior');
disp('15-Barra final da 4 maior 16-5 maior corrente 17-Barra inicial da 5 maior');
disp('18-Barra final da 5 maior 19-Avisa qual limite foi 
alcanÁado(0=nenhum/1=tens"o/2=corrente)');
ResultadoHora
disp('O N˙mero m·ximo de turbinas a serem instaladas em cada uma das embaixadas: 
It\cdotlia,');
disp('SuÈcia, Noruega, Finl, ndia, Dinamarca, Alemanha, Eslov·quia, GrÈcia,');
disp('Rep˙blica Tcheca, IndonÈsia, Hungria, MÈxico, Canad·, Argentina, Chile e 
Nunciatura');
disp(Numeroturbinaslim)
disp('Que resulta, durante todo um dia ˙til, numa potÍncia de MGED de (kW):')
disp(PotMGEDTotalDiaUtil)
disp('E com a ·rea definida a potíncia lÌquida do alimentador È, em kW:')
disp(PotResultDiaUtilTotal)
disp('E o percentual da carga que È atendida em um dia ˙til È, em kW:')
disp(PercMGEDDiaUtil)
```
end

**ANEXOS**

## **A) O ALIMENTADOR E SEUS PARÂMETROS**

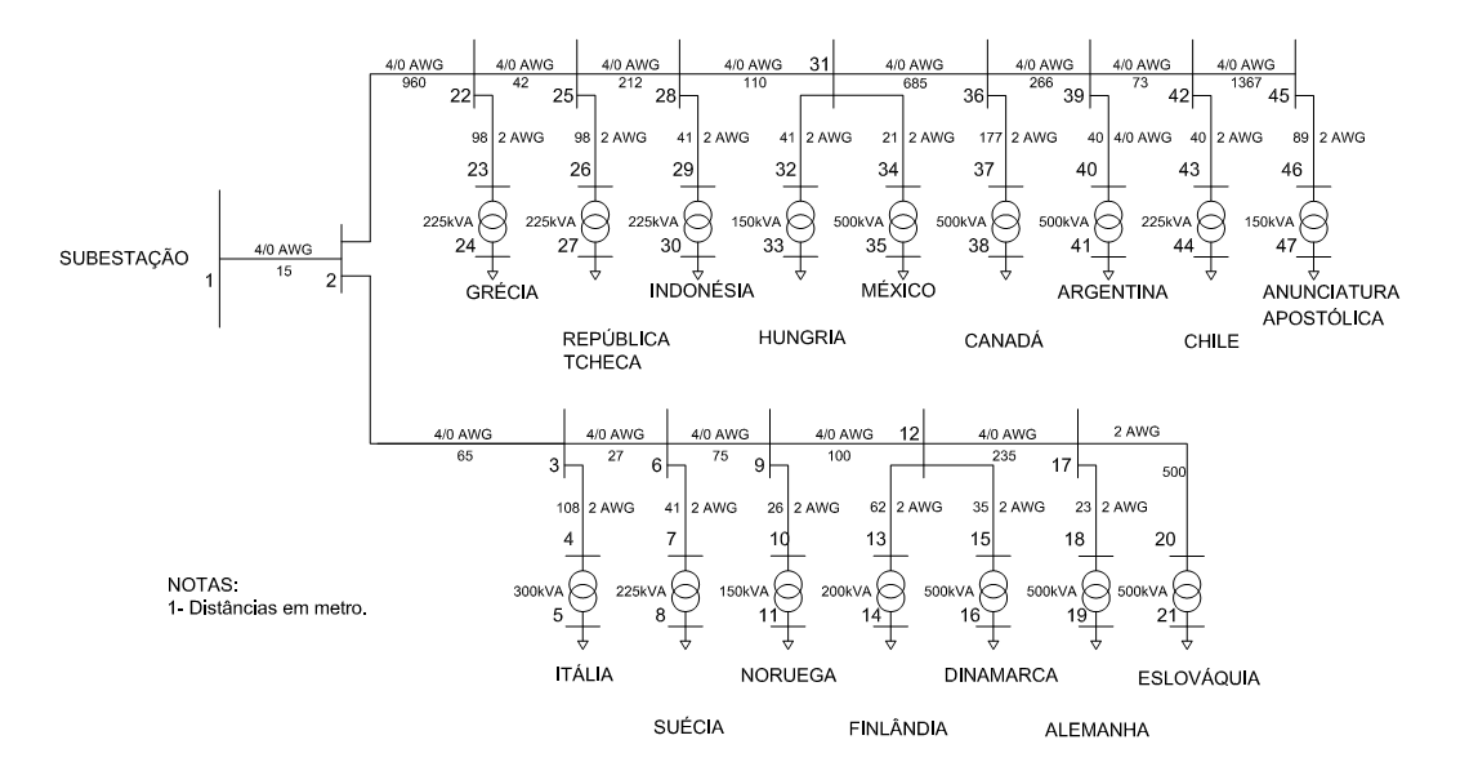

Figura A.1 - *Esquema representativo do alimentador*

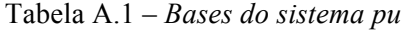

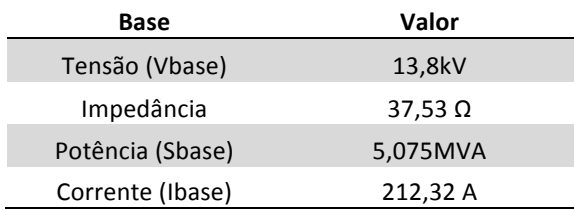

| <b>Barra</b> | <b>Tipo</b> | Potência (kVA) | Embaixada             | Identificação CEB | Fator de potência |
|--------------|-------------|----------------|-----------------------|-------------------|-------------------|
| 5            | PQ          | 300            | <b>ITÁLIA</b>         | CP370             | 0,92              |
| 8            | PQ          | 225            | SUÉCIA                | CP2160            | 0,92              |
| 11           | PQ          | 150            | <b>NORUEGA</b>        | CP2160            | 0,92              |
| 14           | PQ          | 200            | <b>FINLÂNDIA</b>      | CP2160            | 0,92              |
| 16           | PQ          | 500            | <b>DINAMARCA</b>      | CP2160            | 0,92              |
| 19           | PQ          | 500            | <b>ALEMANHA</b>       | CP1228            | 0,92              |
| 21           | PQ          | 500            | <b>ESLOVÁQUIA</b>     | CP249             | 0,92              |
| 24           | PQ          | 225            | <b>GRÉCIA</b>         | CP8970            | 0,92              |
| 27           | PQ          | 225            | <b>REP. TCHECA</b>    | CP320             | 0,92              |
| 30           | PQ          | 225            | <b>INDONÉSIA</b>      | CP10              | 0,92              |
| 33           | PQ          | 150            | <b>HUNGRIA</b>        | <b>CP11</b>       | 0,92              |
| 35           | PQ          | 500            | MÉXICO                | CP13              | 0,92              |
| 38           | PQ          | 500            | <b>CANADÁ</b>         | CP596             | 0,92              |
| 41           | PQ          | 500            | ARGENTINA             | CC1140            | 0,92              |
| 44           | <b>PQ</b>   | 225            | <b>CHILE</b>          | CC1238            | 0,92              |
| 47           | PQ          | 150            | NUNCIATURA APOSTÓLICA | DI389             | 0,92              |

Tabela A.2 *– Barras de carga do alimentador*

Tabela A.3 - *Parâmetros das linhas de distribuição do alimentador*

| Barra de       | Barra de       | Comprimento |           | Resistência | Resistência | Reatância | Reatância |
|----------------|----------------|-------------|-----------|-------------|-------------|-----------|-----------|
| origem         | destino        | (m)         | Cabo      | (pu)        | (Ω)         | (pu)      | (Ω)       |
| $\mathbf{1}$   | $\overline{2}$ | 15          | 4/0 AWG   | 0,00012     | 0,00450     | 0,00016   | 0,00614   |
| $\overline{2}$ | 3              | 66          | $4/0$ AWG | 0,00053     | 0,01980     | 0,00072   | 0,02699   |
| 3              | $\overline{4}$ | 108         | 2 AWG     | 0,00086     | 0,03240     | 0,00118   | 0,04417   |
| 3              | 6              | 27          | $4/0$ AWG | 0,00022     | 0,00810     | 0.00029   | 0,01104   |
| 6              | $\overline{7}$ | 41          | 2 AWG     | 0,00033     | 0,01230     | 0,00045   | 0,01677   |
| 6              | 9              | 75          | 4/0 AWG   | 0,00060     | 0,02250     | 0,00082   | 0,03068   |
| 9              | $10\,$         | 26          | 2 AWG     | 0,00066     | 0,02486     | 0,00031   | 0,01178   |
| 9              | 12             | 100         | $4/0$ AWG | 0,00080     | 0,03000     | 0,00109   | 0,04090   |
| 12             | 13             | 62          | 2 AWG     | 0,00158     | 0,05927     | 0,00075   | 0,02809   |
| 12             | 15             | 35          | 2 AWG     | 0,00089     | 0,03346     | 0.00042   | 0,01586   |
| 12             | 17             | 235         | $4/0$ AWG | 0,00188     | 0,07050     | 0,00256   | 0,09612   |
| 17             | 18             | 23          | 2 AWG     | 0,00059     | 0,02199     | 0,00028   | 0,01042   |
| 17             | 20             | 500         | 2 AWG     | 0,01274     | 0,47800     | 0.00604   | 0,22650   |
| 20             | 22             | 960         | 4/0 AWG   | 0,00767     | 0,28800     | 0,01046   | 0,39264   |
| 22             | 23             | 96          | 2 AWG     | 0,00245     | 0,09178     | 0,00116   | 0,04349   |
| 22             | 25             | 42          | $4/0$ AWG | 0.00034     | 0,01260     | 0.00046   | 0,01718   |
| 25             | 26             | 98          | 2 AWG     | 0,00250     | 0,09369     | 0,00118   | 0,04439   |
| 25             | 28             | 212         | 4/0 AWG   | 0,00169     | 0,06360     | 0,00231   | 0,08671   |
| 28             | 29             | 41          | 2 AWG     | 0,00104     | 0,03920     | 0,00049   | 0,01857   |
| 28             | 31             | 110         | 4/0 AWG   | 0,00088     | 0,03300     | 0,00120   | 0,04499   |
| 31             | 32             | 41          | 2 AWG     | 0,00104     | 0,03920     | 0,00049   | 0,01857   |
| 31             | 34             | 21          | 2 AWG     | 0,00054     | 0,02008     | 0,00025   | 0,00951   |
| 31             | 36             | 685         | $4/0$ AWG | 0,00548     | 0,20550     | 0,00747   | 0,28017   |
| 36             | 37             | 177         | 2 AWG     | 0,00451     | 0,16921     | 0,00214   | 0,08018   |
| 36             | 39             | 266         | $4/0$ AWG | 0,00213     | 0.07980     | 0.00290   | 0,10879   |

| 39 | 40 | 40   | 4/0 AWG   | 0.00032 | 0.01200 | 0.00044 | 0.01636 |
|----|----|------|-----------|---------|---------|---------|---------|
| 39 | 42 | 73.  | $4/0$ AWG | 0.00058 | 0.02190 | 0.00080 | 0.02986 |
| 42 | 43 | 40   | 2 AWG     | 0.00102 | 0.03824 | 0.00048 | 0.01812 |
| 42 | 45 | 1367 | $4/0$ AWG | 0.01093 | 0.41010 | 0.01490 | 0.55910 |
| 45 | 46 | 89   | 2 AWG     | 0.00227 | 0.08508 | 0.00107 | 0.04032 |
|    |    |      |           |         |         |         |         |

Tabela A.4 – *Parâmetros dos transformadores de distribuição do alimentador*

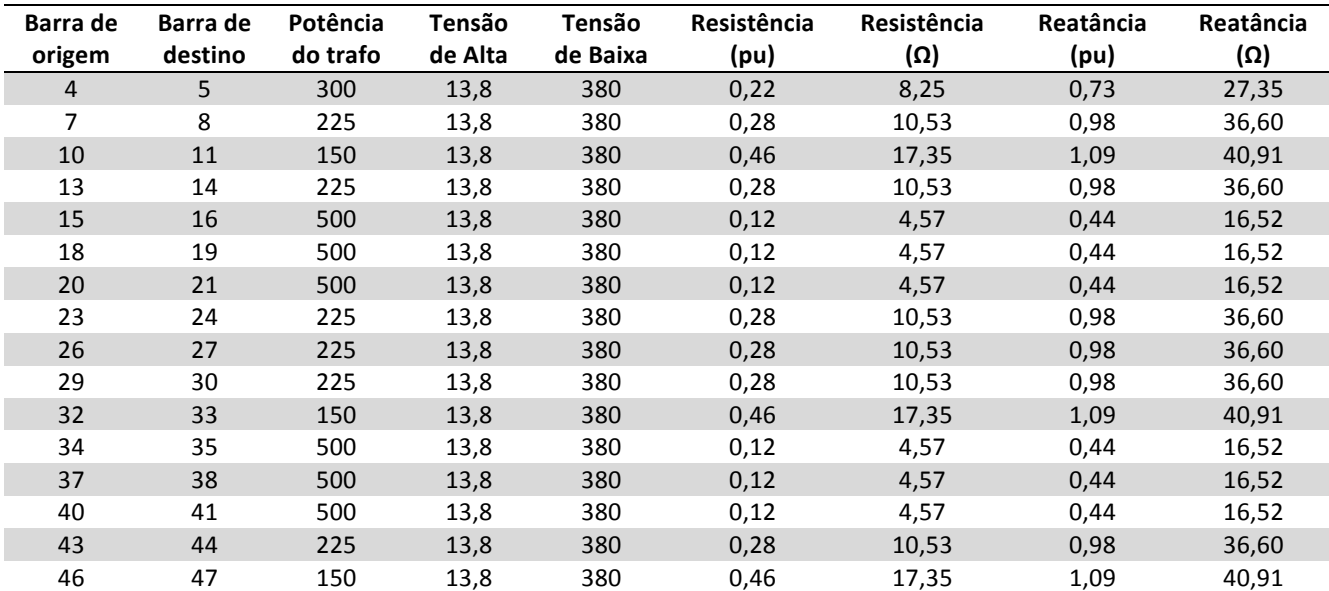